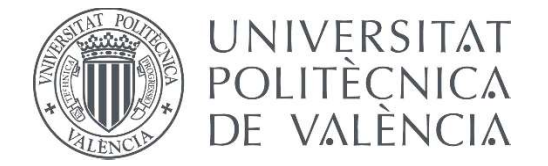

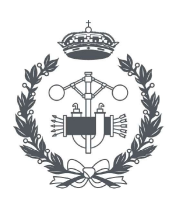

**TRABAJO FIN DE MASTER EN INGENIERÍA BIOMÉDICA** 

# **DISEÑO E IMPLEMENTACIÓN DE UN** SISTEMA INTEGRAL DE EXTRACCIÓN DE PARÁMETROS PARA CUANTIFICAR LA **VARIABILIDAD DEL RITMO CARDIACO.** APLICACIÓN EXPERIMENTAL: IMPACTO **DEL TABAQUISMO EN LAS ARRITMIAS CARDIACAS EN RATONES**

**JAVIER VILLAR VALERO** AUTOR:

JOSÉ LUÍS MARTÍNEZ DE JUAN TUTOR:

Curso Académico:

# AGRADECIMIENTOS

"Quisiera aprovechar esta ocasión para agradecer a mis familiares y amigos su apoyo durante todo mi recorrido académico y, especialmente a mis compañeros de MUIB, su apoyo durante los meses de confinamiento a causa de la COVID19. También quisiera agradecer a mi tutor su implicación y su ayuda en todo el proceso de desarrollo del trabajo final de máster".

# RESUMEN

En el presente trabajo se ha diseñado un sistema integral de análisis de señal electrocardiográfica, así como de extracción de los puntos más característicos del electrocardiograma y de parámetros relativos al patrón de activación del corazón y de la variabilidad del ritmo cardiaco, que puedan aportar una información diagnóstica cuantificable relacionada con la actividad arrítmica del corazón. Para este análisis se realiza, en primer lugar, un preprocesado de las señales adquiridas para eliminar componentes ruidosas de las mismas; en segundo lugar, un procesamiento de las señales cardiacas empleando tanto procesamientos clásicos de señal como es el algoritmo Pan-Tompkins, como métodos más modernos tales como las transformadas wavelet, y se optimizan estos algoritmos mediante métodos estadísticos para obtener un sistema robusto frente a las distintas características de la señal, artefactos y latidos ectópicos, además de ser flexible a los requerimientos del usuario; y en tercer lugar la extracción de parámetros numéricos que caracterizan la variabilidad del ritmo cardiaco.

Este procesamiento de las señales y extracción de parámetros se valida para un amplio rango de señales cardiacas con el fin de obtener un sistema aplicable a sujetos con un ritmo cardiaco desde los 60 hasta los 600 latidos por minuto. Además, se evalúa el sistema en señales electrocardiográficas extraídas de un experimento del impacto del tabaquismo en las patologías cardiacas en ratones, que implica una dificultad adicional al presentar un ritmo cardiaco mucho más rápido que el de los humanos. Finalmente se integra el sistema diseñado en una interfaz usuario-máquina que permite realizar análisis complejos de forma sencilla y replicable.

Palabras clave: ritmo cardiaco; electrocardiografía; procesado de señal; variabilidad del ritmo cardiaco (HRV); análisis temporal; análisis frecuencial; análisis estadístico; patología cardiaca.

## RESUM

En el present treball s'ha dissenyat un sistema integral d'anàlisi de senyal electrocardiogràfica, així com d'extracció dels punts més característics de l'electrocardiograma i de paràmetres relatius al patró d'activació del cor i de la variabilitat del ritme cardíac, que puguen aportar una informació diagnòstica quantificable relacionada amb l'activitat arrítmica del cor. Per a aquesta anàlisi es realitza, en primer lloc, un preprocessament dels senyals adquirits per a eliminar components sorolloses d'aquestes; en segon lloc, un processament dels senyals cardíacs emprant tant processaments clàssics de senyal com és l'algorisme Pan-Tompkins, com a mètodes més moderns com ara les transformades wavelet, i s'optimitzen aquests algorismes mitjançant mètodes estadístics per a obtindre un sistema robust enfront de les diferents característiques del senyal, artefactes i batecs ectòpics, a més de ser flexible als requeriments de l'usuari; i en tercer lloc l'extracció de paràmetres numèrics que caracteritzen la variabilitat del ritme cardíac.

Aquest processament dels senyals i extracció de paràmetres es valguda per a un ampli rang de senyals cardíacs amb la finalitat d'obtindre un sistema aplicable a subjectes amb un ritme cardíac des dels 60 fins als 600 batecs per minut. A més, s'avalua el sistema en senyals electrocardiogràficas extretes d'un experiment de l'impacte del tabaquisme en les patologies cardíaques en ratolins, que implica una dificultat addicional en presentar un ritme cardíac molt més ràpid que el dels humans. Finalment s'integra el sistema dissenyat en una interfície usuari-màquina que permet realitzar anàlisis complexes de manera senzilla i replicable.

Paraules clau: ritme cardíac; electrocardiografia; processament de senyal; variabilitat del ritme cardíac (HRV); anàlisi temporal; anàlisi freqüencial; anàlisi estadística; patologia cardíaca.

# ABSTRACT

In the present work, an integral system of electrocardiographic signal analysis has been designed, as well as extraction of the most characteristic points of the electrocardiogram and of parameters specific to the activation pattern of the heart and the heart rate variability, which can provide quantifiable information of diagnosis related to arrhythmic activity of the heart. For this analysis, firstly, a preprocessing of the acquired signals is performed to eliminate noisy components from them; secondly, is performed a process of cardiac signals using both classical signal processing such as the Pan-Tompkins algorithm, and more modern methods such as wavelet transforms, and these algorithms are optimized using statistical methods to obtain a robust system against the different signal characteristics, artifacts and ectopic beats, in addition to being flexible to user requirements; and thirdly, the extraction of numerical parameters that characterize heart rate variability.

This signal processing and parameter extraction is validated for a wide range of cardiac signals in order to obtain a system applicable to subjects with a heart rate from 60 to 600 beats per minute. In addition, the system is evaluated on electrocardiographic signals extracted from an experiment of the impact of smoking on cardiac pathologies in mice, which implies additional difficulty in presenting a much faster heart rate than that of humans. Finally, the designed system is integrated into a user-machine interface that allows complex analysis to be carried out in a simple and replicable way.

Key words: heart rate; electrocardiograph; signal processing; heart rate variability (HRV); temporal analysis; frequency analysis; statistic analysis; cardiac pathology.

# ÍNDICE

### DOCUMENTOS CONTENIDOS EN EL TFG

- Documento Nº1: Memoria
- Documento Nº2: Presupuesto
- Documento Nº3: Anexo de gráficos
- Documento Nº4: Anexo de códigos

## ÍNDICE DE LA MEMORIA

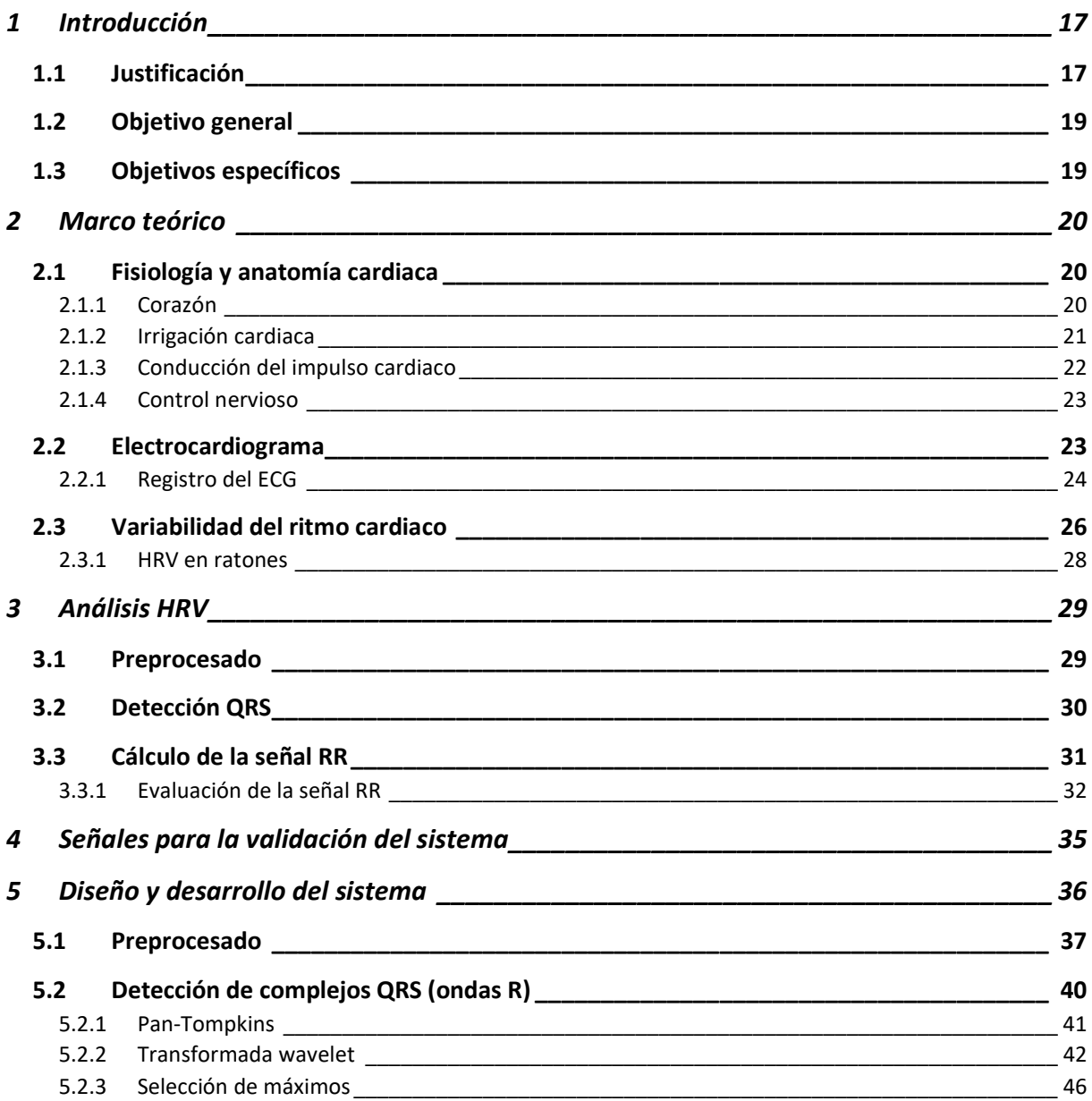

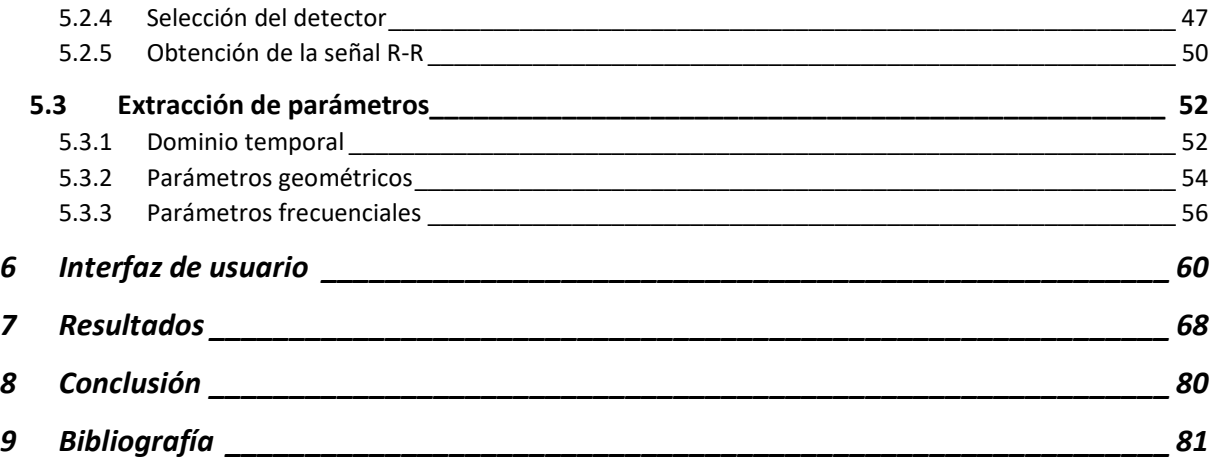

# ÍNDICE DE ILUSTRACIONES

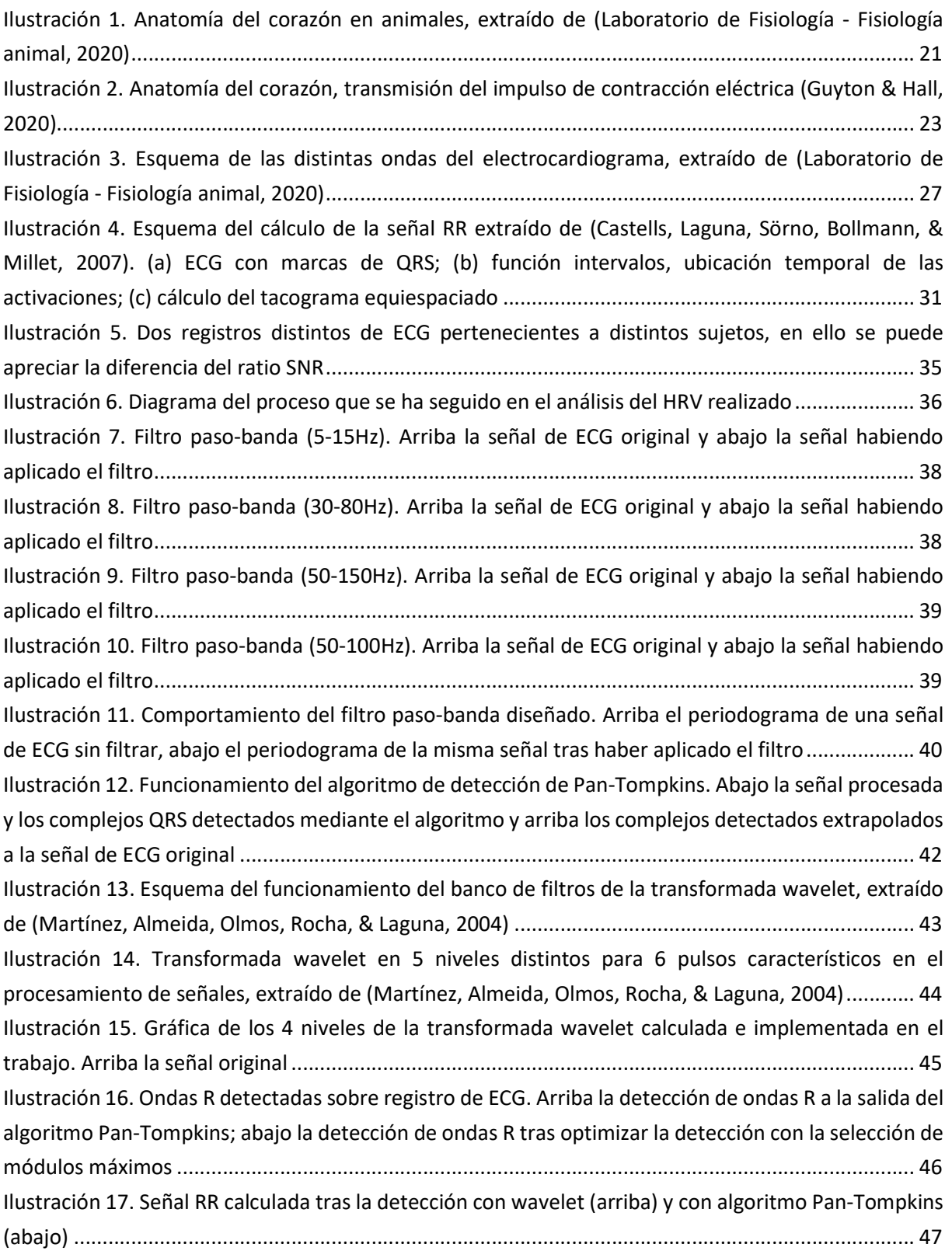

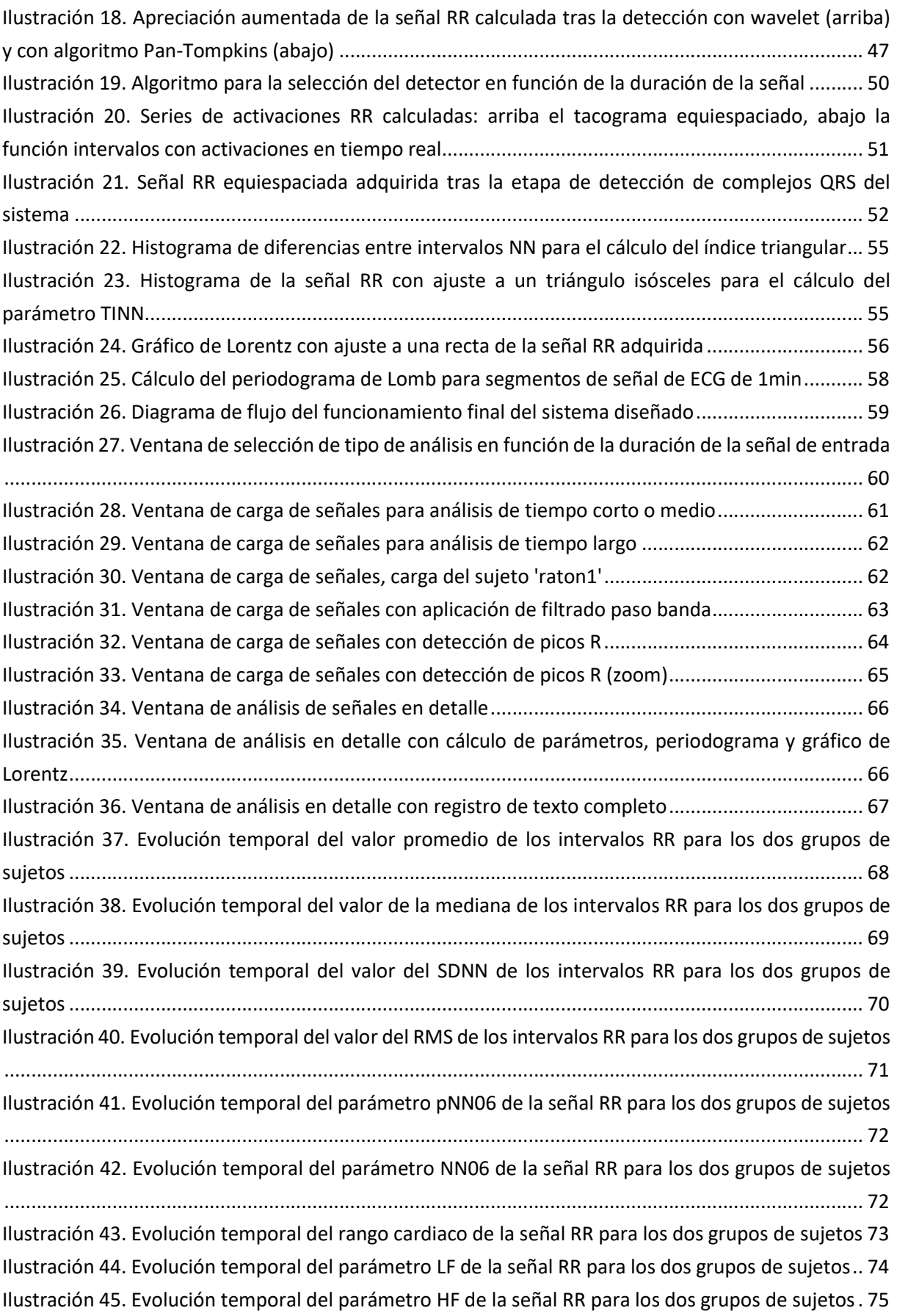

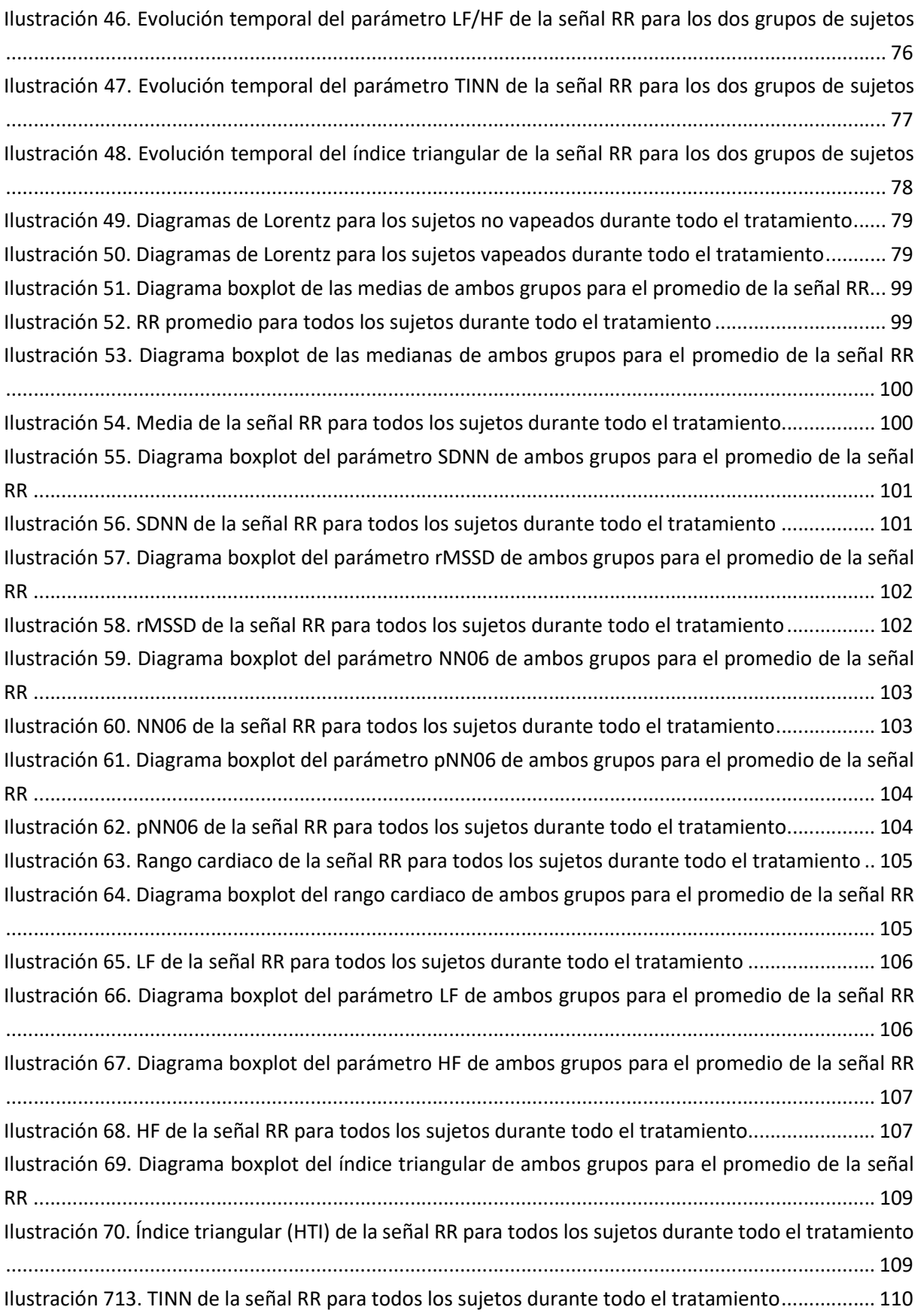

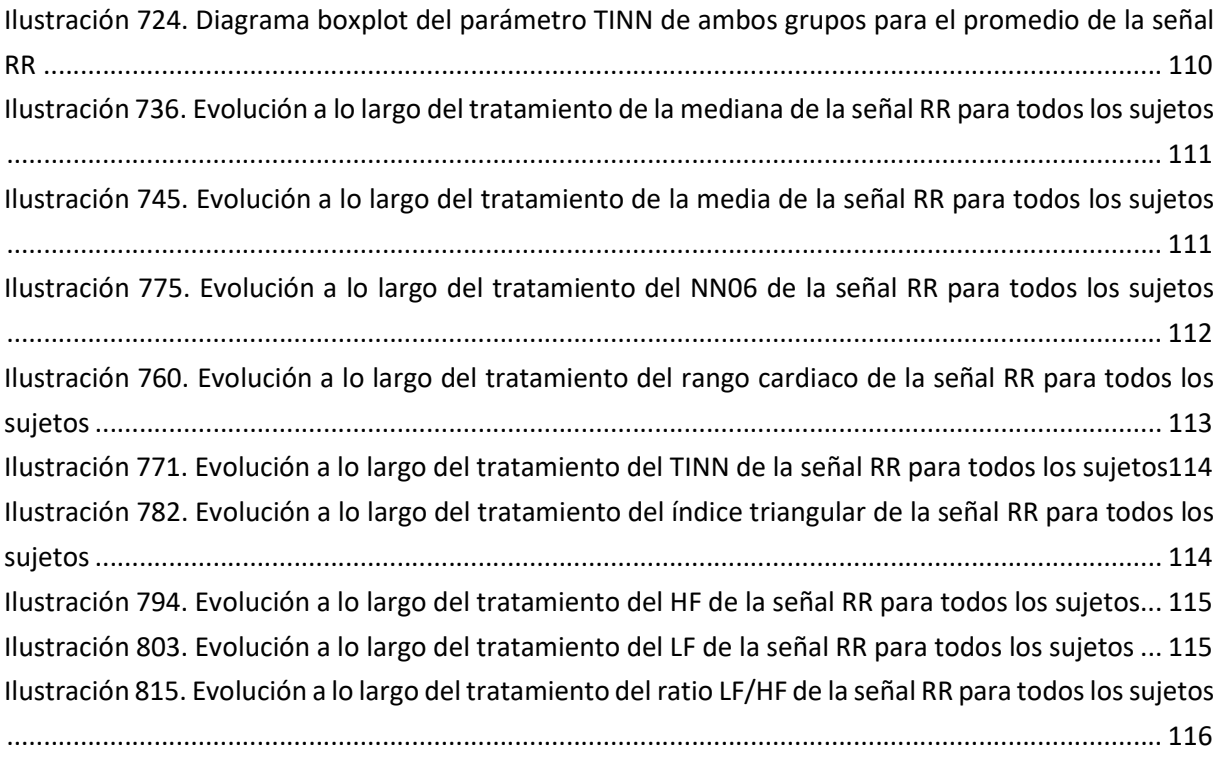

# ÍNDICE DE TABLAS

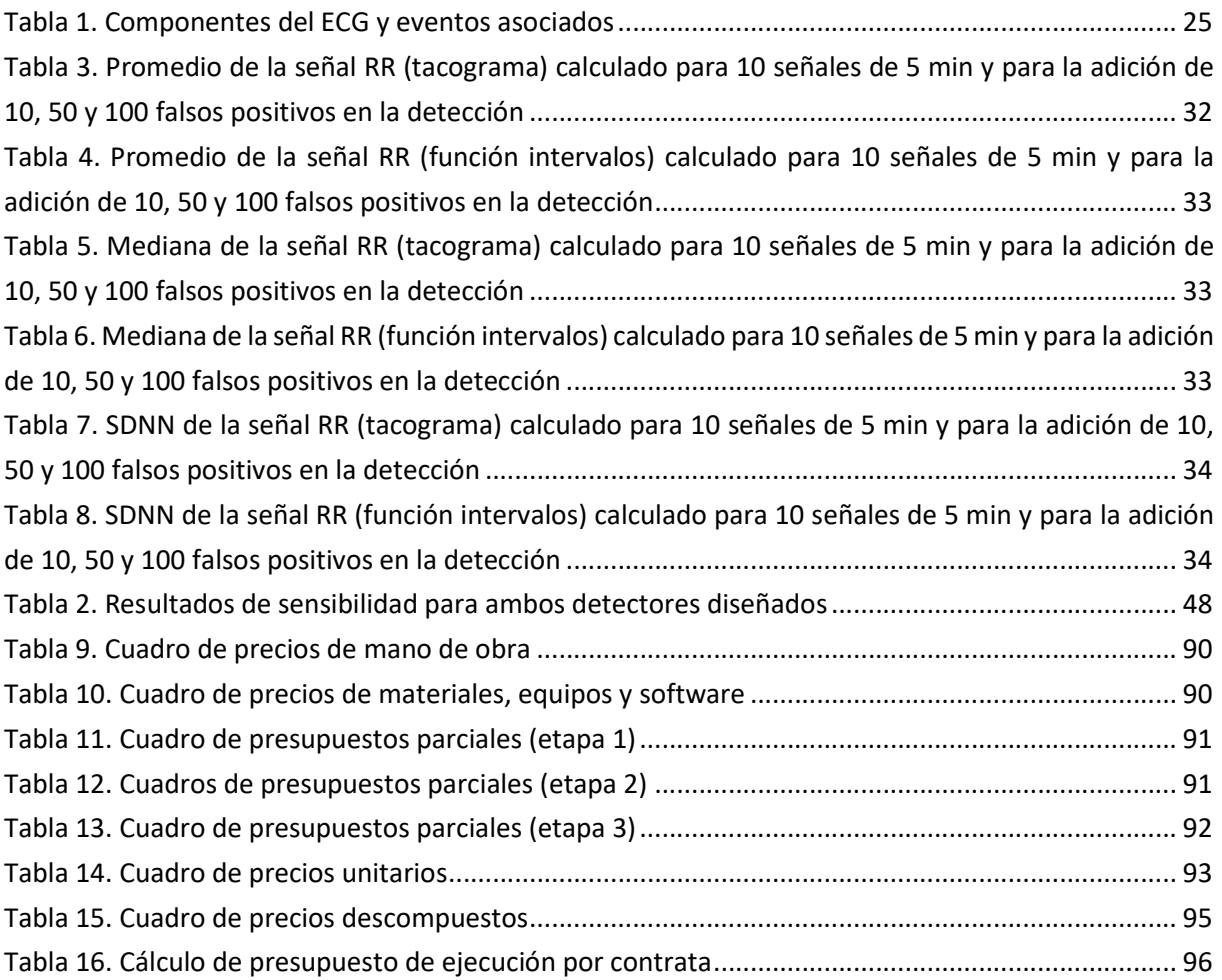

# ÍNDICE DE ECUACIONES

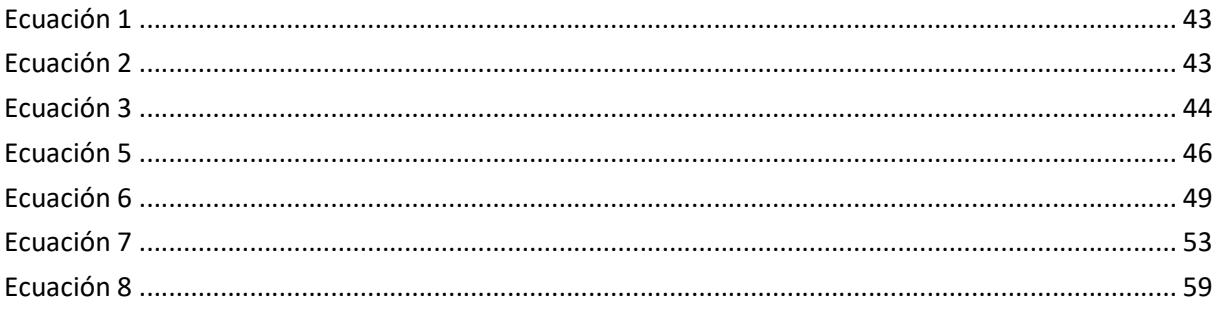

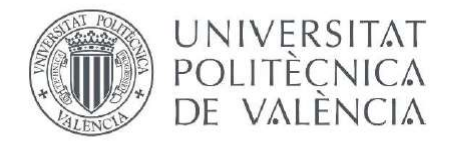

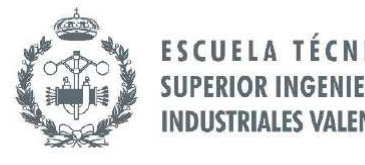

# MEMORIA DEL PROYECTO

# 1 INTRODUCCIÓN

Con relación a las enfermedades cardiovasculares, el tabaquismo es uno de los factores de riesgo más importantes, así como la principal causa de muerte evitable en un gran número de países. El consumo de tabaco no afecta únicamente al sistema cardiovascular, sino que el perjuicio que causa es sistémico en todo el organismo siendo el principal factor de riesgo en enfermedades del sistema respiratorio como pueden ser el cáncer de pulmón o el enfisema pulmonar. La probabilidad de que un fumador pueda fallecer por una enfermedad relacionada con el tabaquismo es del 50% según la Organización Mundial de la Salud. Se estima que en 2018 murieron alrededor de 5.4 millones de personas en todo el mundo de forma prematura a causa del consumo del tabaco, una cifra alarmante que en los últimos años ha aumentado y que, si se mantiene la tendencia del consumo de tabaco, en 2025 ascenderá a 10 millones de muertes (Fernando, 2012).

Además del grave impacto de este hábito en la salud, en España se estima que el gasto que suponen las enfermedades cardiovasculares para el Sistema Nacional de Salud asciende a los 9.000 millones de euros al año, 192.000 millones para la Unión Europea en su conjunto. Así pues, el tratamiento de las enfermedades cardiovasculares se sitúa como el que implica un mayor impacto económico en el sistema sanitario español con un 7,1% del total del gasto sanitario nacional (Ontiveros, 2020).

En el diagnóstico, tratamiento y pronóstico de las enfermedades cardiovasculares ha cobrado una importancia vital la adquisición de la señal electrocardiográfica. El estudio de la señal de electrocardiografía ha aumentado notablemente en los últimos años y su uso está muy extendido en la práctica clínica hasta el punto de que no se plantea la elaboración de un diagnóstico cardiaco sin la previa observación del ECG. Sin embargo, a pesar de que la información que recoge el electrocardiograma sobre la actividad cardiaca es muy completa, muchas de las componentes más interesantes desde un punto de vista diagnóstico quedan enmascaradas en el dominio temporal de la señal, y la observación cualitativa de la señal por parte del facultativo no resulta siempre suficiente para diagnosticar ciertas dolencias. Además, en análisis que abarquen grandes periodos de tiempo, como pueden ser análisis de varias horas, esta vigilancia e inspección de la señal de ECG es enormemente ineficiente.

#### 1.1 JUSTIFICACIÓN

La principal motivación del desempeño del presente trabajo es el requerimiento de investigadores del departamento de Farmacología Molecular y Fisiología de la universidad de South Florida, centrados en la investigación de la electrofisiología cardiaca y el estudio experimental de la influencia del tabaquismo en enfermedades cardiovasculares en animales en colaboración junto con el Centro de Investigación e Innovación en Bioingeniería (Ci2B) de la Universitat Politècnica de València. Para ello se desarrolla una herramienta integral que permita la extracción de parámetros representativos de la actividad cardiaca de un paciente a partir de su registro electrocardiográfico en distintos análisis, de forma que estos parámetros puedan servir para arrojar algo de luz en un estadio temprano del diagnóstico de la enfermedad cardiovascular.

Para el estudio de la influencia del tabaco sobre el corazón existen estudios fisiológicos a nivel celular que estudian cómo afecta al remodelado estructural y funcional de las células cardiacas el consumo de tabaco (Kaplan, 2017); estos estudios, aunque tienen gran importancia en la investigación sobre patologías cardiacas, su grado de evidencia científica es menor que otros estudios que aborden aspectos más generales de la actividad cardiaca y no solo a nivel celular. Otras investigaciones hacen servir modelos matemáticos tanto a nivel celular como a nivel de tejido cardiaco para evaluar el efecto de distintos fármacos y diversas condiciones tanto fisiológicas como patológicas (Bozkurt, 2019). Por último, una metodología que ha ido adquiriendo fuerza en los últimos años es el estudio de la variabilidad del ritmo cardiaco a partir de señales de electrocardiografía, que es la metodología que se ha seguido en este proyecto.

El principal problema que se debe abordar en el estudio de señales en ratones es que los valores estándar del ritmo cardiaco y los ritmos respiratorios son muy distintos a los que están establecidos por la comunidad médica para el diagnóstico clínico en seres humanos. Al contrario de lo que sucede con el estudio en ratones, para los humanos las técnicas de análisis estándar se establecieron y las recomendaciones fueron publicadas por el Grupo de Trabajo de la Sociedad Europea de Cardiología y la Sociedad Norteamericana de Estimulación y Electrofisiología (Malik, y otros, 1996), por lo que realizar análisis cardiacos en humanos es más sencillo que en ratones, pues para estos últimos no se dispone de estándares de este tipo. El ritmo cardiaco de los roedores oscila entre los 500 y los 600 latidos por minuto (Ullman-Culleré & Foltz, 1999), casi 10 veces mayor que el ritmo cardiaco en humanos. Además, las señales presentan una gran cantidad de artefactos, ya que su adquisición es más difícil que en humanos, por lo que los niveles del ratio señal/ruido son muy bajos.

El análisis de variabilidad de la frecuencia cardíaca se puede realizar en los dominios de tiempo y frecuencia, pero las características especiales del ritmo cardiaco en ratones, como el ritmo cardiaco alto ya mencionado y los artefactos frecuentes, hacen que valga la pena estandarizar el protocolo de registro de ECG y adaptar el método de análisis. De hecho, existen algunos informes básicos sobre ratones, pero no es fácil comparar los resultados entre los diferentes estudios debido a la variedad de métodos utilizados, los diferentes ajustes para los parámetros de análisis y las múltiples condiciones para el registro de ECG (Thireau, Zhang, Poisson, & Babuty, 2007).

Para abordar este problema surgen métodos estadísticos basados en el análisis de la variabilidad temporal del intervalo entre latidos cardiacos. Estos métodos permiten, a partir del análisis de un parámetro temporal sencillo, la extracción de parámetros complejos que aportan información cuantitativa del estado de la salud cardiaca del paciente, y serán precisamente estos parámetros los que se calculan en este trabajo.

Es importante destacar que, aunque a lo largo del trabajo se desarrolle y se evalúe de forma paralela con unos datos extraídos de un estudio de experimentación, el objetivo final de este trabajo no es la elaboración de un diagnóstico médico ni la extracción de conclusiones para el estudio en cuestión a partir de las señales empleadas, ya que la diagnosis es una labor relacionada con el fin del trabajo pero ajena al desarrollo del mismo, y corresponde únicamente al médico facultativo y no al ingeniero que implementa el programa. Con este trabajo lo que se pretende, principalmente, es la extracción de información útil sobre el estado de salud cardiaca en forma de una serie de valores numéricos que puedan ser interpretados por un sanitario para la elaboración de un diagnóstico.

#### 1.2 OBJETIVO GENERAL

El objetivo principal del TFM es el diseño y la elaboración de una herramienta integral, flexible y escalable para la extracción de parámetros indicadores del ritmo cardiaco a partir de una señal adquirida previamente de electrocardiografía orientada al análisis del ritmo cardiaco. El sistema de análisis de la señal y la variabilidad del ritmo cardiaco, así como la extracción de parámetros, se implementa en un mismo programa mediante el entorno de programación MATLAB de forma tal que, dada una señal de entrada de ECG con unas características determinadas, se procese de una forma óptima para obtener una salida del sistema en forma de parámetros numéricos cuantificables y comparables.

#### 1.3 OBJETIVOS ESPECÍFICOS

Una vez planteado el objetivo principal que persigue el trabajo, se definen una serie de objetivos específicos que se pretenden resolver a lo largo del trabajo y que vertebran el contenido del presente documento:

- Estudiar y comparar distintos análisis y parámetros de cálculo con el fin de seleccionar la mejor técnica de procesado para poder adquirir el ritmo cardiaco de una señal de ECG con características cualesquiera. Este análisis implica la optimización de todos los procesos que intervienen en el sistema, para ello se deben seleccionar las mejores técnicas de eliminación de artefactos, detección de complejos QRS y, finalmente, el cálculo de la señal NN.
- Calcular parámetros representativos de la actividad cardiaca basados en un análisis temporal de la variabilidad del ritmo cardiaco a partir de señal de intervalos NN.
- Calcular parámetros representativos de la actividad cardiaca basados en un análisis espectral de la variabilidad del ritmo cardiaco a partir de señal de intervalos NN.
- Optimizar el análisis para distintos tipos de señales y duraciones mediante métodos estadísticos.
- Integrar todos los cálculos en un entorno de programación de forma que resulte sencillo de utilizar para un usuario no experto y flexible en función de las características concretas de la señal.
- Aplicar el sistema desarrollado a un estudio del HRV en ratones, lo que implica evaluar su buen funcionamiento con la entrada de señales ruidosas, de baja calidad y con un mayor contenido en frecuencia. El estudio se enmarca dentro del interés en conocer la influencia del tabaco y los cigarrillos electrónicos sobre el corazón.

# 2 MARCO TEÓRICO

A continuación, se exponen los conceptos más fundamentales relacionados con el sistema cardiovascular, objeto de estudio del presente trabajo. Se explican aquellos conocimientos básicos que se consideran necesarios para el entendimiento del proyecto dado el carácter específico de la materia llevada a estudio.

En primer lugar, se desarrollan la fisiología y anatomía del sistema cardiovascular, a fin de entender la estructura y función de este sistema, así como los parámetros y las variables más características que intervienen en los procesos y el mecanismo de control de regulación de dichas variables. De esta forma se sintetiza el sistema cardiovascular de forma que pueda ser abordado desde el punto de vista de la ingeniería de sistemas.

En segundo lugar, se explica de forma detallada la señal de electrocardiograma (ECG), ya que es la señal que se va a procesar, así como las metodologías y principios fundamentales en la extracción de la señal y las características principales de la señal que la diferencian de otras señales médicas.

En tercer lugar, se explica en qué consiste el concepto de variabilidad del ritmo cardiaco sobre el que se fundamenta el análisis llevado a cabo en este trabajo.

#### 2.1 FISIOLOGÍA Y ANATOMÍA CARDIACA

#### 2.1.1 Corazón

En primer lugar, antes de abordar las posibles patologías asociadas a funcionamiento del corazón es importante conocer la estructura y morfología de este, así como su función y fisiología.

En cuanto a la anatomía, el corazón tanto de humanos como de ratones está formado por dos bombas íntimamente relacionadas dispuestas en serie que trabajan de forma simultánea pero separadas anatómicamente. Una bomba impulsa la sangre hacia los pulmones donde tiene lugar la oxigenación, mientras que la otra impulsa la sangre al resto de los órganos periféricos del organismo y los nutre. Podría decirse, por la disposición de ambas bombas, que el músculo cardiaco está constituido realmente por dos corazones: el corazón derecho y el izquierdo, que a su vez están formados por una aurícula y un ventrículo. Los ventrículos son las bombas, propiamente dichas, que ejercen en mayor medida la fuerza de bombeo de la sangre, mientras que las aurículas son unas bombas más débiles cuya función principal es la de transportar la sangre al ventrículo, realizan la función de una bomba de cebado del propio ventrículo.

Las aurículas se encuentran separadas de los ventrículos por unas válvulas que impiden el flujo bidireccional de la sangre impidiendo, por tanto, que pueda suceder un retorno del fluido desde el ventrículo de vuelta a la aurícula, y que a su vez garantizan el flujo laminar de la sangre a través del sistema de bombas, en condiciones fisiológicas (Guyton & Hall, 2020).

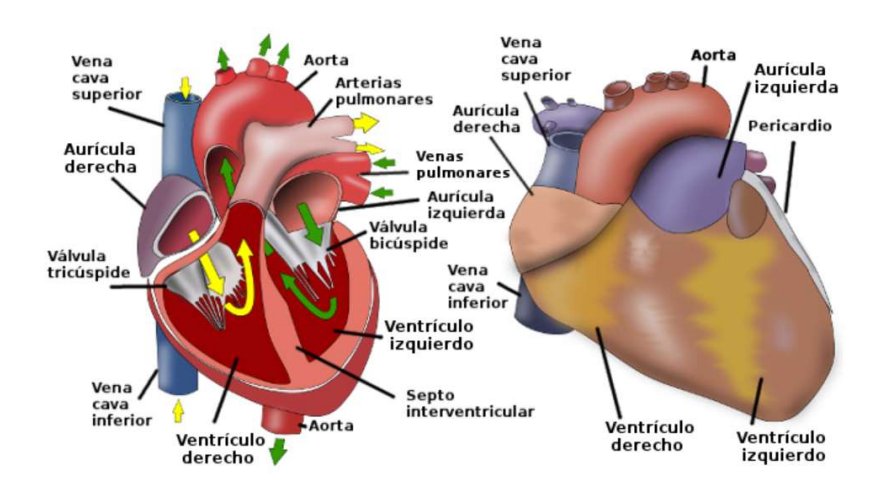

Ilustración 1. Anatomía del corazón en animales, extraído de (Laboratorio de Fisiología - Fisiología animal, 2020)

Continuando con la estructura del músculo cardiaco, es posible diferenciar tres capas distintas en el mismo órgano. La capa más externa recibe el nombre de pericardio, que protege el órgano y garantiza el movimiento de contracción que da lugar al latido cardiaco. A continuación, y en una capa más interna, se encuentra el miocardio, formado por células musculares capaces de transmitir el impulso eléctrico por todo el órgano y estimular su contracción. Por último, y en la capa más interna del órgano, se encuentra el endocardio, que es la parte del corazón que está en contacto directo con la sangre (Espinosa, 2020).

En cuanto a la fisiología del corazón, se pueden encontrar en el órgano tres tipos distintos de músculo que ejercen funciones distintas: el músculo ventricular, el músculo auricular y el músculo de excitación y conducción. La contracción del músculo cardiaco es similar a la contracción del músculo esquelético, con la diferencia de que, en el caso del músculo cardiaco, las fibras musculares disparan descargas eléctricas de forma automática y con una cierta periodicidad. Estas descargas se transmiten por todo el corazón constituyendo así un gran sistema eléctrico que controla el latido cardiaco (Guyton & Hall, 2020).

Las descargas eléctricas que se van transmitiendo por todo el corazón son fruto de la capacidad espontánea de algunas células cardiacas de aumentar el potencial intracelular desde un valor muy negativo a uno positivo produciéndose así lo que se conoce como un potencial de acción, que se va transmitiendo a lo largo de todo el corazón actuando como marcapasos rítmico.

#### 2.1.2 Irrigación cardiaca

Los componentes principales del sistema cardiaco son el músculo cardiaco, que actúa de bomba permitiendo el movimiento de la sangre y los vasos sanguíneos, que constituyen un circuito cerrado por el que circula la sangre facilitando que llegue a todo el organismo. Este circuito comienza en las aurículas que, como se ha explicado anteriormente, se comunican con los ventrículos por medio de las válvulas auriculoventriculares. Una vez la sangre atraviesa estas válvulas los ventrículos se contraen e impulsan la sangre hacia las arterias y se distribuye por todo el organismo mediante el circuito definido por los vasos sanguíneos. Además, a la salida de los ventrículos también se encuentran las válvulas pulmonar y aórtica para evitar el retorno del flujo sanguíneo desde las arterias pulmonar y aórtica. Todo este proceso que implica desde la contracción de las aurículas, el paso por las válvulas, la contracción de los ventrículos y su consecuente vaciado recibe el nombre de ciclo cardiaco (Med.uva.es, 2020).

La disposición de los diferentes vasos sanguíneos sí que presenta variaciones más notables entre los distintos mamíferos, de igual forma que las arterias coronarias que irrigan el propio músculo cardiaco. Esta diferencia anatómica puede suponer un problema a la hora de estudiar la actividad cardiaca de ratones pues, aunque los estudios realizados en seres humanos son muy numerosos, para otros animales son más escasos.

#### 2.1.3 Conducción del impulso cardiaco

El bombeo de la sangre desde el corazón, y que permite la irrigación de todo el organismo, es posible gracias a la existencia de una contracción del miocardio con una cierta periodicidad, estas contracciones rítmicas tienen lugar por medio de la estimulación eléctrica del músculo.

El impulso que genera el estímulo de la contracción muscular se denomina despolarización y se inicia cuando se produce una variación en el potencial de membrana de la célula cardiaca. Este potencial, a su vez, estimula la despolarización de las células adyacentes transmitiendo así el impulso eléctrico por todo el miocardio.

Una vez que se produce la despolarización, que se caracteriza por una espiga en el potencial de membrana desde un valor muy negativo hasta un valor positivo de voltaje, el potencial se mantiene un breve periodo de tiempo dando lugar a una meseta y, finalmente, las concentraciones iónicas vuelven a la normalidad y tiene lugar una repolarización súbita que termina con la meseta del potencial de acción.

El estímulo se origina en el nodo sinusal (SA), que está constituido por células especializadas autoexcitables que actúan como marcapasos periódicos disparando impulsos eléctricos de forma periódica. El nodo sinusal se encuentra en la aurícula derecha próximo a la entrada de la vena cava, por tanto, el impulso que se genera en el nodo SA estimula las células auriculares y se transmite por tres conductos hasta el nodo auriculoventricular (AV) en la interfaz entre aurículas y ventrículos. En este nodo se retarda la transmisión del impulso, de forma que la contracción de los ventrículos sea inmediatamente posterior a la de las aurículas garantizando el vaciado completo del corazón. Tras la transmisión del estímulo por el nodo AV se transmite por el haz de His (conducto ramificado hacia los ventrículos), que a su vez se dividen en las fibras de Purkinje de forma reticular y que estimulan los ventrículos permitiendo el paso de la sangre a las arterias.

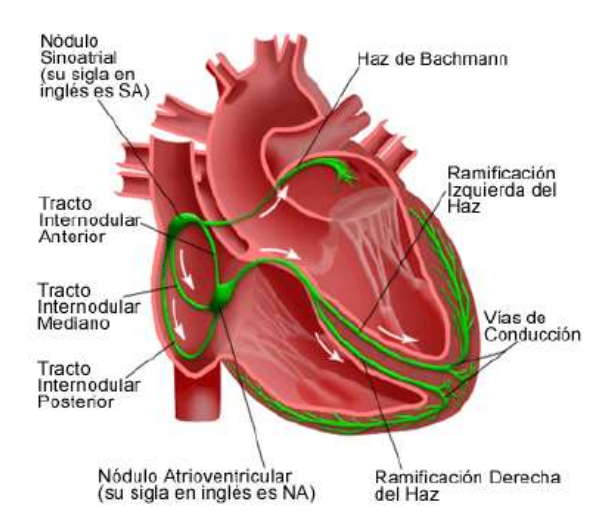

Ilustración 2. Anatomía del corazón, transmisión del impulso de contracción eléctrica (Guyton & Hall, 2020)

#### 2.1.4 Control nervioso

La ritmicidad de los latidos cardiacos está regulada por el sistema nervioso autónomo (SNA). El SNA es la parte del sistema nervioso periférico encargada de controlar los mecanismos involuntarios del organismo, y se divide en sistema simpático, parasimpático y entérico. En el ritmo cardiaco intervienen el sistema nervioso simpático (SNS) y el sistema nervioso parasimpático (SNP), que actúan aumentando o disminuyendo la velocidad del latido cardiaco en función de las condiciones del medio externo o interno. De esta forma, una variable fisiológica como podría ser la presión arterial se ve regulada por los sistemas simpático y parasimpático influyendo en el ritmo cardiaco constituyendo así sistema amortiguador en forma de bucle con retroalimentación negativa (Guyton & Hall, 2020).

#### 2.2 ELECTROCARDIOGRAMA

El electrocardiograma (ECG) consiste en una representación de la actividad cardiaca mediante el registro eléctrico con electrodos de superficie. El ECG representa los diferentes eventos cardiacos que se suceden durante un ciclo cardiaco completo como el producto de realizar un sumatorio de los potenciales de acción generados por las células cardiacas que, respecto del tiempo, componen un vector cardiaco cuya proyección en los vectores que forman las ubicaciones de los electrodos de registro conforman la representación del ECG. Estas señales, además de la actividad cardiaca, presentan componentes ruidosas debidas a distintos artefactos en la señal que se tendrán en cuenta más adelante en el procesamiento y filtrado de la señal.

Muchas alteraciones patológicas en el comportamiento del corazón suelen tener su representación en la señal de ECG como alteraciones morfológicas de la misma, por lo que resulta una herramienta útil en el diagnóstico de enfermedades cardiacas. Otra forma de analizar la señal de ECG, más allá de las variaciones en la forma, es la observación de la variabilidad de los latidos cardiacos. Este análisis se denomina análisis de la variabilidad del ritmo cardiaco, y es el concepto sobre el que se fundamenta mayormente el análisis que se realiza en este trabajo y se desarrolla más adelante.

#### 2.2.1 Registro del ECG

Tal y como se ha comentado, el modo en el que se registra la señal de ECG es adquiriendo la actividad eléctrica del corazón empleando electrodos de superficie en una configuración específica. Diferentes configuraciones en la posición de los electrodos dan lugar a distintas variantes del ECG que, aun representando la misma señal eléctrica del corazón, maximizan componentes distintas de la actividad cardiaca.

La adquisición del ECG también es muy distinta entre humanos y otros mamíferos como ratones, y, mientras que para el registro en humanos existen patrones definidos, para estudios realizados en ratones esta metodología no está tan extendida, lo que supone mayor variabilidad entre las señales. Este es uno de los principales motivos para la realización de este trabajo, pues al no existir un estándar común, las características de las señales de distintos estudios pueden ser muy distintas entre sí e imposibilitan la comparación entre dichas señales de electrocardiografía.

El electrocardiograma (ECG) registra la actividad eléctrica del corazón y proporciona una herramienta valiosa para comprender la actividad cardíaca. Las principales componentes del ECG son la onda P, el complejo QRS y la onda T; causadas por la despolarización auricular, despolarización ventricular y repolarización ventricular respectivamente:

| Actividad eléctrica            | Representación gráfica | Patrón asociado    |
|--------------------------------|------------------------|--------------------|
| Despolarización<br>auricular   |                        | Onda P             |
| Retraso del nodo AV            |                        | Segmento PR        |
| Despolarización<br>ventricular |                        | Complejo QRS       |
| Repolarización<br>ventricular  |                        | Onda T             |
| Sin actividad eléctrica        |                        | Línea isoeléctrica |

Tabla 1. Componentes del ECG y eventos asociados

El nodo SA, el marcapasos del corazón, inicia el impulso eléctrico que se propaga estimulando ambas aurículas desde dentro hacia afuera. El impulso eléctrico se propaga a través de las aurículas produciendo una onda P en el ECG, que se corresponde con la despolarización de las mismas (Dublin, 2000). El impulso llega al nodo AV, donde la velocidad del impulso disminuye antes de que pueda activar completamente los ventrículos. Después de activar el nodo AV, el impulso eléctrico avanza rápidamente, baja el impulso por el haz de His hacia las ramas izquierda y derecha y hacia las fibras de Purkinje que terminan en las células miocárdicas de los ventrículos. La despolarización de Los músculos ventriculares se refleja en el ECG como el complejo QRS. La onda Q es la primera onda negativa del complejo QRS, que es seguida por la onda R positiva y termina con la onda S también negativa.

El complejo QRS es seguido por el segmento ST, normalmente no hay potencial eléctrico en este segmento, sin embargo, la lesión del miocardio o la isquemia pueden producir elevaciones o depresiones significativas del segmento ST. Cuando las células ventriculares comienzan a repolarizarse surge un nuevo evento eléctrico que se mide como la onda T del ECG.

La automaticidad es la propiedad de generar espontáneamente un impulso eléctrico. Las células que tienen esta propiedad pueden estimular los latidos cardiacos y se encuentran en el nodo SA, partes de las aurículas, el nodo AV y los ventrículos. El corazón, en condiciones fisiológicas, suele estar estimulado por el marcapasos más rápido disponible, el nodo SA (ritmo sinusal). Si por alguna razón, el centro de marcapasos superior no genera un impulso, o si el impulso no se realiza correctamente, el marcapasos que genera el impulso es un marcapasos más bajo en la conducción cardíaca. El sistema tendrá tiempo para despolarizarse y generar un impulso, tal latido se llama latido de escape. Una secuencia sostenida de tales ritmos puede desembocar en una fibrilación, por otro lado, si un sitio de marcapasos más bajo se descarga prematuramente debido al aumento de la automaticidad local el latido resultante se denomina latido ectópico. Una serie de tales ritmos serían, pues, un ritmo ectópico (Goodacre, 2002).

#### 2.3 VARIABILIDAD DEL RITMO CARDIACO

El ritmo cardiaco es un parámetro básico en la monitorización de la actividad cardiaca, pues se corresponde con el número de latidos que se producen en un minuto. A pesar de que se puede afirmar que, efectivamente, el músculo cardiaco presenta una cierta periodicidad, el corazón no se comporta exactamente como un metrónomo, e incluso en un corazón perfectamente sano los latidos no son idénticos entre sí y tienen irregularidades. Las oscilaciones en el ritmo cardiaco en un corazón sano son una variable compleja y que está cambiando constantemente precisamente para ajustar la respuesta del sistema cardiovascular frente a cambios físicos o fisiológicos y mantener constante, de esta forma, la homeostasis del organismo (Zapatha, 2005).

Así pues, se denomina variabilidad del ritmo cardiaco a la fluctuación de los intervalos de tiempo entre latidos cardiacos adyacentes (Gutiérrez, 2014). Este parámetro muestra la relación entre el corazón y la regulación no lineal del sistema nervioso autónomo. La monitorización de este parámetro puede aportar información, no solo de la actividad cardiaca, sino también de cómo el sistema nervioso autónomo responde ante distintos cambios ambientales y fisiológicos en distintos sistemas.

De esta forma, los cambios en la variabilidad del ritmo cardiaco pueden responder a la autorregulación de la presión arterial, a la respiración, al intestino, al músculo cardiaco, al tono muscular de los vasos sanguíneos en la regulación de la presión arterial y, en menor medida, a los músculos faciales (Rajendra Acharya, Paul Joseph, Kannathal, Lim, & Suri, 2006). Por tanto, este parámetro resulta de gran interés en el diagnóstico de numerosas patologías de diferentes sistemas y órganos, por este motivo su estudio ha aumentado en los últimos años.

El parámetro de la variabilidad del ritmo cardiaco (HRV del inglés heart rate variability) se define como la variación en los intervalos entre ondas R (R-R) durante los ritmos sinusales normales. La señal RR se define como los intervalos de tiempo entre complejos QRS adyacentes que resultan de la despolarización desde el nodo sinusal. Como el nodo sinusal responde de forma conjunta a los efectos eferentes de los sistemas simpáticos y parasimpáticos, las fluctuaciones de la señal RR se han estudiado de forma extensa para reflejar los efectos del sistema nervioso autónomo (Akselrod, y otros, 1981).

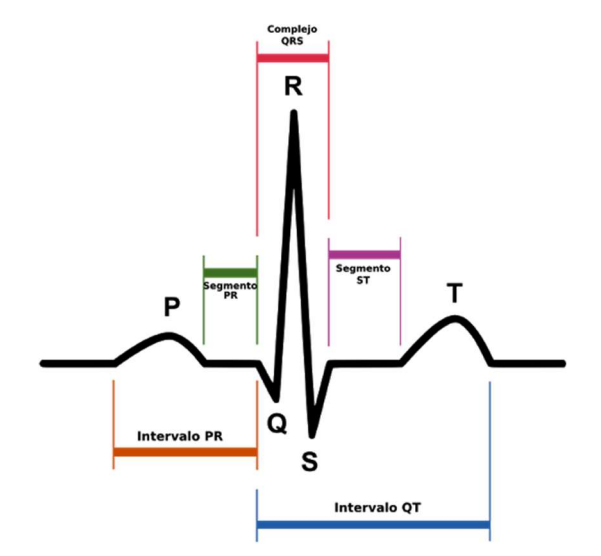

Ilustración 3. Esquema de las distintas ondas del electrocardiograma, extraído de (Laboratorio de Fisiología - Fisiología animal, 2020)

Los métodos tradicionales del análisis del HRV en seres humanos, normalmente, se refieren a métodos de análisis lineal que incluyen técnicas de procesamiento en los dominios del tiempo y de la frecuencia. Para el desarrollo de la extracción de parámetros del HRV en roedores la estrategia que se sigue es, generalmente, el escalado de los parámetros en seres humanos adecuándose a las características de la señal cardiaca los roedores. Las técnicas de análisis temporal del HRV generalmente se obtienen empleando métodos estadísticos sencillos, el parámetro más sencillo en el dominio temporal es la media de la señal RR, que es el promedio de los valores de los intervalo R-R dentro de una ventana de tiempo determinada. Otro parámetro comúnmente utilizado es la desviación estándar de la señal RR (SDNN), que en ocasiones está considerado como una estimación general del HRV.

Otras medidas incluyen el RMSSD (la raíz cuadrada de la media de los cuadrados de las diferencias sucesivas entre intervalos), el NN50 (el número de intervalos entre diferencias sucesivas de R-R que presentan un intervalo mayor de 50ms) y el pNN50, que se obtiene del NN50 y representa la proporción resultante tras dividir el NN50 por el número total de intervalos R-R. Todos estos parámetros basados en diferencias entre intervalos R-R están son una buena forma de estimar el HRV en señales relativamente cortas de ECG (Malik, y otros, 1996).

En 1981, Akselrod introdujo el análisis espectral de potencia de las fluctuaciones del ritmo cardiaco para evaluar de forma cuantitativa el control cardiovascular "latido a latido" (Akselrod, y otros, 1981). Los métodos estándar empleados para el análisis espectral incluían la transformada de Fourier (FT) y

el modelo autorregresivo (AR). Los investigadores, generalmente, dividen el espectro de frecuencias en distintas bandas de frecuencia y calculan la potencia en esas bandas. El conocimiento de los efectos moduladores de los mecanismos neuronales en el nodo sinusal se ha ido mejorando en los últimos años precisamente por el análisis espectral del HRV.

#### 2.3.1 HRV en ratones

En cuanto al análisis de la variabilidad del ritmo cardiaco en ratones, debido a la baja SNR de la señal parece muy importante realizar análisis de HRV solo de latidos cardíacos sinusales, esto se enfatiza en las directrices para humanos (Malik, y otros, 1996) y también debe respetarse en ratones. Resulta muy complicado, al tratarse de señales obtenidas de animales, adquirir un registro a largo plazo sin artefactos, latidos ectópicos o latidos que no puedan detectarse de manera confiable. Por lo tanto, antes de que se puedan calcular los índices de HRV, las ondas R correspondientes a latidos no sinusales (artefactos y latidos ectópicos) deben eliminarse con rigor porque no son generados por el sistema regulador responsable del HRV y pueden entorpecer y falsear el análisis realizado.

En cuanto a los parámetros temporales calculados de HRV en ratones, el análisis es muy similar al que se lleva a cabo en humanos: mediciones de los intervalos R-R medios (en ms); desviación estándar de todos los intervalos R – R normales, es decir procedentes de un ritmo sinusal (SDNN, en ms), que refleja la variabilidad autonómica total; raíz cuadrada de las diferencias cuadráticas medias sucesivas entre intervalos normales sucesivos (RMSSD, en ms), que reflejan variaciones a corto plazo en el ritmo cardiaco; y porcentaje de intervalos R – R consecutivos normales que difieren en más de un cierto intervalo de tiempo, lo que refleja la actividad parasimpática cardíaca. El pNN calculado para ratones se deriva del pNNx (x = 50 ms) determinado para humanos, en los que 50 ms corresponden a aproximadamente el 10% del intervalo medio R – R. Tras la consulta de la bibliografía, en la que se realizan pruebas empíricas con diferentes valores (NN que van de 4 a 10 ms y el pNN correspondiente) en diferentes condiciones (pruebas farmacológicas y diferencias circadianas) para determinar el mejor valor con el que evaluar la actividad parasimpática, se selecciona un valor para el pNNx de x=600ms (Thireau, Zhang, Poisson, & Babuty, 2007).

De manera similar, el análisis espectral tiene limitaciones debidas a las características de las señales de roedores, especialmente en lo que respecta a la varianza entre intervalos R-R por el alto número de latidos cardíacos. Es conveniente trabajar con señales de tiempo corto en el dominio espectral, por lo que, para no incidir en un perjuicio en la resolución espectral con el análisis del dominio de la frecuencia, las señales a analizar se deben dividir en segmentos de entre 1 y 5 min antes de realizar el procesamiento en el dominio de la frecuencia (Harris, 1978).

# 3 ANÁLISIS HRV

A continuación, para el análisis de la variabilidad del ritmo se realiza una revisión de las distintas técnicas que se emplean en el procesado de las señales cardiacas. Esta revisión tiene como objetivo recabar información sobre los métodos más empleados y así diseñar una herramienta seleccionando los métodos más oportunos para la optimización del análisis del HRV. El análisis de la señal de ECG en un estadio previo a la extracción de los parámetros para la variabilidad del ritmo cardiaco se divide, a grandes rasgos, en 3 etapas: El preprocesado de la señal y la eliminación de los artefactos, la detección de los complejos QRS, y el cálculo y limpieza de la señal RR.

#### 3.1 PREPROCESADO

En primer lugar, tal y como se ha descrito anteriormente, la señal de electrocardiografía refleja la actividad cardiaca y los eventos que suceden en la sístole y la diástole, entre despolarización y repolarización de aurículas y ventrículos. Para el análisis de la variabilidad del ritmo cardiaco se debe tratar la señal extraída y acondicionarla para hacer posible su tratamiento y la extracción de parámetros.

A continuación, se describen fuentes de ruido específicas que pueden suponer una perturbación indeseable en el contenido original de la señal de ECG y las estrategias más comunes para abordar estas interferencias.

- Interferencia de la red eléctrica: Esta interferencia consiste, típicamente, en una señal de frecuencia igual a 50Hz (60Hz en EEUU) y sus armónicos, que pueden expresarse en forma de ondas senoidales y sus combinaciones. Para modelar el ruido son necesarios dos parámetros típicos, el contenido en frecuencia (50Hz) y la amplitud de la señal, que generalmente es superior al 50% de la amplitud pico a pico de la señal de ECG. Conociendo estos datos y, sabiendo que estas características son constantes durante toda la adquisición, una forma de tratar esta interferencia es la utilización de un filtro 'notch' o filtro de rechazo en hendidura que elimine la componente de la señal debida a la interferencia de red.
- Mal contacto de los electrodos de adquisición: Durante el proceso de adquisición de la señal de ECG son muy comunes las pérdidas de contacto entre el electrodo de adquisición y la piel del paciente de forma intermitente o permanente, esto es más común todavía al tratarse de ECG registrados en animales. El fallo en la interfaz de contacto implica una desconexión en el sistema de medición y, por tanto, lo que se obtiene es una señal cuya amplitud satura la máxima salida del sistema de adquisición y cuya banda de frecuencia se encuentra en torno a los 60Hz. Para la eliminación de este tipo de interferencias normalmente se establece un umbral en amplitud superior a la amplitud de la señal de ECG adquirida, de forma que la señal superior a este umbral es eliminada.
- Artefactos de movimiento: El movimiento o vibraciones de los electrodos, de los cables o del propio sujeto de adquisición durante el registro del ECG implica cambios en la impedancia de la interfaz electrodo-piel. Tanto la amplitud como la duración de este ruido es muy variable dependiendo de los movimientos, sin embargo, se puede hacer un modelo de estos artefactos de movimiento como una componente ruidosa de la señal de muy alta frecuencia. De esta forma, la forma más sencilla es aplicar un filtro que elimine la señal de muy alta frecuencia.
- Interferencia de la señal muscular: La contracción de los músculos cercanos, eléctricamente hablando, a la zona de registro de la señal de ECG se puede representar mediante un electromiograma (EMG). Esta contracción muscular se traduce en potenciales del orden de µV, por lo que en general es insignificante en comparación con la amplitud típica de la señal de ECG, sin embargo, debe tenerse en cuenta a la hora de tratar la señal para evitar de algún modo amplificar esta componente que no aporta información sobre la actividad cardiaca, sino que la enmascara.
- Movimiento de la línea base: La ondulación de la línea base del ECG y la modulación de la amplitud de la señal debida a la respiración del sujeto, puede modelarse como una señal senoidal en la componente de frecuencia de respiración enmascarada en la señal de ECG. Tanto la amplitud como la frecuencia de esta interferencia respiratoria son variables, pero se estima que la variación de la amplitud del ECG debida a la respiración es del 15% y la componente añadida de frecuencia puede enmascarar componentes de interés de la propia señal de ECG, esto implica que el filtrado de esta interferencia pueda resultar comprometido ya que puede suponer eliminar parte importante de la señal (Castells, Laguna, Sörno, Bollmann, & Millet, 2007).
- Interferencia de electrocirugía: El uso de equipos de electrocirugía puede provocar una interferencia que oculte por completo el ECG, y se puede modelar como un gran número de señales senoidales cuya frecuencia se encuentra entre los 100Hz y los 900HZ. En este caso la amplitud del artefacto supera el doble de la amplitud máxima del propio ECG, y ya que su contenido frecuencial se encuentra en el intervalo 100-900Hz se hace imposible filtrar el artefacto sin eliminar también información del electrocardiograma.

#### 3.2 DETECCIÓN QRS

Una vez eliminados los artefactos de la señal, para poder proceder al estudio del HRV se deben antes procesar las señales de ECG para identificar en el electrocardiograma los instantes de tiempo en los que suceden los latidos cardiacos.

El complejo QRS, que refleja la despolarización de los ventrículos del corazón, está compuesto por tres ondas independientes características, de las cuales es más sencilla detección de la onda R por ser la que se aprecia más claramente en el ECG y su identificación resulta más sencilla que otras ondas del electrocardiograma.

Para la identificación de la onda R existen distintas metodologías, generalmente, basadas en el uso de umbrales de detección. La metodología más sencilla consiste en la definición un umbral de corte en la amplitud del electrocardiograma de tal forma que todo pico de la señal superior a un cierto valor de la amplitud se considera perteneciente a la onda R del complejo QRS. Este método, aunque sencillo de implementar, es poco robusto y está muy sesgado por las características de la propia señal, especialmente al tratarse de análisis de señales cardiacas de ratones. Para abordar este problema surgen algoritmos de detección automáticos adaptativos en los que el valor del umbral de detección se calcula de forma iterativa (Castro & Castro, 1995). Otros algoritmos buscan la detección de las ondas R basándose en características intrínsecas de la señal como son algoritmos que calculan transformadas de la señal original para identificar ondas con una pendiente determinada.

#### 3.3 CÁLCULO DE LA SEÑAL RR

A continuación, y tras identificar la posición de las ondas R en el ECG, se obtiene la señal RR, que es la representación de los intervalos temporales entre picos R sucesivos. Para la obtención de la señal RR únicamente se calculan las diferencias sucesivas entre los instantes temporales en los que se ubican los picos R.

Existen distintas formas de calcular la señal RR, dependiendo de si se mantienen los valores de los intervalos RR en el instante real en el que sucede el pico R o si, por el contrario, se obvia la posición del pico R y únicamente se tiene en cuenta el valor del intervalo: la función intervalos y el tacograma, respectivamente.

La señal RR que se obtiene es la señal que representa la variabilidad de los latidos cardiacos al reproducir las diferencias sucesivas entre los intervalos R-R. Para el estudio de la variabilidad del ritmo cardiaco se analiza esta señal y se realiza una extracción de parámetros representativos tanto en el dominio temporal como en el dominio frecuencial de la señal, estos parámetros son los que caracterizan los distintos patrones de la variabilidad del ritmo cardiaco y que permiten identificar patologías cardiacas.

En la siguiente figura se muestran las distintas formas de expresar la señal RR y cómo se calculan. En primer lugar, se ubican los picos R del electrocardiograma y se definen unas marcas en estas posiciones, una vez se ubican las posiciones de las activaciones R se calculan las diferencias sucesivas entre posiciones R para obtener los valores de los intervalos RR, valores que se almacenan en las marcas definidas previamente formando lo que se conoce como la función de intervalos. Por último, para la construcción del tacograma se calcula el valor promedio de los intervalos RR y se almacena como el valor  $T_1$ . A continuación, los valores de los intervalos RR se disponen en un vector en el que las muestras están separadas por una longitud de  $T_1$  conformando así un vector equiespaciado de intervalos RR.

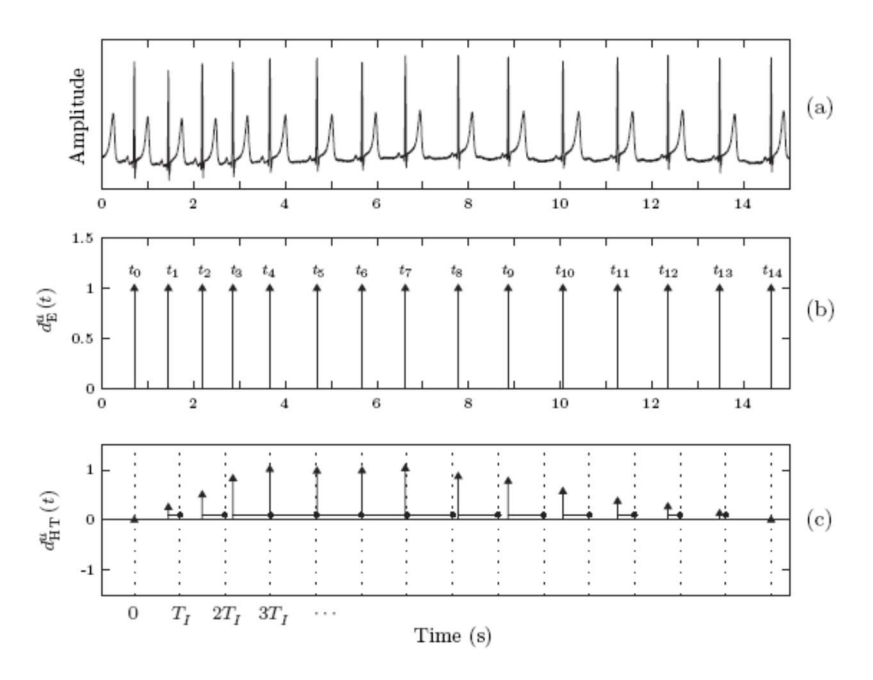

Ilustración 4. Esquema del cálculo de la señal RR extraído de (Castells, Laguna, Sörno, Bollmann, & Millet, 2007). (a) ECG con marcas de QRS; (b) función intervalos, ubicación temporal de las activaciones; (c) cálculo del tacograma equiespaciado

#### 3.3.1 Evaluación de la señal RR

El cálculo y extracción de parámetros de HRV se realiza sobre la señal obtenida RR, sin embargo, se debe determinar previamente si para esta extracción se emplea la señal RR equiespaciada o la función intervalos antes definida. Se debe tener en cuenta que, aunque la computación de parámetros es más sencilla con el vector equiespaciado, la función intervalos representa la variabilidad de los picos R de una forma más acorde a la realidad.

Para justificar el uso del tacograma se emplean señales obtenidas de la plataforma de código abierto PhysioZoo. PhysioZoo es una plataforma de código abierto de colaboración dedicada al estudio de la variabilidad del ritmo cardiaco de registros fisiológicos, no solo de humanos sino también de otros mamíferos. La plataforma cuenta con un software de código abierto de análisis del HRV con una interfaz gráfica muy sencilla de utilizar, así como la documentación correspondiente los algoritmos empleados en la plataforma (Welcome to PhysioZoo, 2020).

Además, PhysioZoo cuenta con una serie de bases de datos en las que se encuentra un extenso conjunto de señales electrofisiológicas de mamíferos, anotadas con la ubicación de los picos característicos de la señal que han sido previamente auditados de forma manual por un experto. De esta base de datos se extraen varios registros de ECG de ratones para evaluar la sensibilidad y especificidad del detector comparando los picos detectados por la herramienta diseñada a los picos reales que se recogen en las anotaciones de la base de datos.

Para justificar el uso del vector equiespaciado (tacograma) en lugar de la función intervalos se emplean 10 señales de una duración de 5 min extraídas de la base de datos PhysioZoo, y se implementa un programa que reproduce errores en la detección de picos R introduciendo artificialmente falsos negativos. Se aplica el programa tanto al vector equiespaciado como a la función intervalos y se extraen tres parámetros sencillos de las señales resultantes: la media de los intervalos RR, la mediana y la desviación típica o SDNN.

El objetivo de este análisis es determinar la robustez de cada parámetro frente a los posibles errores de detección de complejos y comparar entre emplear el tacograma o la función intervalos.

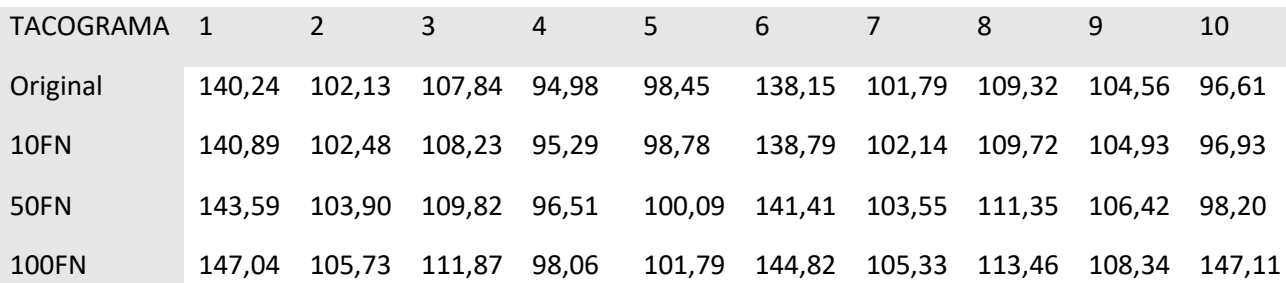

Tabla 2. Promedio de la señal RR (tacograma) calculado para 10 señales de 5 min y para la adición de 10, 50 y 100 falsos positivos en la detección
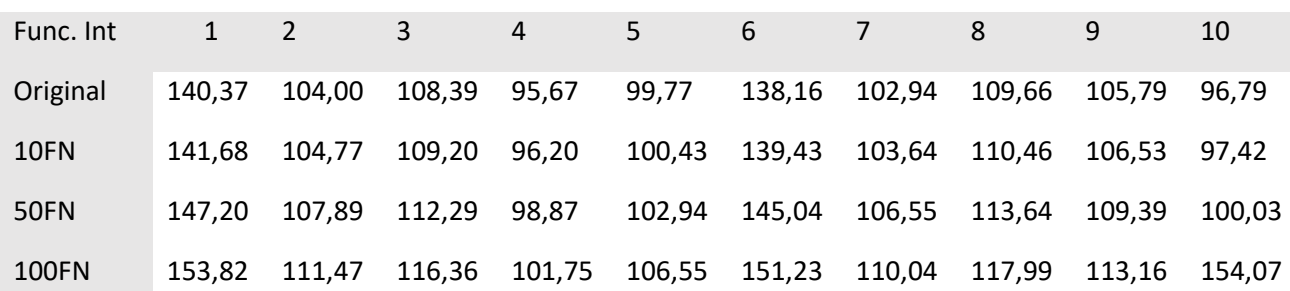

Tabla 3. Promedio de la señal RR (función intervalos) calculado para 10 señales de 5 min y para la adición de 10, 50 y 100 falsos positivos en la detección

En primer lugar, se calculan los promedios de los intervalos RR para todas las señales introduciendo 10, 50 y 100 falsos negativos. Lo que se puede observar es que en ambas señales (tacograma y función intervalos) el promedio es muy similar en las señales originales y conforme se introducen errores de detección la media aumenta su valor; sin embargo, la función intervalos varía más que el tacograma como la introducción de falsos negativos.

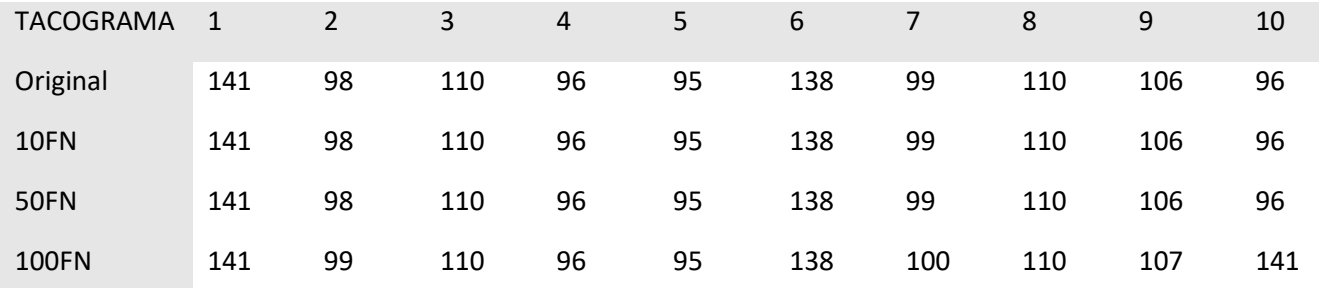

Tabla 4. Mediana de la señal RR (tacograma) calculado para 10 señales de 5 min y para la adición de 10, 50 y 100 falsos positivos en la detección

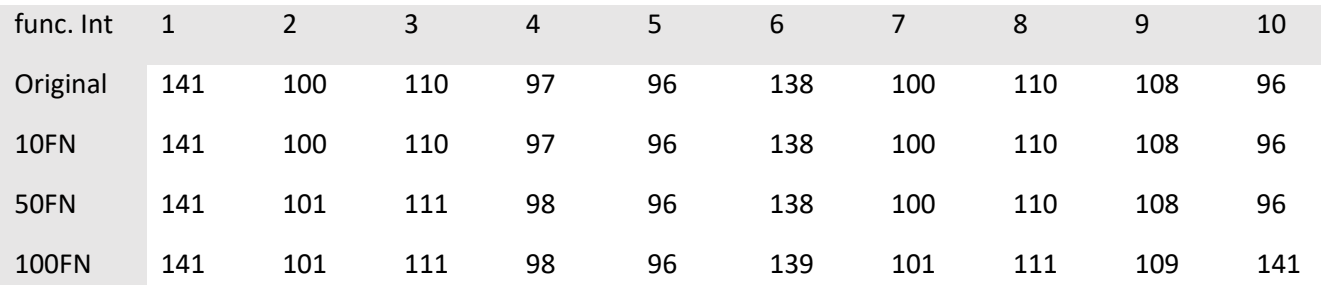

Tabla 5. Mediana de la señal RR (función intervalos) calculado para 10 señales de 5 min y para la adición de 10, 50 y 100 falsos positivos en la detección

En cuanto a la mediana, como es de esperar, es un parámetro más robusto que la media y que apenas varía con los fallos de detección. En ambas señales el comportamiento de la mediana con la introducción de falsos negativos es similar.

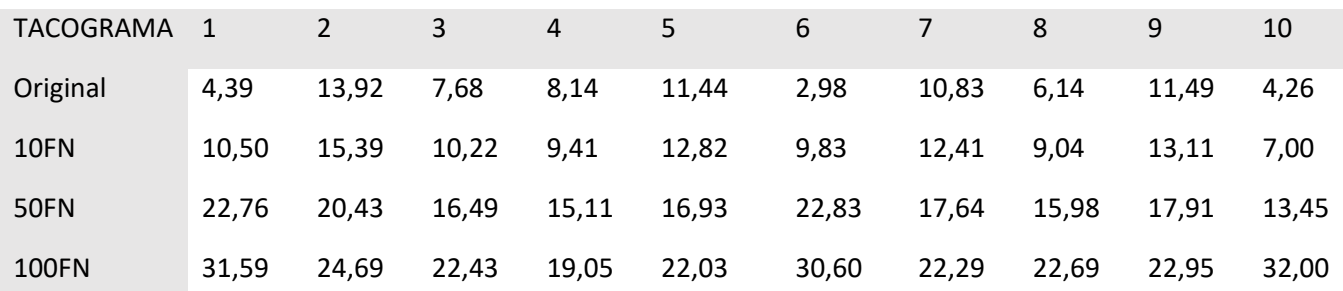

Tabla 6. SDNN de la señal RR (tacograma) calculado para 10 señales de 5 min y para la adición de 10, 50 y 100 falsos positivos en la detección

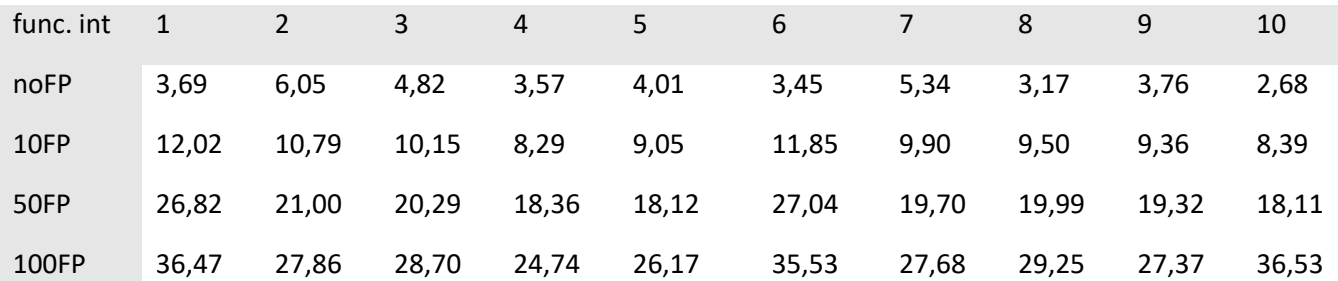

Tabla 7. SDNN de la señal RR (función intervalos) calculado para 10 señales de 5 min y para la adición de 10, 50 y 100 falsos positivos en la detección

Por último, se calcula la desviación típica de ambas señales, un parámetro que está más relacionado con el HRV. Lo que se puede observar es que, aunque en el tacograma la desviación es algo mayor que en la función intervalos, con la introducción de falsos negativos el tacograma no se ve tan afectado como la función intervalos.

De esto se puede extraer que no solo el tacograma es la opción más sencilla computacionalmente para el cálculo de parámetros, sino que también es la señal más robusta frente a los posibles fallos en la detección de picos R. Por este motivo se emplea la señal RR equiespaciada para la extracción de parámetros para el análisis del HRV.

# 4 SEÑALES PARA LA VALIDACIÓN DEL SISTEMA

Para la evaluación de la herramienta diseñada se emplean las señales extraídas de un estudio de la evaluación de un tratamiento y de la influencia del tabaquismo y el consumo de cigarrillos electrónicos en el HRV por parte de University of South Florida.

En el desempeño de este trabajo se utilizan las señales facilitadas por este estudio, estas son señales de ECG adquiridas de 10 ratones distintos a los que se les aplica el tratamiento. A la mitad de los ratones se les administra el humo de un cigarrillo electrónico entre una y dos horas antes de la adquisición de la señal mientras que a la otra mitad no. A lo largo del tratamiento las señales que se extraen se adquieren en cuatro estadios o puntos de control distintos: el primero es el punto de control o línea base que es la adquisición de la señal antes de la aplicación de ningún tipo de tratamiento, el segundo es tras una semana de tratamiento, el tercero es tras 5 semanas de tratamiento, y por último se adquieren señales en la semana 10 del tratamiento.

Las señales que se adquieren y que son facilitadas por la universidad de South Florida en un principio tienen distintos tamaños de ventana de estudio, algunas de las señales adquiridas tienen una duración de 1h, otras de 30 min, y se adquirió también un registro a largo plazo de 16h. Sin embargo, los únicos registros que se han adquirido para todos los sujetos son las señales de 30 min, por tanto, son estas las señales que se emplean para validar el sistema. A pesar de que se dispone de señales de 30 min para todos los sujetos, ha sido necesario llevar a cabo una selección de las señales de únicamente 5 min para poder realizar el análisis eficaz del HRV y poder comparar los resultados obtenidos debido a la baja relación señal/ruido de algunos de los registros.

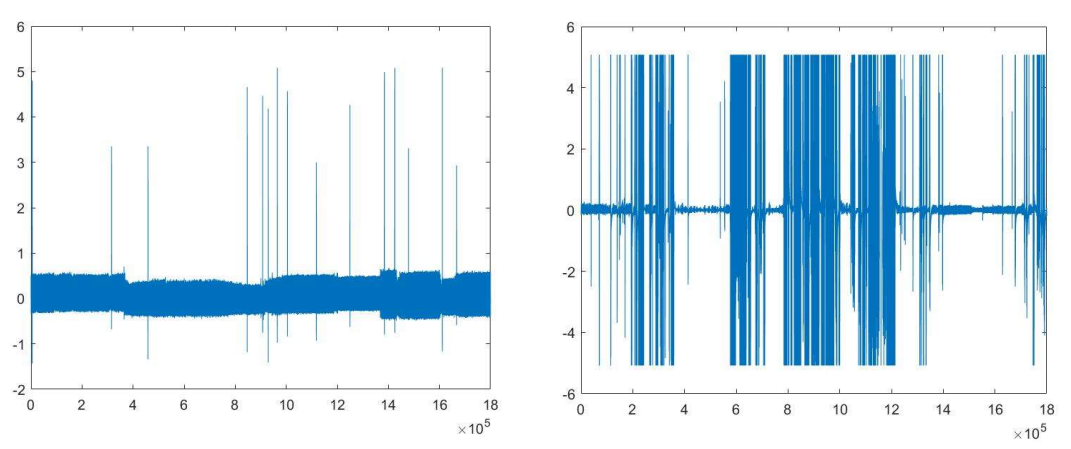

Ilustración 5. Dos registros distintos de ECG pertenecientes a distintos sujetos, en ello se puede apreciar la diferencia del ratio SNR

Así pues, la muestra con la que se evalúa el sistema diseñado en este trabajo son 10 señales de 5 min muestreadas a 1 kHz. La señal de ECG se adquiere en un orden de magnitud de mV y están acompañadas por el registro de la fecha y hora a la que se extrajo la señal, así como de un código de identificación del ratón del que se adquiere el ECG.

Una vez seleccionadas las señales se procede al preprocesado y detección de los picos tal y como se ha desarrollado en el trabajo y se obtiene la señal RR equiespaciada; finalmente, se calculan todos los parámetros que en este documento se explican.

# 5 DISEÑO Y DESARROLLO DEL SISTEMA

Una vez ha sido estudiada la metodología clásica en el análisis del HRV se procede al diseño de un sistema para el tratamiento de señales de ECG de ratones. Para ello se optimizan diversas técnicas de procesamiento de señales para obtener la mayor información posible de unas señales con un ratio muy bajo de señal/ruido ya que no existen para este tipo de señales patrones estándar de procesamiento como sí que es el caso de las señales cardiacas en humanos. Así pues, el sistema se divide en tres grandes bloques que comprenden el preprocesado, la detección de complejos QRS y la extracción de parámetros. En la siguiente figura se muestra un diagrama del la estrategia que se sigue en el desarrollo del sistema y de los bloques mencionados, más adelante se desarrolla cada una de las etapas que conforma n cada bloque en mayor profundidad:

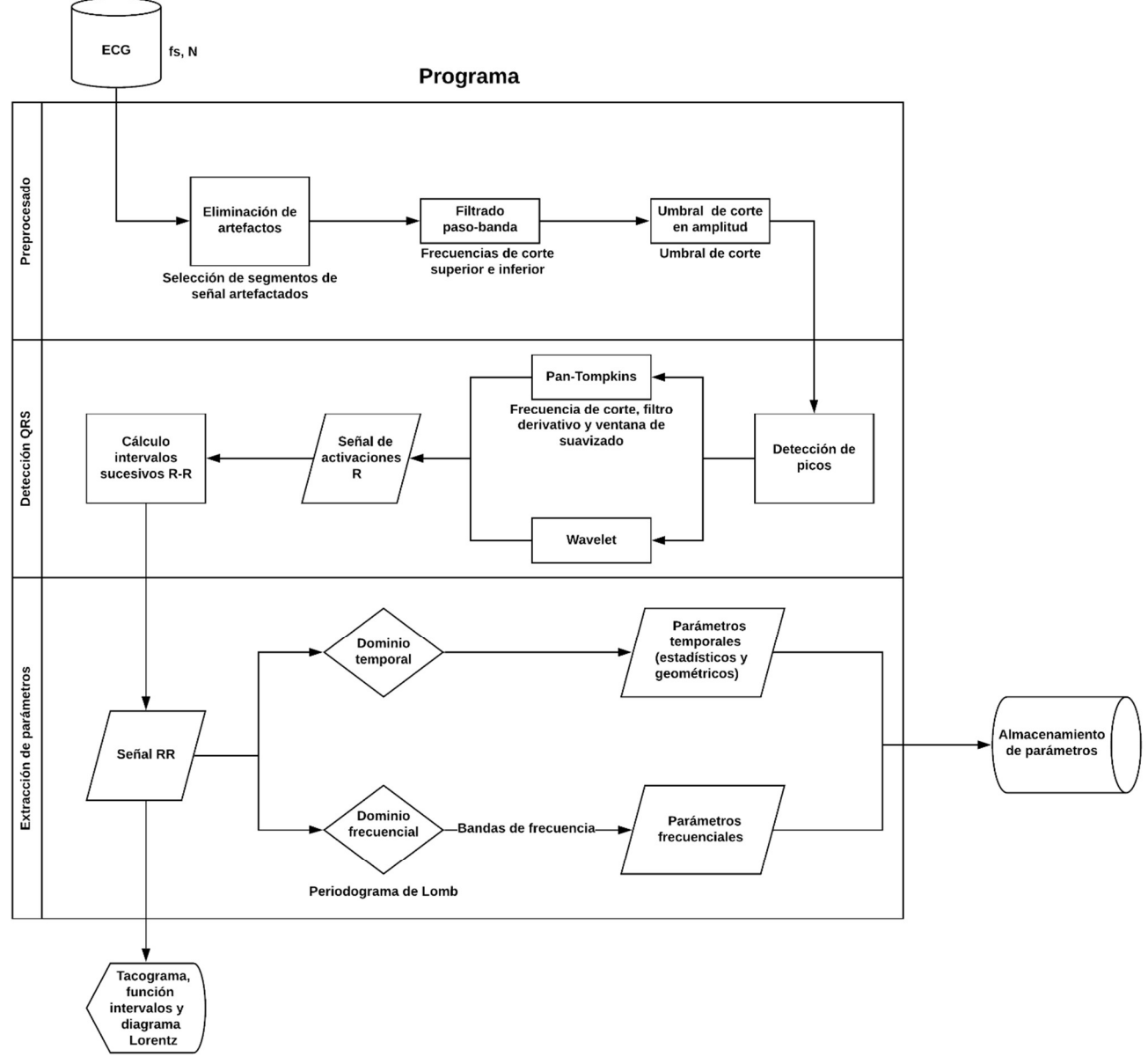

Ilustración 6. Diagrama del proceso que se ha seguido en el análisis del HRV realizado

## 5.1 PREPROCESADO

El primer bloque en el que se divide este sistema es el preprocesado de la señal adquirida. Es importante destacar que para garantizar que una señal biomédica represente, de forma fiable e inequívoca, una variable biológica y no se vea enmascarada de forma alguna con ruidos y artefactos, siempre es preferible optimizar la adquisición de la señal poniendo especial cuidado en evitar las fuentes potenciales de ruido antes que limpiar la señal ruidosa en la etapa de preprocesamiento. Sin embargo, como la herramienta que se diseña pretende ser flexible a los requerimientos del usuario y es posible que desconozca las condiciones en las que se ha adquirido la señal o no se pueda inferir en las mismas, se diseña el preprocesado procurando un tratamiento completo y robusto frente a cualquier posible fuente de ruido en la señal. Teniendo en cuenta también que las señales de ECG en ratones presentan una gran cantidad de ruido y artefacto.

En primero lugar, dada una señal de ECG, el sistema ofrece la opción de eliminar fragmentos completos de señal. Durante la adquisición de la señal pueden producirse malas conexiones en los electrodos de adquisición o pueden interferir fuentes de ruido de gran magnitud que enmascaren completamente la señal haciendo imposible el análisis de la actividad cardiaca ya que la señal es mayormente ruido y no aporta información real. En estos casos en los que la relación señal/ruido es inaceptable, la opción menos perjudicial para el tratamiento de la señal completa es suprimir estos intervalos.

A continuación, y tras haber comentado las interferencias que, típicamente, enmascaran la señal de ECG se diseñan las estrategias para la eliminación de los artefactos. Es importante tener en cuenta que la información útil del ECG en este caso es únicamente el complejo QRS o, más concretamente, la onda R; por tanto, las etapas de filtrado que se diseñan tienen en cuenta esta peculiaridad y se busca un filtrado agresivo en el que únicamente se potencie el complejo QRS y el resto de eventos del ECG se minimicen al máximo posible.

El filtro que se ha diseñado es un filtro IIR o de respuesta infinita al impulso, que se caracteriza principalmente por no tener fase lineal. Es importante destacar que la banda de frecuencias de corte puede ser variable en función de las características del ECG de entrada que se desea analizar y de la finalidad última y las condiciones del análisis que realice el usuario. En el caso del presente trabajo se ha diseñado el filtro de forma específica para las señales de ECG extraídas de roedores. Así pues, teniendo en cuenta que la frecuencia de muestreo a la que se ha adquirido la señal es de 1000Hz y que la finalidad del filtrado es la posterior detección de los complejos QRS y que no es necesaria una computación rápida en tiempo real, se ha realizado el periodograma de distintas señales para ver en qué intervalos se encuentra principalmente la señal.

Se realizan varias comprobaciones para los valores de cortes en frecuencia para ver con cuál de ellos se filtra mejor la señal sin eliminar el complejo QRS, y teniendo en cuenta que la única componente de interés en la señal es precisamente este complejo. Así pues, en primer lugar, se utiliza el valor estandarizado para humanos para el umbral de corte en frecuencia del complejo QRS del algoritmo de Pan-Tompkins, que es de entre 5Hz y 15Hz (Pan & Tompkins, 1985).

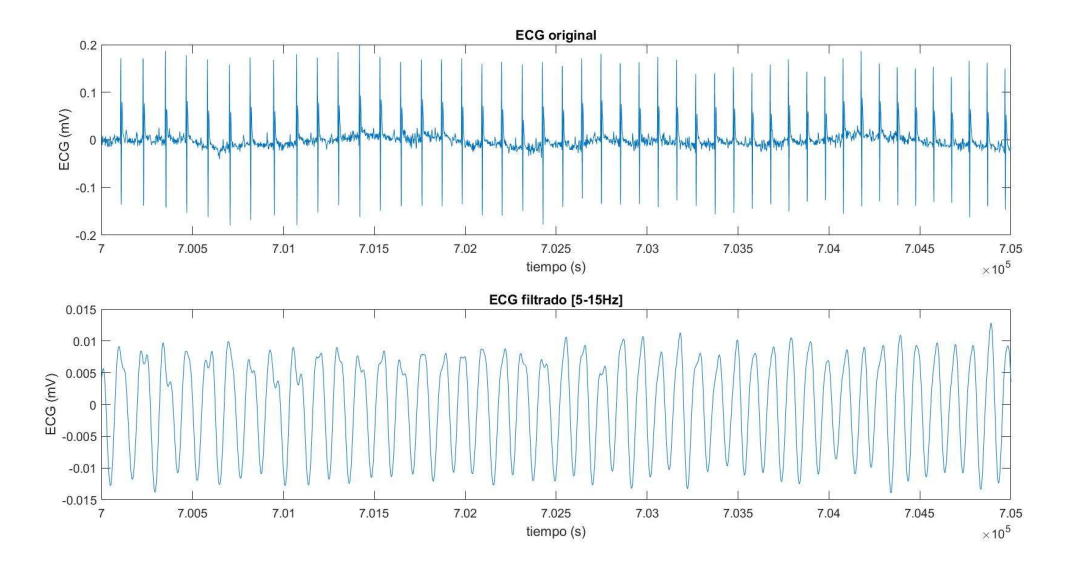

Ilustración 7. Filtro paso-banda (5-15Hz). Arriba la señal de ECG original y abajo la señal habiendo aplicado el filtro

Como es de esperar, al tratarse de señales de ECG de ratones la señal es notablemente más rápida y con el filtrado que se emplea en humanos de forma estándar el complejo QRS desaparece por completo. Para escalar estos valores a las señales de roedores y observando en todo momento las distribuciones de frecuencia de las señales de las que se dispone se decide hacer una comprobación con un filtrado más rápido, de entre 30Hz y 80Hz.

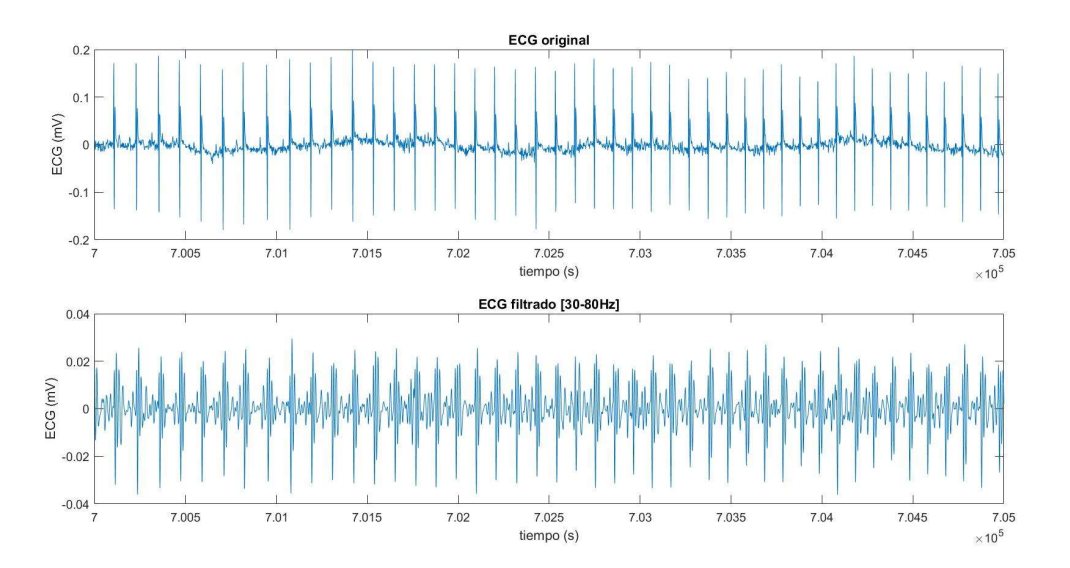

Ilustración 8. Filtro paso-banda (30-80Hz). Arriba la señal de ECG original y abajo la señal habiendo aplicado el filtro

Aunque el filtrado de la señal ha mejorado respecto al empleado anteriormente con el estándar en humanos, el filtrado sigue siendo demasiado lento y las frecuencias más altas correspondientes a las ondas R del electrocardiograma se han suavizado en exceso.

Según se ha consultado en la bibliografía, un factor de escala que se suele emplear en el análisis de señales cardiacas en ratones consiste en amplificar por un valor 10 el estándar utilizado en humanos (Thireau, Zhang, Poisson, & Babuty, 2007), por lo tanto, y multiplicando el estándar del algoritmo Pan-Tompkins por 10, se prueba con un valor de frecuencia de corte de entre 50Hz y 150Hz.

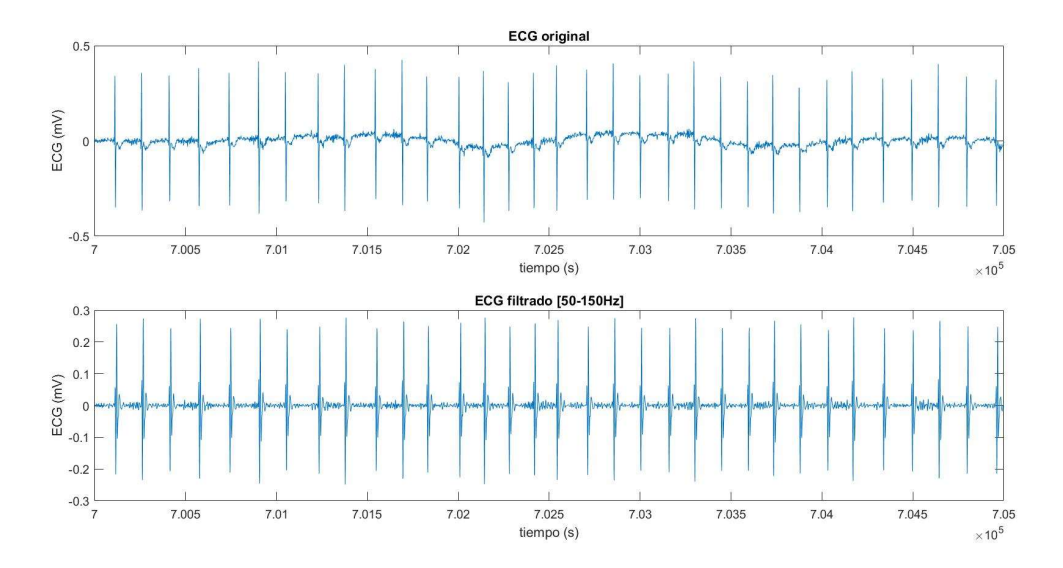

Ilustración 9. Filtro paso-banda (50-150Hz). Arriba la señal de ECG original y abajo la señal habiendo aplicado el filtro

De esta forma sí que se consigue un filtrado válido de la señal en el que se puede apreciar que desaparece el movimiento de la línea base y ciertos ruidos de la señal, pero la señal del complejo QRS permanece intacta. Con este filtrado se cumple el teorema de Nyquist ya que la frecuencia de muestreo de la señal es, aproximadamente, siete veces mayor que la frecuencia máxima de la señal de ECG tras el filtrado; sin embargo, para conseguir un filtrado todavía más agresivo en el que únicamente se maximice la componente del complejo QRS y se cumpla el teorema de Nyquist de una forma aún más conservadora si cabe, se prueba a realizar un filtrado de entre 50Hz y 100Hz.

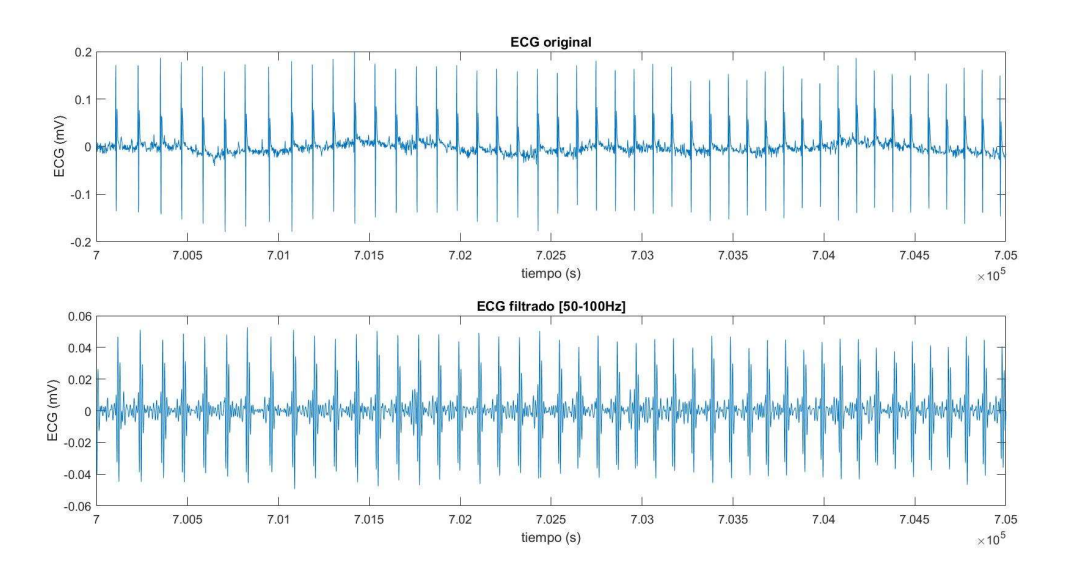

Ilustración 10. Filtro paso-banda (50-100Hz). Arriba la señal de ECG original y abajo la señal habiendo aplicado el filtro

Finalmente, y tras comprobar distintos valores de frecuencias de cortes para los cuales se elimine la mayor parte posible de las componentes ruidosas de la señal sin eliminar los complejos QRS, se implementa un filtro IIR de orden 10 con una frecuencia inferior de 50Hz y una frecuencia superior de 100Hz. Estos valores de corte en frecuencia son los valores predeterminados para el filtrado en el sistema diseñado, sin embargo, estos valores pueden ser modificados por parte del usuario si las características de la señal así lo requieren.

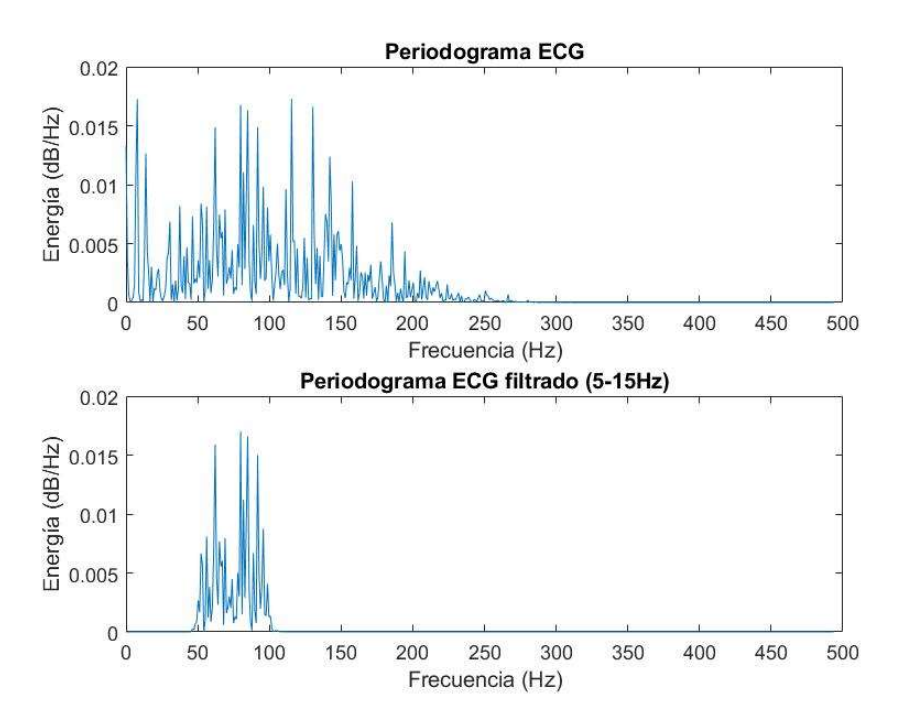

Ilustración 11. Comportamiento del filtro paso-banda diseñado. Arriba el periodograma de una señal de ECG sin filtrar, abajo el periodograma de la misma señal tras haber aplicado el filtro

Además del filtro paso-banda se diseña un filtro notch o de rechazo de hendidura para eliminar la interferencia de red, este filtro deja pasar toda señal excepto la componente que presente una frecuencia determinada, en el caso de la frecuencia de red son 50Hz. Sin embargo, para las señales que se emplean en este trabajo se ha decidido no aplicar el filtro notch ya que elimina parte importante de la señal de ECG y, tras el filtrado paso banda, la interferencia de red no supone un artefacto que comprometa gravemente la identificación de los complejos QRS, pero en otro tipo de señales en las que el filtrado en frecuencia no abarque la frecuencia de red es importante la implementación de este filtro.

## 5.2 DETECCIÓN DE COMPLEJOS QRS (ONDAS R)

Una vez se ha llevado a cabo la etapa de preprocesado del electrocardiograma se dispone de una señal en la que se ha maximizado la información referida a la despolarización de los ventrículos y se ha tratado de minimizar al máximo posible la influencia de fuentes de ruido. A partir de esta señal ya es posible extraer información característica del sujeto de estudio, la siguiente etapa que se implementa en el programa corresponde a una etapa de procesado de la señal en la que se pretende identificar y extraer puntos característicos del ECG y que permitan un análisis de la variabilidad del ritmo cardiaco. Para la detección de las ondas R del electrocardiograma se diseñan dos estrategias distintas basadas en dos algoritmos clásicos en la detección de los complejos QRS llevadas a cabo en estudios recientes relacionados con el análisis del HRV.

### 5.2.1 Pan-Tompkins

En primer lugar, el primer algoritmo que se implementa en el programa para la detección de ondas R es un algoritmo basado en la detección del complejo QRS en tiempo real que desarrollaron Jiapu Pan y Willis J.Tompkins (Pan & Tompkins, 1985). Este algoritmo de rápida computación se basa en el cálculo de un umbral iterativo que se corrige de forma automática para ajustarse a los cambios en la morfología del ECG.

Las distintas etapas que componen el algoritmo implementado se describen de forma detallada a continuación:

- 1) Filtrado paso-banda: Típicamente, el algoritmo diseñado por Pan y Tompkins incluye una primera etapa de filtrado en frecuencia para eliminar la información del ECG ajena al complejo QRS y así evitar todas las componentes de la señal del electrocardiograma que pudiesen interferir en la detección de las ondas R. Sin embargo, dado que la etapa de preprocesado del programa ya incluye una fase de filtrado en la que se maximiza el complejo QRS, se obvia este primer paso del algoritmo de detección.
- 2) Derivación: Para destacar los complejos QRS en el electrocardiograma se aplica un filtro derivativo a la señal preprocesada para acentuar las pendientes más rápidas de la señal que se corresponden con las ondas del complejo QRS.
- 3) Transformación no lineal: tras la derivación de la señal, para destacar el complejo QRS se eleva toda la señal al cuadrado, se transforma toda la señal en positiva, y se maximizan las frecuencias más altas correspondientes a las ondas del QRS.
- 4) Promediado con ventana móvil: En el último paso del algoritmo se diseña una ventana de una longitud temporal determinada de tal forma que la ventana recorre la señal calculando el valor promedio de la señal que abarca la ventana en cada instante de tiempo. De esta forma, lo que se consigue es una señal suavizada para evitar otros complejos como puede ser la extrasístole ventricular (PVC), que se asemeja a un complejo QRS en su amplitud y pendiente pero que presenta una duración distinta; mediante el promediado con ventana móvil estos complejos parejos al QRS, pero con duración mayor, tras el enventanado se suavizan en mayor medida que los QRS normales.

Un parámetro que resulta esencial en este promediado es el tamaño de la ventana, ya que una ventana muy estrecha puede resultar en un suavizado insuficiente y puede facilitar que se detecten complejos anómalos como QRS normales; igual de inconveniente resultaría una ventana con una anchura excesiva, pues suavizaría el QRS en exceso imposibilitando su correcta detección. Así pues, se estima que el tamaño óptimo de ventana es aquel que abarca de forma completa y exclusiva el complejo QRS sin incluir la onda T. Para las señales mediante las cuales se evalúa el programa se estima una ventana de 100ms, aunque la longitud de ventana de 100ms sea el valor predeterminado el usuario del sistema tiene la posibilidad de modificar este valor en función de las características de la señal a analizar.

Una vez se ha llevado a cabo el procesado descrito, la detección del complejo QRS que proponen Pan y Tompkins, y que se ha reproducido en este programa, consiste en el diseño e implementación de unos umbrales adaptativos que detecten el complejo QRS ya procesado. Para poder diferenciar entre el QRS normal y el ruido de la señal (en este caso se considera ruido toda señal ajena al QRS como puede ser la onda T del ECG) se definen dos umbrales distintos que acotan los complejos dentro de un intervalo de amplitud determinado. Además, el algoritmo implementa la técnica de "mirar hacia atrás" que se lleva a cabo en el caso en el que se produzca un fallo de detección; la técnica consiste en recalcular el valor de los umbrales en el caso en el que se produzca un fallo de detección por ser el valor del umbral demasiado elevado, en este caso el programa almacena la información de la separación normal entre dos QRS consecutivos y, si esta separación se supera sin que el programa haya detectado ningún pulso, se repite el análisis del intervalo de tiempo anterior pero esta vez con un umbral menor. De esta forma se consigue una detección más robusta que empleando un umbral de detección y un intervalo entre pulsos constante (Sedghamiz, 2014).

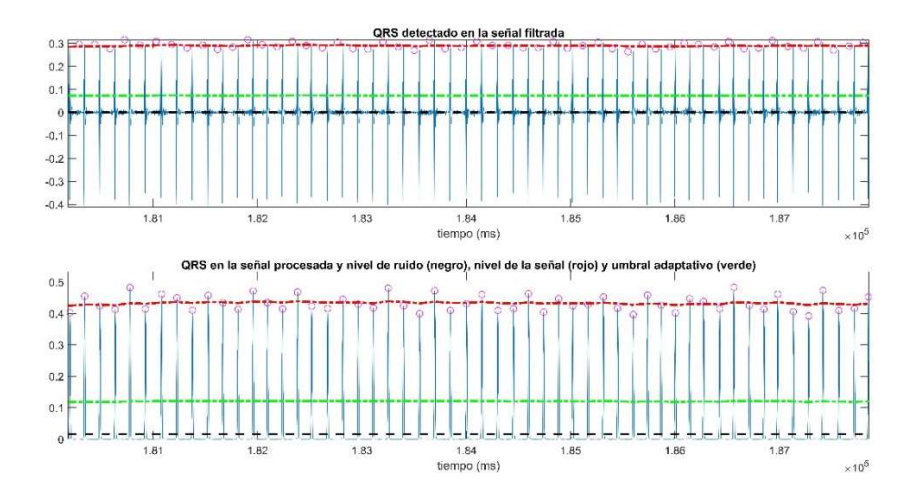

Ilustración 12. Funcionamiento del algoritmo de detección de Pan-Tompkins. Abajo la señal procesada y los complejos QRS detectados mediante el algoritmo y arriba los complejos detectados extrapolados a la señal de ECG original

#### 5.2.2 Transformada wavelet

A continuación, el segundo detector que se desarrolla en el trabajo pretende abordar un tipo distinto de análisis al que se utiliza con el detector de Pan-Tompkins. Con el detector Pan-Tompkins se consigue un detector muy rápido que permite una detección en tiempo real y el análisis de señales de ECG de larga duración como pueden ser registros domiciliarios; sin embargo, el correcto funcionamiento del detector depende en gran medida de los parámetros de entrada del algoritmo y pueden diferir en señales con características distintas. Así pues, el detector que se explica en este apartado del trabajo consigue realizar la detección de los complejos QRS sin necesidad de variar los parámetros de entrada, lo que favorece la manejabilidad del programa por un usuario que no esté familiarizado con este tipo de parámetros.

Este detector se basa en una transformación de la señal, concretamente una transformada wavelet (Martínez, Almeida, Olmos, Rocha, & Laguna, 2004). La transformada wavelet consiste, a grandes rasgos, en descomponer la señal original como una combinación de funciones que se obtienen

mediante dilataciones (a) y traslaciones (b) de un único prototipo de wavelet  $\varphi(t)$ . Por tanto, la transformada wavelet (WT) de una señal  $x(t)$  de define matemáticamente como (Kemmelings, y otros, 1994):

Ecuación 1

$$
W_a x(b) = \frac{1}{\sqrt{a}} \int_{-\infty}^{+\infty} x(t) \varphi\left(\frac{t-b}{a}\right) dt, \qquad a > 0
$$

Dependiendo del factor de escala (a) la función base resultante es más o menos amplia, de forma que un coeficiente más elevado proporciona información de las componentes frecuenciales más bajas de la señal, y viceversa. En consecuencia, en las frecuencias más altas frecuencias la resolución temporal es mayor, mientras que en las frecuencias bajas la resolución temporal empeora. De esta forma se consigue que, para las frecuencias centrales, el análisis de una ventana implique el mismo número de periodos.

Si el prototipo de wavelet  $\varphi(t)$  es la derivada de una función de suavizado  $\theta(t)$ , se puede mostrar que la transformada wavelet de una señal  $x(t)$  a escala (a) es (Mallat & Zhong, Characterization of signals from multiscale edges, 1992):

Ecuación 2

$$
W_a x(b) = -a \left(\frac{d}{db}\right) \int_{-\infty}^{+\infty} x(t) \theta_a(t - b) dt
$$

Donde  $\theta_a(t) = \left(\begin{matrix} 1 \end{matrix}\right)$  $\sqrt{\sqrt{a}}\bm{\theta}(t/a)$  es la versión a escala de la función de suavizado. La transformada wavelet a escala es proporcional a la derivada de la versión filtrada de la señal con una respuesta al impulso suavizada a escala. Por tanto, los cruces por cero del WT corresponden a los máximos locales o los mínimos de la señal suavizada a diferentes escalas, y los valores absolutos máximos de la transformada wavelet están asociados con pendientes máximas en la señal filtrada. En cuanto a la aplicación de la transformada en el presente trabajo, el objetivo es detectar ondas específicas del ECG, que se componen de pendientes y máximos (o mínimos) locales a diferentes escalas, que suceden en distintos instantes temporales dentro del mismo ciclo cardiaco. Es por esto por lo que muchos estudios destacan la conveniencia de emplear la transformada wavelet para detectar complejos QRS.

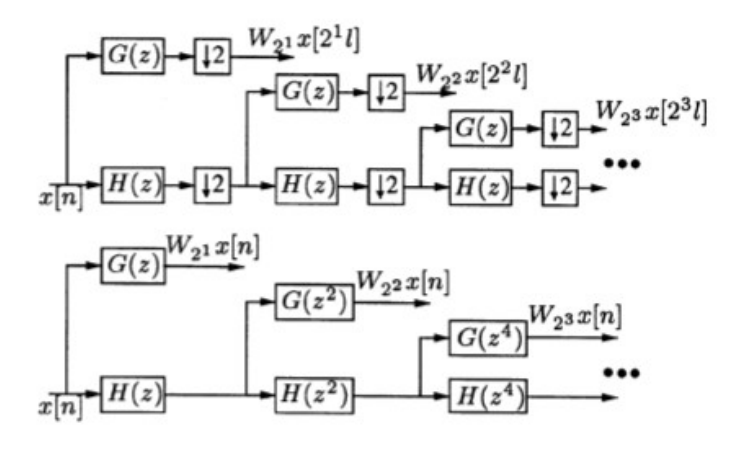

Ilustración 13. Esquema del funcionamiento del banco de filtros de la transformada wavelet, extraído de (Martínez, Almeida, Olmos, Rocha, & Laguna, 2004)

El factor de escala a y el parámetro de traslación b se pueden discretizar. La elección más común es seguir una cuadrícula binaria en el plano de escala de tiempo:  $a = 2^k$  y  $a = 2^k l$ . En este caso la transformada se denomina transformada wavelet binaria.

Ecuación 3

$$
\varphi_{k,l}(t) = 2^{-\frac{k}{2}} \varphi(2^{-k}t - l); \qquad k, l \in \mathbb{Z}^+
$$

Para señales de tiempo discreto, la transformada wavelet discreta binaria (DWT) es equivalente, según el algoritmo de Mallat, a un banco de filtros de octava, y puede implementarse como una cascada de celdas idénticas. A partir de los coeficientes transformados  $W_{2^k}x[2^k l]$  y el residuo resultante del filtro paso bajo, la señal original se puede reconstruir utilizando un banco de filtros de reconstrucción. Sin embargo, para los requerimientos de este trabajo únicamente es necesario el banco de filtros de análisis, y no se emplea el banco de filtros de reconstrucción (Mallat, Multifrequency channel decompositions of images and wavelet models, 1989).

Los diezmados descendentes después de cada filtro eliminan la redundancia de la representación de la señal en cada nivel tras el filtro. Como efectos secundarios, el hecho diezmar hace que la representación de la señal sea variable en el tiempo y reduzca la resolución temporal de los coeficientes wavelet para escalas crecientes.

En este trabajo se emplea una transformada wavelet originalmente propuesta por Mallat y Zhong (Mallat & Zhong, Characterization of signals from multiscale edges, 1992), que ya ha sido empleada en numerosos estudios para el análisis de señales de ECG (Li, Zheng, & Tai, 1995) (Bahoura, Hassani, & Hubin, 1997) otras publicaciones utilizan una función derivada de un filtrado gaussiano (Sahambi, Tandon, & Bhatt, 1997). La siguiente figura muestra cómo se representan distintos pulsos típicos en cinco escalas distintas de la transformada.

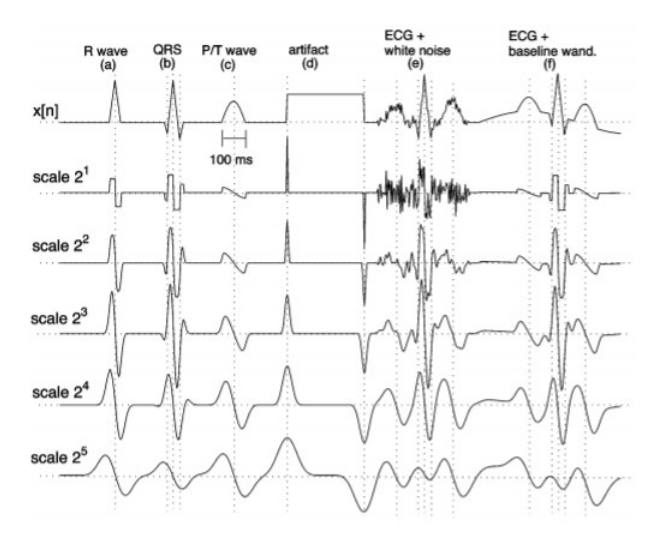

Ilustración 14. Transformada wavelet en 5 niveles distintos para 6 pulsos característicos en el procesamiento de señales, extraído de (Martínez, Almeida, Olmos, Rocha, & Laguna, 2004)

La estrategia a seguir para la detección de los complejos QRS es la de calcular un umbral de corte para la escala  $2^1$  a partir de la última escala, que en el caso de este trabajo va a ser la escala  $2^4$ , pasando por las escalas intermedias. Después de eliminar las todas las líneas aisladas redundantes, se marcan como complejos QRS los cruces por cero de la transformada WT en la escala  $2^1$  entre un par máximo positivo y máximo negativo.

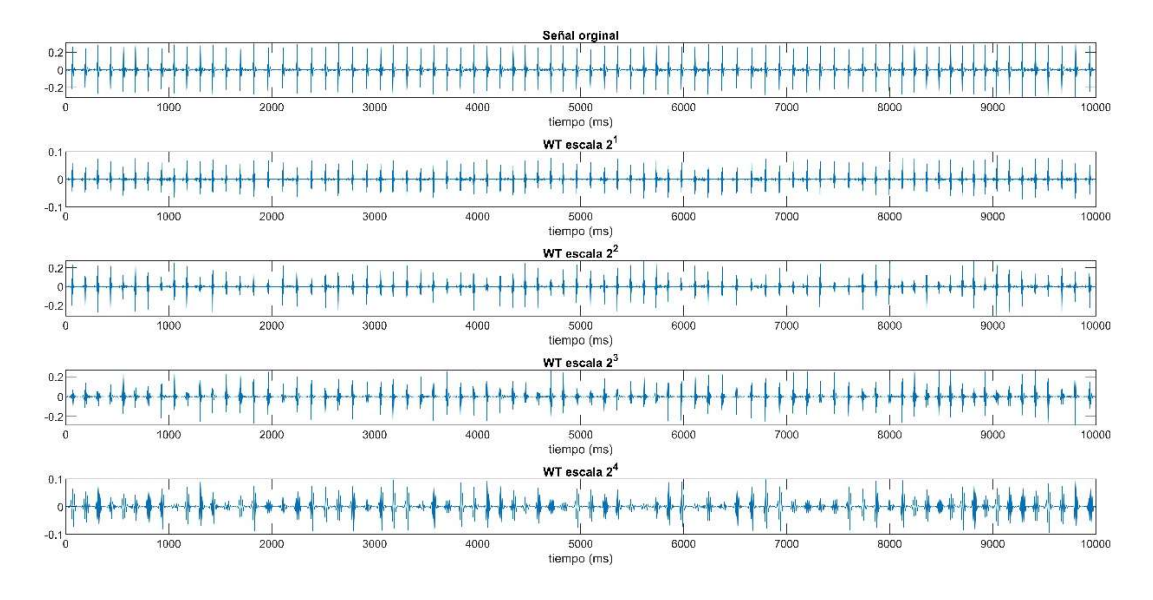

Ilustración 15. Gráfica de los 4 niveles de la transformada wavelet calculada e implementada en el trabajo. Arriba la señal original

El algoritmo para el cálculo de los umbrales en amplitud se extrae del artículo de Martínez Laguna (Martínez, Almeida, Olmos, Rocha, & Laguna, 2004), en este artículo se definen tres tipos distintos de umbrales en amplitud: los primeros son los que se emplean para decidir si un par de máximos positivonegativo pueden explicar una onda; es decir, los umbrales para la detección del complejo QRS propiamente dicho que son proporcionales al valor RMS de la transformada en las distintas escalas. En segundo lugar, otro grupo de umbrales son los que se calculan para la detección de las ondas T y P del electrocardiograma. Finalmente, el tercer grupo de umbrales son los que se calculan para detectar los puntos exactos donde comienza y termina el complejo QRS.

Mediante el uso de los tres tipos de umbrales se pueden extraer todas las ondas del ECG y se pueden identificar los complejos QRS de forma que el resto de ondas del ECG no interfieran en la detección. Sin embargo, en este trabajo únicamente se van a implementar los primeros filtros, los que se utilizan para identificar los complejos QRS, ya que para el objetivo del programa no es de especial interés la información del resto de ondas. En lugar de utilizar los segundos y terceros umbrales para ubicar con certeza el inicio y fin del complejo, se extraerán únicamente las marcas QRS y, tras su detección, se identificarán las líneas de módulo máximo del complejo QRS.

Así pues, los umbrales, tal y como se ha comentado, son proporcionales al valor del RMS de la transformada en su escala correspondiente, por lo tanto, el algoritmo del cálculo de los umbrales para una transformada wavelet en cuatro escalas como la que se implementa en el programa se calcula de la siguiente forma:

Ecuación 4

$$
Umbral_{QRS}^i = RMS(W_{2}ix[n]), i = 1, 2, 3
$$

$$
Umbral_{QRS}^4 = 0.5RMS(W_{2} * x[n])
$$

#### 5.2.3 Selección de máximos

Una vez se han obtenido las marcas de los complejos QRS en el electrocardiograma mediante las dos estrategias de detección (pan-tompkins y wavelet), se seleccionan las líneas de módulo máximo del QRS para identificar las ondas R de forma inequívoca. Para ubicar las ondas R que son, generalmente, las ondas más pronunciadas con una mayor amplitud, se diseña una ventana de longitud menor al valor del intervalo RR calculado iterativamente con el algoritmo Pan-Tompkins. Esta ventana se centra en la señal original de ECG en los instantes de tiempo en los que el detector indica la presencia de un complejo QRS, una vez centrada la ventana se calcula el máximo local comprendido dentro de la ventana, que se corresponde con la onda R del complejo.

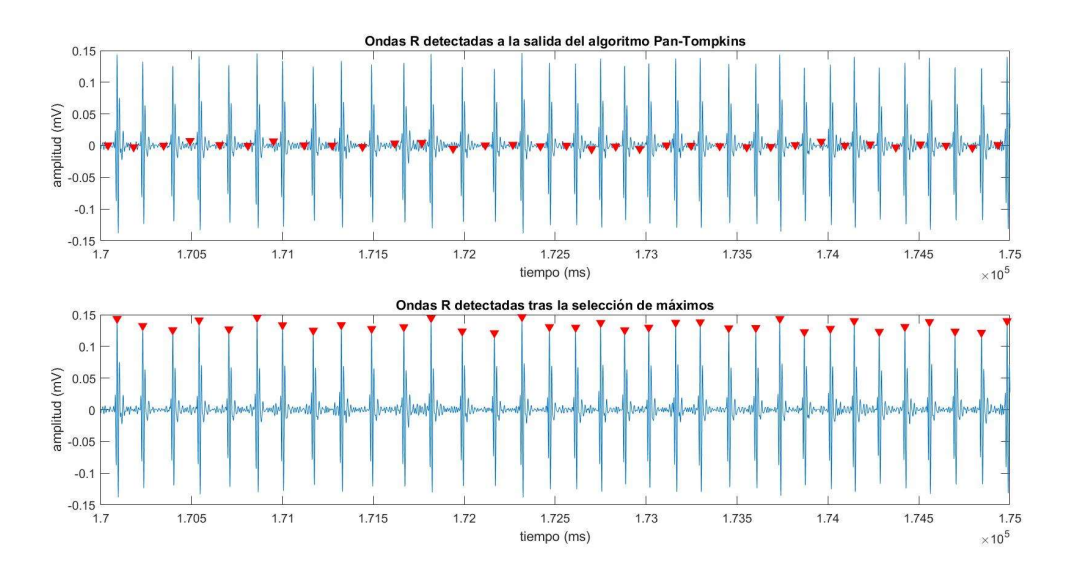

Ilustración 16. Ondas R detectadas sobre registro de ECG. Arriba la detección de ondas R a la salida del algoritmo Pan-Tompkins; abajo la detección de ondas R tras optimizar la detección con la selección de módulos máximos

De esta forma se corrigen los posibles retardos que hayan podido tener lugar en la detección de complejos QRS fruto de extrapolar unos datos calculados en una señal transformada a la señal de ECG original. Este desfase en la detección de los picos es más notable en el detector que emplea el algoritmo de Pan-Tompkins, ya que la transformación que sufre la señal original para la detección de los picos es mucho mayor y la extrapolación de los datos se realiza de forma directa.

#### 5.2.4 Selección del detector

A continuación, se representan dos señales RR correspondientes al mismo segmento de 5min de señal de ECG, con la diferencia de que una de las señales ha sido calculada con el detector de picos basado en transformada wavelet mientras que la otra ha sido calculada con el detector de picos de Pan-Tompkins.

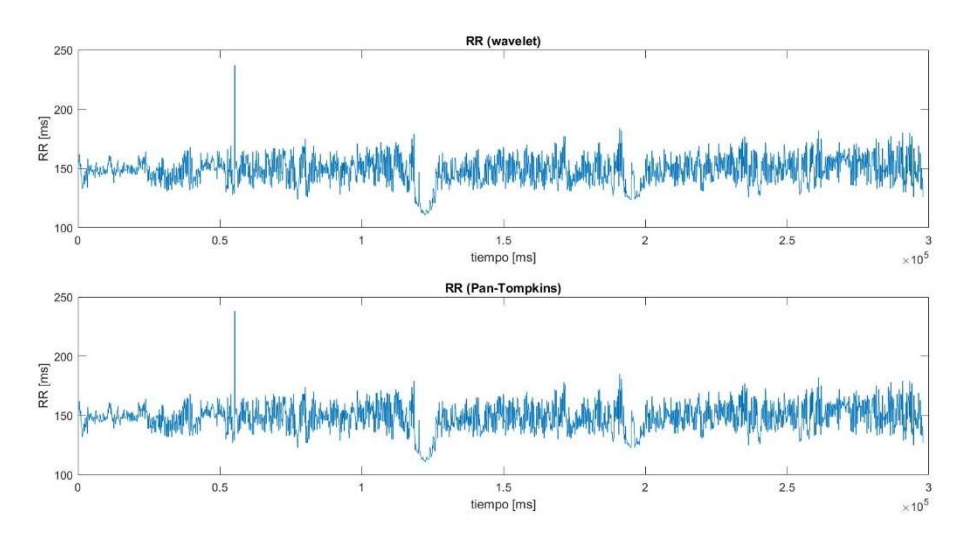

Ilustración 17. Señal RR calculada tras la detección con wavelet (arriba) y con algoritmo Pan-Tompkins (abajo)

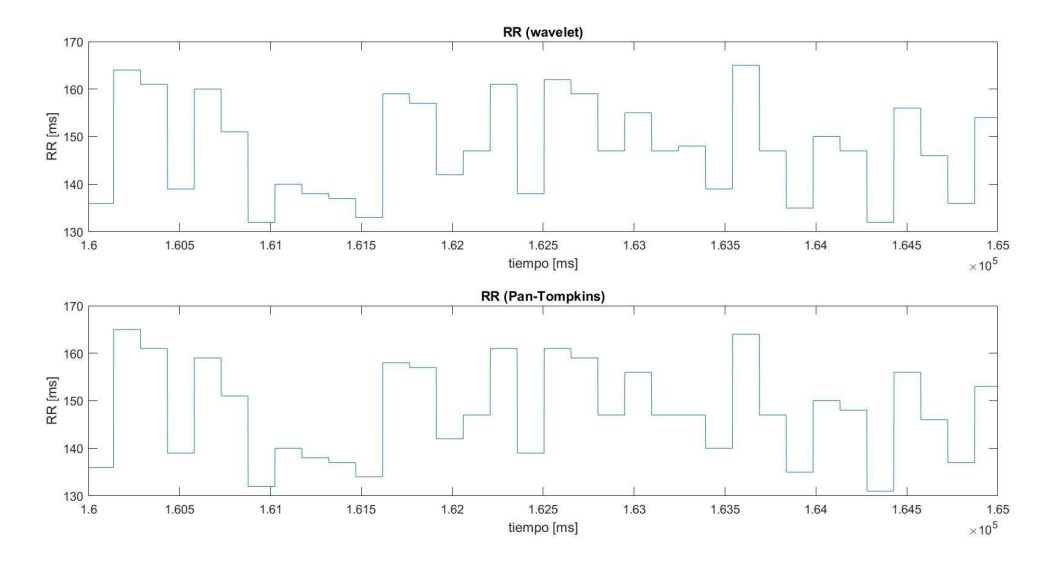

Ilustración 18. Apreciación aumentada de la señal RR calculada tras la detección con wavelet (arriba) y con algoritmo Pan-Tompkins (abajo)

La diferencia entre ambas señales resulta imperceptible a simple vista, incluso seleccionando segmentos más cortos de la señal. Es por esto que, para determinar cuál de los dos detectores es el más adecuado, se requiere de parámetros estadísticas más complejos que únicamente la observación de las señales.

Para evaluar la eficacia de los detectores se emplean de nuevo señales de las bases de datos de ratones de PhysioZoo, ya que se conoce con antelación la posición real de los complejos QRS. De estas señales extraídas de la base de datos se seleccionan de forma aleatoria 20 segmentos distintos de señal de una duración de 30 segundos cada uno. Sobre estos segmentos se utilizan los dos detectores diseñados y se mide la sensibilidad y especificidad de ambos detectores, respectivamente, comparando los picos detectados frente a los picos reales que se recogen en la base de datos de PhysioZoo identificados por un experto. Los resultados obtenidos de la evaluación se muestran en la siguiente tabla:

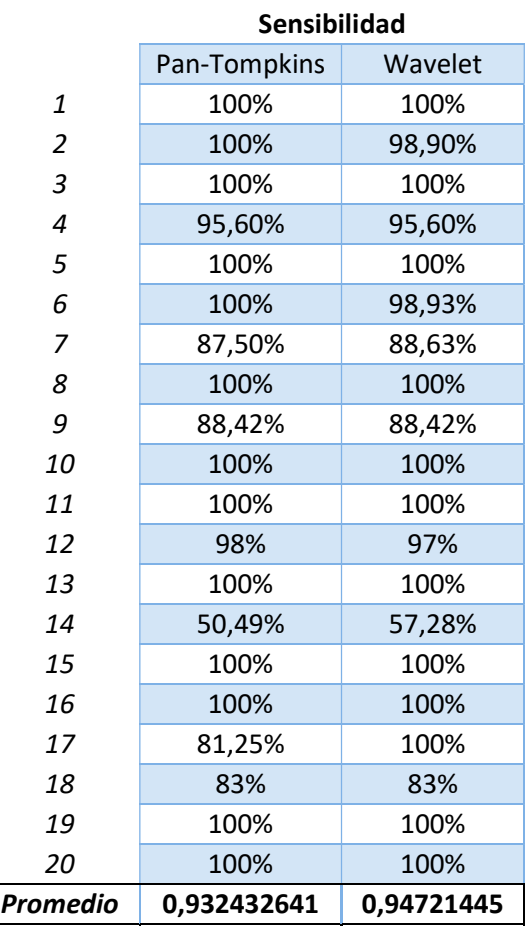

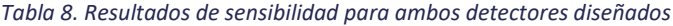

En primer lugar, la especificidad no se ha representado en la tabla ya que en todos los casos era 100%, lo que implica que no existen falsos positivos en la detección, es decir, que en ningún caso la herramienta detecta como pico R un pico de la señal que no lo sea (latidos ectópicos).

En cuanto a la sensibilidad que se refleja en la tabla resulta evidente que, a excepción de la señal nº14, ambas herramientas presentan una sensibilidad muy alta y en muchos casos no se comete ningún fallo en la detección. Es importante tener en cuenta que estas señales sobre las que se ha evaluado la herramienta son señales que se han obtenido en condiciones óptimas y por tanto las fuentes de ruido que podrían enmascarar la detección de los picos están minimizadas casi por completo. Es de esperar que en la aplicación del programa diseñado en señales más ruidosas o que no hayan sido adquiridas en estas condiciones óptimas presente una sensibilidad más baja.

Observado los resultados obtenidos de ambos detectores es posible apreciar que el detector basado en wavelet permite una detección ligeramente mejor, aunque en ambos casos se realiza una buena detección.

Para poder evaluar ambos detectores es importante tener en cuenta otras características además de únicamente la sensibilidad, y más después de haber obtenido resultados tan parejos. Una de las características más importantes del detector basado en Pan-Tompkins es la rapidez en la detección hasta tal punto que permite la detección de picos en tiempo real o el análisis de señales de larga duración como pueden ser registros de ECG de 24h completas, por contra presenta el inconveniente de que existe el sesgo debido a los parámetros de entrada del algoritmo, parámetros tales como los valores de corte para el filtrado, el filtro derivativo o la longitud y tipo de ventana empleada para el suavizado de la señal. Esto hace que el algoritmo sea más difícil de utilizar por un usuario no familiarizado con algunos conceptos básicos del procesamiento de señales, y que señales de características distintas como pueden ser las de distintas especies distintas de mamíferos den lugar a análisis muy distintos.

Este problema de manejabilidad del algoritmo lo soluciona la transformada wavelet del segundo detector diseñado, pues el algoritmo utiliza las propias características de la señal en el espectro de las frecuencias para calcular un umbral de forma iterativa sin necesidad de ningún parámetro de entrada por parte del usuario. Sin embargo, el coste computacional de este algoritmo, que calcula varias escalas de la misma transformada y calcula un umbral para cada una de ellas, es muy elevado hasta el punto de ser ineficiente para señales largas y, por supuesto, completamente ineficaz en el análisis de registros de 24 horas.

Para solventar este problema que presenta el detector basado en wavelet se diseña un tercer detector que consiste en una simplificación del algoritmo de Martínez-Laguna. El algoritmo original de Martínez-Laguna ya descrito utiliza cuatro niveles distintos de transformada wavelet para el cálculo de los umbrales de detección; sin embargo, para permitir el análisis de señales más grandes, en cuanto a duración temporal y en cuanto a frecuencia de muestreo, se replica el algoritmo, pero únicamente con dos niveles de transformada wavelet en lugar de cuatro, lo que reduce enormemente el coste computacional. El algoritmo resultante es el siguiente:

Ecuación 5

 $Umbral_{QRS}^1 = RMS(W_{2}^1 x[n])$  $Umbral_{QRS}^2 = 0.5RMS(W_{2^2}x[n])$  Tras evaluar la sensibilidad del detector y comprobar que no empeora la detección de forma apreciable se definen tres estrategias distintas basadas en los distintos detectores para optimizar el análisis de las distintas señales. El sistema diseñado dispone de tres opciones distintas de análisis en función de la duración de las señales: Para señales de *corto plazo* (<1 min) se utiliza la detección basada en transformada wavelet con cuatro niveles, para señales de medio plazo (1 min – 30 min) se utiliza la detección basada en transformada wavelet con dos niveles y, por último, para señales de largo plazo (30 min – 24h) se utiliza el algoritmo Pan-Tompkins. De esta forma se consigue realizar para cada caso el mejor procesamiento posible de la señal.

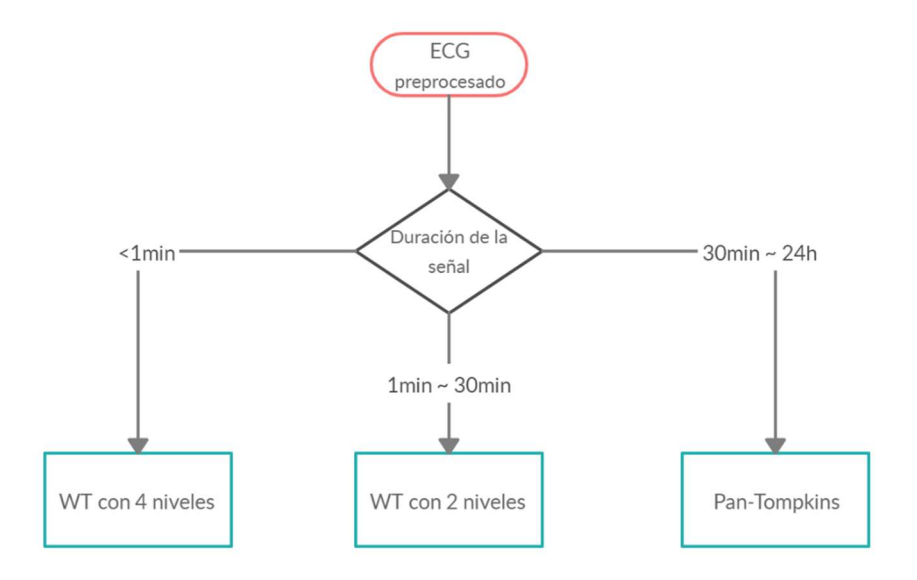

Ilustración 19. Algoritmo para la selección del detector en función de la duración de la señal

### 5.2.5 Obtención de la señal R-R

Como se ha comentado anteriormente, la señal R-R es la señal que representa los valores de los intervalos temporales entre las ondas R y se calcula como las diferencias sucesivas entre los instantes temporales en los que suceden las ondas R. Se distinguen dos formas distintas de representar esta señal:

- La función de intervalos es la representación de los intervalos R-R en los instantes del ECG en los que hay picos R. Se calcula el intervalo como la el valor de la diferencia entre dos picos R sucesivos y se almacena el valor del resultado resultante en la posición en la que tiene lugar el primero de los picos R que conforman el intervalo, la ecuación resultante es  $RR(i) =$  $R(i + 1) - R(i)$ , siendo R la señal formada por los picos R detectados y siendo i la variable temporal que define en qué instantes del ECG suceden dichos picos.
- El tacograma es la representación de las diferencias sucesivas entre ondas R representadas en un vector equiespaciado. Para su representación se calculan las diferencias R-R y después se interpola esta señal de forma lineal para mantener la frecuencia de muestreo de la señal RR con el mismo valor de frecuencia que la señal original de ECG, de forma que el periodo de tiempo entre los intervalos R-R calculados es el valor del promedio.

En la siguiente figura puede apreciarse la diferencia en el mismo segmento de señal RR entre la representación de la función intervalos y el tacograma. Es posible apreciar que, aunque el número de activaciones en ambas señales es el mismo, no lo es el intervalo de tiempo que sucede entre cada pico de la señal RR.

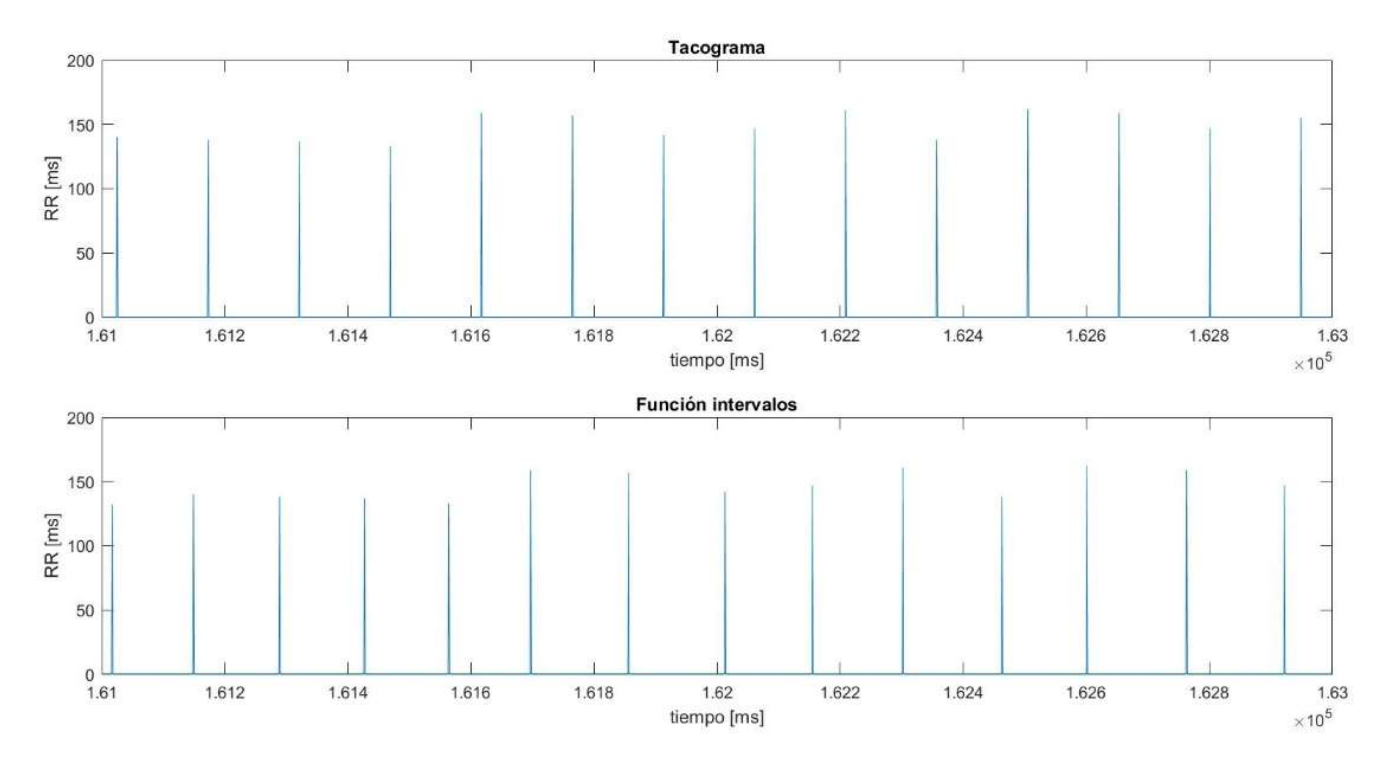

Ilustración 20. Series de activaciones RR calculadas: arriba el tacograma equiespaciado, abajo la función intervalos con activaciones en tiempo real

La función intervalos ofrece una visión más realista e intuitiva de la distancia entre intervalos R-R pues, además de representar el valor del intervalo, esta representación se ve más dilatada cuando los valores de los intervalos entre picos son mayores y más comprimida cuando los intervalos R-R son menores. Sin embargo, esta representación no resulta útil más allá del visionado e interpretación de la señal RR, ya que a la hora de realizar la extracción de parámetros de la señal resulta más robusto y sencillo emplear la señal equiespaciada del tacograma. Para comprobar esta diferencia en el cálculo de parámetros entre la señal de la función de intervalos y el tacograma se calculan los parámetros para ambas señales y se evalúa su robustez frente a fallos en la detección de picos R.

Cabe destacar que la bibliografía, comúnmente, distingue entre la señal RR y la señal NN siendo la primera la señal obtenida como la diferencia de picos R sucesivos para todos los picos R de la señal de ECG, mientras que la segunda hace referencia a la diferencia entre intervalos R normales, obviando aquellos picos R procedentes de latidos ectópicos y que no obedezcan a la configuración normal del complejo QRS; sin embargo, dada la detección que se ha efectuado de los complejos QRS, se considera que todas las ondas R detectadas se pueden catalogar como normales y, por tanto, no se hace esta distinción entre señal RR y señal NN. En adelante se emplea indistintamente el término RR o NN para referir el mismo concepto, la señal obtenida como las diferencias entre picos R normales sucesivos.

## 5.3 EXTRACCIÓN DE PARÁMETROS

Como se ha comentado anteriormente, el presente trabajo se basa fundamentalmente en el concepto de variabilidad del ritmo cardiaco (HRV) y en su análisis, por lo tanto, los parámetros calculados deben reflejar precisamente las características del HRV del sujeto de análisis. Los métodos más empleados en el análisis del HRV son la extracción de parámetros en el dominio temporal y en el dominio frecuencial a partir de las señales calculadas RR; además, en los últimos años han ido surgiendo nuevos métodos de análisis basados en técnicas no lineales.

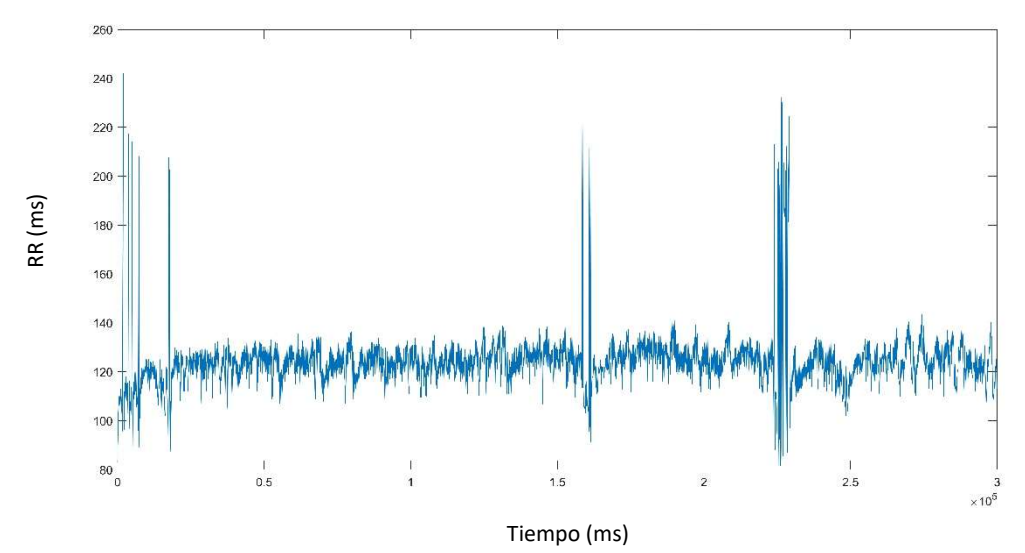

Ilustración 21. Señal RR equiespaciada adquirida tras la etapa de detección de complejos QRS del sistema

En función de la duración de la señal los parámetros calculados serán ligeramente distintos, ya que el análisis que se realiza en una ECG de unos pocos segundos no es el mismo análisis que se lleva a cabo en señales de larga duración como pueden ser registros domiciliarios de 24h. Así pues, aunque la información referida a cada parámetro que se extrae de la señal sea la misma independientemente de la duración de la misma, la computación de la extracción de dichos parámetros será distinta para cada señal en función de su duración (Zapatha, 2005).

Cabe destacar que, ya que las señales que se emplean para evaluar el programa son señales extraídas de ratones, y, que el ritmo cardiaco de estos roedores es aproximadamente 10 veces más grande que el de los humanos, los parámetros que típicamente se emplean para el análisis del HRV se escalan tal y como indica la bibliografía para poder ser utilizados en ratones (Gehrmann, y otros, 2000).

### 5.3.1 Dominio temporal

En el análisis que se realiza en el dominio del tiempo se calculan parámetros que cuantifican el HRV en periodos de tiempo desde 1 min hasta señales de 24 h. Los parámetros que se calculan para dicho análisis son muy extensos y se desarrollan a continuación. Aunque un análisis completo del HRV en el dominio temporal no implica necesariamente el estudio de todos los parámetros, en este trabajo se calculan un total de 7 parámetros temporales encontrados en la bibliografía para permitir distintos análisis en función de las necesidades de los usuarios.

En primer lugar, entre los parámetros más clásicos en el estudio del HRV se encuentran la media  $(RR_{mean})$  y la desviación estándar (SDNN) de la señal RR.

En el análisis de señales de 24h se emplea un parámetro que surge como variación del SDNN para señales de larga duración denominado SDANN (standard deviation of the average normal-to-normal). Este parámetro es la desviación estándar, pero, en lugar de calcularse sobre toda la señal RR para un segmento de tiempo, se calculan primero los promedios de la señal RR en pequeños intervalos de señal y a continuación se calcula la desviación estándar de los promedios calculados, de esta forma se obtiene un parámetro más acotado para señales de larga duración.

En humanos la duración de los segmentos sobre los que se calcula el promedio de RR para el cálculo del SDANN es, típicamente, de 5 min. Teniendo en cuenta que, para ratones, que tienen un ritmo cardiaco mucho mayor, el parámetro se escala empleando un valor de 10, para el cálculo del SDANN se tomarán segmentos de 30s.

Otro parámetro que, conceptualmente se asemeja al SDANN, es el SDNNI (SDNN Index) y se define como el promedio de todas las desviaciones estándar de la señal RR calculadas en segmentos de 30s. Este parámetro se extrae llevando a cabo la operación anterior, pero invirtiendo el procedimiento; es decir, en primer lugar, se calculan las desviaciones estándar de los segmentos de señal de 30s y, a continuación, se calcula el promedio de los valores calculados de desviación estándar.

El parámetro NN50 se suele emplear en el análisis HRV en humanos y se calcula como el número de intervalos NN adyacentes que difieren entre sí más de 50ms, y solo puede calcularse en señales de al menos dos minutos. Sin embargo, al estar trabajando con señales de ratones, en lugar de considerar el NN50 contando los intervalos superiores a 50ms se considera el NN6 contando el número de intervalos NN adyacentes que difieren en más de 600ms (Thireau, Zhang, Poisson, & Babuty, 2007).

Un parámetro que resulta de la normalización del NN6 es el pNN6, que consiste en normalizar el NN6 dividiendo entre el número total de intervalos NN.

El RMSSD (cuadrado medio raíz de las diferencias sucesivas entre latidos normales) se obtiene calculando primero cada diferencia de tiempo sucesiva entre latidos en ms. A continuación, cada uno de los valores se eleva al cuadrado y el resultado se promedia, finalmente se obtiene la raíz cuadrada del total.

Ecuación 6

$$
RMSSD = \sqrt{\frac{1}{N-1} \sum_{n=1}^{N-1} (RR_{n+1} - RR_n)^2}
$$

Si bien el registro mínimo convencional para humanos es de 5 minutos, los investigadores han propuesto períodos a muy corto plazo de 10s (Salahuddin, Lizawati, Jeong, & Desok, 2007), 30s (Baek, Cho, Cho, & Woo, 2015) y 60 s (Esco & Flatt, 2014).

El RMSSD refleja la varianza entre latidos y es una medida temporal básica en la estimación de los cambios en los que interviene el nervio vago y que se reflejan en el HRV [30]. En el caso del análisis de la señal de 24h, el RMSSD está muy relacionado con el pNN6 y con el parámetro en frecuencia de la banda HF, que se desarrolla más adelante (Bigger, y otros, 1989).

Un parámetro temporal especialmente sensible a la respiración y que puede relacionarse fácilmente con el sistema nervioso autónomo del organismo es el rango cardiaco o diferencia promedio entre el ritmo cardiaco máximo y el mínimo durante cada ciclo respiratorio (RC máx – RC mín). Este parámetro es especialmente sensible a la respiración, independientemente del nervio vago, se requiere de al menos un minuto de señal para poder realizar el cálculo de este parámetro. En lugar de indexar el tono vagal directamente este parámetro refleja la arritmia sinusal respiratoria (RSA), es decir, la variación del ritmo cardiaco sinusal con el ciclo respiratorio.

El RMSSD se puede emplear de forma conjunta con el índice triangular, parámetro geométrico que se explica más adelante, para distinguir de forma fiable entre los ritmos cardiacos normales y las arritmias. Según indica la bibliografía, en humanos se establece un umbral que marca que cuando HTI ≤ 20.42 y RMSSD ≤ 0.068, el ritmo cardíaco es normal, mientras que si HTI> 20.42 el patrón es arrítmico (Jovic & Bogunovic, 2011).

### 5.3.2 Parámetros geométricos

También es posible expresar la serie de los intervalos RR como un patrón geométrico, esta es una forma muy intuitiva de representar la distribución de la densidad de la muestra de las duraciones de los intervalos RR adyacentes, uno de los gráficos que más se utilizan en la representación geométrica del HRV es el gráfico de Lorentz RR. Para el análisis geométrico del HRV se pueden plantear dos enfoques distintos (Malik, y otros, 1996):

- Emplear medidas básicas de geometría, como por ejemplo puede ser el ancho del histograma de la señal RR, y utilizar esta medida como un patrón sobre el que comparar distintas señales (es de esperar que cuanto mayor sea el ancho del histograma de la señal mayor es la variabilidad).
- Aproximar el histograma a un patrón geométrico y a continuación interpolar dicho patrón con una función matemática. Por ejemplo, aproximar el histograma de distribución a un triángulo isósceles o a una curva exponencial y después emplear los parámetros de la figura (como la base del triángulo) como medidas para caracterizar la señala RR.

En general, los métodos geométricos requieren de una conversión de la señal RR (o NN) a una escala discreta para la construcción del histograma. Las medidas calculadas mediante métodos geométricos dependen, en gran medida, de la escala discreta seleccionada, que no debe ser ni demasiado gruesa ni demasiado fina. Tras realizar varias aproximaciones con el histograma de distribución se estima que el ancho óptimo de escalón de 20ms aproximadamente, pudiendo variar ligeramente en función de la longitud de la señal.

Los parámetros geométricos calculados son los siguientes:

- Índice triangular HRV: Este índice triangular es la integral de distribución de densidad, es decir, la integral discreta de todos los intervalos NN dividido por el máximo de la densidad de distribución. Se calcula como el número total de todos los intervalos NN dividido por la altura del histograma de todos los intervalos NN medidos en una escala discreta.

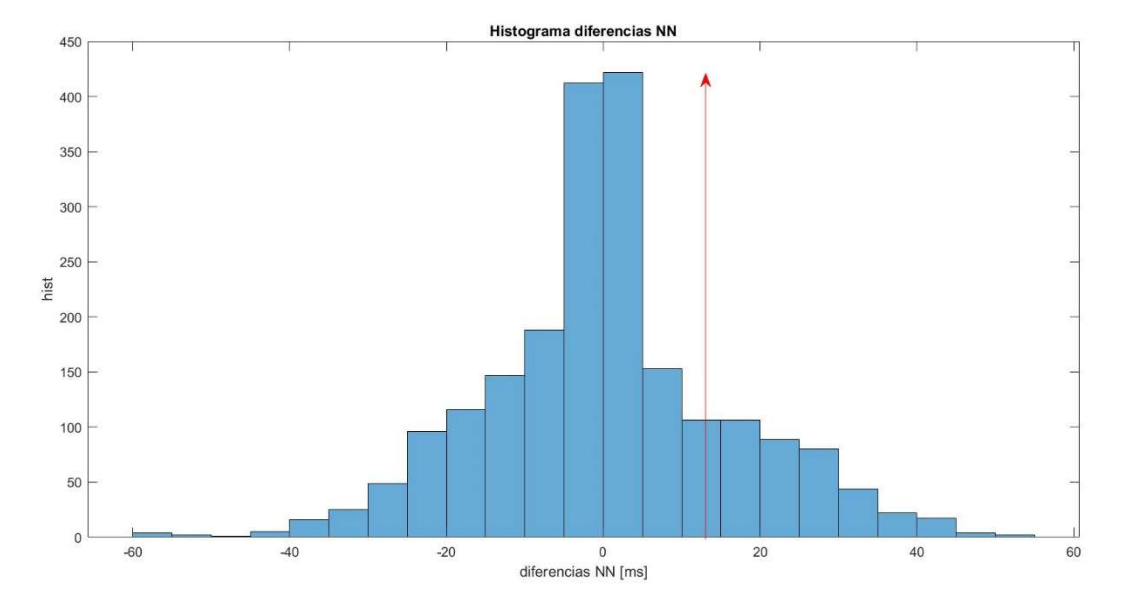

Ilustración 22. Histograma de diferencias entre intervalos NN para el cálculo del índice triangular

- TINN (ms): Longitud de la base del mínimo triángulo isósceles ajustado a la distribución del histograma, se trata de una interpolación triangular de diferencia cuadrada del pico más alto del histograma de todos los intervalos RR.

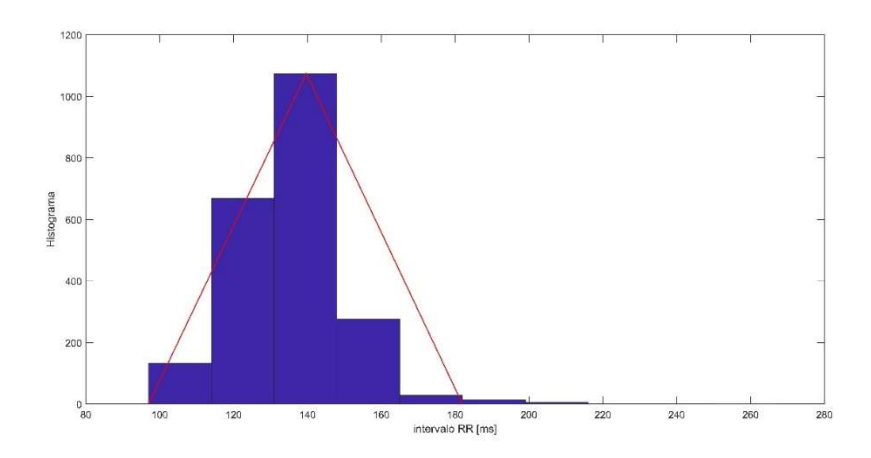

Ilustración 23. Histograma de la señal RR con ajuste a un triángulo isósceles para el cálculo del parámetro TINN

Las dos medidas explicadas expresan de forma general la variabilidad del ritmo cardiaco, y su uso es especialmente conveniente en señales de larga duración como pueden ser los registros de 24h o más; se trata de dos medidas que están, en parte, influenciadas por la frecuencia (Malik, Farrell, Cripps, & Camm, 1989).

Por último, se representa un gráfico que muestra la variabilidad del ritmo cardiaco, se trata del diagrama de Lorentz, que representa la señal RR(i) respecto a la señal RR(i+1), por lo que una señal ideal debería aproximarse lo máximo posible a una diagonal perfecta. La aparición de componentes ajenos a la diagonal en el diagrama puede caracterizarse para clasificar distintas patologías cardiacas.

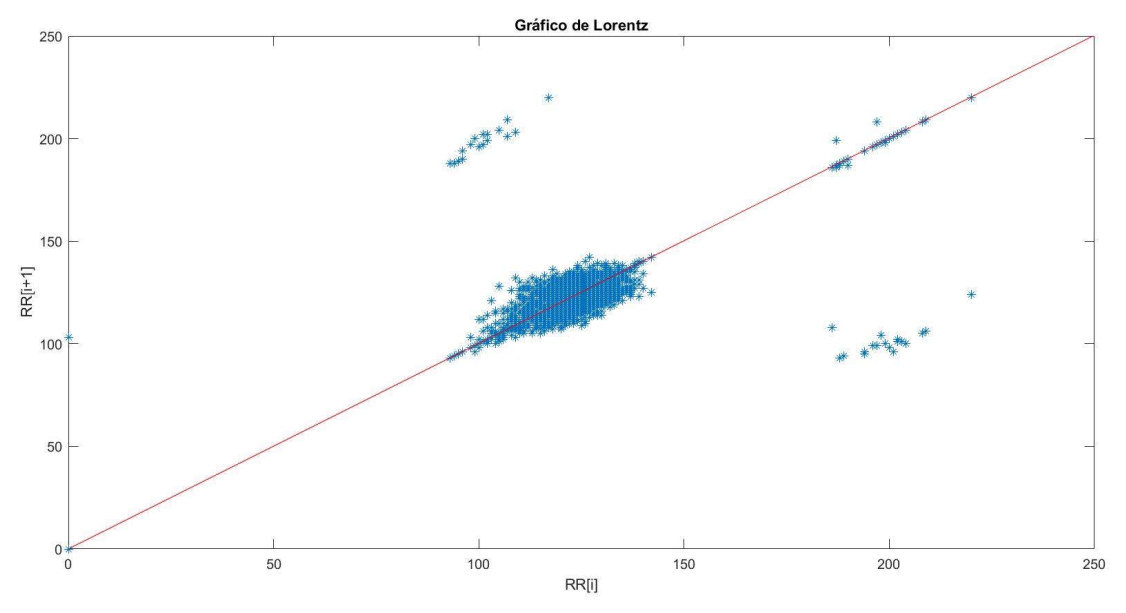

Ilustración 24. Gráfico de Lorentz con ajuste a una recta de la señal RR adquirida

Existen otros métodos geométricos en fase de investigación para tratar de abordar el principal problema de los parámetros geométricos explicados, la poca sensibilidad a la calidad analítica de la señal RR y la necesidad de un extenso número de muestras para garantizar un análisis fiable (Malik, y otros, 1993). Esta desventaja hace que el uso de estos métodos no sea apropiado el HRV a corto plazo.

#### 5.3.3 Parámetros frecuenciales

Dado que la señal no es estacionaria en ratones, la sociedad europea de cardiología recomienda promediar múltiples análisis a corto plazo para el análisis de HRV en el dominio de la frecuencia (Malik, y otros, 1996). Por lo tanto, en el análisis espectral se seleccionan segmentos de señal de una longitud máxima de 1 min y se realiza la transformación al dominio de la frecuencia y se extraen los parámetros correspondientes, por último, se promedian los valores calculados para hallar el valor del parámetro global para la señal completa.

Para realizar la transformación de la señal RR al dominio de las frecuencias existen distintos métodos, típicamente en los estudios consultados en bibliografía se realiza un periodograma empleando la transformada de Fourier con un enventanado determinado. Sin embargo, en el programa que se desarrolla en este proyecto es posible que se requiera emplear la señal RR como función intervalos. Como se ha comentado anteriormente la señal RR puede representarse en forma de tacograma como una serie de intervalos R-R en un vector equiespaciado, o bien, se puede representar como una función intervalos con los intervalos R-R ubicados en los instantes temporales en los que suceden las activaciones R. Dado que la transformada de Fourier no es aplicable a señales que no estén muestreadas de forma uniforme, como es el caso de la función intervalos, es necesario plantear una alternativa para el periodograma (VanderPlas, 2018). Una opción es realizar una interpolación de

forma que la señal RR quedase muestreada de forma uniforme, pero en este caso para poder realizar el periodograma de una señal no uniforme se emplea una transformación denominada periodograma de Lomb-Scargle, ya que es una opción muy empleada en el análisis de ritmos biológicos y permite hacer una transformada de la señal en el dominio espectral para señales muestreadas de forma no regular (Van Dongen, Olofsen, VanHartevelt, & Kruyt, 1999).

A la hora de definir los rangos de frecuencia de corte para las potencias del espectro de baja frecuencia (LF) y la banda de alta frecuencia (HF) se consulta la bibliografía para conseguir unos valores del rango tales que exista un buen compromiso que permita medir los componentes simpáticos y parasimpáticos del HRV. Según los distintos artículos consultados, en los que los rangos empleados para el cálculo de bandas de frecuencia varían extensamente, los mejores umbrales para definir los rangos de frecuencia son 0'15Hz – 0'6Hz para LF y 2'5Hz – 5Hz para HF (Billet, y otros, 2007); sin embargo, las variables empleadas en este estudio no son la señal RR sino la presión arterial y el intervalo entre latidos conjuntamente. Para encontrar umbrales que definan de forma eficaz las bandas de frecuencia en la señal de RR se consulta el estudio de Adachi en el que se definen los rangos de frecuencia para el HRV en ratones como 0,15Hz - 1'5Hz para LF y 1'5Hz – 5Hz para HF empleando únicamente la señal RR (Adachi, y otros, 2006).

El motivo de dividir el espectro por distintas bandas de frecuencia radica en que los distintos mecanismos biológicos regulatorios que contribuyen a la variabilidad del ritmo cardiaco actúan a frecuencias que están confinadas aproximadamente dentro de estas bandas pero que son difíciles de identificar en ondas o picos específicos en el espectro de las frecuencias (Clifford, 2002). La explicación fisiológica para las bandas VLF (very low frequency) y ULF (ultra low frequency) no está bien definidas y la existencia, si la hay, de un proceso fisiológico específico todavía está en cuestión hoy en día, por este motivo no se emplea en este trabajo el análisis de estas bandas de frecuencia. Sin embargo, sí que está muy extendido que la actividad vagal (parasimpática) tiene una importante contribución a la banda de HF, como se ve en la práctica clínica y en observaciones experimentales (Akselrod, y otros, 1981). En cuanto a la banda de LF existe cierta controversia: aunque refleja la actividad simpática y parasimpática, algunos estudios lo consideran simplemente un marcador de actividad simpática (Malik, y otros, 1996). Como tanto el sistema nervioso simpático como el parasimpático contribuyen a la modulación de la frecuencia cardíaca, la relación de potencia en la banda LF a la banda HF, conocida como el ratio LF/HF, se toma como una medida de equilibrio autónomo (también conocido como equilibrio simpático-vagal). La medida de la potencia de LF y HF generalmente se realiza en potencia absoluta o en unidades normalizadas, que representan el valor relativo de cada componente de potencia en proporción a la potencia de los componentes LF y HF combinados.

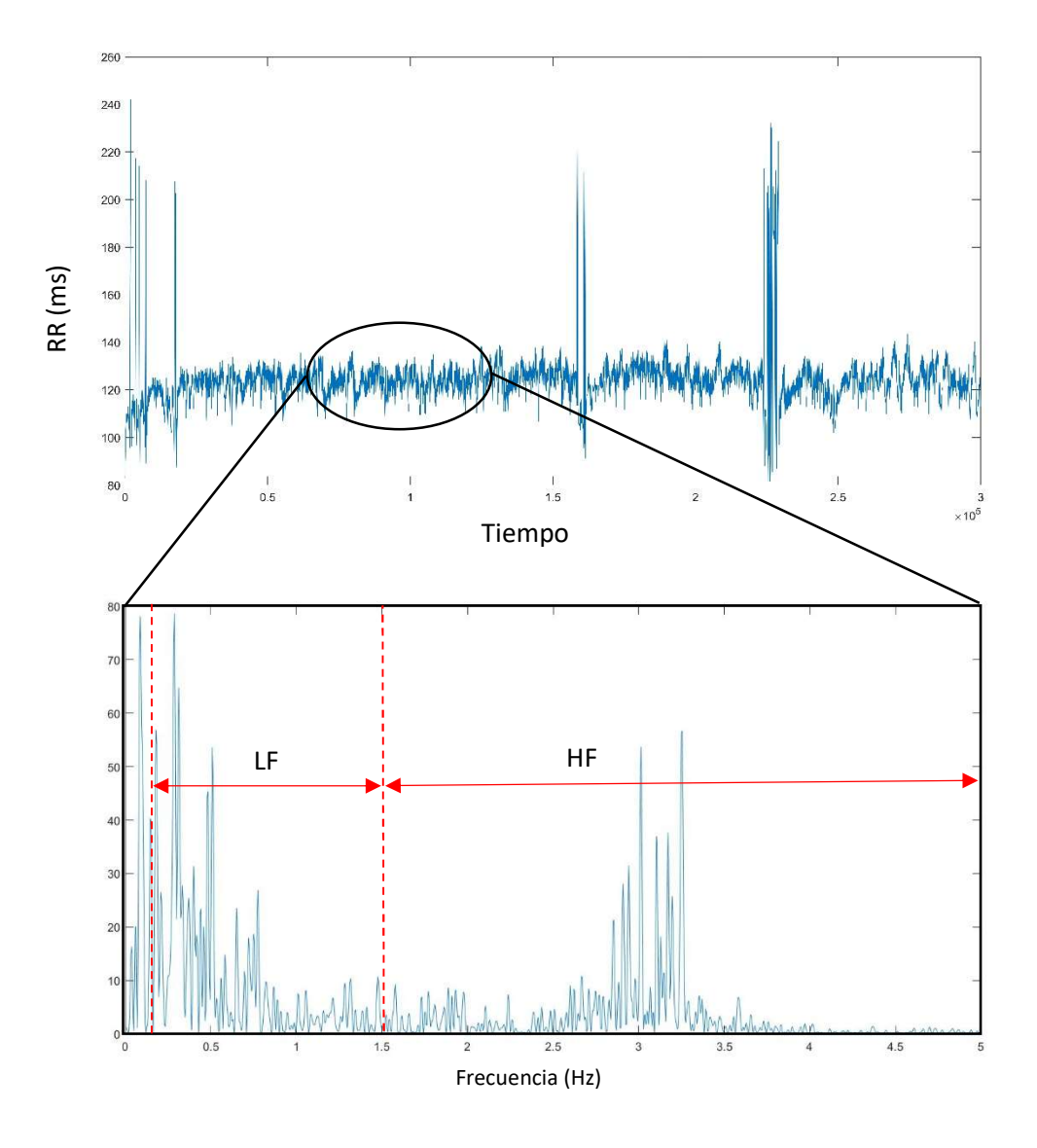

Ilustración 25. Cálculo del periodograma de Lomb para segmentos de señal de ECG de 1min

Así pues, una vez establecidos los rangos en los que se encuentran las componentes de interés en frecuencia, se calculan los parámetros LF y HF como la integral de las potencias comprendidas en estas bandas:

- LF: low frequency 0.15Hz 1.5Hz
- HF: high frequency 1.5Hz 5Hz

Además de la integral de las potencias en estas bandas, se calculan parámetros normalizados de las componentes de baja y de alta frecuencia, así como el ratio  $\frac{LF}{HF}$ ; la normalización de LF y HF se calcula de la siguiente forma (Rajendra Acharya, Paul Joseph, Kannathal, Lim, & Suri, 2006):

Ecuación 7

$$
LF_{norm} = \frac{LF}{LF + HF}
$$

$$
HF_{norm} = \frac{HF}{LF + HF}
$$

Por último, se muestra un diagrama de flujo del funcionamiento final del sistema diseñado con todos sus procesos y subprocesos, las etapas diseñadas y las entradas y salidas del sistema.

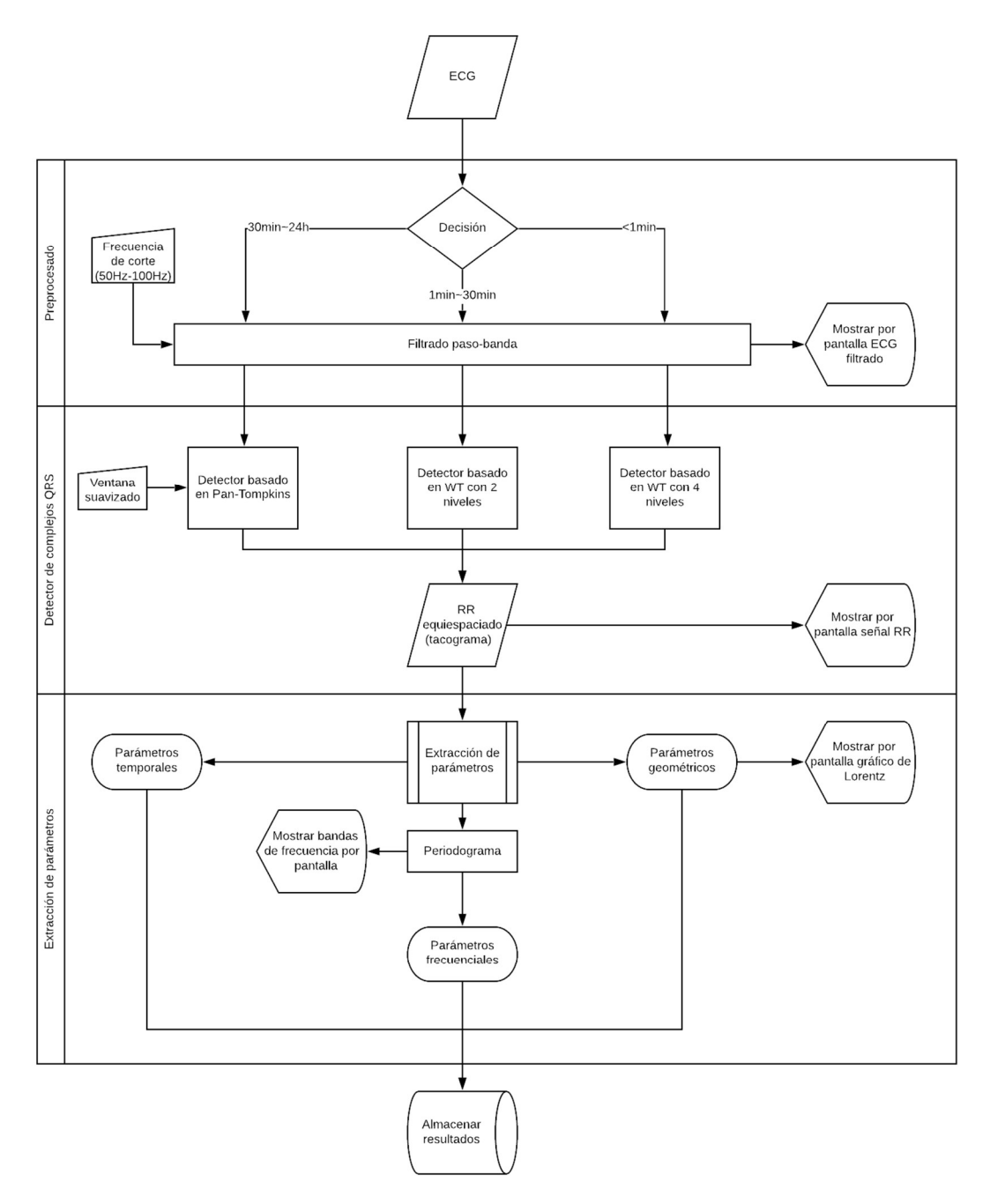

Ilustración 26. Diagrama de flujo del funcionamiento final del sistema diseñado

# 6 INTERFAZ DE USUARIO

El sistema diseñado se implementa en el entorno de programación MATLAB y se diseña también una interfaz de usuario que permita la introducción de valores para las variables que determinan el análisis de HRV.

En primer lugar, la primera ventana que muestra la interfaz de usuario es la ventana de selección del tipo de análisis, en la que se debe seleccionar qué tipo de análisis se desea realizar en función de la duración de las señales de entrada: para señales inferiores a 1min se recomienda el análisis de tiempo corto, para señales de entre 1 y 30 min el análisis de tiempo medio y, por último, para señales de hasta 24h de duración se debe seleccionar el análisis de tiempo largo. Una vez seleccionado el tipo de análisis se debe pulsas el botón Analizar para continuar con el análisis.

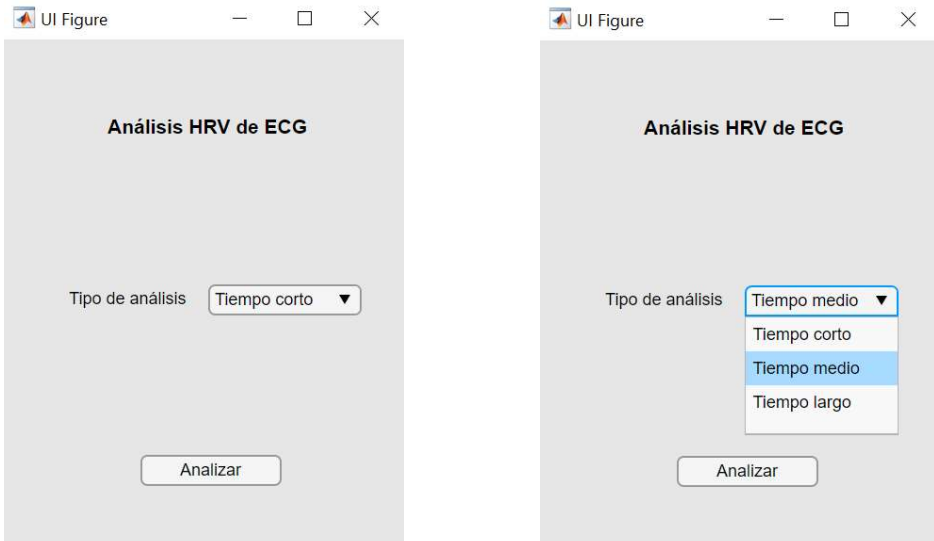

Ilustración 27. Ventana de selección de tipo de análisis en función de la duración de la señal de entrada

El hecho de seleccionar uno u otro análisis influirá en método de detección de las ondas R tal y como se ha explicado anteriormente. Una vez se procedde al análisis de las señales se muestra la siguiente ventana:

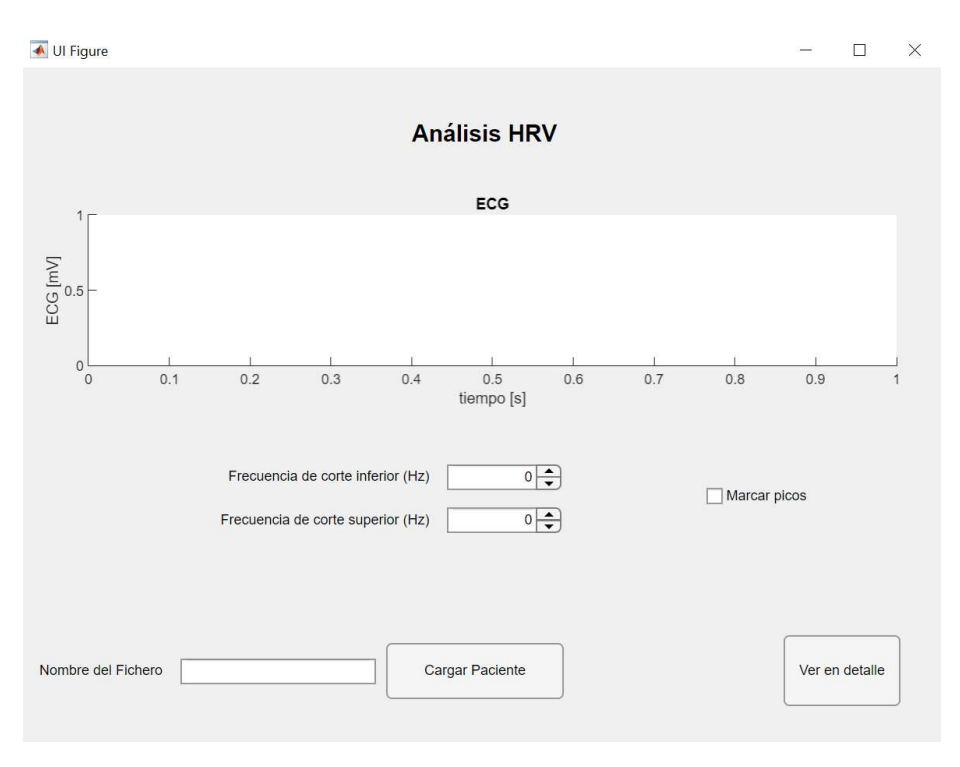

Ilustración 28. Ventana de carga de señales para análisis de tiempo corto o medio

Esta ventana muestra una gráfica en blanco, así como dos campos para poder introducir los campos de frecuencia de corte inferior y superior, también incluye un campo de texto en el que introducir señal a analizar, una casilla de verificación para marcar las ondas R y un botón para ver en detalle la señal cargada.

En el caso del análisis a corto plazo la ventana de análisis es idéntica, aunque el método de detección que se emplea es la transformada wavelet con 5 niveles en lugar de con 2 como se tiene en las señales de tiempo medio. El análisis de tiempo largo, por el contrario, es el que emplea el algoritmo Pan-Tompkins y se incluye un campo adicional de la ventana de suavizado requerido en el algoritmo.

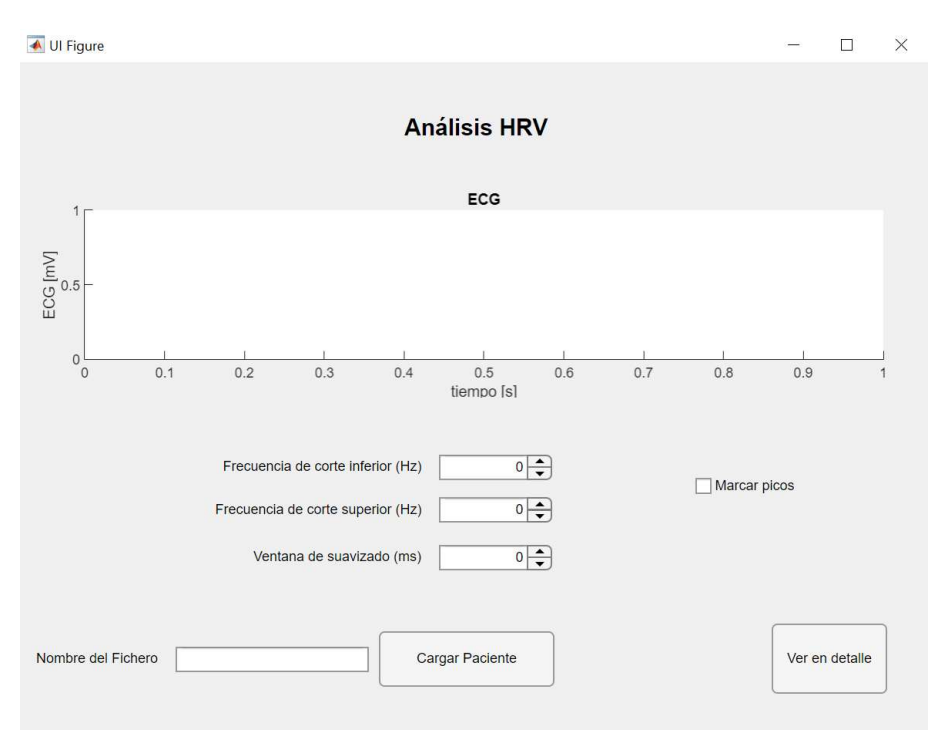

Ilustración 29. Ventana de carga de señales para análisis de tiempo largo

Para la visualización de la señal de estudio y su posterior análisis se introduce el nombre del fichero y se pulsa el botón Cargar Paciente. De esta forma se representa la señal sin procesar en la gráfica en blanco, siendo el eje X el tiempo de la señal expresado en segundos y el eje Y la amplitud de la señal de ECG en mV.

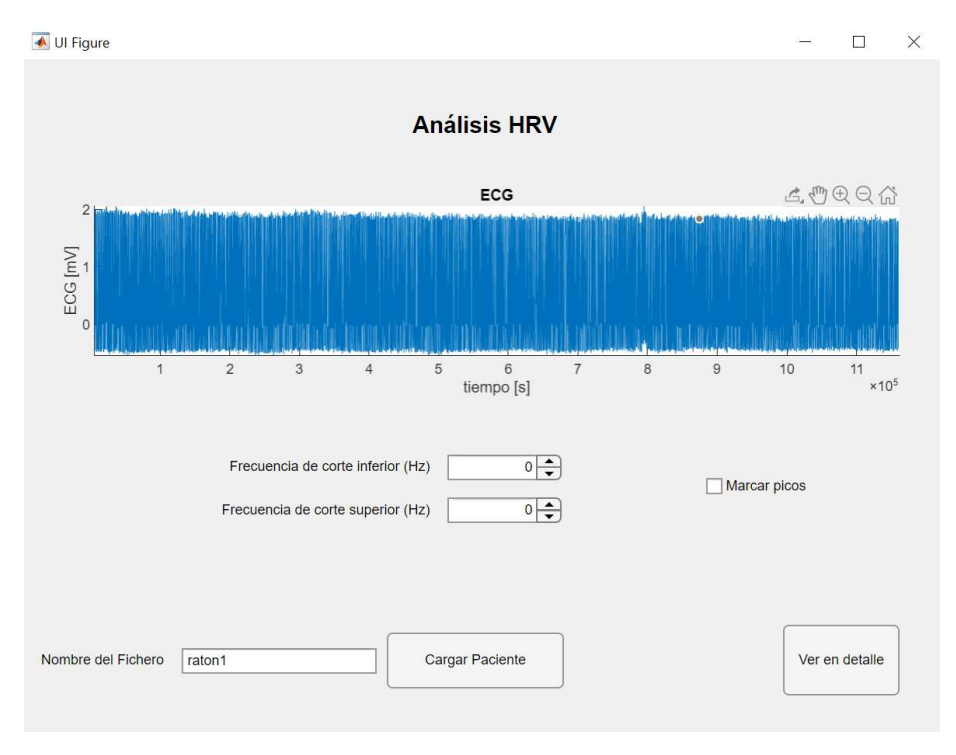

Ilustración 30. Ventana de carga de señales, carga del sujeto 'raton1'

Para la detección de las ondas R se introducen los valores de la frecuencia de corte inferior y superior, tal y como se ha desarrollado en este trabajo se selecciona una frecuencia de corte inferior de 50Hz y una superior de 100Hz para el filtrado de la señal.

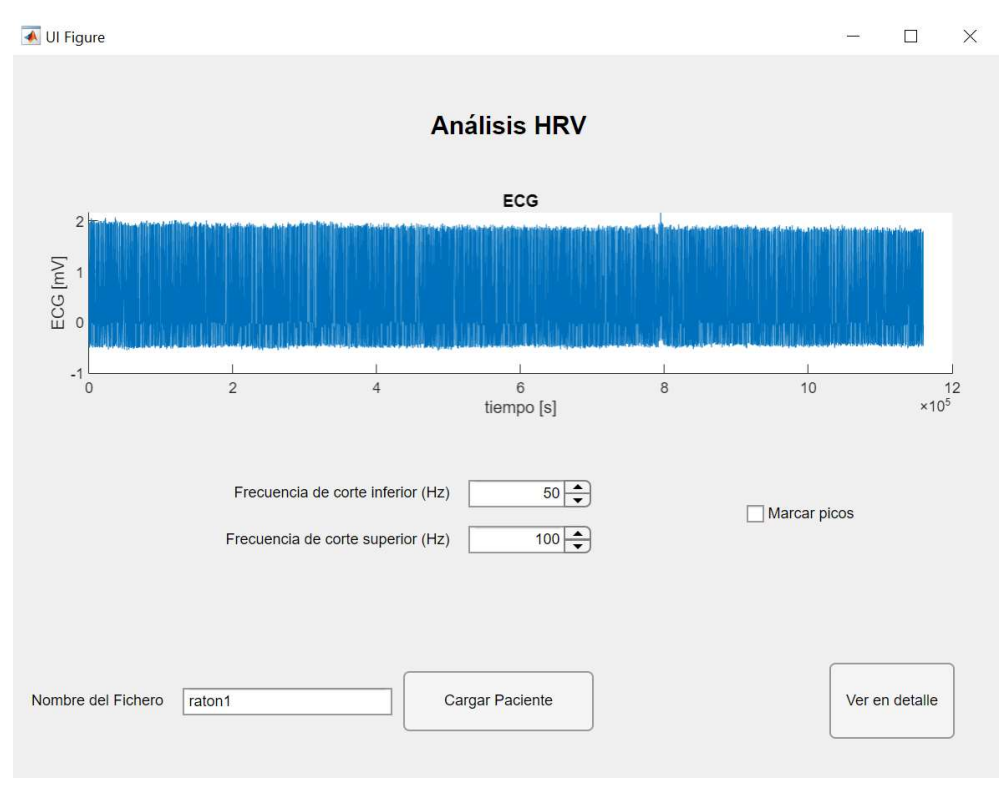

Ilustración 31. Ventana de carga de señales con aplicación de filtrado paso banda

Una vez se ha aplicado el filtrado de la señal se puede representar la identificación de las ondas R marcando la casilla de verificación Marcar picos.

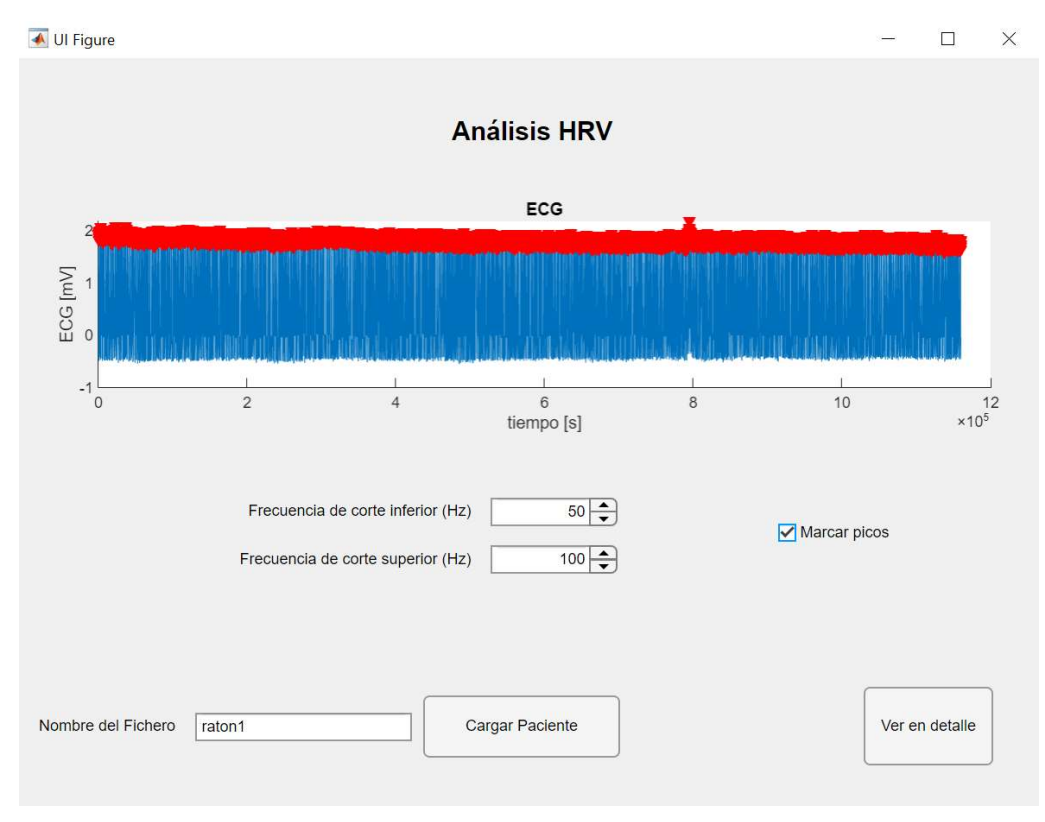

Ilustración 32. Ventana de carga de señales con detección de picos R

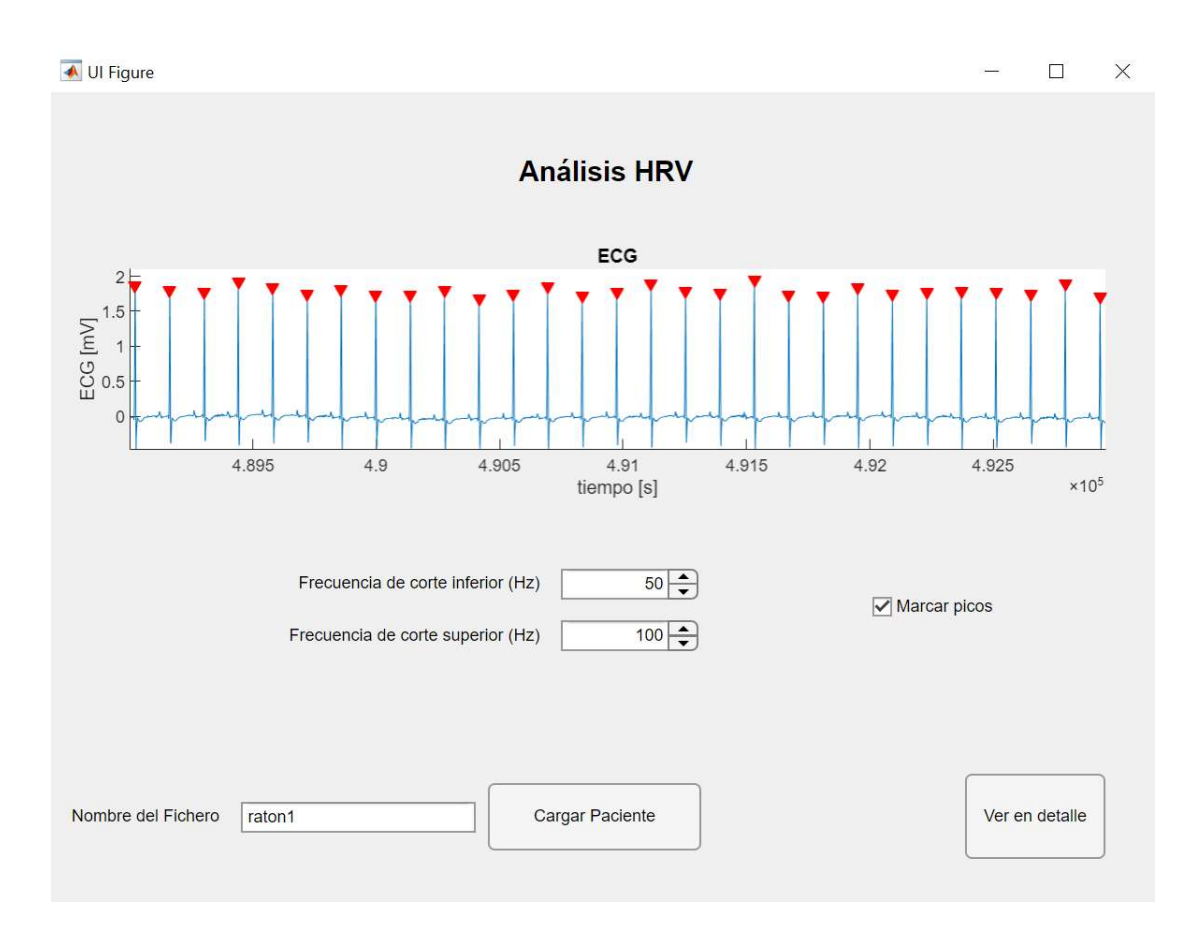

Ilustración 33. Ventana de carga de señales con detección de picos R (zoom)

Tras haber realizado la detección de las ondas R se puede ver en detalle el análisis de la señal pulsando el botón Ver en detalle. Así se abre la siguiente ventana de análisis.

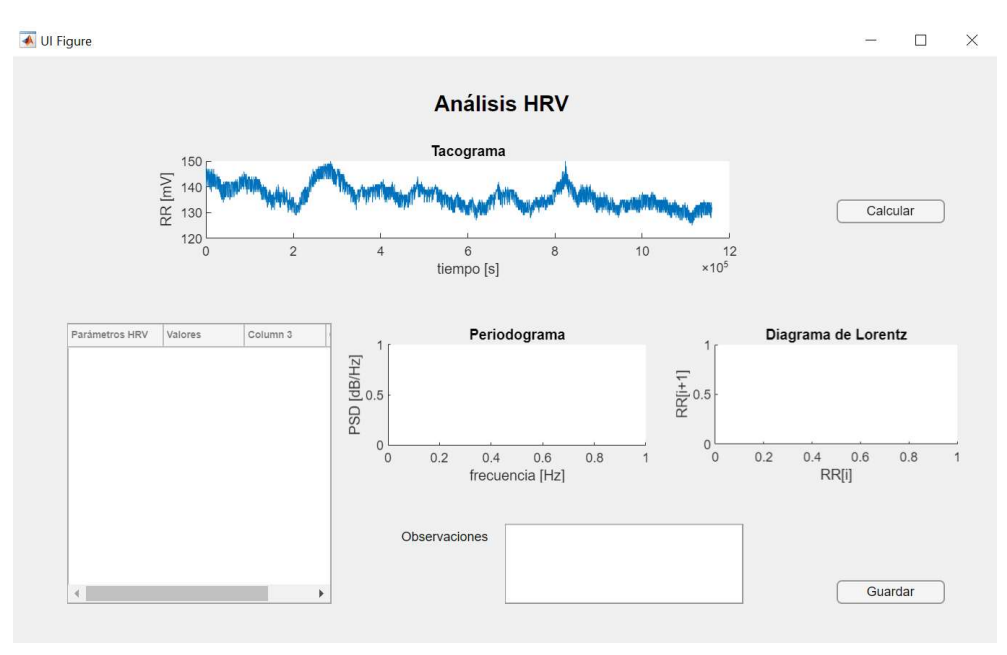

Ilustración 34. Ventana de análisis de señales en detalle

En esta ventana se pueden apreciar tres gráficas, en una de ellas se representa la señal RR equiespaciada mientras que las otras dos se presentan en blanco. Además, la ventana consta de una tabla de datos vacía y un cuadro de texto en el que añadir observaciones, así como dos botones, uno para calcular los parámetros de HRV y otro para guardar los registros calculados y las observaciones. Al accionar el botón de calcular se representan las gráficas que, hasta

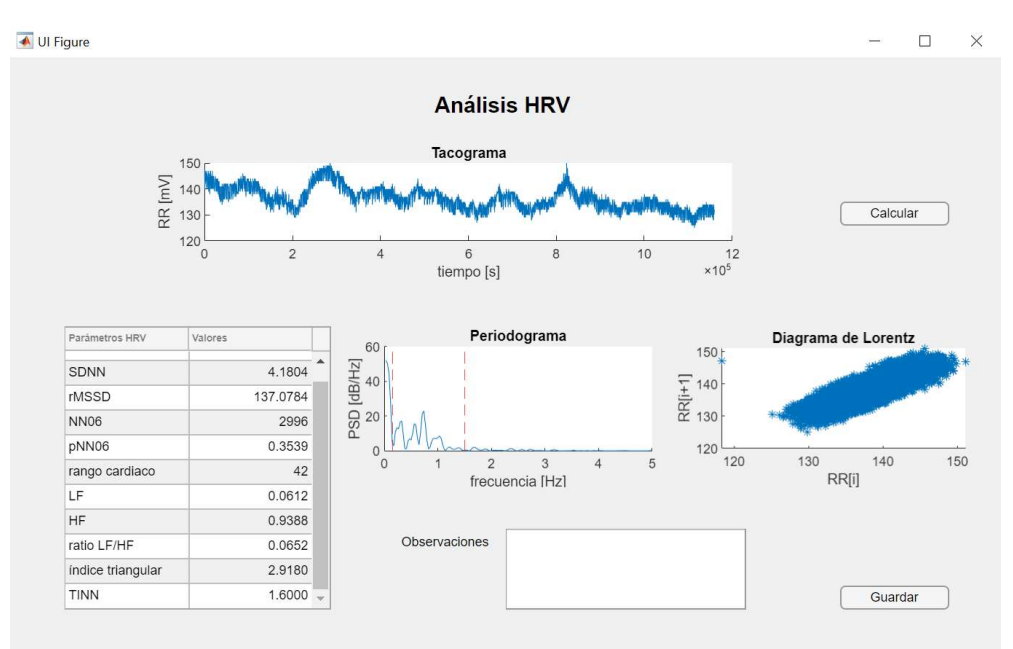

Ilustración 35. Ventana de análisis en detalle con cálculo de parámetros, periodograma y gráfico de Lorentz

Mediante el botón Calcular se representan el periodograma de la señal analizada mostrando las dos bandas de frecuencia analizadas y se representa la gráfica del diagrama de Lorentz. Por último, se completa la tabla de los distintos parámetros del análisis del HRV y sus valores.

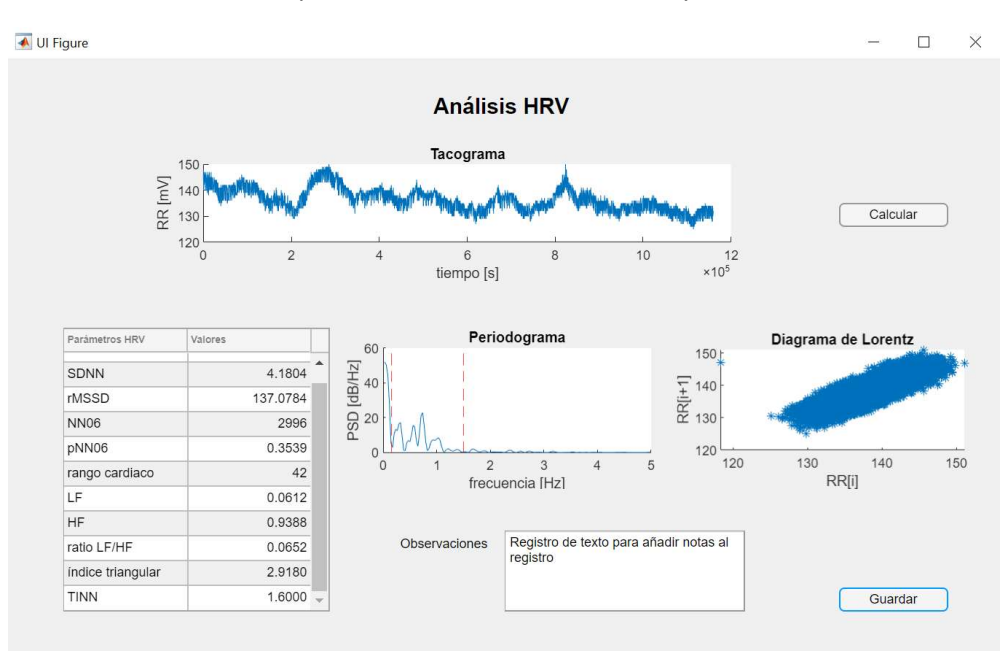

Ilustración 36. Ventana de análisis en detalle con registro de texto completo

Por último, en el campo de texto de observaciones es posible añadir notas sobre el análisis realizado. Mediante el botón de Guardar se almacenan los valores de los parámetros calculados, así como las observaciones realizadas.

# 7 RESULTADOS

Tras el cálculo de todos los parámetros desarrollados se procede a su representación para el análisis del HRV de los distintos sujetos del estudio. Con los resultados extraídos del sistema diseñado se llevan a cabo varios análisis: por una parte, se estudia para cada parámetro y cada sujeto la evolución a lo largo del tratamiento, representando los valores de los parámetros en cada uno de los 4 puntos de control del tratamiento aplicado; por otra parte, se estudia para cada parámetro y cada punto de control del tratamiento, las diferencias entre los dos grupos distintos de sujetos (ratones vapeados y ratones no vapeados).

Para poder realizar este análisis se representan, para todos los sujetos del estudio, todos los parámetros calculados en sendas gráficas; asimismo se representan los diagramas de cajas y bigotes que muestran las diferencias entre el grupo de sujetos no vapeados (ratones 1, .2, 3, 4 y 5) y sujetos vapeados (11, 12, 13, 14, 15 y 16). Sin embargo, para mayor claridad en la exposición de estos resultados, estas gráficas se incluyen en el capítulo 3 del proyecto ("Anexo de gráficos"), mientras que a continuación se exponen únicamente las representaciones globales de la evolución de ambos grupos a lo largo del tratamiento. Estas gráficas muestran, para cada parámetro calculado, dos rectas que se corresponden respectivamente con los valores promedios de los sujetos 'no vapeados' y 'vapeados' tal y como se muestra en la leyenda. Los 4 puntos en los que se representan son los 4 puntos de control del tratamiento aplicado: (1) antes del tratamiento, (2) día 5 tras el tratamiento, (3) día 25 tras el tratamiento, y (4) día 45 tras el tratamiento.

Parámetros temporales

En primer lugar, se representan la media y la mediana de los intervalos RR calculados en una ventana que abarca los 5 min de la señal.

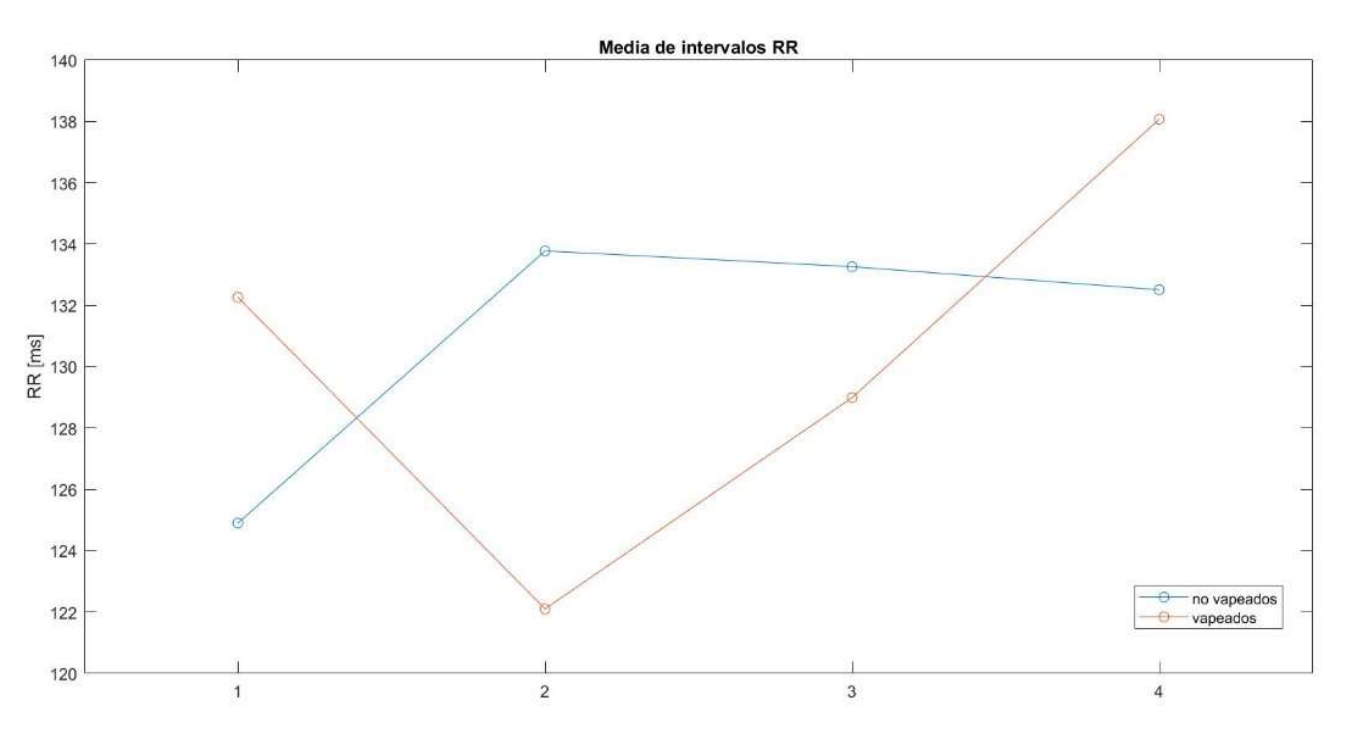

Ilustración 37. Evolución temporal del valor promedio de los intervalos RR para los dos grupos de sujetos
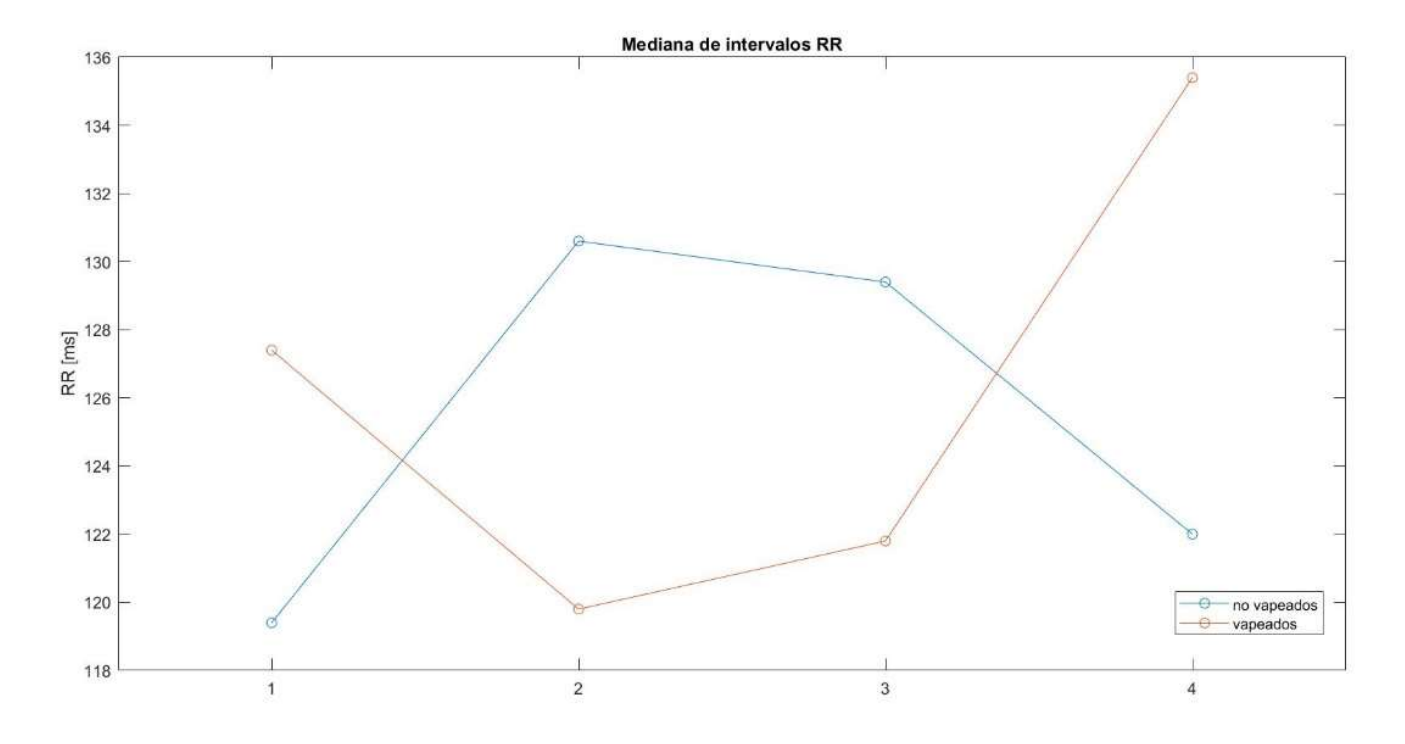

Ilustración 38. Evolución temporal del valor de la mediana de los intervalos RR para los dos grupos de sujetos

Cabe destacar respecto al valor mediana que, aunque resulte redundante con el promedio ya representado y no aporte información nueva necesariamente, durante el desarrollo del sistema se ha confirmado su robustez frente al promedio; por lo tanto, se considera de cierto interés su análisis y representación.

Lo que se puede apreciar tras la representación de la media es que no existe una tendencia evidente con el desarrollo del tratamiento, y en cuanto a la comparación entre los grupos no existe evidencia de que existan diferencias entre los grupos tras calcular el estadístico Chi cuadrado. Tanto en la representación de la media como en la representación de la mediana parece que los valores son mayores en sujetos vapeados en los puntos 1 y 4, mientras que son menores en 2 y 3.

El siguiente parámetro que se representa es la desviación típica de la señal RR empleando como ventana la señal completa. Este parámetro SDNN está muy relacionado con la variabilidad del ritmo cardiaco.

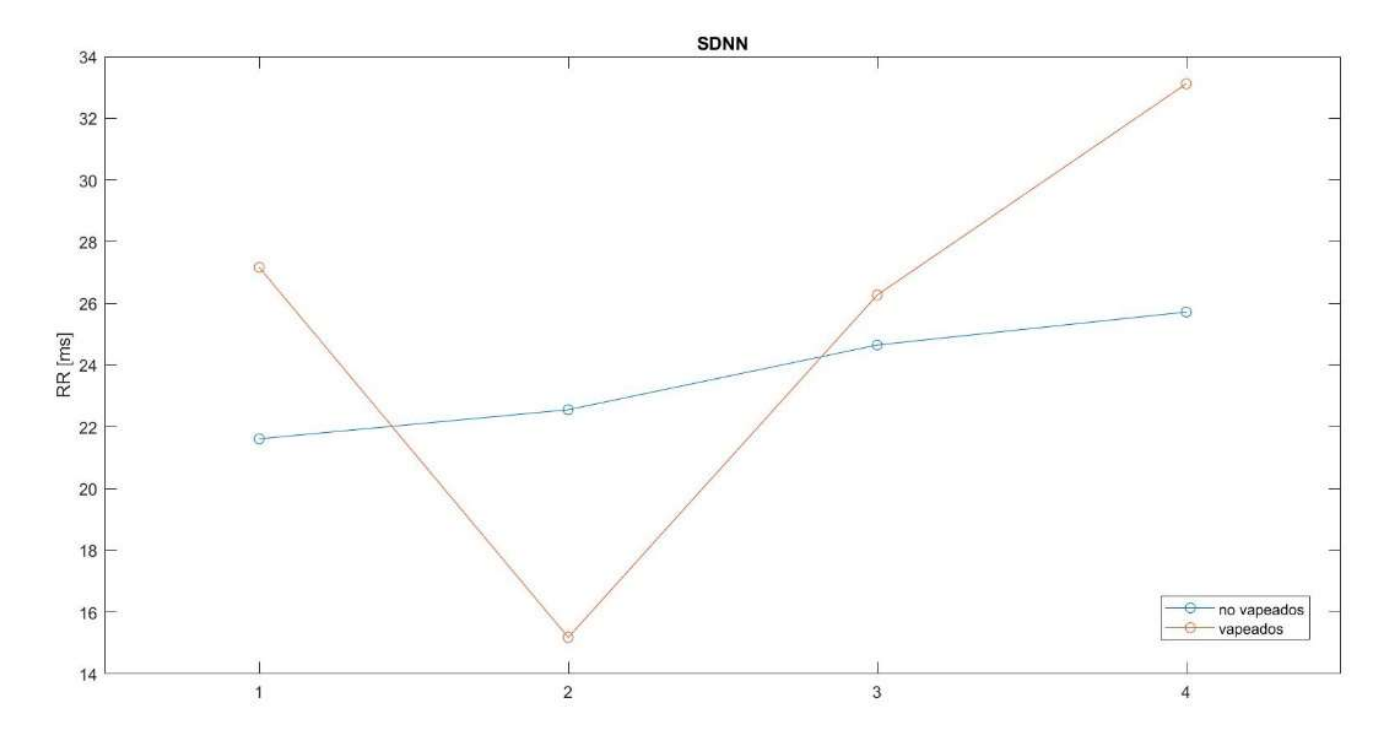

Ilustración 39. Evolución temporal del valor del SDNN de los intervalos RR para los dos grupos de sujetos

Observando la desviación típica para todos los registros parece que existe una tendencia creciente con el tiempo, y mirando las medias entre los grupos sí que parece que en el grupo de los vapeados el valor del SDNN es mayor, excepto en el caso de la primera semana tras el tratamiento. Después de analizar la prueba del Chi cuadrado solo se pueden confirmar diferencias significativas con un intervalo de confianza del 90% precisamente en el registro de la primera semana que muestra la tendencia opuesta al resto de semanas. Un posible motivo del cambio en la tendencia en la semana 1 es uno de los sujetos, concretamente el sujeto 3, que presenta un valor de SDNN que supera el doble del siguiente valor más alto. Este sujeto en concreto es posible que haya podido falsear el resultado que muestran las medias de los grupos

La siguiente figura representa el RMSSD, una medida del valor eficaz de la señal RR calculada:

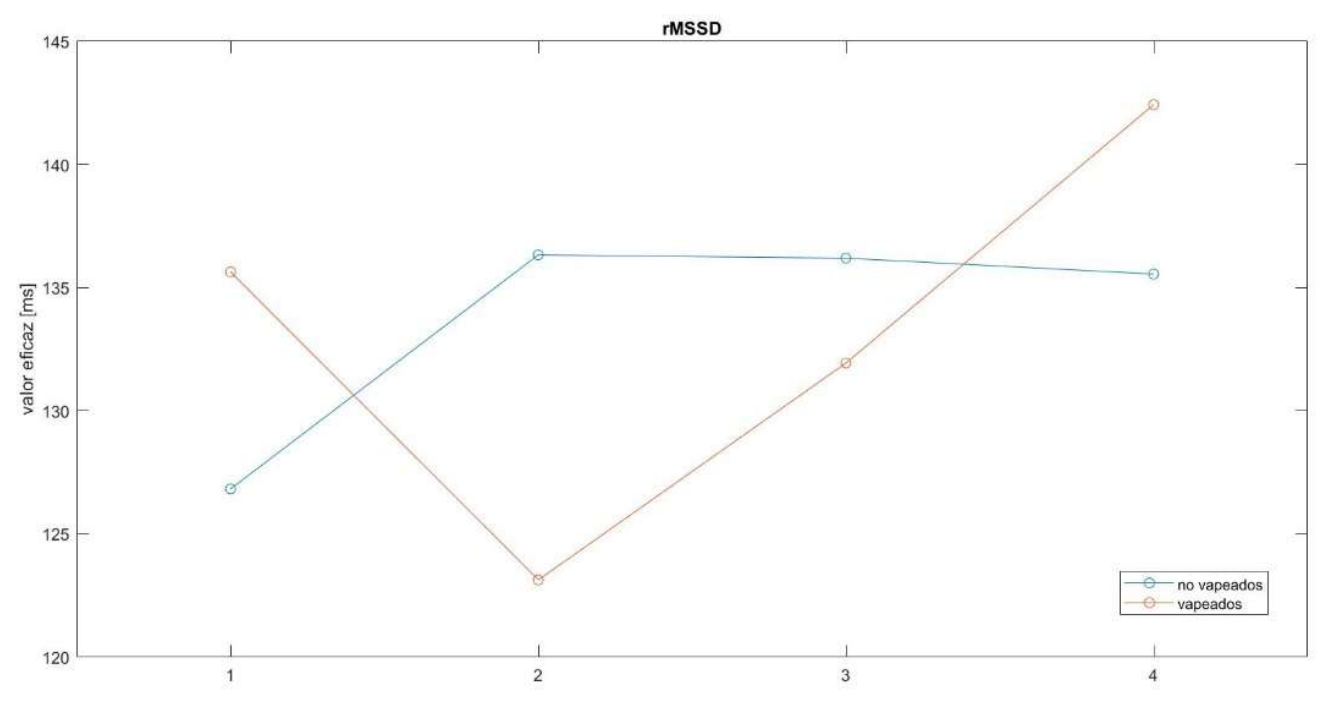

Ilustración 40. Evolución temporal del valor del RMS de los intervalos RR para los dos grupos de sujetos

En cuanto a la representación del RMSSD de nuevo no parece haber diferencias significativas entre grupos. Sin embargo, la prueba del Chi cuadrado indica que sí que existen diferencias entre grupos en la semana 1, siendo mayor el valor de RMSSD de los no vapeados, aunque como se ha podido comprobar con el SDNN es posible que esta semana presente algún fallo pues se opone a la tendencia general.

En las siguientes figuras se representa el parámetro NN06 que, como se ha explicado anteriormente, es un parámetro que surge de la variación del NN50 de uso común en el análisis HRV en humanos, y el pNN06. En este caso el NN06 se calcula como el número de intervalos RR adyacentes que difieren entre sí en más de 600ms, y de la normalización de este parámetro se obtiene el pNN06, que se calcula como el NN06 dividido por el número total de intervalos NN.

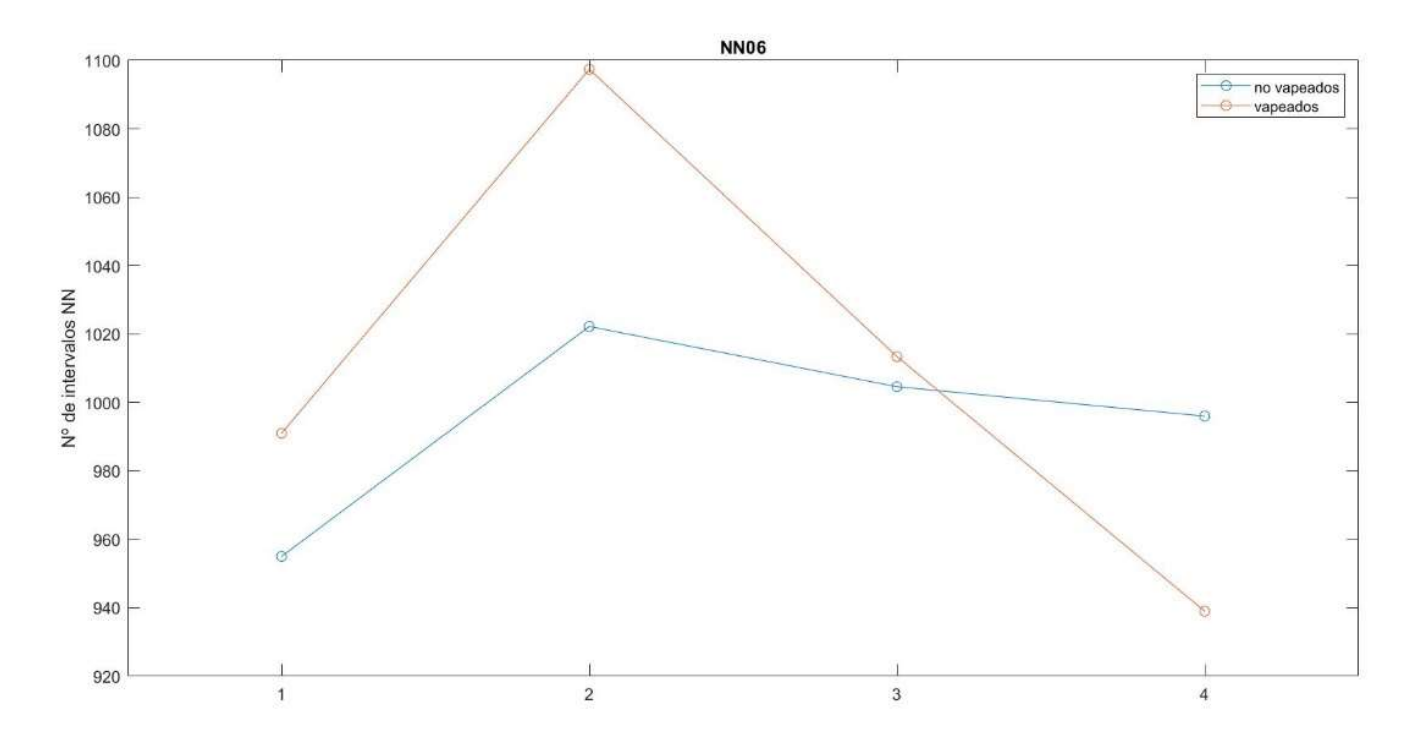

Ilustración 42. Evolución temporal del parámetro NN06 de la señal RR para los dos grupos de sujetos

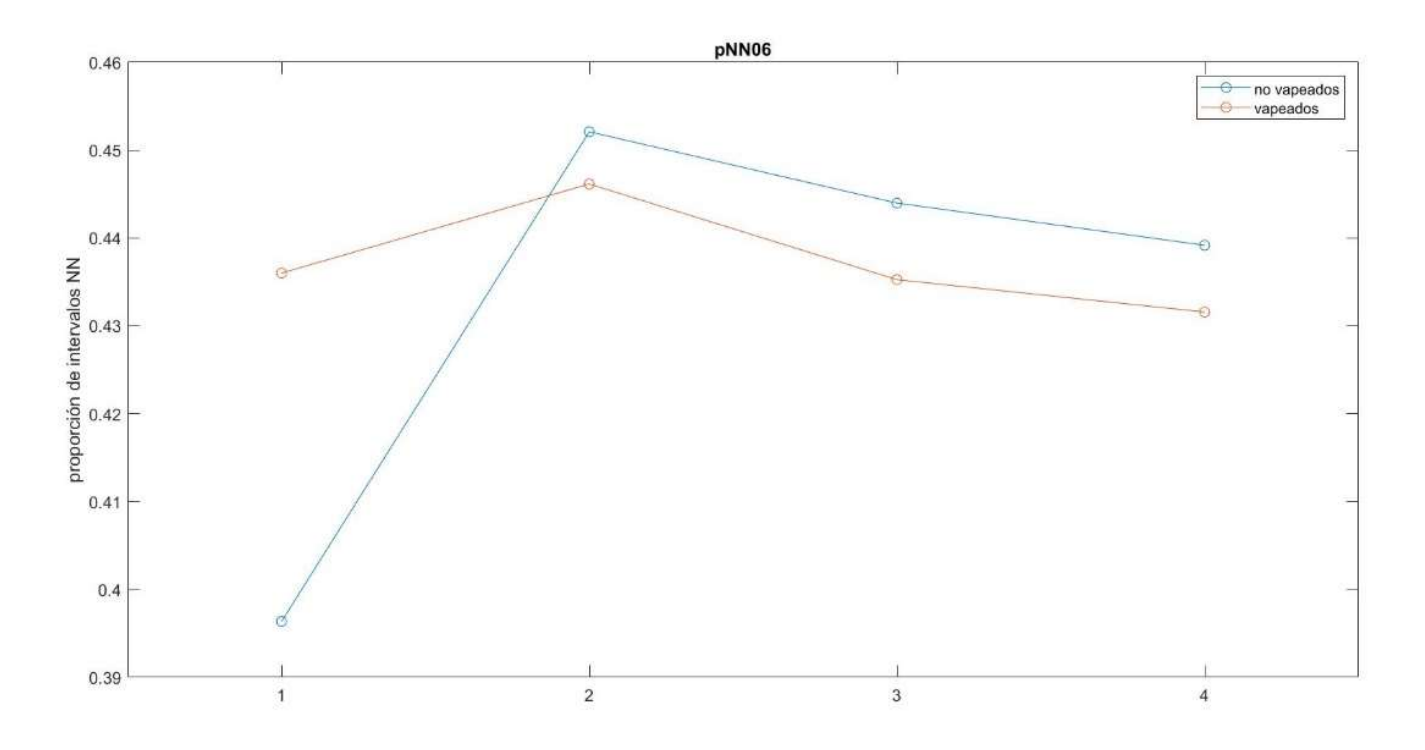

Ilustración 41. Evolución temporal del parámetro pNN06 de la señal RR para los dos grupos de sujetos

Con la observación del NN06 y el pNN06, aunque no parece que existan muchas diferencias entre los grupos, la prueba estadística indica que en ambos parámetros se confirma que el número de intervalos mayores que 600 ms es mayor en vapeados que en no vapeados, aunque esto se evidencia en semanas distintas para cada parámetro: Para el NN06 la evidencia de que el grupo de vapeados tiene un valor mayor se encuentra en la semana 1, mientras que para el pNN06 esta misma evidencia se encuentra en el registro de antes del tratamiento. Para el resto de semanas no se puede evidenciar una diferencia entre los grupos. En cuanto a la tendencia temporal de cada grupo sí que se advierte una tendencia común, un aumento notable entre antes del tratamiento y la primera semana, y desde entonces un decrecimiento gradual a lo largo del tratamiento.

El siguiente parámetro que se calcula y que es el último de los parámetros temporales, se define como rango cardiaco y se corresponde a la diferencia entre el ritmo cardiaco máximo y el mínimo durante la señal completa, para ello se define una ventana de 30 segundos y se calcula el ritmo cardiaco para cada ventana y se resta el valor máximo menos el mínimo para cada señal.

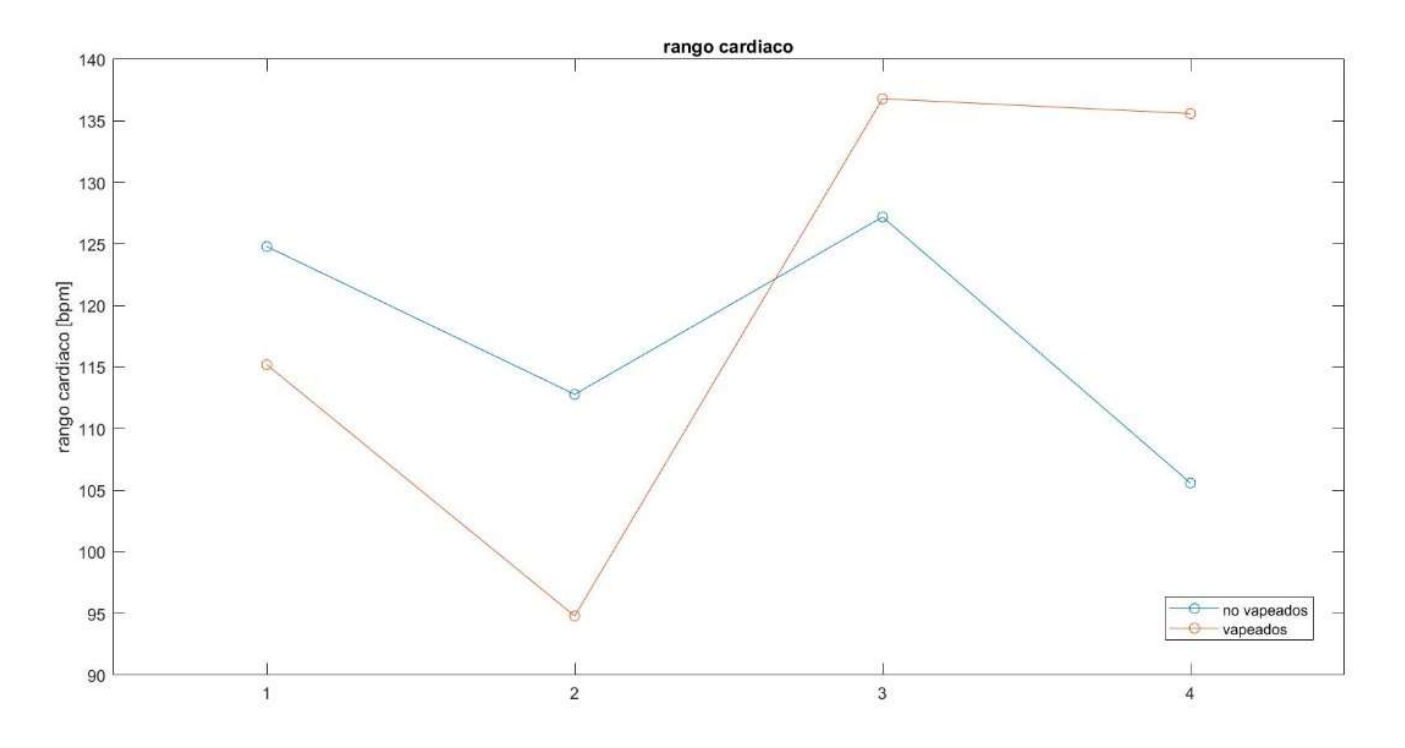

Ilustración 43. Evolución temporal del rango cardiaco de la señal RR para los dos grupos de sujetos

Por último, en cuanto al rango cardiaco, es importante destacar que los valores calculados son muy dispares en todos los registros, lo que en parte es de esperar en un registro de una duración considerable como pueden ser 5min de registro y tratándose de sujetos distintos en los que la adquisición del ECG puede haberse dado en distintas condiciones. Las diferencias entre grupos muestran que los vapeados tienen mayor rango las últimas semanas y menor rango en las primeras.

Parámetros frecuenciales

Una vez calculados los parámetros temporales se procede al análisis frecuencial de las señales. Tal y como indica la bibliografía, las componentes de interés en el espectro frecuencial de las señales de HRV en ratones se agrupan por bandas. Existen unas determinadas bandas de frecuencia que se pueden relacionar con la regulación del sistema nervioso autónomo como es el pico de la respiración, así pues, se representa el periodograma de las señales y se calcula su densidad espectral de potencia en dos bandas que se denominan LF (0'15Hz – 1'15Hz) y HF (1'15Hz – 5Hz). Para un análisis con la suficiente resolución espectral se divide la señal de 5min en segmentos de 1min y se calcula la PSD por bandas de cada segmento de la señal, a continuación, se promedian los valores calculados en los 5 minutos de la señal y se representan los dos grupos.

En primer lugar, se representan los valores de la integral de las bandas LF y HF respectivamente y normalizadas por la suma de ambas bandas:

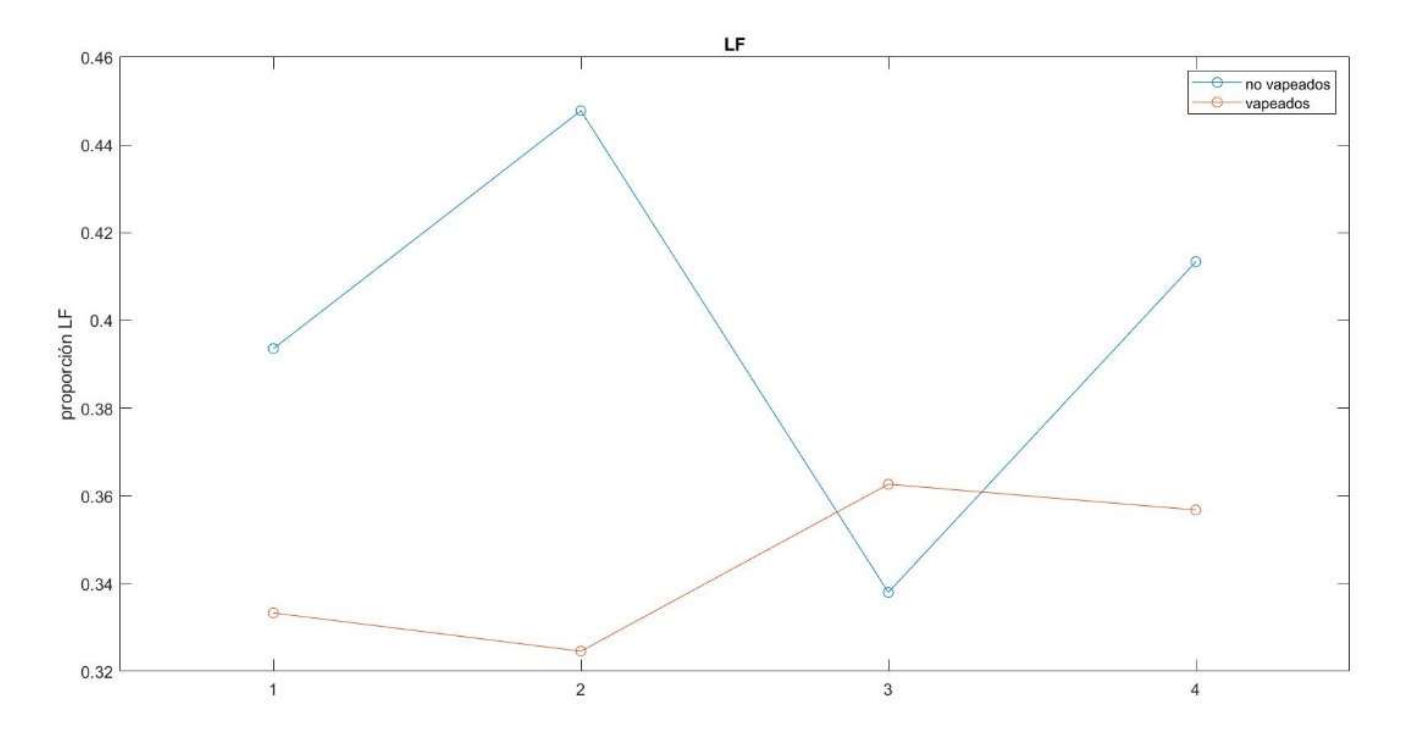

Ilustración 44. Evolución temporal del parámetro LF de la señal RR para los dos grupos de sujetos

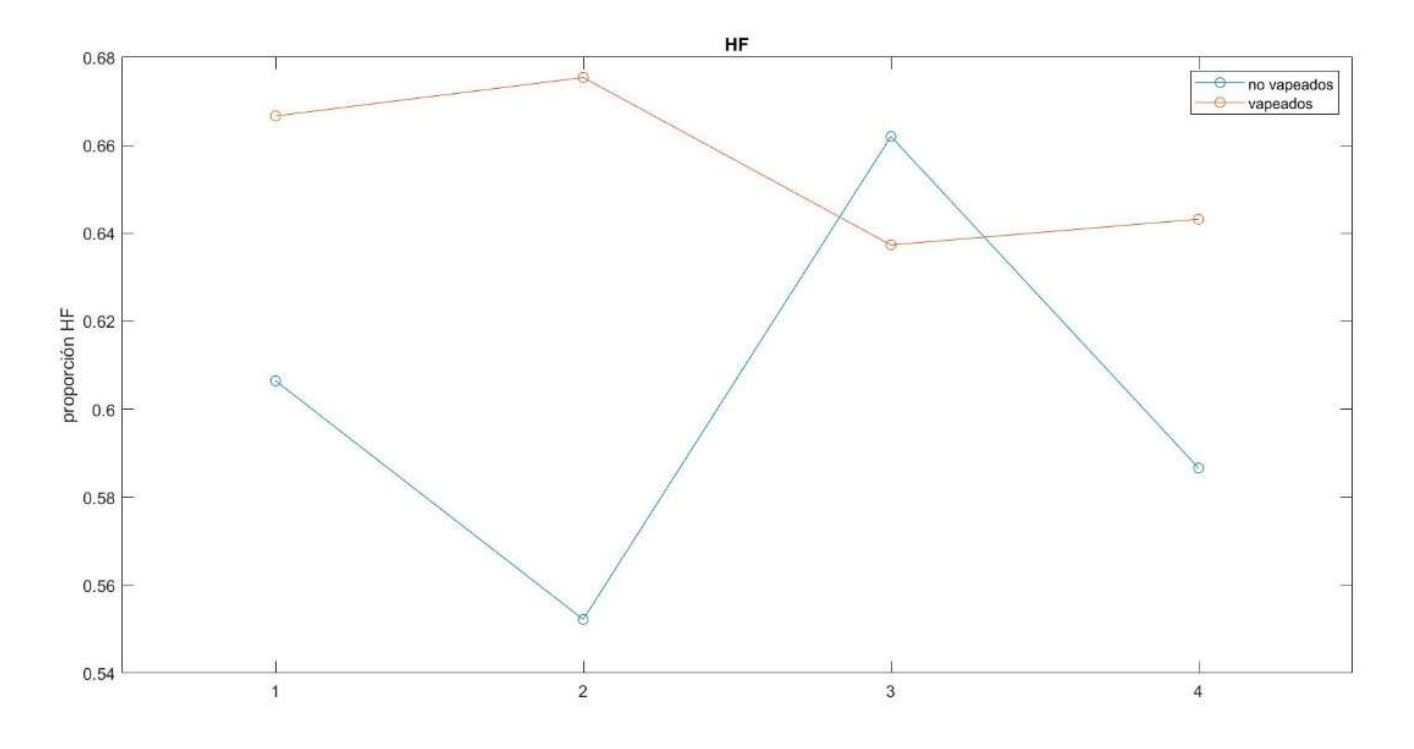

#### Ilustración 45. Evolución temporal del parámetro HF de la señal RR para los dos grupos de sujetos

Tras la representación de los parámetros LF y HF se obtienen valores muy dispares para los sujetos no vapeados, aunque sí que parece que en el caso de los sujetos vapeados los valores son algo más uniformes. El ligero descenso del HF en los vapeados frente a un ligero aumento en el LF es una tendencia acorde con lo esperado junto con la evolución temporal del tratamiento.

Para obtener un parámetro más normalizado referido a la PSD de la señal por bandas de frecuencia se define el ratio LF/HF que se reproduce a continuación.

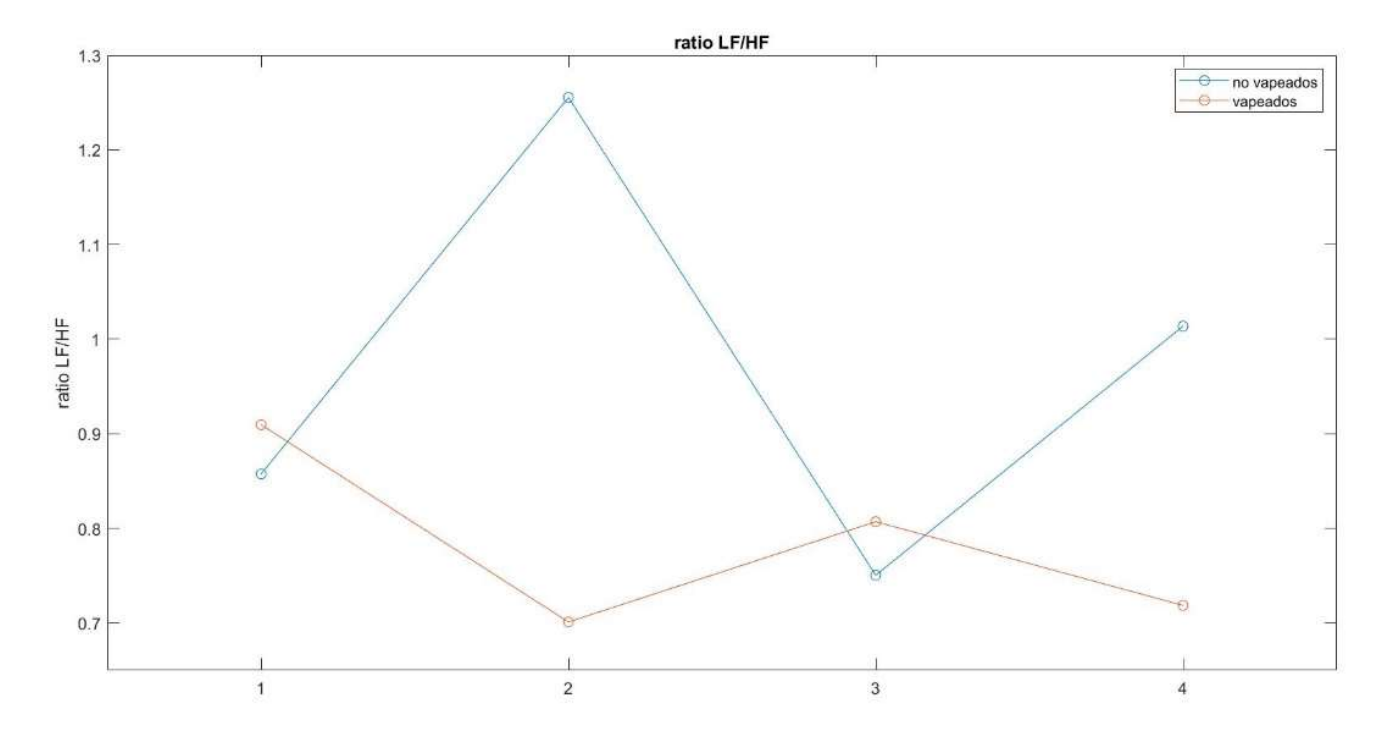

Ilustración 46. Evolución temporal del parámetro LF/HF de la señal RR para los dos grupos de sujetos

El parámetro LF/HF, obtenido a partir de las dos bandas calculadas, no solo indica en qué medida es mayor una que otra, sino que también muestra cuál de las dos componentes es mayor en cada caso siendo superior a 1 el valor en caso de que sea mayor LF y siendo inferior en el caso de que sea HF.

De nuevo, observando los parámetros calculados para todos los sujetos no parecen existir grandes diferencias. Si se observan las medias de los grupos sí que parece que existe una tendencia a un valor para el ratio más elevado en el caso de los no vapeados, y para este grupo los valores son más dispares que para el grupo de vapeados; además, en la mayoría de los casos se trata de valores por debajo de 1, lo que indica que HF>LF.

### Parámetros geométricos

Una vez se ha realizado el análisis de la señal en el dominio temporal y frecuencial se lleva a cabo un análisis más complejo basado en métodos geométricos. A continuación, se representan los parámetros explicados al respecto.

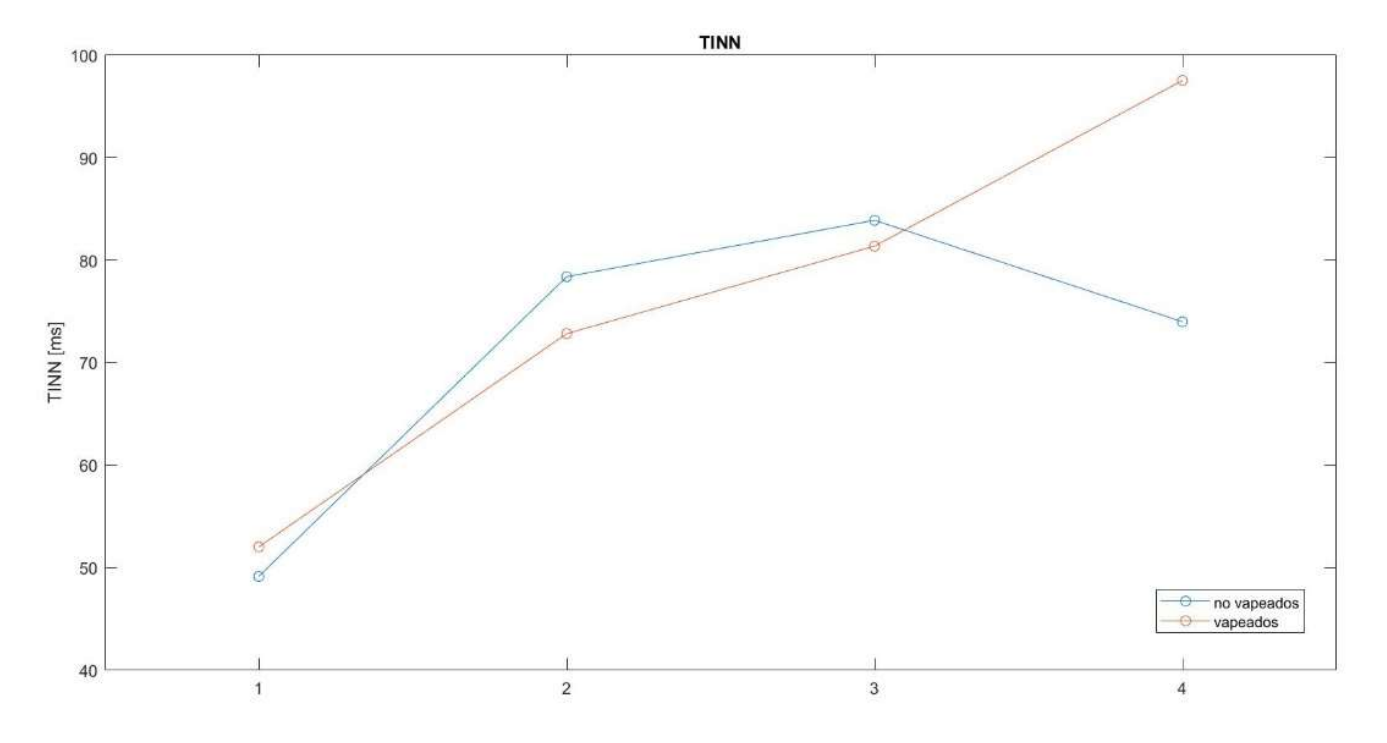

Ilustración 47. Evolución temporal del parámetro TINN de la señal RR para los dos grupos de sujetos

En cuanto al TINN, se aprecia una tendencia creciente a lo largo del tratamiento para ambos grupos, con la diferencia de que en el grupo de no vapeados esta tendencia cambia en la última semana de tratamiento. En cuanto a las diferencias entre los grupos, no existe suficiente diferencia como para que se puedan evidenciar diferencias entre los grupos.

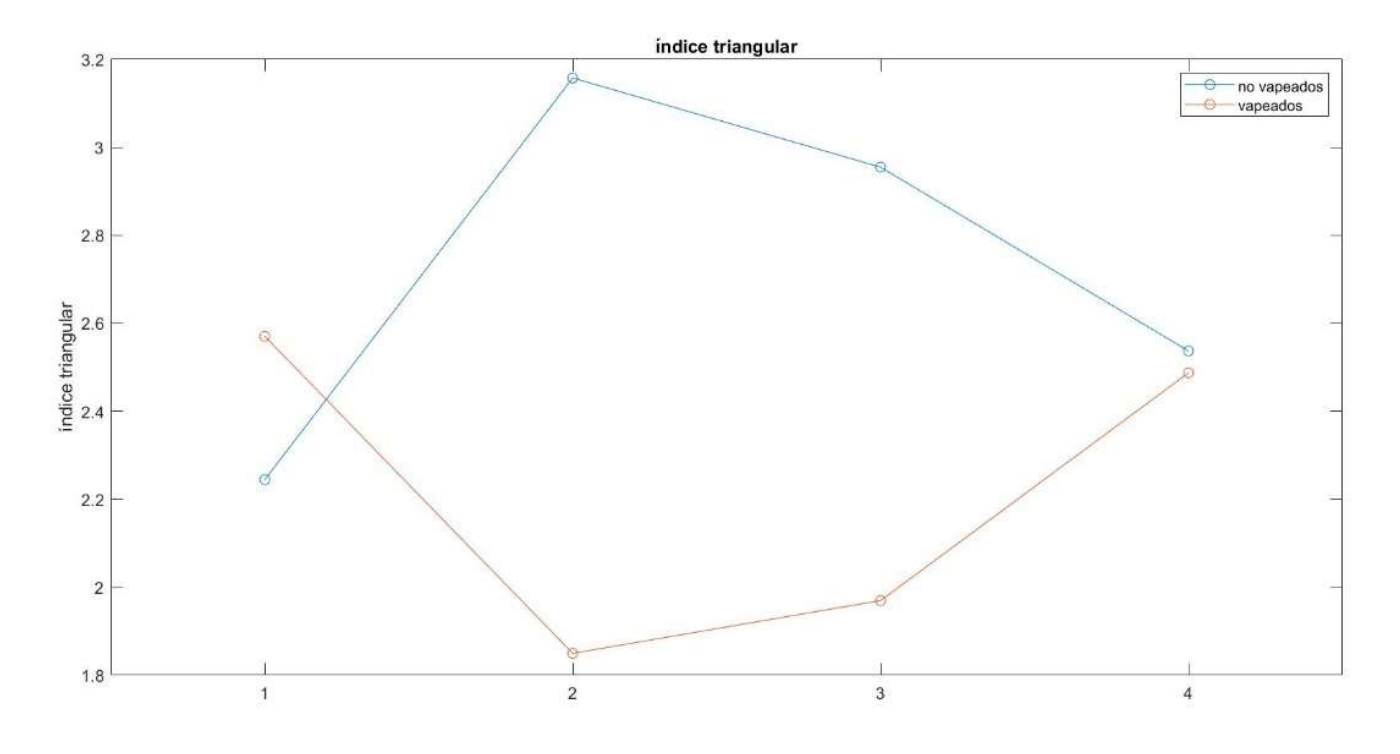

Ilustración 48. Evolución temporal del índice triangular de la señal RR para los dos grupos de sujetos

De la representación del índice triangular se observan valores mucho mayores al valor promedio en ciertos sujetos, concretamente en las semanas 1 y 5 se puede apreciar que el valor del índice triangular es muy elevado, casi hasta al punto de alcanzar el valor 5, esto hace que el valor de este parámetro en el grupo de no vapeados sea muy superior al de no vapeados. Aunque estas diferencias no se pueden observar con la representación de los diagramas de cajas y bigotes precisamente porque las medias resultantes entre los grupos sí que son muy similares y con un valor cercano a 2,5.

Por último, se representa un gráfico que muestra la variabilidad del ritmo cardiaco, se trata del diagrama de Lorentz, que representa la señal RR(i) respecto a la señal RR(i+1), por lo que una señal ideal debería aproximarse lo máximo posible a una diagonal perfecta. Se representan los gráficos de todos los sujetos en dos figuras, en primer lugar, los 5 sujetos no fumadores para las 4 semanas de registro y en segundo lugar lo mismo, pero para los 5 sujetos fumadores. Se normalizan todos los gráficos centrados en 0 y con una varianza máxima de 1, de esta forma se representan en la misma escala para poder apreciar las diferencias entre los gráficos de un grupo y del otro.

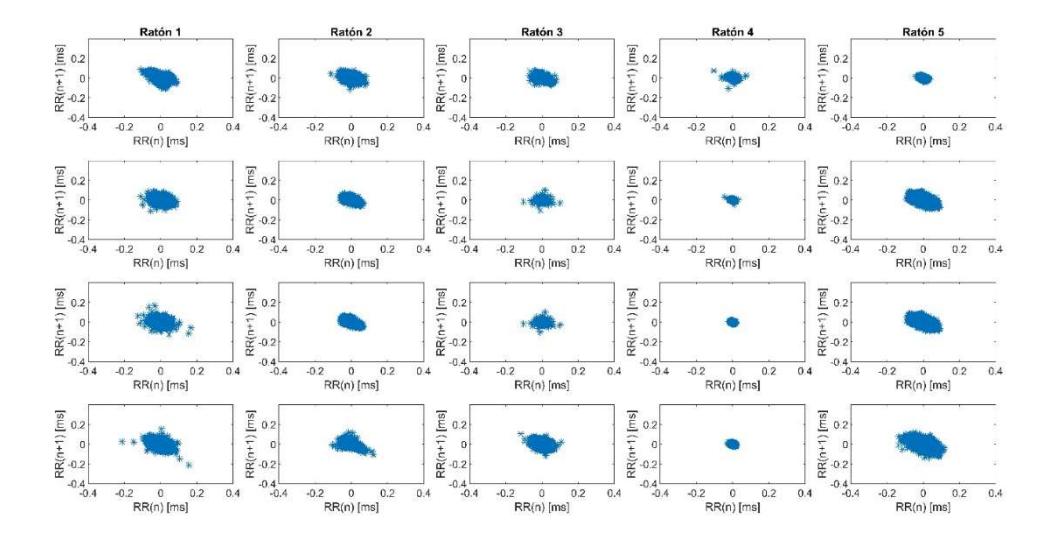

Ilustración 49. Diagramas de Lorentz para los sujetos no vapeados durante todo el tratamiento

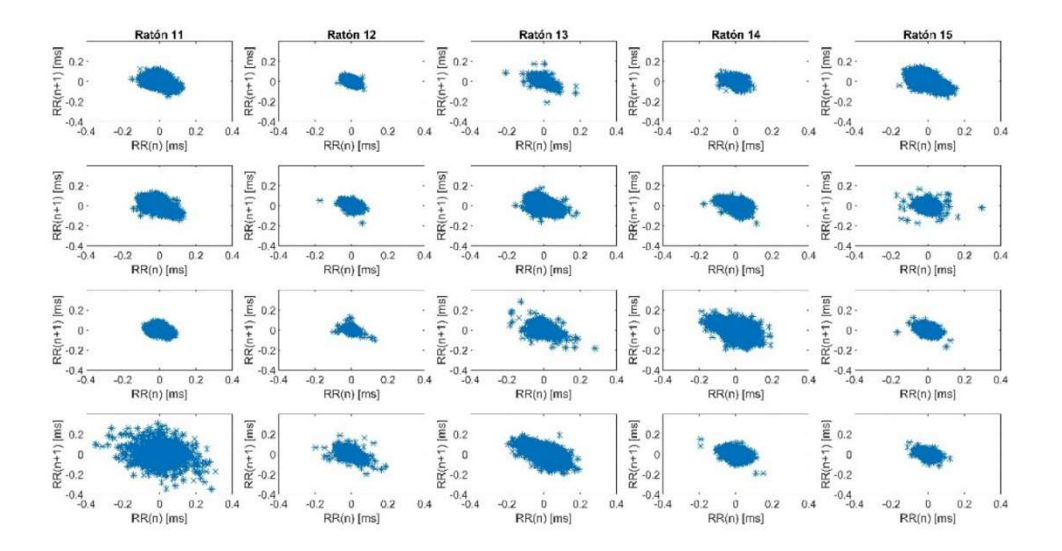

Ilustración 50. Diagramas de Lorentz para los sujetos vapeados durante todo el tratamiento

Por último, para el diagrama de Lorentz sí que resulta evidente que la variabilidad en el grupo de los sujetos fumadores es mayor, ya que la varianza dentro del gráfico es, de forma general, más dispersa y se aleja más de la diagonal.

## 8 CONCLUSIÓN

De acuerdo con los objetivos específicos concretados al inicio del documento y teniendo en cuenta el modo en el que se ha ido abordando cada objetivo a lo largo del trabajo, se elaboran las siguientes conclusiones:

En primer lugar, aunque existen estándares aceptados y muy extendidos para medir las medidas de HRV en humanos, no existen tales estándares en ratones. El cálculo de parámetros de HRV en ratones utilizados en este proyecto se basa en estándares humanos escalados por un factor de 10 debido a diferencias de frecuencia cardíaca y respiratoria entre las dos especies. Se han desarrollado distintos métodos, tanto clásicos como más innovadores, que han permitido el análisis de forma óptima de señales de ECG en ratones a pesar de que no existan estos patrones en la metodología. En el desarrollo del sistema se han empleado técnicas de procesamiento de señal para extraer la señal de intervalos RR y se han empleado dos algoritmos distintos de detección de picos R y se ha optimizado su uso empleándose cada uno de ellos para señales de distintas duraciones.

En segundo lugar, tras el debido procesamiento de todas las señales se ha procedido a la extracción de 7 parámetros temporales recogidos de la bibliografía y que aportan información útil sobre la variabilidad del ritmo cardiaco.

En tercer lugar, se ha llevado a cabo una transformación de las señales procesadas en el dominio de la frecuencia y se ha consultado la bibliografía para identificar los distintos eventos en el periodograma debidos a componentes tanto simpáticas como parasimpáticas. Se han acotado los eventos del periodograma en dos bandas de frecuencias bien definidas y se ha caracterizado la densidad de potencia del periodograma mediante 3 parámetros frecuenciales. Además, se han empleado métodos más modernos basados en aproximaciones geométricas para extraer una serie de parámetros indicadores de la variabilidad del ritmo cardiaco.

Tras desarrollar el sistema se han extraído todos los parámetros de las señales de ECG proporcionadas por el estudio del tabaquismo en roedores y presentan los resultados. Con los pocos sujetos de estudio no se han encontrado diferencias estadísticas muy significativas, pero sí que se pueden observar tendencias en los resultados.

En cuarto lugar, se ha integrado el sistema diseñado en un programa que realiza todos los cálculos explicados de forma automática y que resulta sencilla de manejar por medio de una interfaz de usuario cuyo funcionamiento ha sido diseñado específicamente para un usuario del sistema no experto en cuestiones básicas de procesamiento de señales médicas. A pesar del aspecto sencillo de la interfaz, el sistema incorpora técnicas avanzadas de análisis, tomando la decisión de qué técnica implementar en función del segmento de datos introducido.

Como conclusión general, en el presente proyecto se ha elaborado una metodología y se ha diseñado un sistema integral que permite, a partir de señales de ECG de roedores, obtener una serie de parámetros que aportan información empírica sobre la variabilidad del ritmo cardiaco. Este sistema, junto con la metodología seguida, permitirá diagnosticar cardiopatías derivadas de los parámetros que se calculan de una forma simple.

## 9 BIBLIOGRAFÍA

- Adachi, S., Oh-I, S., Shimizu, H., Satoh, T., Okada, S., & Inoue, K. (2006). Identification of nesfatin-1 as a satiety molecule in the hypothalamus. Nature, 709-712.
- Akselrod, S., Gordon, D., Ubel, F., Shannon, D., Berger, A., & Cohen, R. (1981). Power spectrum analysis of heart rate fluctuation: a quantitative probe of beat-to-beat cardiovascular control. Science, 220-222.
- Baek, H., Cho, C., Cho, J., & Woo, J. (2015). Reliability of Ultra-Short-Term Analysis as a Surrogate of Standard 5-Min Analysis of Heart Rate Variability. Telemedicine and e-Health, 404-414.
- Bahoura, M., Hassani, M., & Hubin, M. (1997). DSP implementation of wavelet transform for real time ECG wave forms detection and heart analysis. Computer Methods And Programs In Biomedicine, 35-44.
- Bigger, J., Albrecht, P., Steinman, R., Rolnitzky, L., Fleiss, J., & Cohen, R. (1989). Comparison of time and frequency domain-based measures of cardiac parasympathetic activity in Holter recordings after myocardical infarction. The American Journal Of Cardiology, 536-538.
- Billet, S., Bardin, S., Verp, S., Baudrie, V., Michaud, A., & Conchon, S. (2007). Gain-of-function mutant of angiotensin II receptor, type 1A, causes hypertension and cardiovascular fibrosis in mice . Journal Of Clinical Investigation, 1914-1925.
- Bozkurt, S. (2019). Mathematical modeling of cardiac function to evaluate clinical cases in adults and children. Plos One, 1-10.
- Castells, F., Laguna, P., Sörno, L., Bollmann, A., & Millet, J. (2007). Principal Component Analysis in ECG Signal Processing. EURASIP Journal on Advances in Signal Processing, 1-21.
- Castro, L., & Castro, S. (1995). wavelets y sus aplicaciones. 1er Congreso Argentino de Ciencias de la Computación, 47-55.
- Clifford, G. (2002). Signal Processing Methods for Heart Rate Variability. Oxford University, 102-136.
- Cohen, A., & Kovacevic. (1996). Wavelets: the mathematical background. Proceeding Of The IEEE, 514-522.
- Dublin, D. (2000). Rapid Interpretation Of EKG's. Tampa, Fla.
- Esco, M., & Flatt, A. (2014). Ultra-Short-Term Heart Rate Variability Indexes at Rest and Post-Exercise in Athletes: Evaluating the Agreement with Accepted Recommendations. Journal of sports science & medicine, 13-21.
- Espinosa. (27 de febrero de 2020). Enfermedades del corazón. Obtenido de http://enfermedadescorazon.about.com/od/nociones-basicas/a/Capas-Del-Corazon-Pericardio-Endocardio-Y-Miocardio.htm
- Fernando, L. P. (2012). Rol del tabaquismo en el riesgo cardiovascular. Revista Médica Clínica Las Condes, 23(6), 699-705.
- Gehrmann, J., Hammer, P., Maguire, C., Wakimoto, H., Triedman, J., & Berul, C. (2000). Phenotypic screening for heart rate variability in the mouse. American Journal of Physiology-Heart and Circulatory Physiology, 733-740.
- Goodacre, S. (2002). ABC of clinical electrocardiography: Atrial arrhythmias . BMJ, 594-597.
- Gutiérrez, M. (2014). Procesado de señales electrocardiográficas para la evaluación de arterias coronarias auriculares en humanos. Universitat Politècnica de Catalunya, 12-54.
- Guyton, & Hall. (2020). Medical Physiology.
- Harris, F. (1978). On the use of windows for harmonic analysis with the discrete Fourier transform. Proc IEEE 66, 51-83.
- Jovic, A., & Bogunovic, N. (2011). Electrocardiogram analysis using a combination of statistical, geometric and nonlinear heart rate variability features. Artificial Intelligence In Medicine, 175-186.
- Kaplan, A. A. (2017). Functional, Cellular, and Molecular Remodeling of the Heart under Influence of Oxidative Cigarette Tobacco Smoke. Oxidative Medicine And Cellular Longevity, 1-16.
- Kemmelings, J., Linnenbank, A., Muilwijk, S., SippensGroenewegen, A., Peper, A., & Grimbergen, C. (1994). Automatic QRS onset and offset detection for body surface QRS integral mapping of ventricular tachycardia. IEEE Transactions On Biomedical Engineering, 830-836.
- Laboratorio de Fisiología Fisiología animal. (29 de junio de 2020). Obtenido de http://www.ub.edu/LabFisio/index.php?option=com\_content&view=article&id=29&Itemid= 148
- Li, C., Zheng, C., & Tai, C. (1995). Detection of ECG characteristic points using wavelet transforms. IEEE Transactions On Biomedical Engineering, 21-28.
- Lozano, M. G. (2014). Procesado de señales electrocardiográficas para la evolución de arterias coronarias auriculares en humanos. Universitat Politècnica de Catalunya (UPC).
- Malik, M., Bigger, J., Camm, A., Kleiger, R., Malliani, A., Moss, A., & Schwartz, P. (1996). Heart rate variability: Standards of measurement, physiological interpretation, and clinical use. European Heart Journal, 354-381.
- Malik, M., Farrell, T., Cripps, T., & Camm, A. (1989). Heart rate variability in relation to prognosis after myocardical infarction: Selection of optimal processing techniques. European Heart Journal, 1060-1074.
- Malik, M., Xia, R., Odemuyiwa, O., Staunton, A., Poloniecki, J., & Camm, A. (1993). Influence of the recognition artefact in automatic analysis of long-term electrocardiograms on time-domain measurement of heart rate variability . Medical & Biological Engineering & Computing, 539- 544.
- Mallat, S. (1989). Multifrequency channel decompositions of images and wavelet models. IEEE Transactions On Acoustics, Speech, And Signal Processing, 2091-2110.
- Mallat, S., & Zhong, S. (1992). Characterization of signals from multiscale edges. IEEE Transactions On Pattern Analysis And MAchine Intelligence, 710-732.
- Martínez, J. P., Almeida, R., Olmos, S., Rocha, A. P., & Laguna, P. (2004). Wavelet-Based ECG Delineator: Evaluation on Standard Databases. IEEE Transactions On Biomedical Engineering, 570-582.
- Med.uva.es. (7 de marzo de 2020). Obtenido de Facultad Medicina Valladolid: http://www.med.uva.es/
- Ontiveros, L. (3 de Julio de 2020). Fundación Española Del Corazón. Obtenido de https://fundaciondelcorazon.com/corazon-facil/blog-impulso-vital/2208-cuanto-cuestaenfermo-cardiovascular.html
- Pan, J., & Tompkins, W. J. (1985). A Real-Time QRS Detection Algorith. IEEE Transactions on Biomedical Engineering, 230-237.
- Rajendra Acharya, U., Paul Joseph, K., Kannathal, N., Lim, C., & Suri, J. (2006). Heart rate variability: a review. Medical & Biological Engineering & Computing, 1031-1051.
- Sahambi, J., Tandon, S., & Bhatt, R. (1997). Using wavelet transforms for ECG characterization. An online digital signal processing system. IEEE Engineering in Medicine and Biology Magazine, 77-83.
- Salahuddin, Lizawati, C., Jeong, J. M., & Desok. (2007). Ultra Short Term Analysis of Heart Rate Variability for Monitoring Mental Stress in Mobile Settings. IEEE Engineering in Medicine and Biology Society, 4656-4659.
- Sedghamiz, H. (2014). Matlab implementation on Pan Tompkins ECG QRS detector. ResearchGate, 1-3.
- Shaffer, F., & Ginsberg, J. (2017). An Overview of Heart Rate Variability Metrics and Norms. Frontiers In Public Health, 1-17.
- Thireau, J., Zhang, B., Poisson, D., & Babuty, D. (2007). Heart rate variability in mice: a theoretical and practical guide. Experimental Physiology, 83-94.
- Ullman-Culleré, M., & Foltz, C. (1999). Body Condition Scoring: A Rapid and Accurate Method for Assessing Health Status in Mice. Laboratory animal science, 319-323.
- Van Dongen, H., Olofsen, E., VanHartevelt, J., & Kruyt, E. (1999). Searching for Biological Rhythms: Peak Detection in the Periodogram of Unequally Spaced Data . Journal Of Biological Rhythms, 617-620.
- VanderPlas, J. (2018). Understanding the Lomb–Scargle Periodogram . The Astrophysical Journal Supplement Series, 16.
- Welcome to PhysioZoo. (15 de febrero de 2020). Obtenido de PhysioZoo: https://physiozoo.com/
- Zapatha, L. (2005). Heart Rate Variability in Mice with Coronary Heart Disease. Department of Electrical Egineering and Computer Science, 10-51.

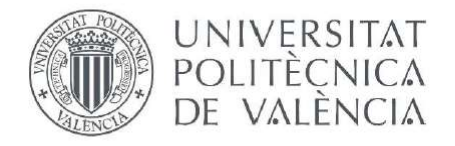

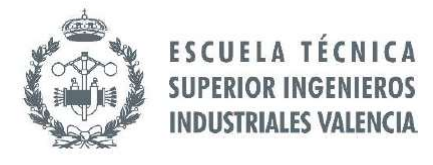

# PRESUPUESTO DEL PROYECTO

# ÍNDICE DEL PRESUPUESTO

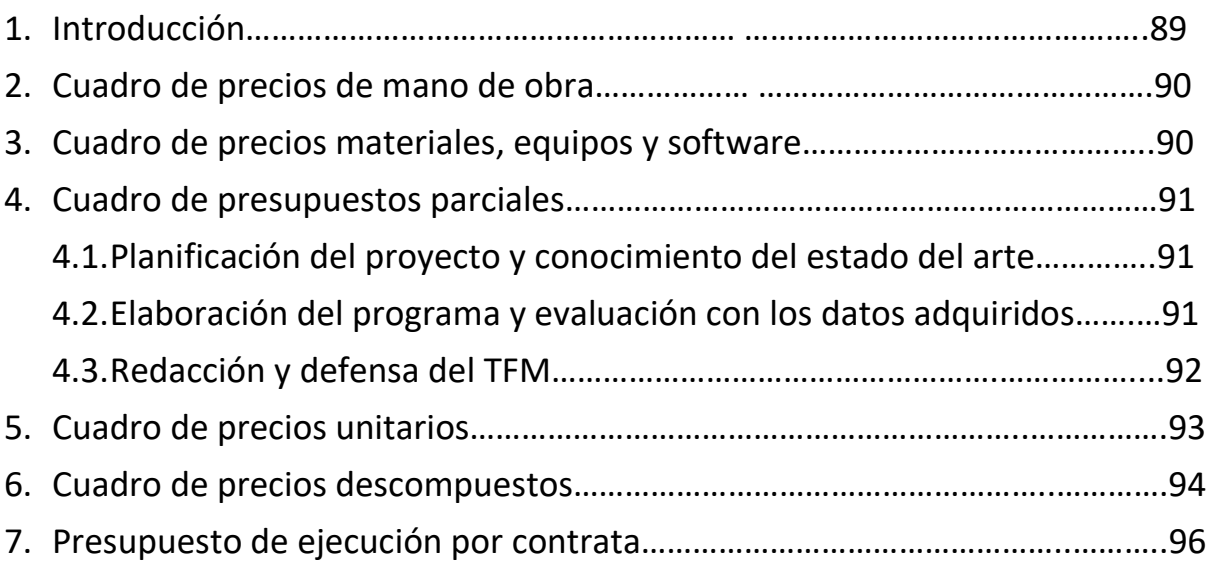

# INTRODUCCIÓN

En este documento contenido en el proyecto final de máster, se realiza un desglose del desarrollo del trabajo desde un punto de vista económico. Es importante tener en cuenta, antes de abordar los costes de las actividades realizadas, estipular unas suposiciones iniciales que se han de tener en cuenta para redactar el presupuesto del proyecto.

En primer lugar, en lo referido a la mano de obra de la realización del proyecto han intervenido de forma conjunta dos ingenieros; uno de ellos el estudiante del máster que realiza prácticamente la totalidad de las actividades englobadas en el proyecto, y un ingeniero que tutoriza al estudiante y que guía al mismo indicando las pautas concretas para la realización del proyecto.

Se presupone un sueldo base del ingeniero estudiante de 1200 euros/mes y el del ingeniero tutor de 2000 euros/mes, y a partir de estos sueldos base se calculan los costes de ambos empleados en concepto de seguridad social, el 5'5% de seguro de desempleo, el 23'6% de coste de contingencias comunes, el 0'6% de la formación profesional, el 0'2% de FOGASA y por último el 1'63 de seguro de accidentes de trabajo y enfermedades profesionales tal y como se ha consultado en el Ministerio de Empleo y Seguridad Social (2020). Además, ambos ingenieros perciben dos pagas extra.

De esta forma, y teniendo en cuenta este coste de seguridad social, se calcula el coste en mano de obra considerando una jornada laboral de 40h semanales, y descontando 30 días de vacaciones y 15 de festivos, suman un total de 1792 horas de trabajo a lo largo de un año. Esto implica un coste para la empresa de 12'33€/h para el ingeniero estudiante y de 20'55€/h para el tutor del proyecto.

Por otra parte, en cuanto el estudio experimental utilizado en el proyecto se han empleado 10 ratones, así como el personal técnico de laboratorio para la adquisición de las señales de ECG. Del mismo modo, se ha requerido el uso de instrumental específico de laboratorio para el tratamiento de los sujetos y el registro de las señales. Sin embargo, como esta labor ha sido realizada por un órgano ajeno al desarrollo de este proyecto, no se consideran los costes de mano de obra del personal técnico y sanitario ni los costes de materiales y maquinaria.

El coste de materiales del equipo que se ha empleado en el desarrollo del trabajo se aplica fundamentalmente al coste del ordenador portátil particular del ingeniero así como los costes de las licencias de los programas empleado, este coste no se ha considerado de forma global sino que se calcula la amortización del equipo correspondiente en función de la duración del proyecto. El precio del equipo se ha consultado en los sitios web de fabricantes y distribuidores, y para calcular las amortizaciones se ha estimado que la duración del proyecto han sido 8 meses, divididos por una aproximación de la vida útil del equipo facilitado por el fabricante, a excepción de los programas que se han empleado únicamente en el último estadio del proyecto, para los que se estima un uso aproximado de 1 mes. Además, el hardware y el software se engloban en la misma unidad en el cálculo de los costes ya que calcular el precio por hora de cada programa en función del uso que se ha hecho de cada uno resulta impreciso a la par que complejo.

Por último, al presupuesto total calculado como presupuesto de ejecución material se ha añadido un 6% en concepto de beneficio industrial y un 13% de gastos generales, así como el IVA correspondiente según la Agencia Tributaria sobre el presupuesto total, que se estima un 21%.

## CUADRO DE PRECIOS DE MANO DE OBRA

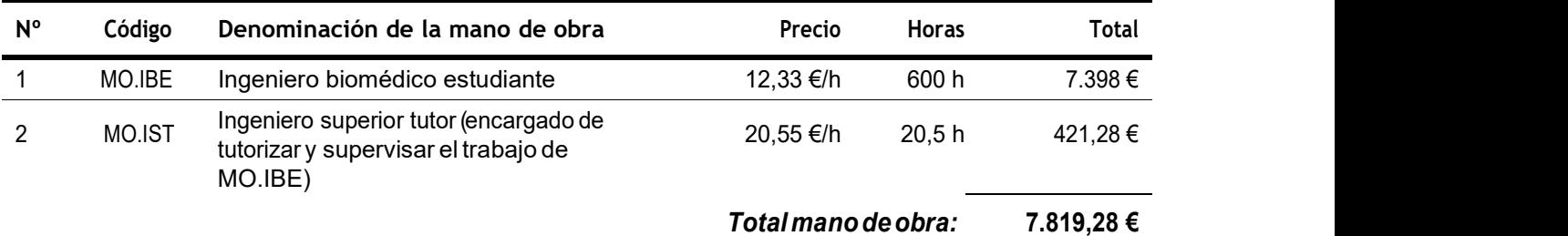

Tabla 9. Cuadro de precios de mano de obra

# CUADRO DE PRECIOS DE MATERIALES, EQUIPOS Y SOFTWARE

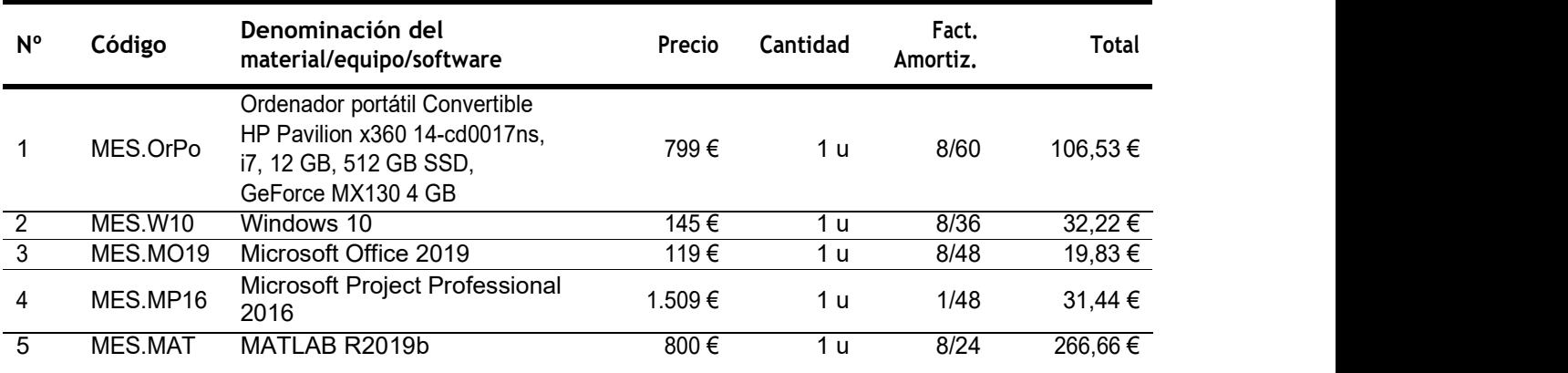

Total materiales, equipos y software: 456,68 €

Tabla 10. Cuadro de precios de materiales, equipos y software

## CUADRO DE PRESUPUESTOS PARCIALES

### 1. Planificación del proyecto y conocimiento del estado del arte

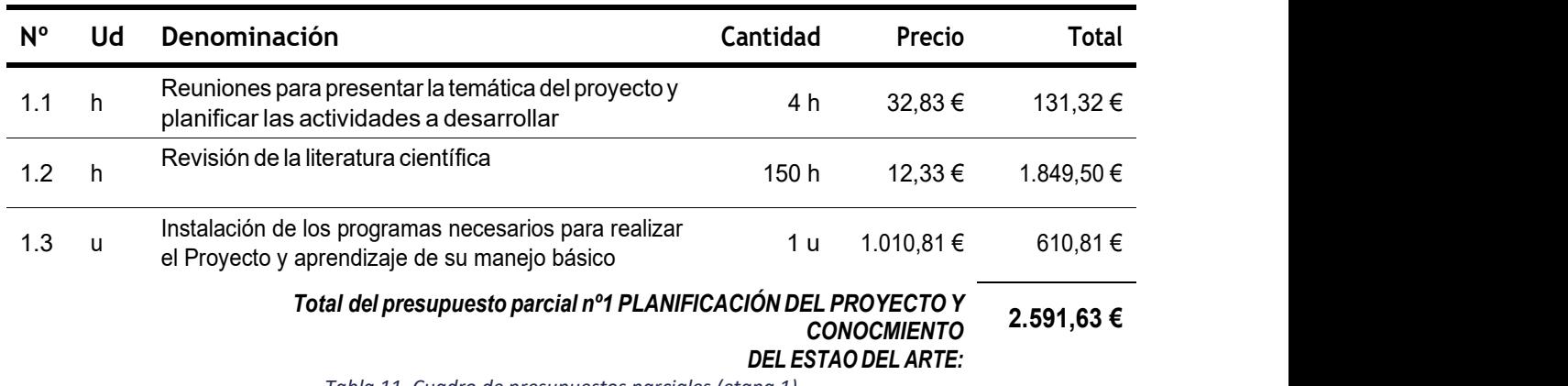

Tabla 11. Cuadro de presupuestos parciales (etapa 1)

## 2. Elaboración del programa y evaluación con los datos adquiridos

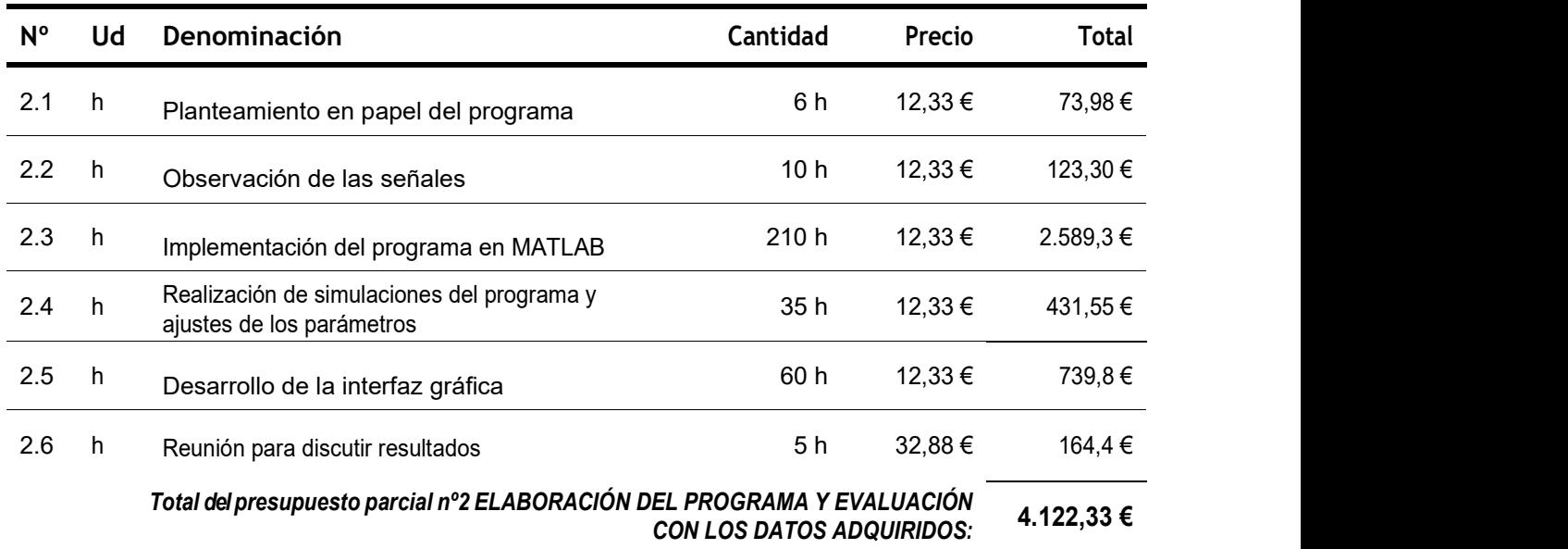

Tabla 12. Cuadros de presupuestos parciales (etapa 2)

## 3. Redacción y defensa del TFM

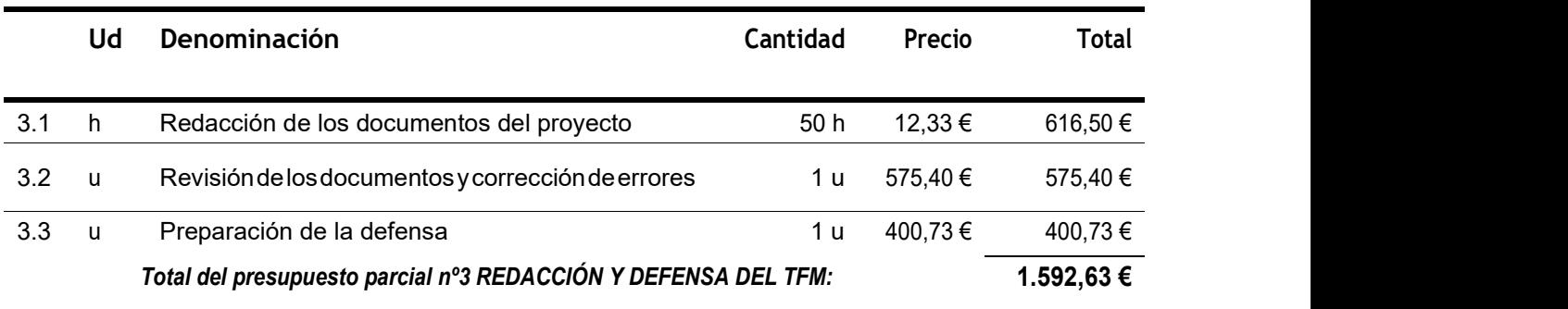

Tabla 13. Cuadro de presupuestos parciales (etapa 3)

## CUADRO DE PRECIOS UNITARIOS

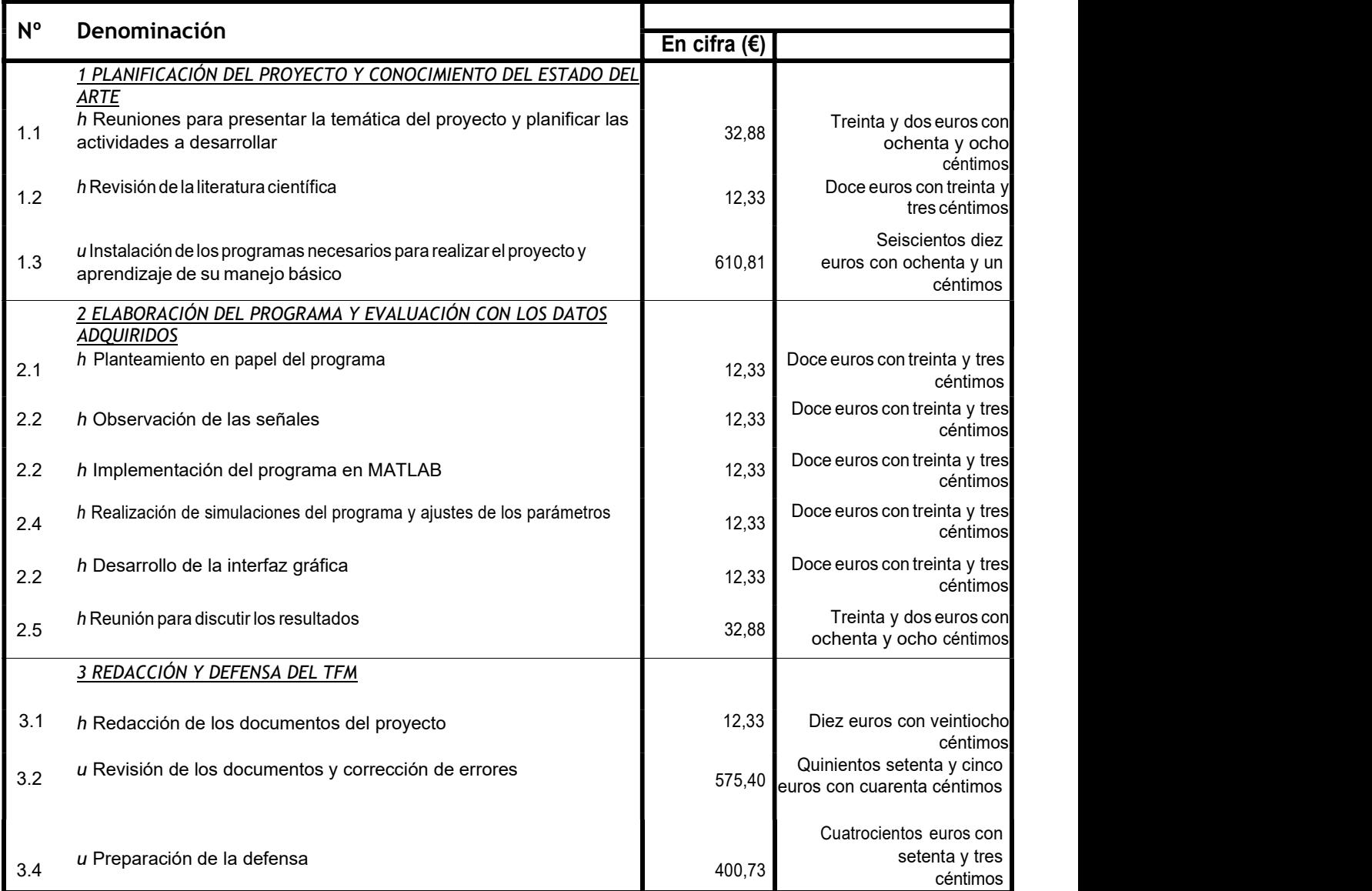

Tabla 14. Cuadro de precios unitarios

## CUADRO DE PRECIOS DESCOMPUESTOS

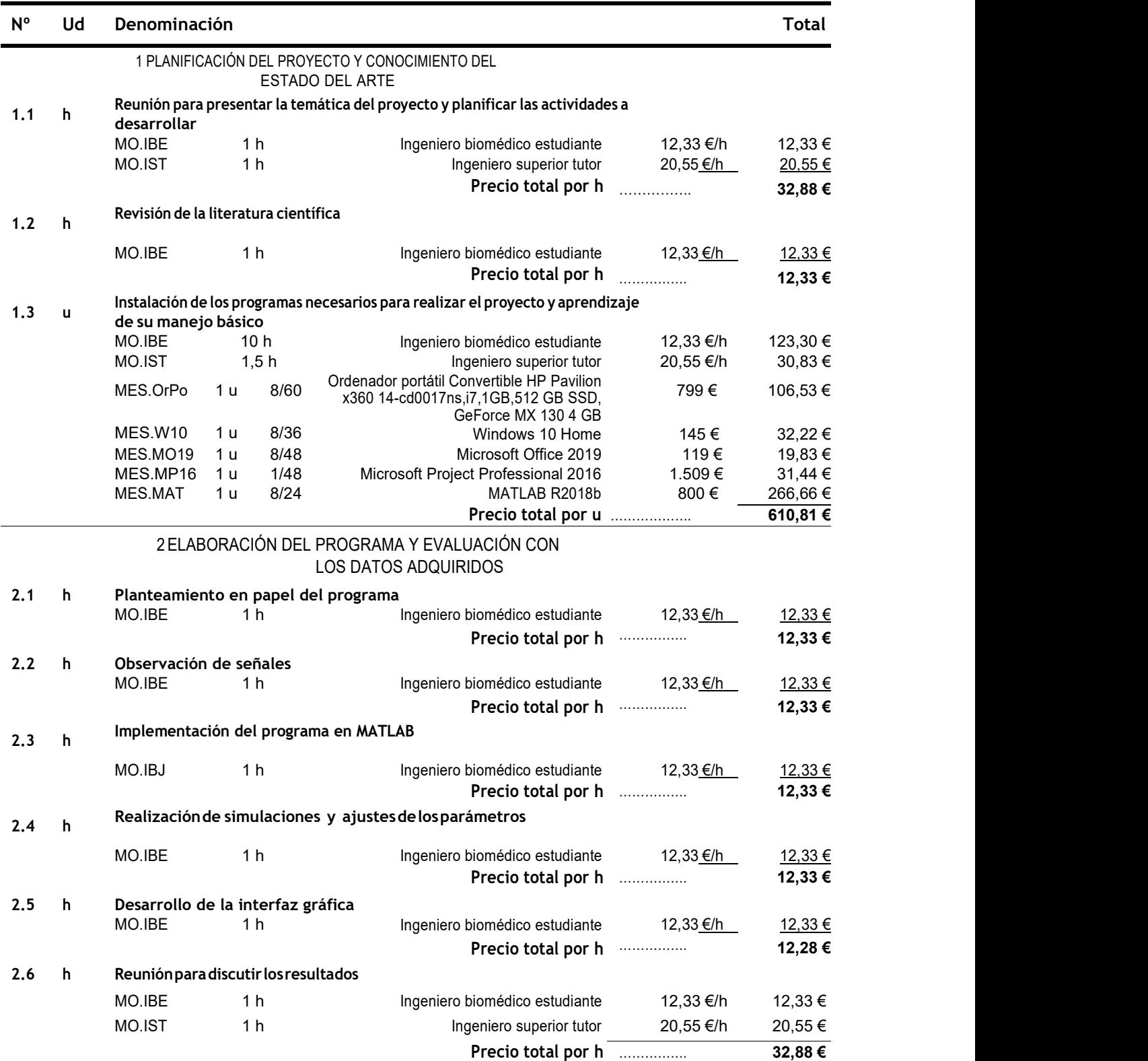

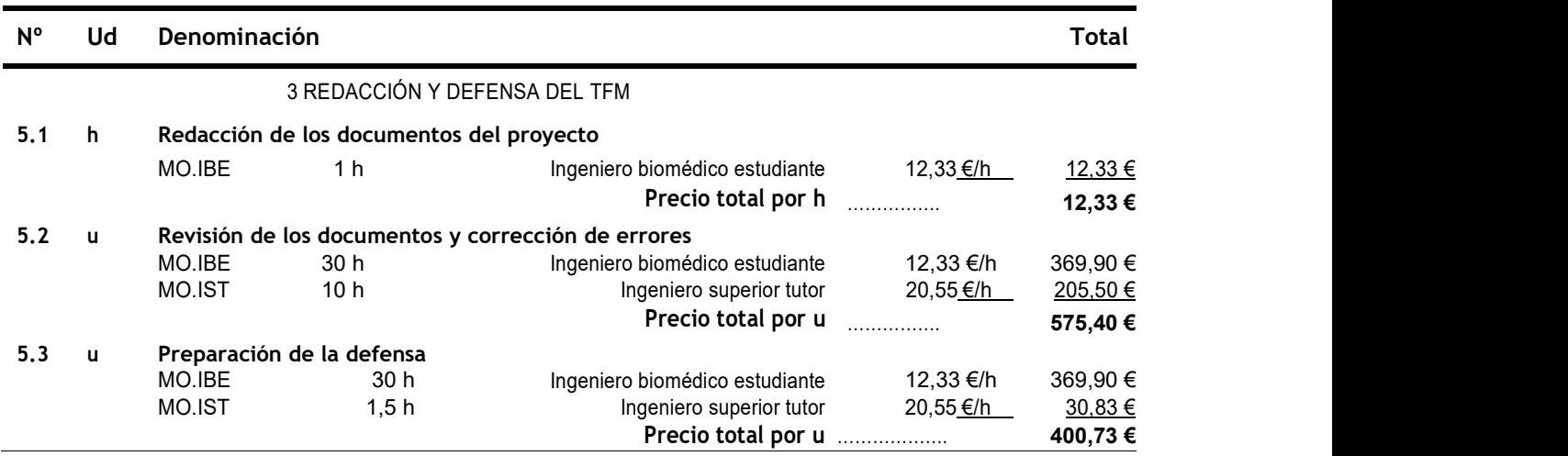

Tabla 15. Cuadro de precios descompuestos

## PRESUPUESTO DE EJECUCIÓN POR CONTRATA

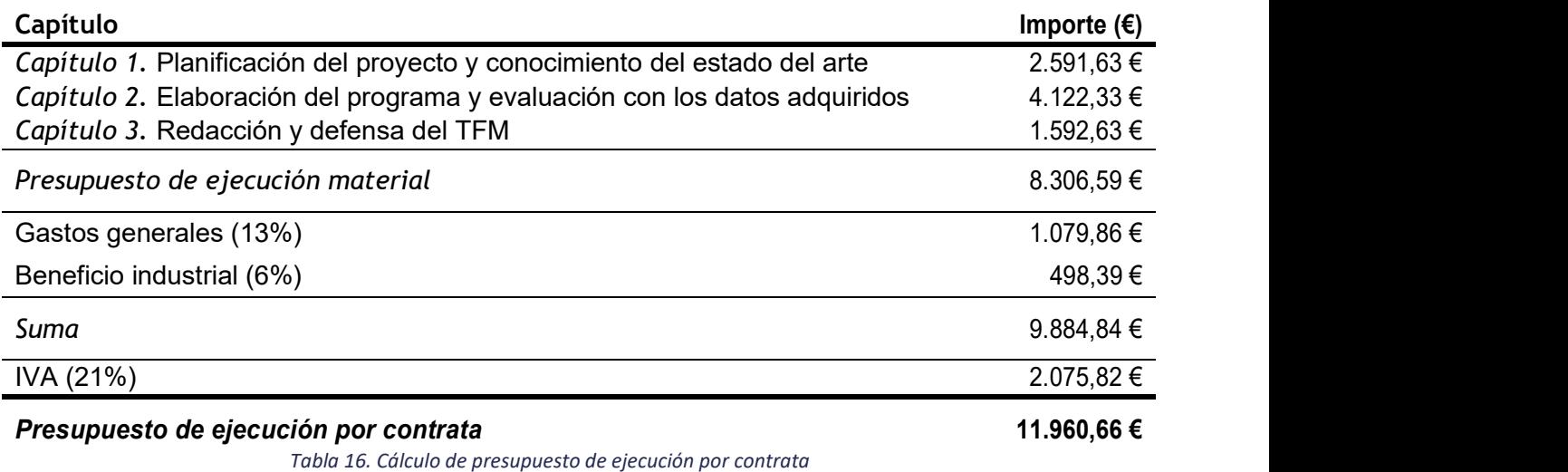

El presupuesto de ejecución por contrata asciende a la cantidad de **Once mil novecientos** sesentas euros con sesenta y seis céntimos

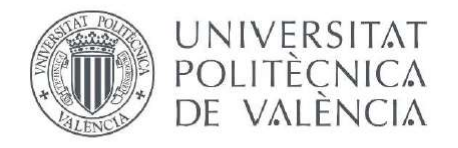

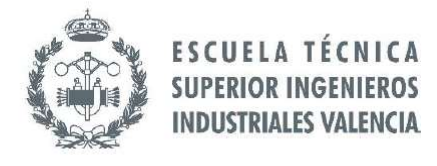

# ANEXO DE GRÁFICOS

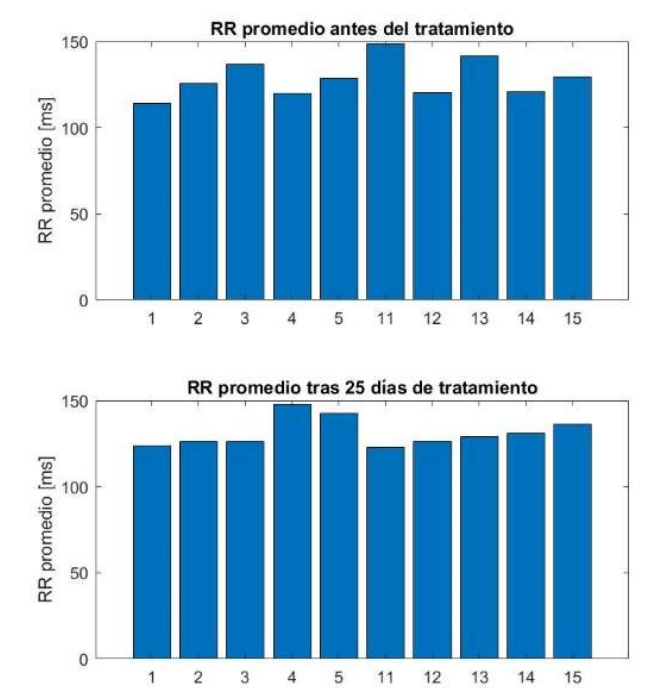

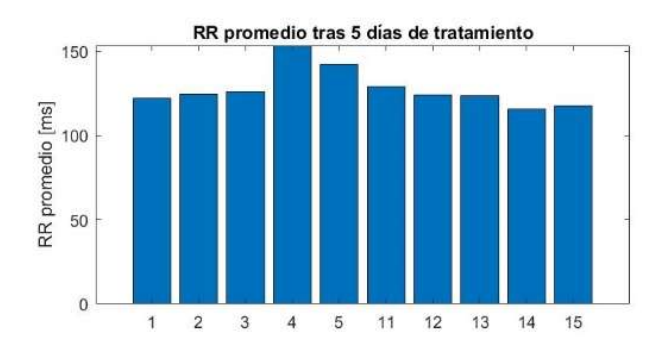

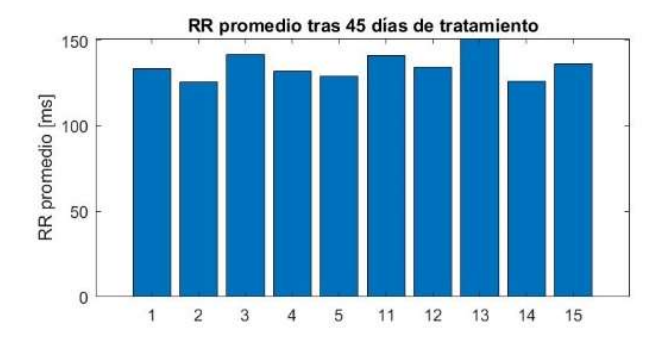

Ilustración 52. RR promedio para todos los sujetos durante todo el tratamiento

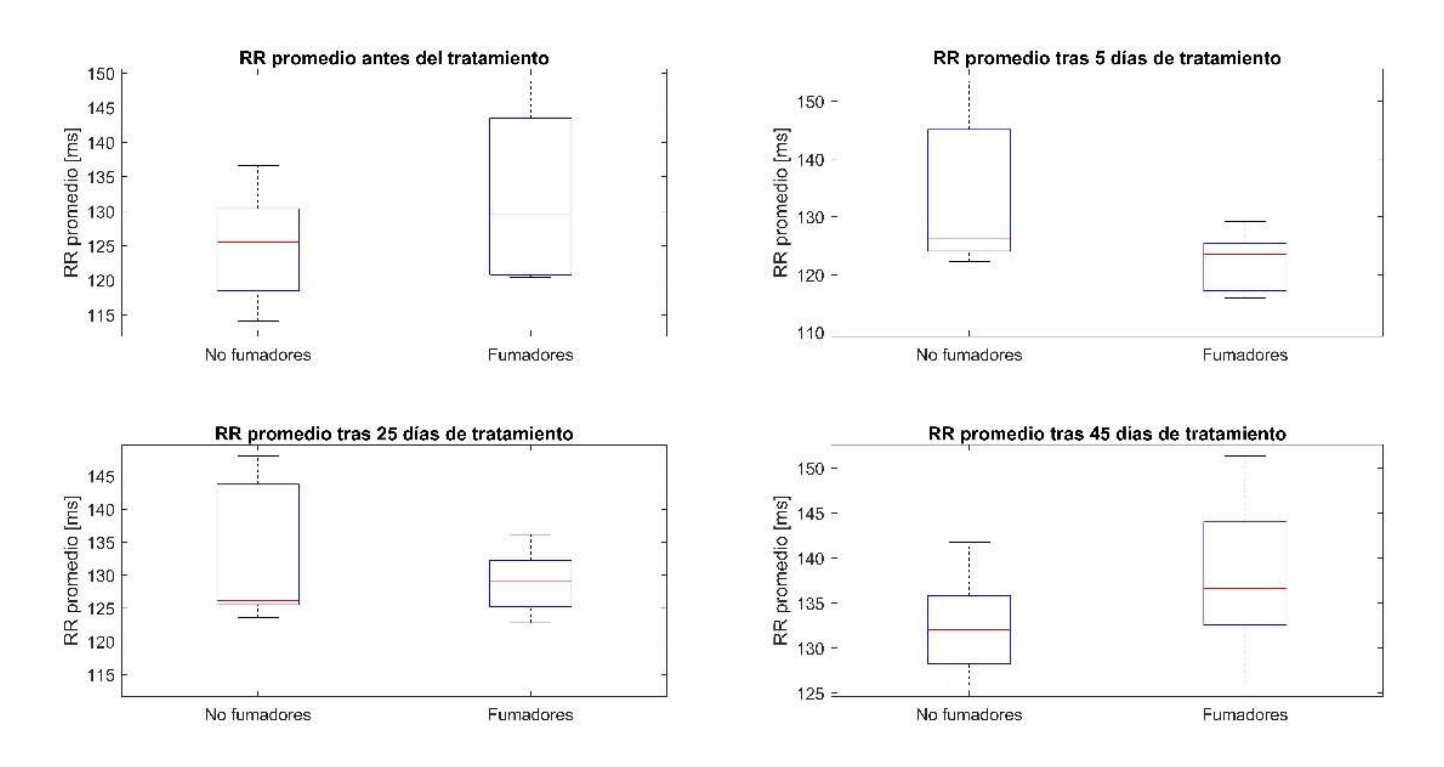

Ilustración 51. Diagrama boxplot de las medias de ambos grupos para el promedio de la señal RR

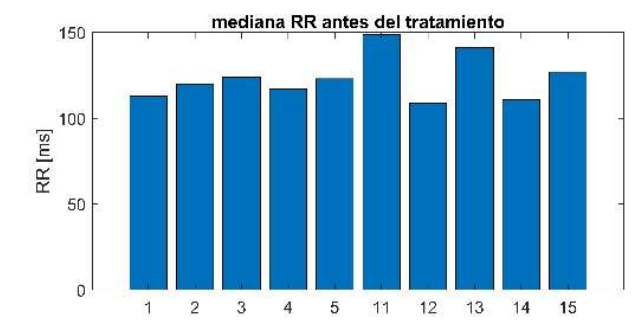

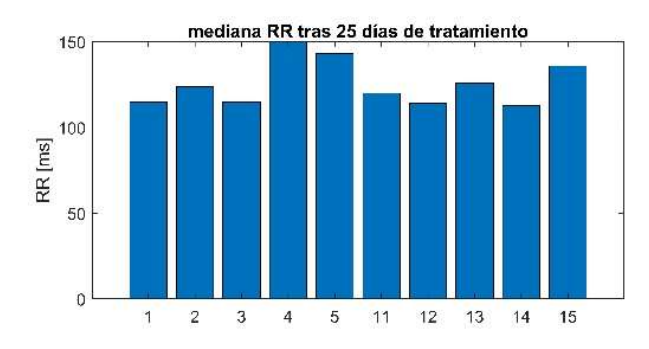

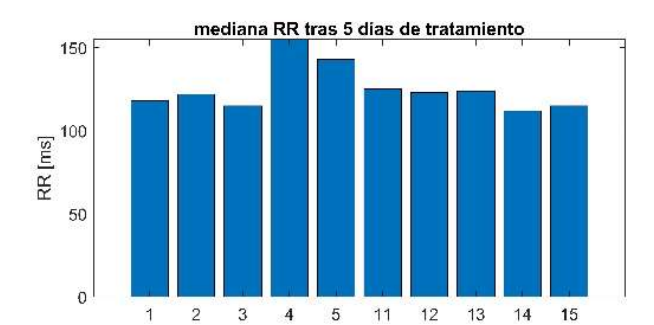

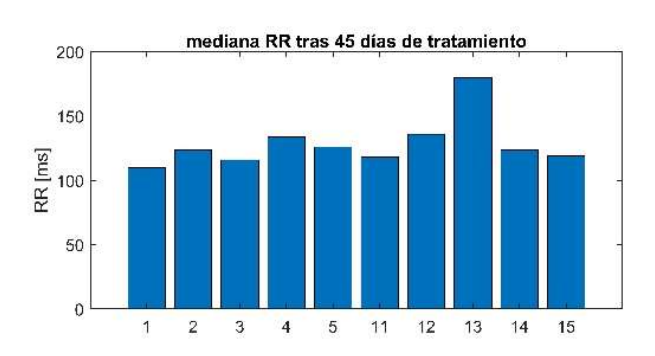

Ilustración 54. Media de la señal RR para todos los sujetos durante todo el tratamiento

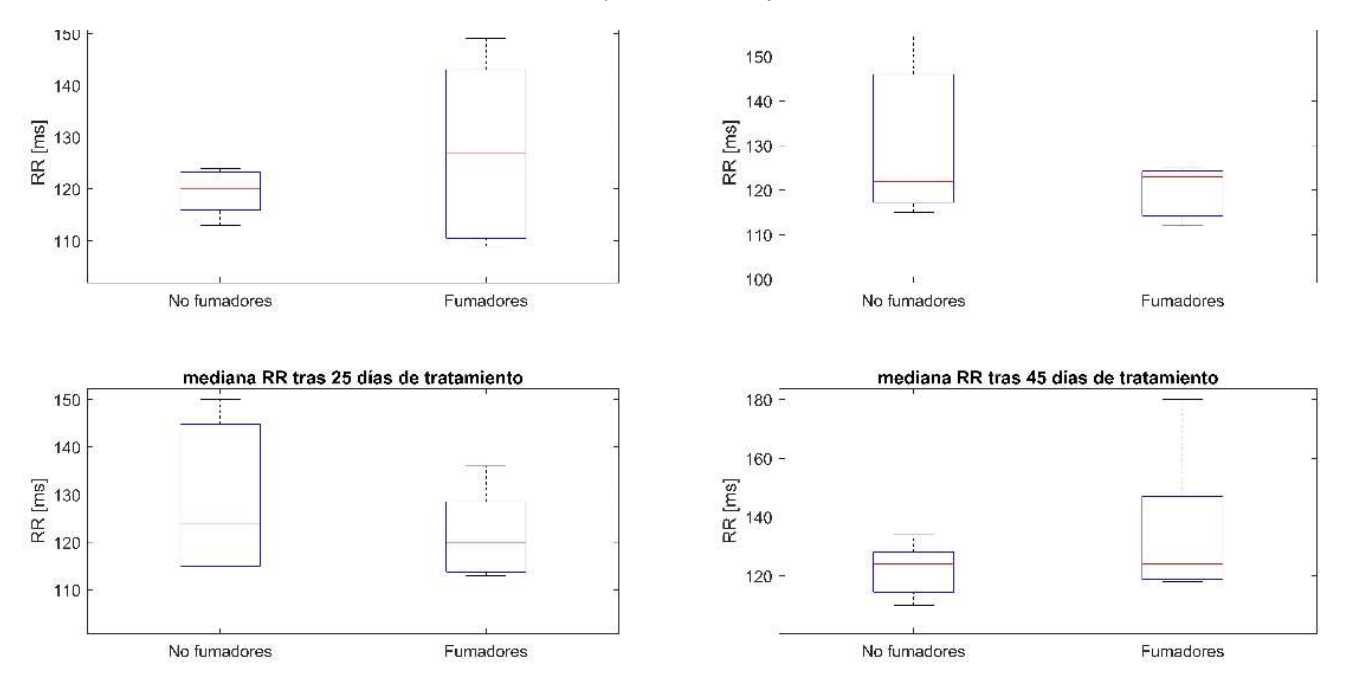

Ilustración 53. Diagrama boxplot de las medianas de ambos grupos para el promedio de la señal RR

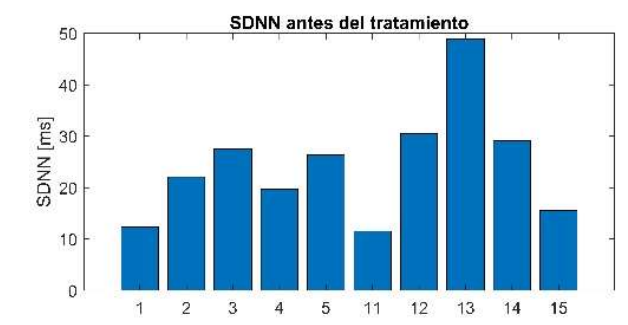

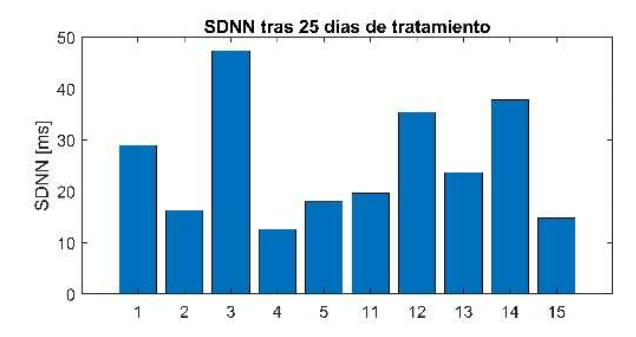

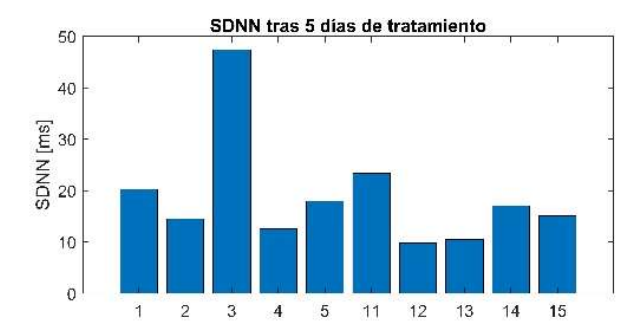

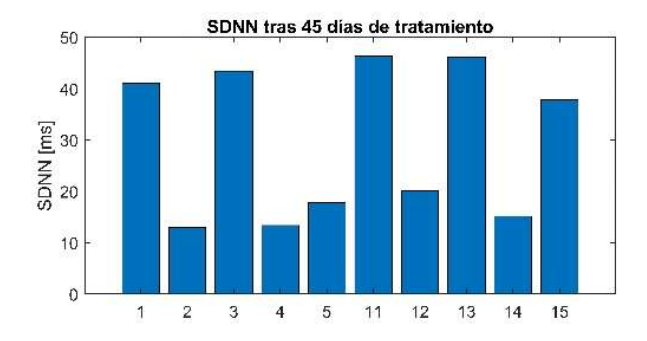

Ilustración 56. SDNN de la señal RR para todos los sujetos durante todo el tratamiento

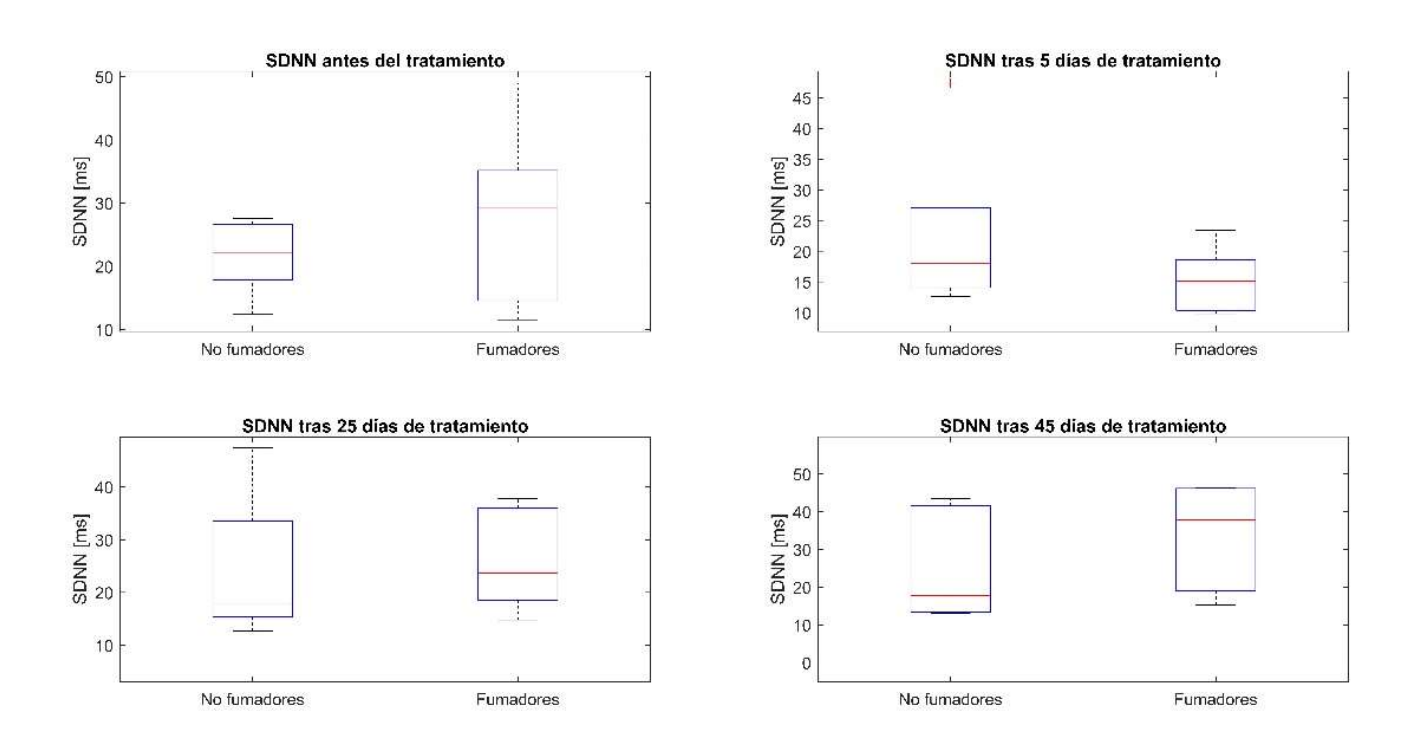

Ilustración 55. Diagrama boxplot del parámetro SDNN de ambos grupos para el promedio de la señal RR

150

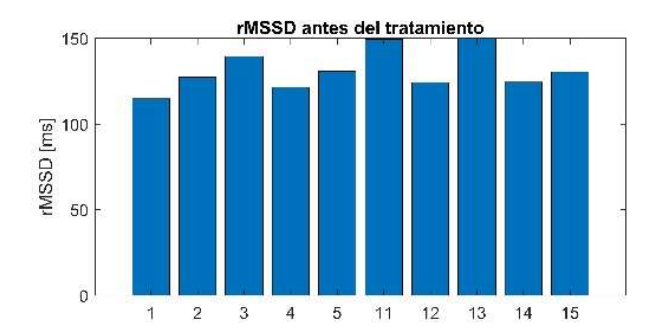

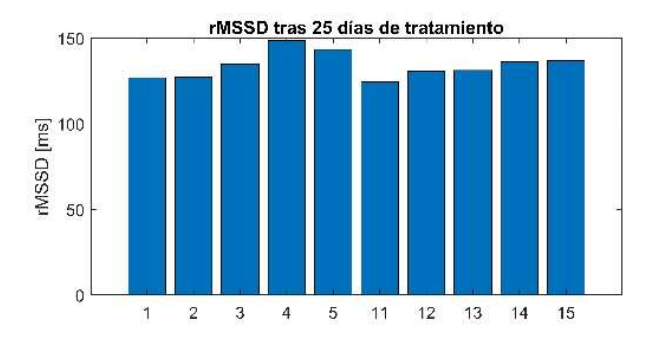

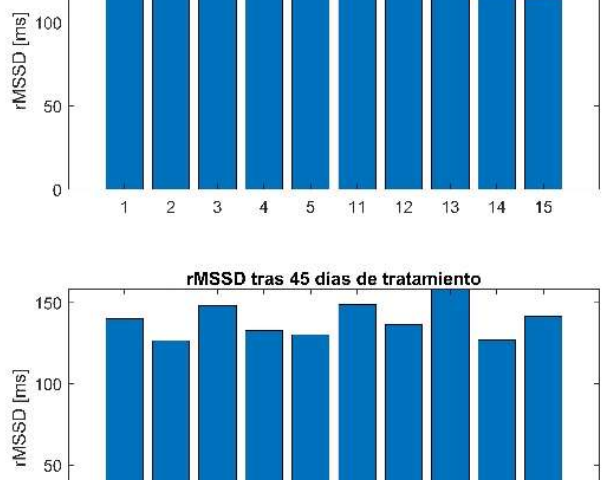

rMSSD tras 5 dias de tratamiento

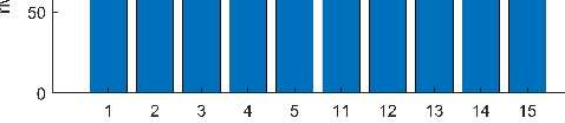

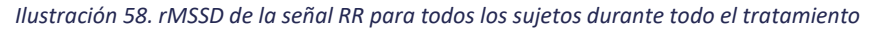

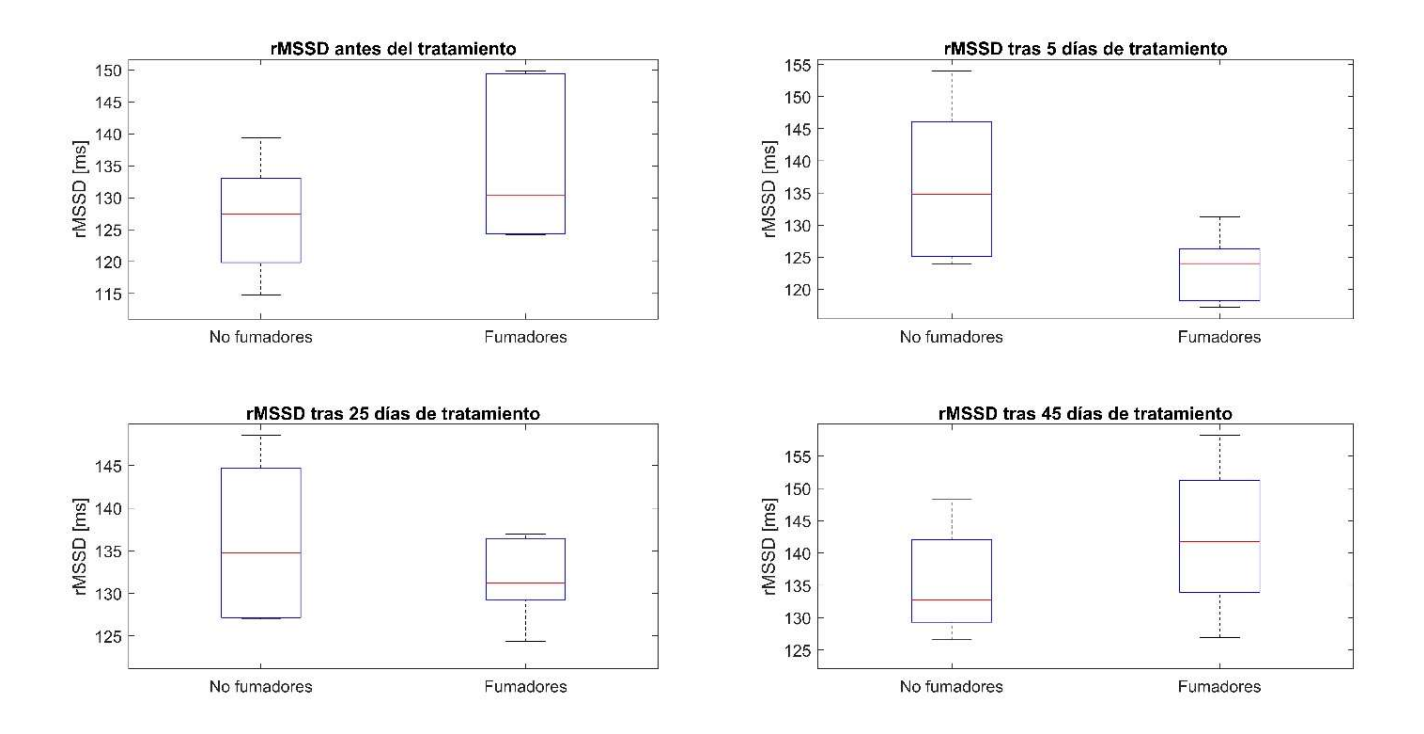

Ilustración 57. Diagrama boxplot del parámetro rMSSD de ambos grupos para el promedio de la señal RR

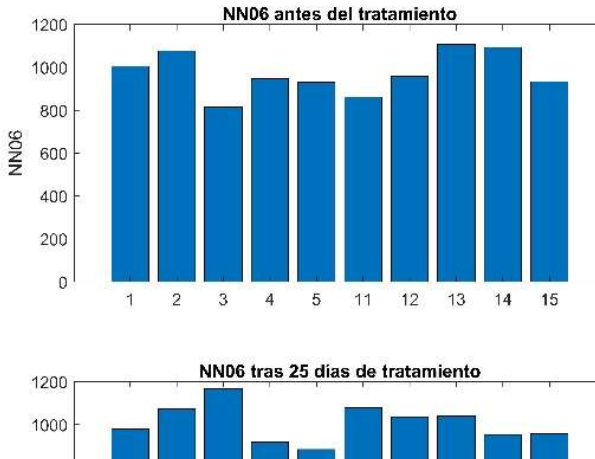

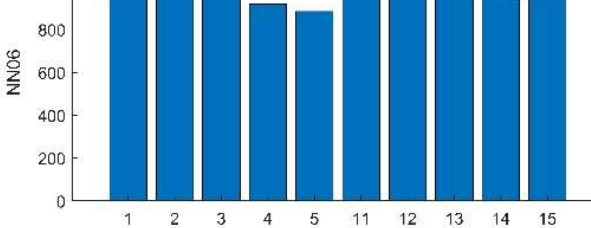

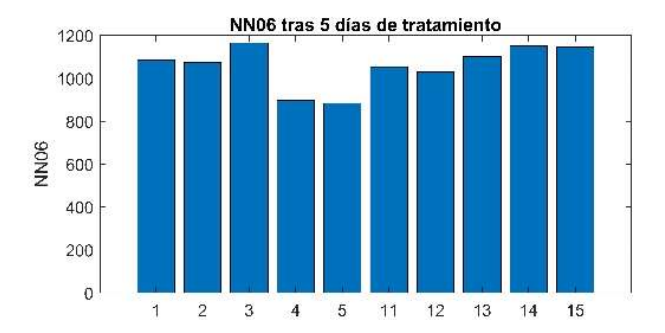

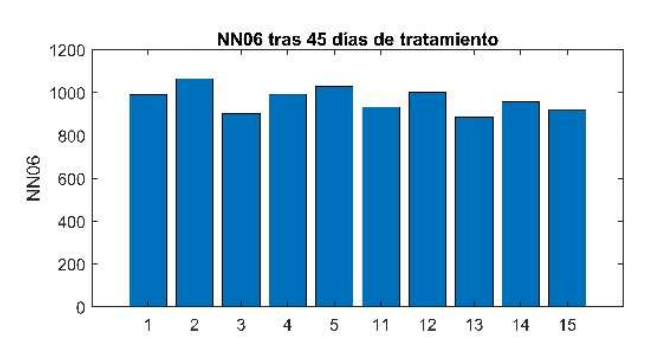

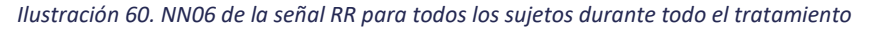

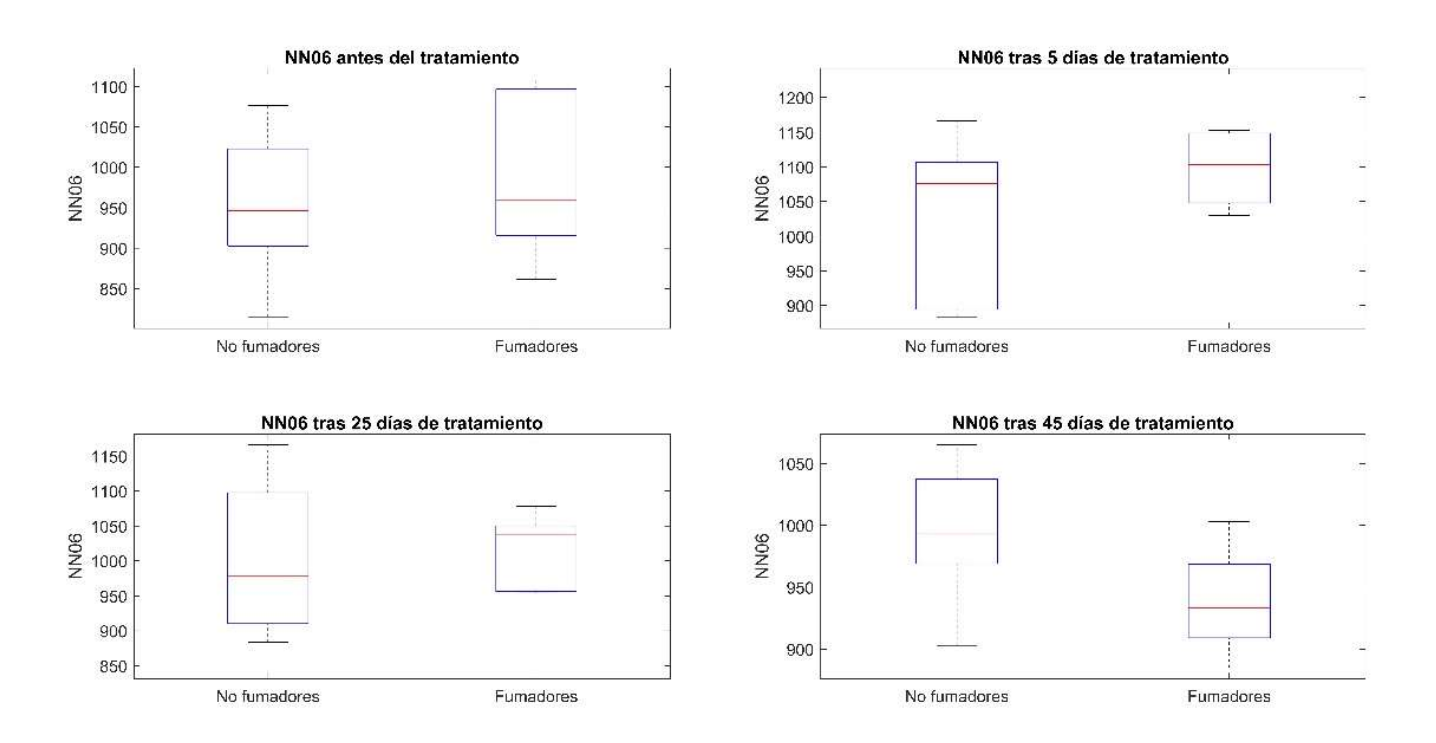

Ilustración 59. Diagrama boxplot del parámetro NN06 de ambos grupos para el promedio de la señal RR

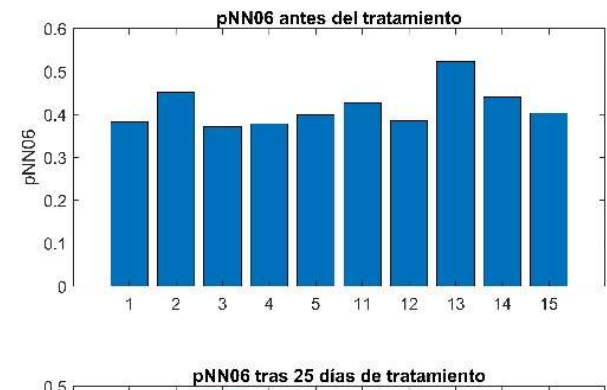

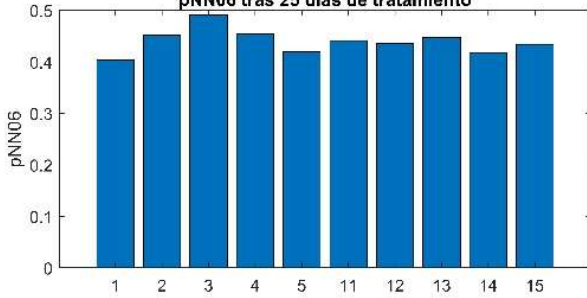

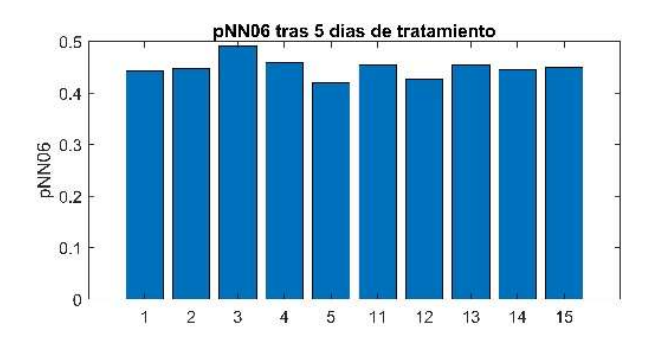

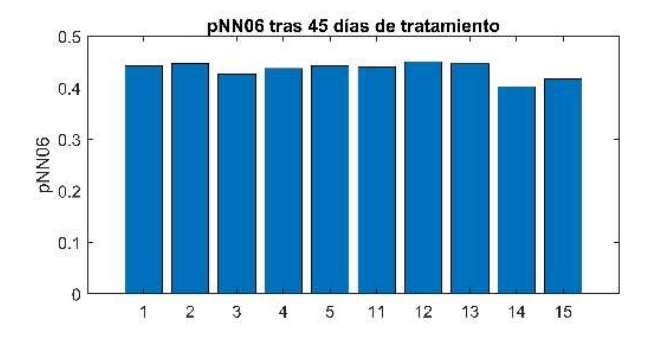

Ilustración 62. pNN06 de la señal RR para todos los sujetos durante todo el tratamiento

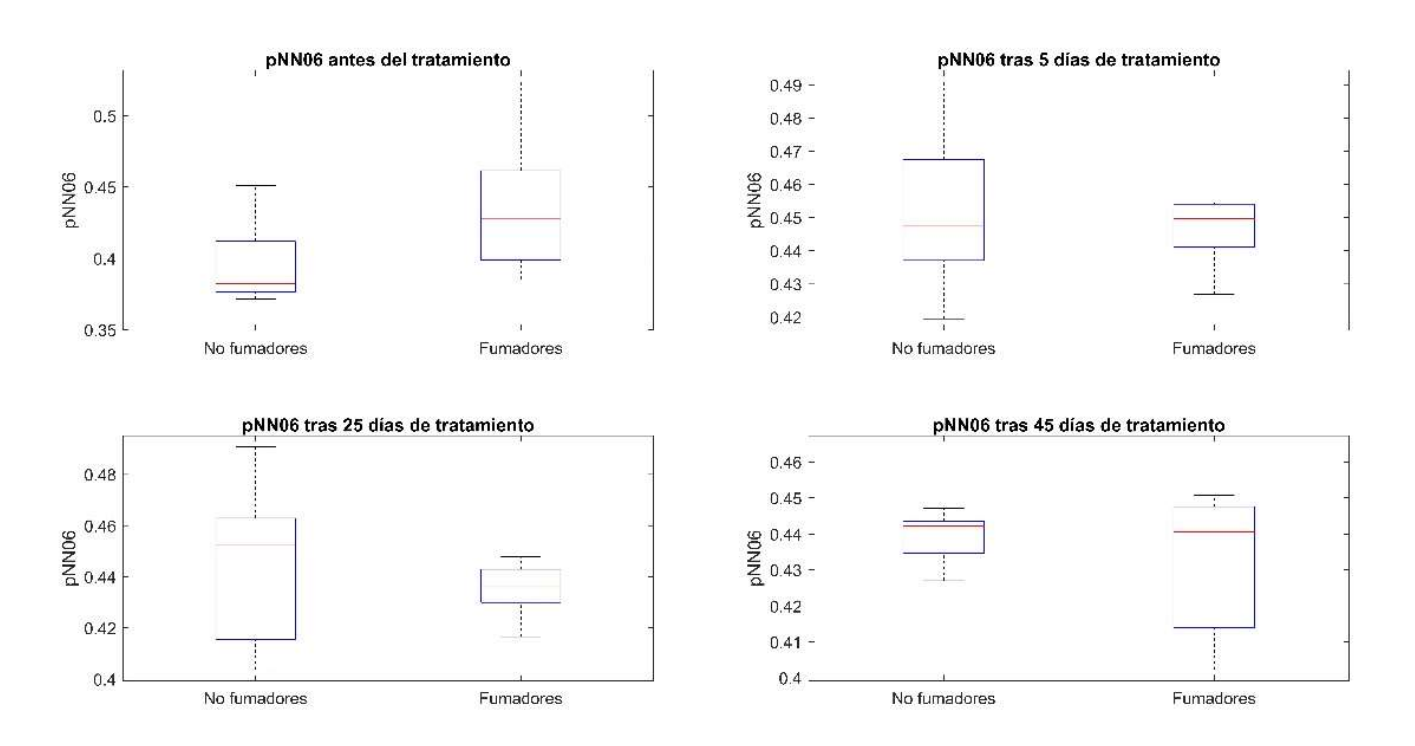

Ilustración 61. Diagrama boxplot del parámetro pNN06 de ambos grupos para el promedio de la señal RR
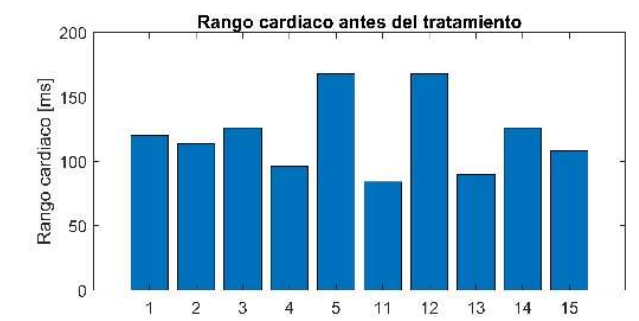

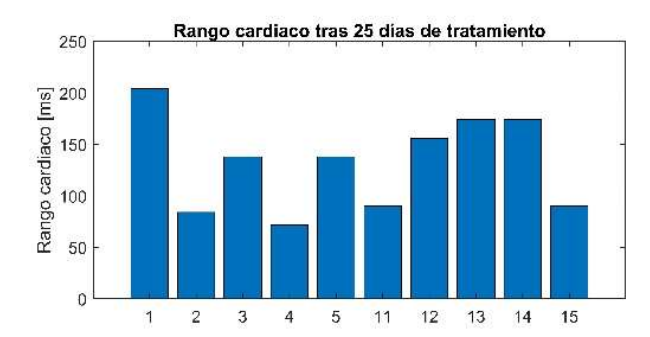

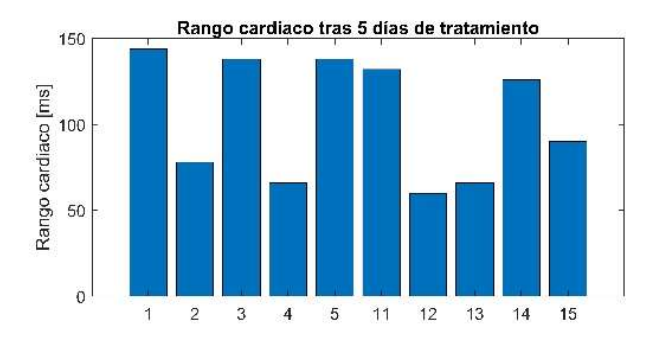

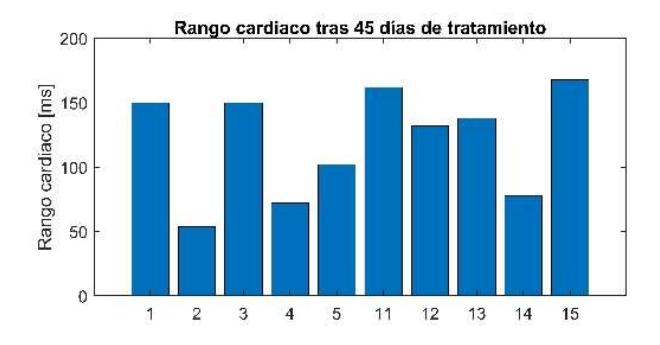

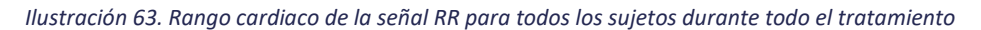

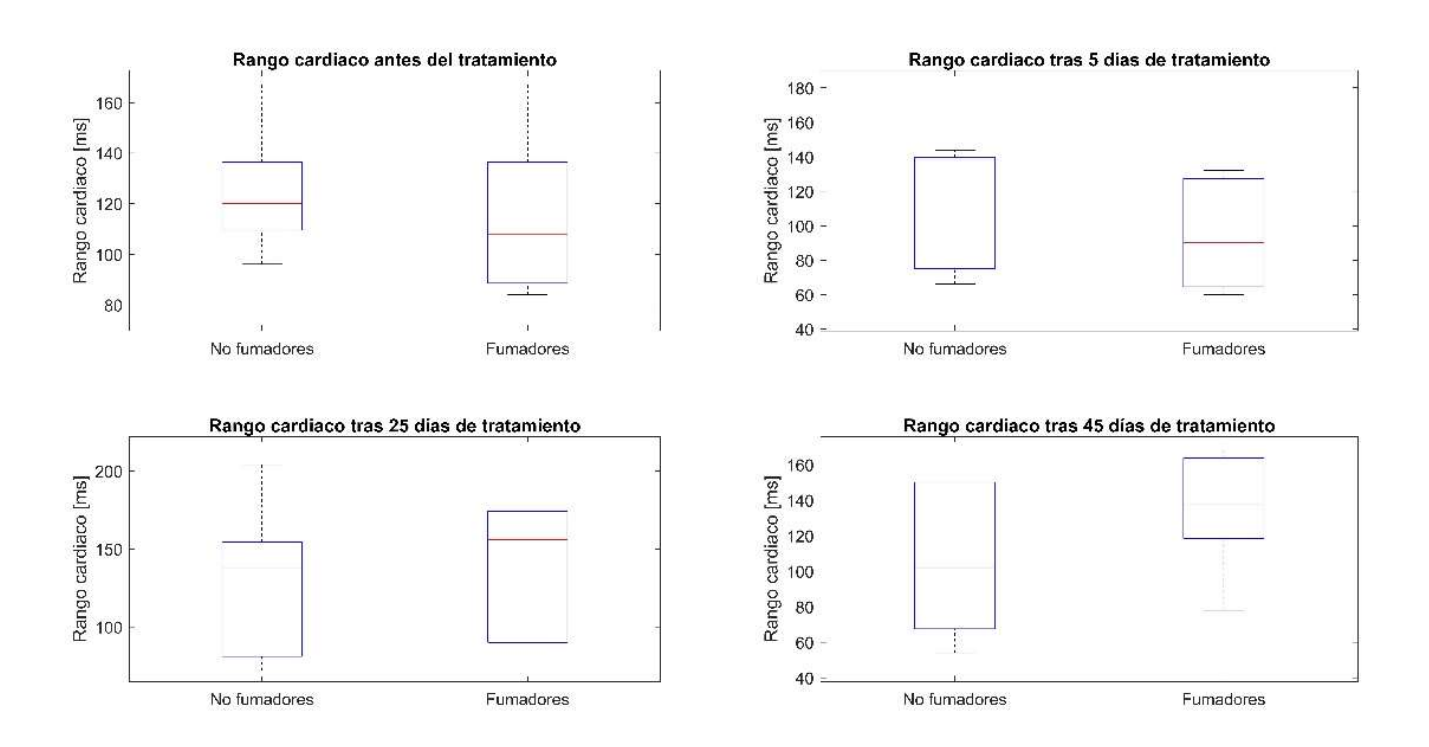

Ilustración 64. Diagrama boxplot del rango cardiaco de ambos grupos para el promedio de la señal RR

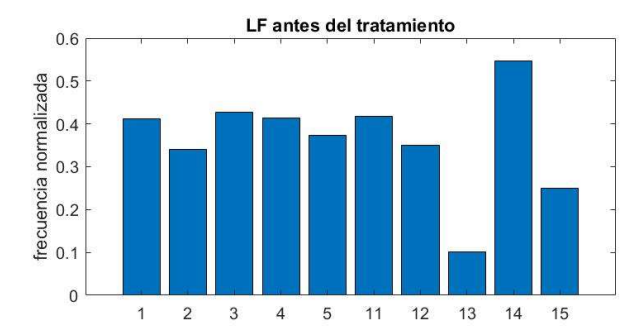

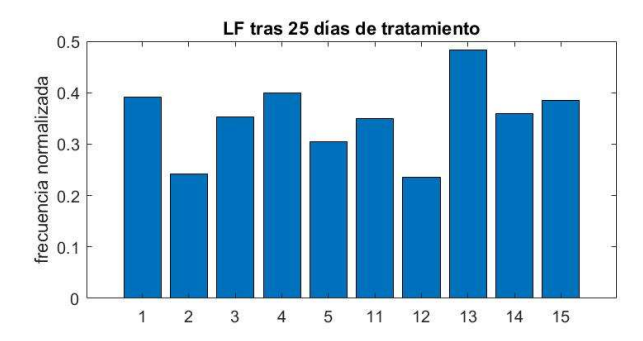

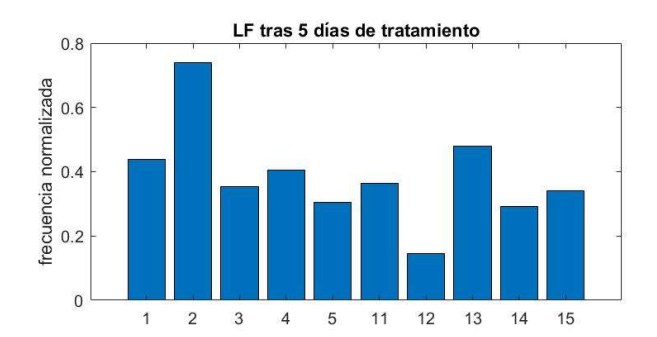

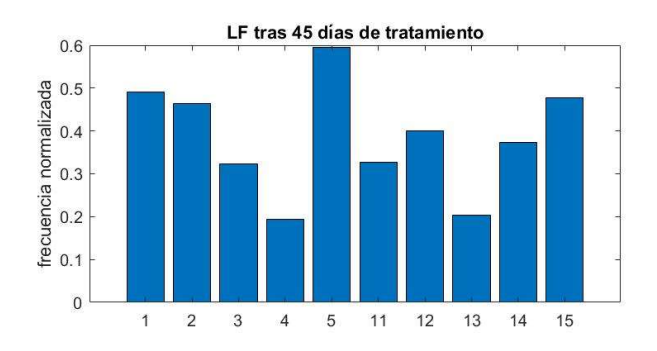

Ilustración 65. LF de la señal RR para todos los sujetos durante todo el tratamiento

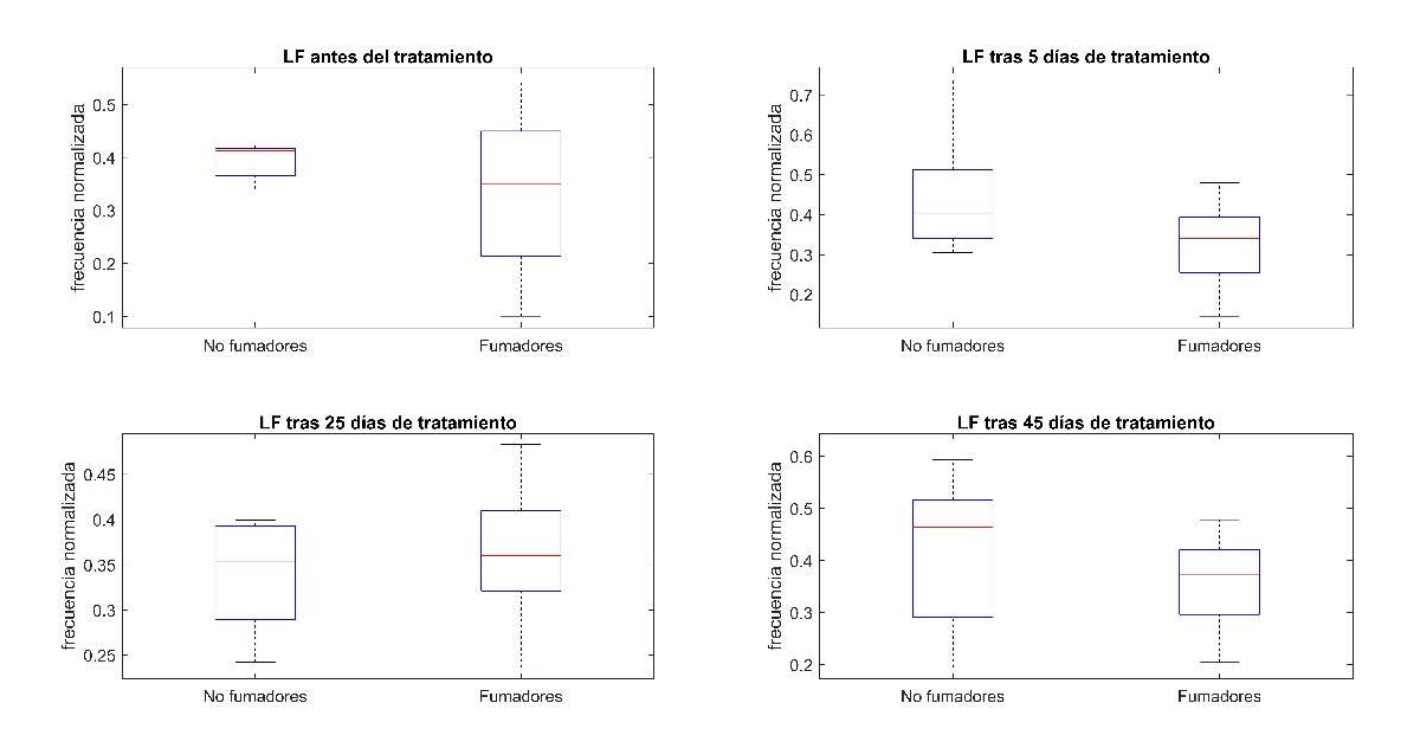

Ilustración 66. Diagrama boxplot del parámetro LF de ambos grupos para el promedio de la señal RR

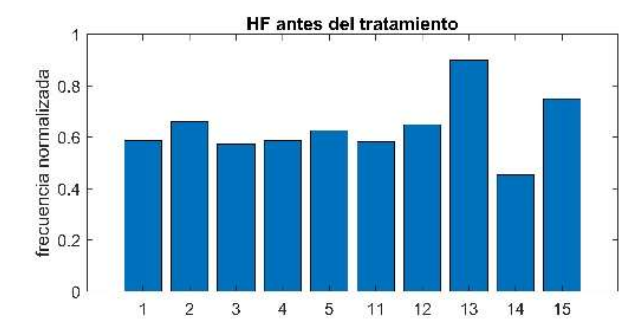

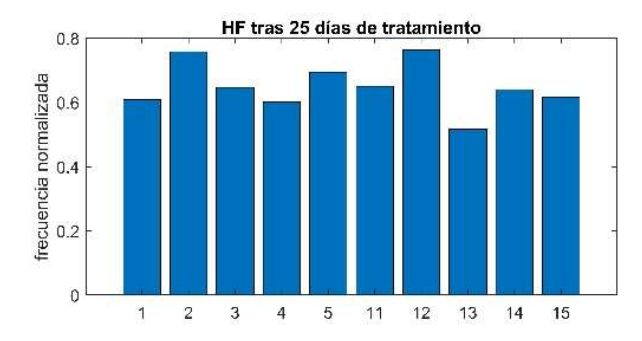

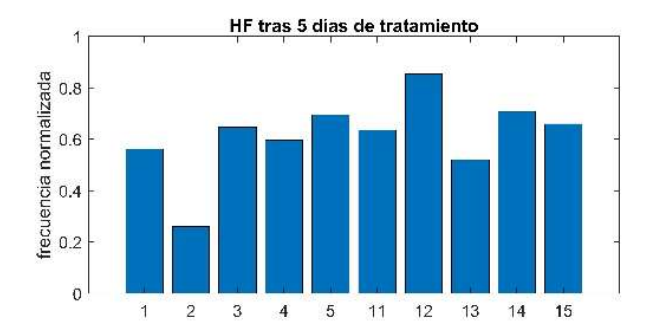

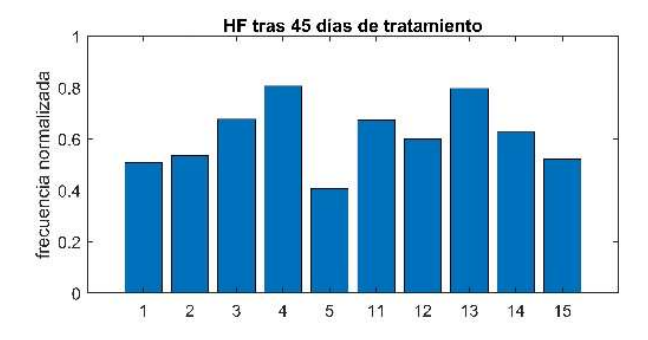

Ilustración 68. HF de la señal RR para todos los sujetos durante todo el tratamiento

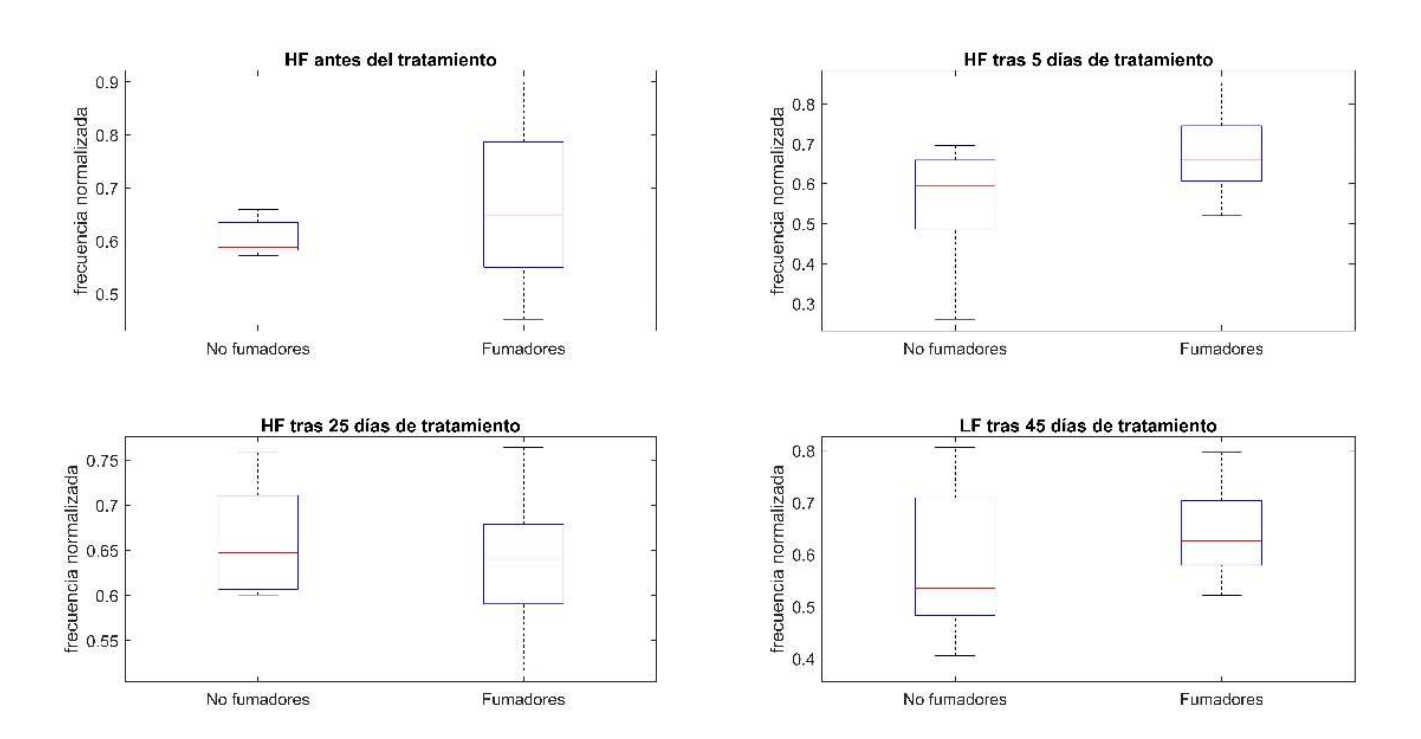

Ilustración 67. Diagrama boxplot del parámetro HF de ambos grupos para el promedio de la señal RR

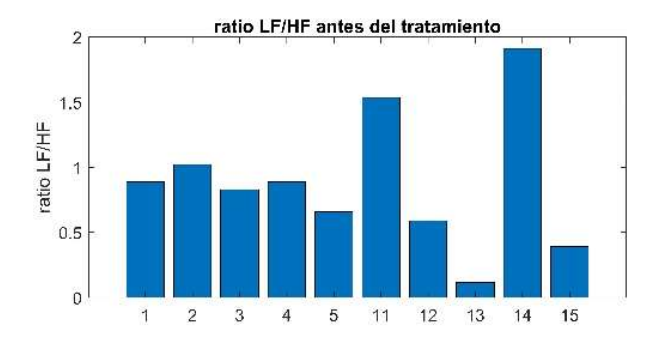

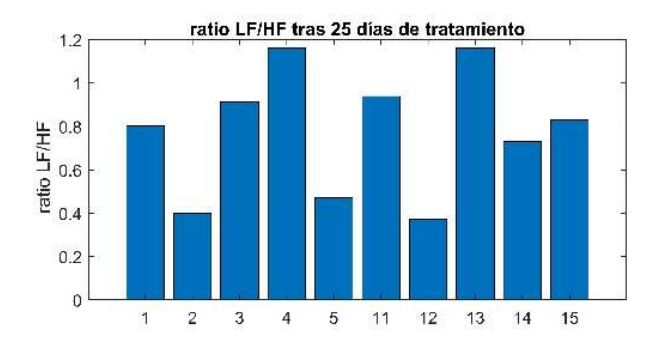

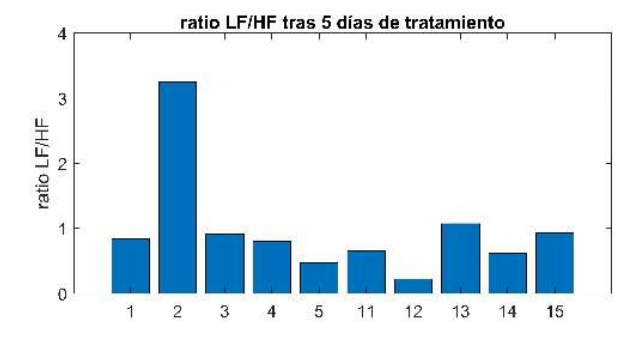

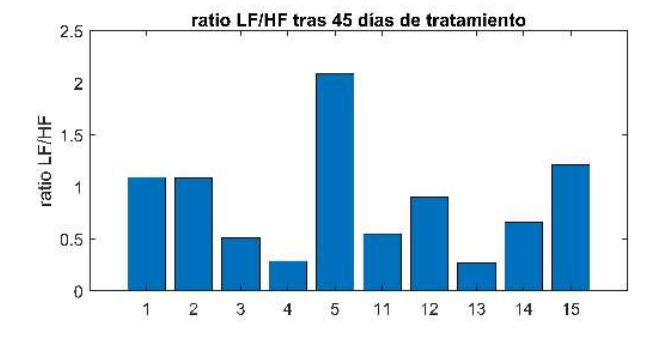

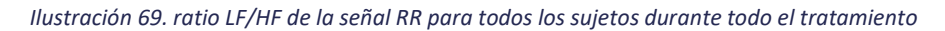

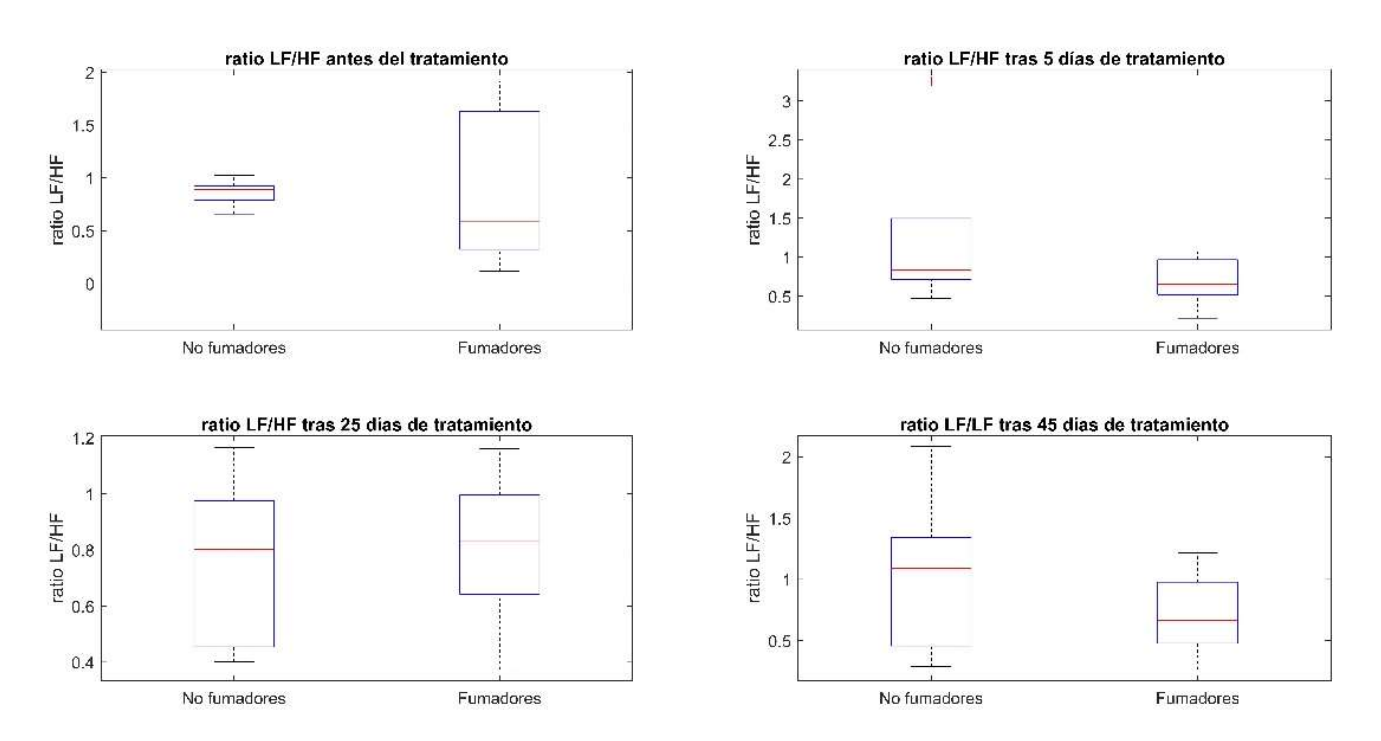

Ilustración 70. Diagrama boxplot del ratio LF/HF de ambos grupos para el promedio de la señal RR

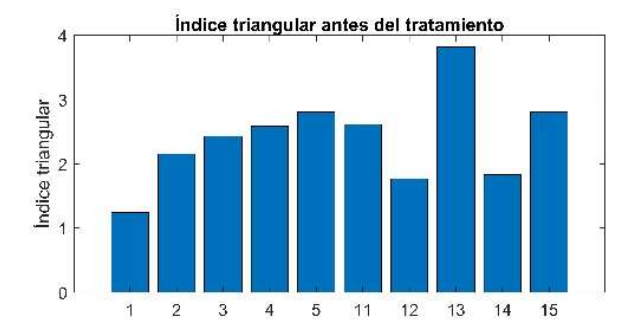

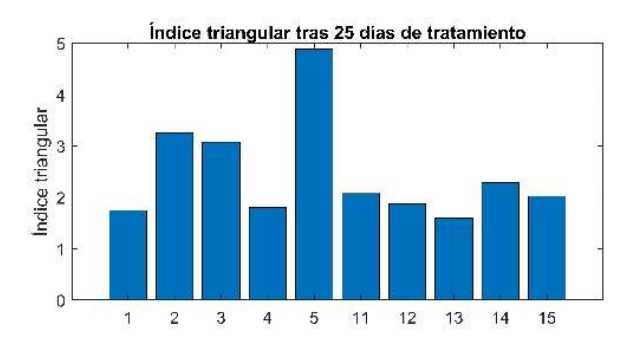

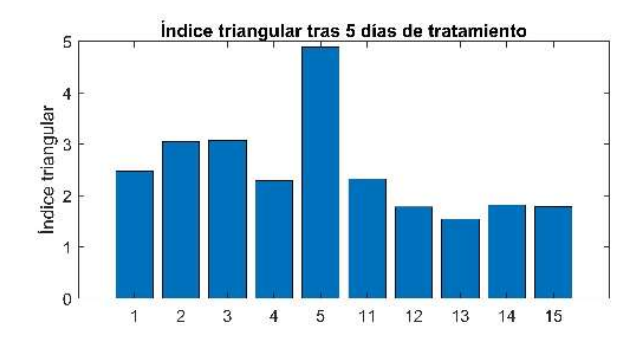

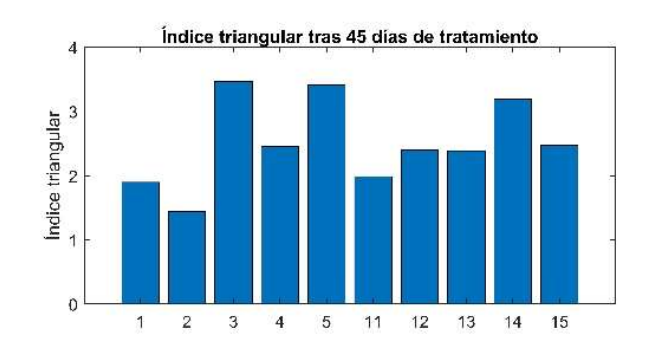

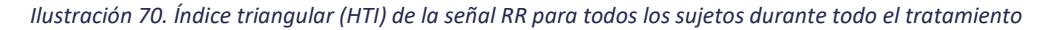

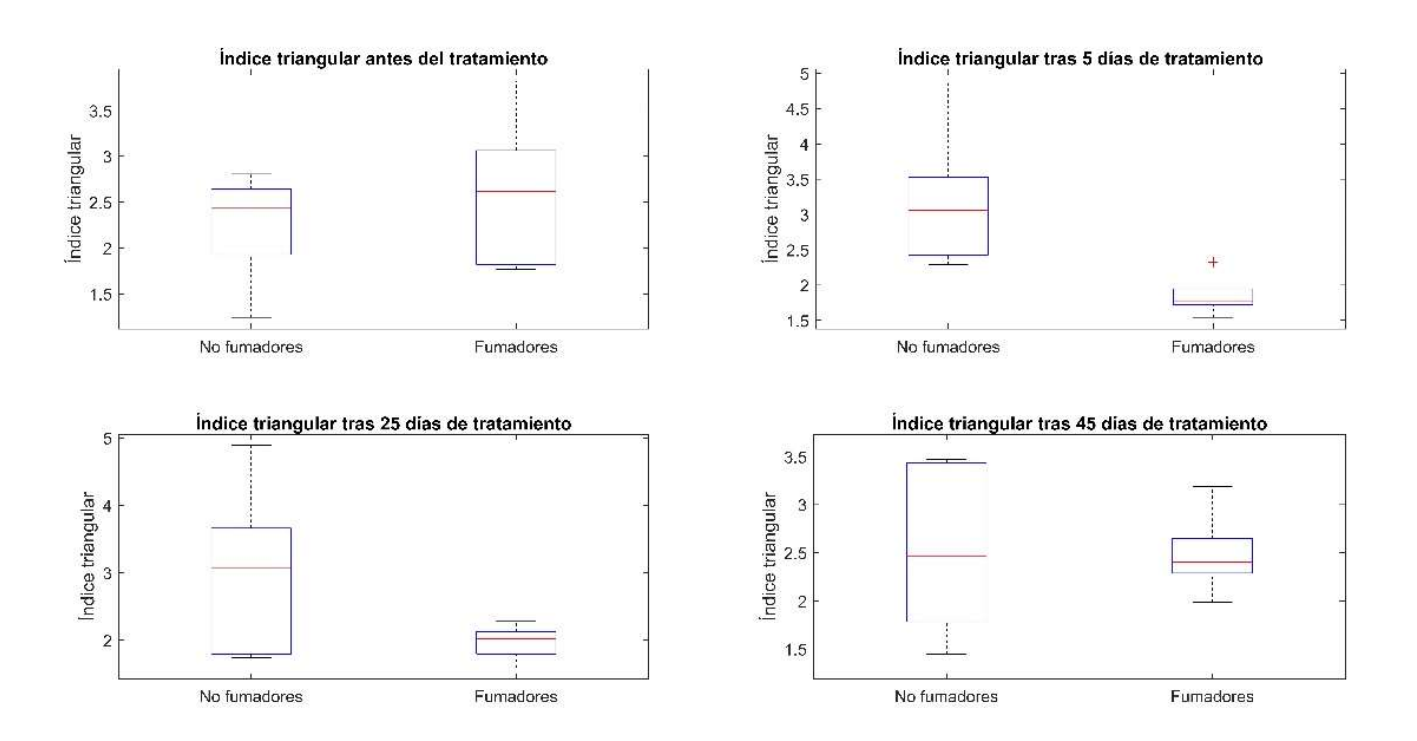

Ilustración 69. Diagrama boxplot del índice triangular de ambos grupos para el promedio de la señal RR

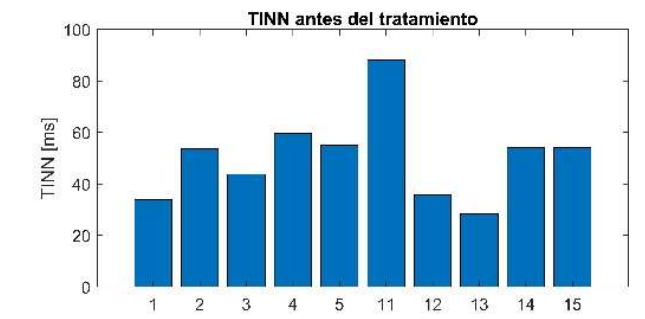

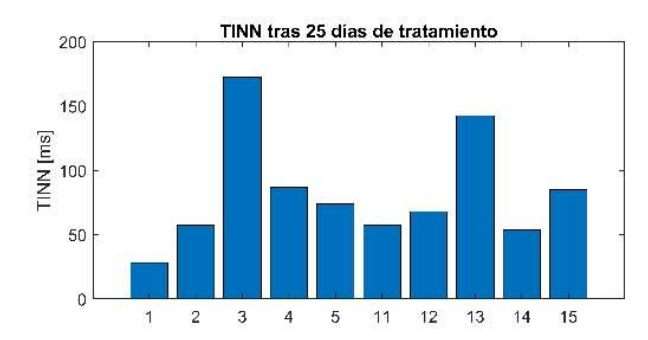

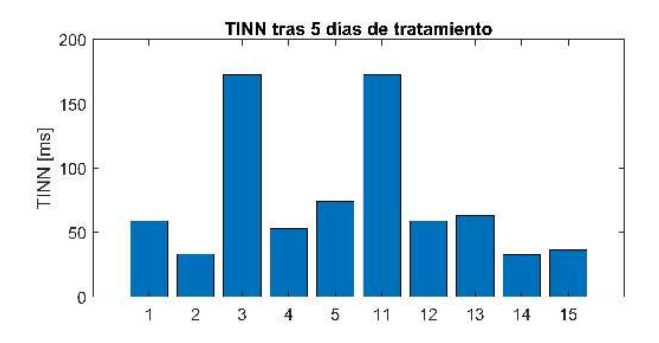

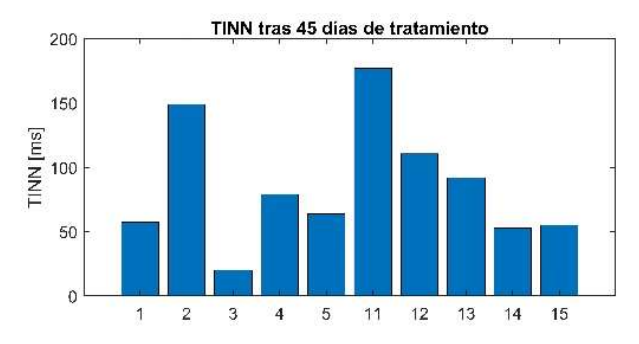

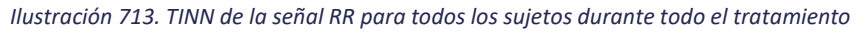

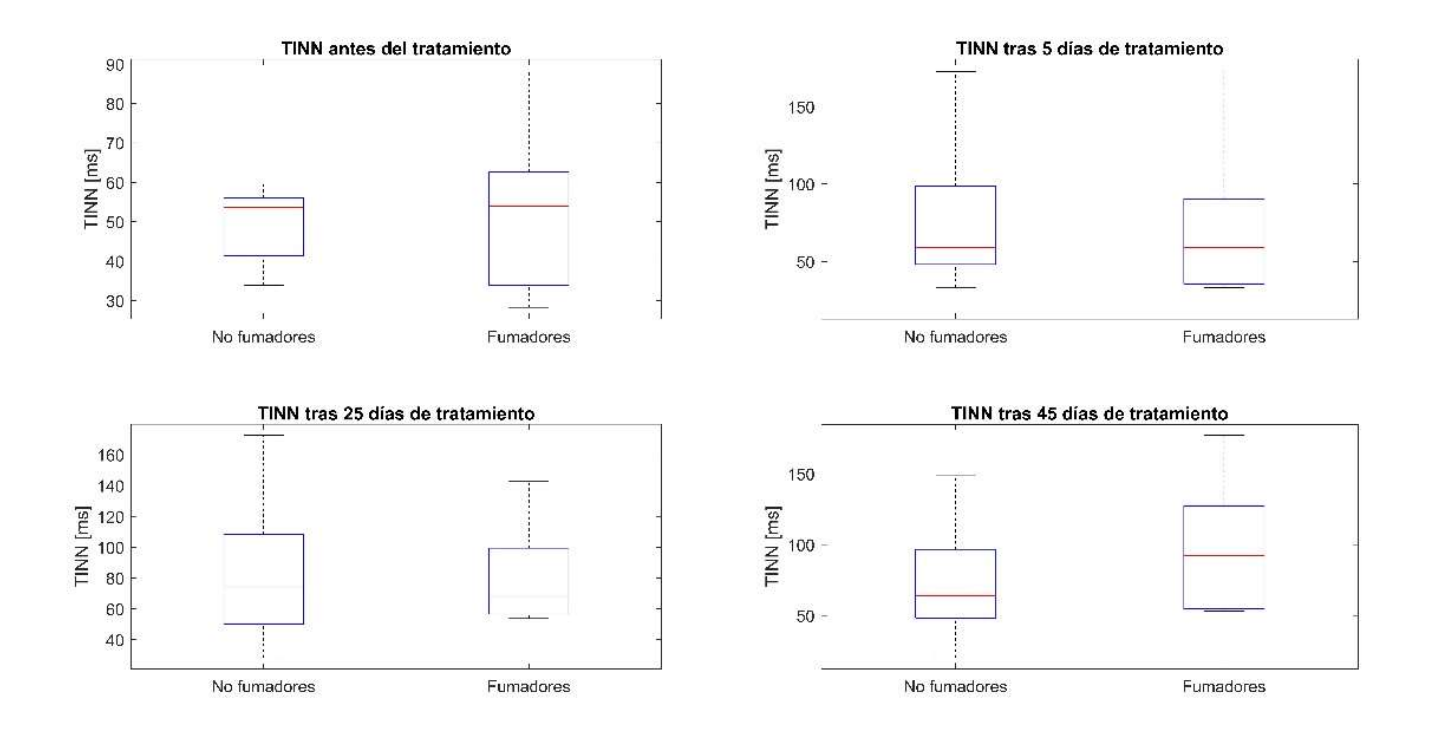

Ilustración 724. Diagrama boxplot del parámetro TINN de ambos grupos para el promedio de la señal RR

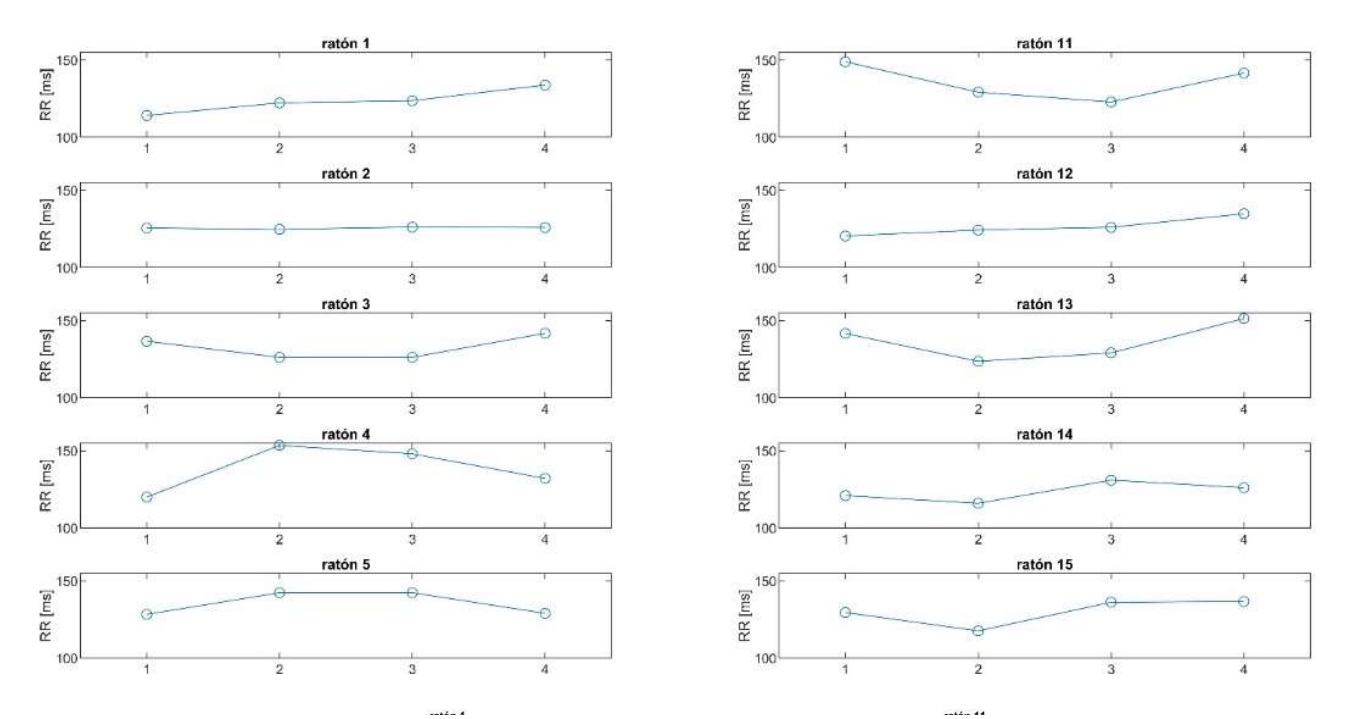

Ilustración 745. Evolución a lo largo del tratamiento de la media de la señal RR para todos los sujetos

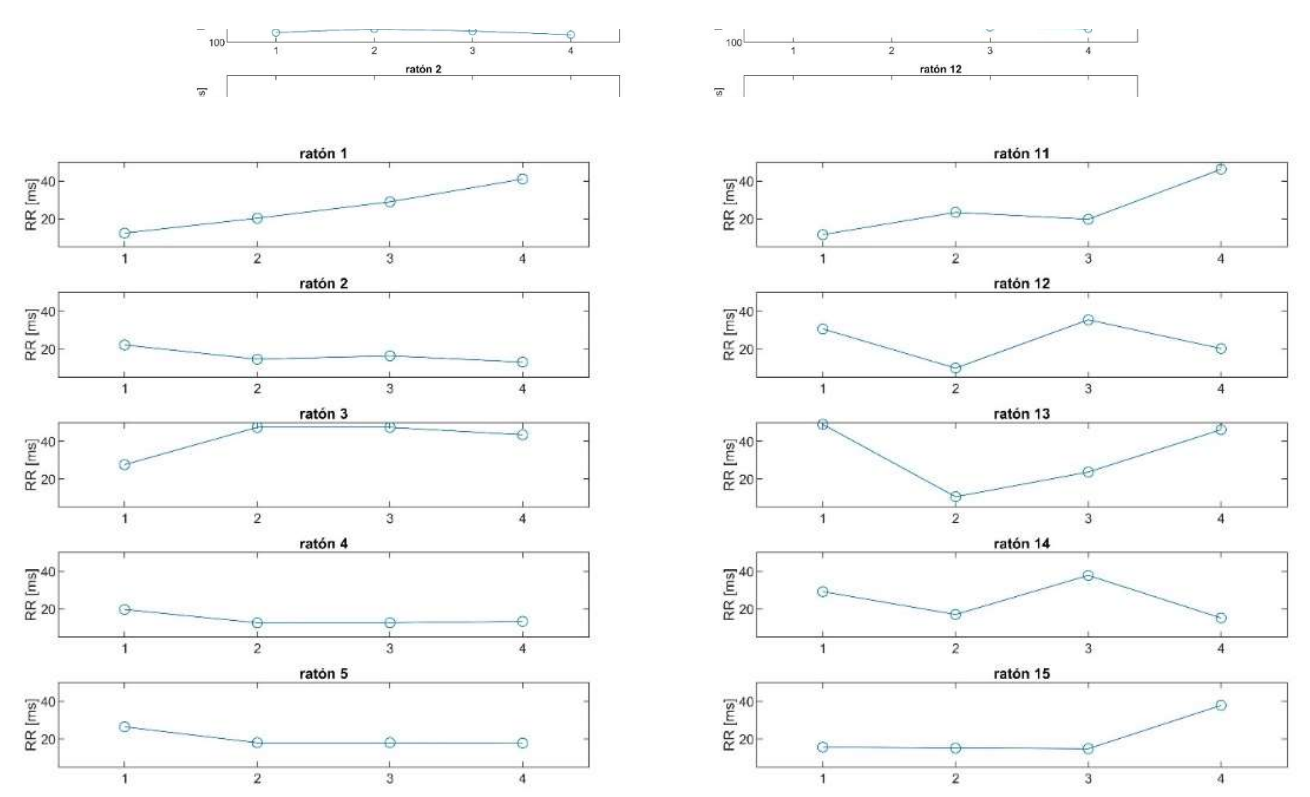

Ilustración 736. Evolución a lo largo del tratamiento de la mediana de la señal RR para todos los sujetos

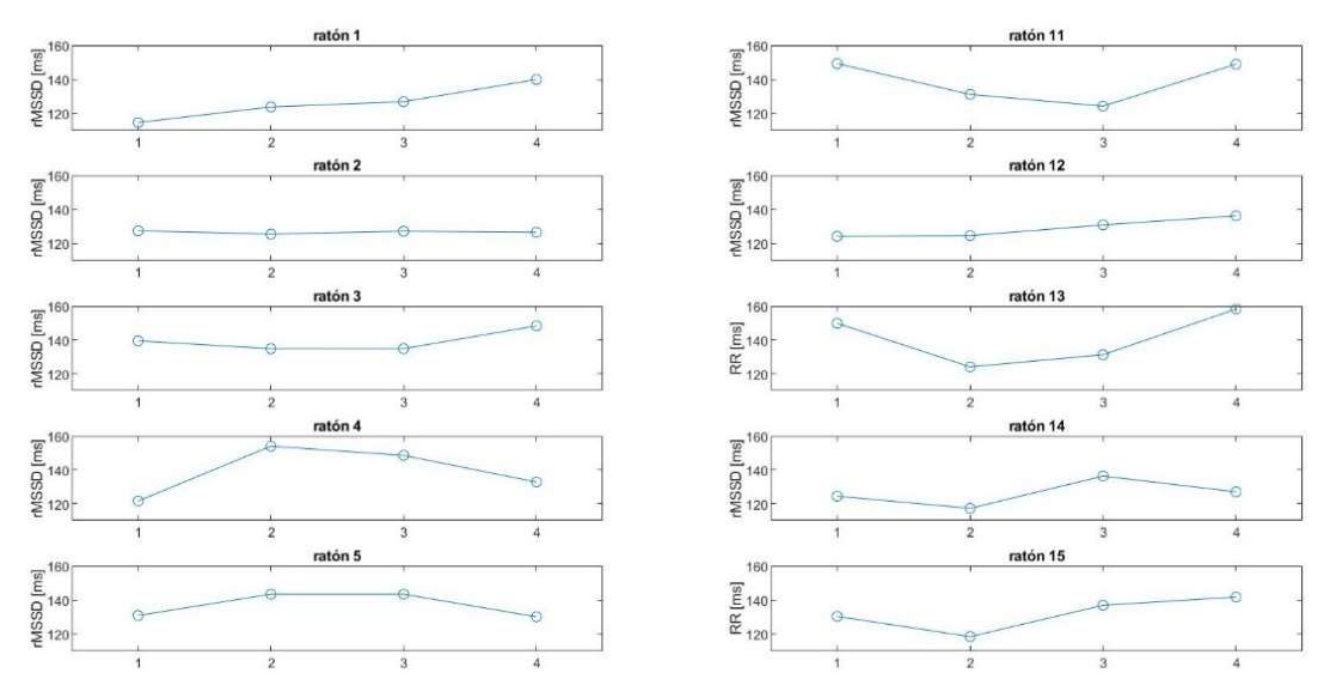

Ilustración 77. Evolución a lo largo del tratamiento del rMSSD de la señal RR para todos los sujetos

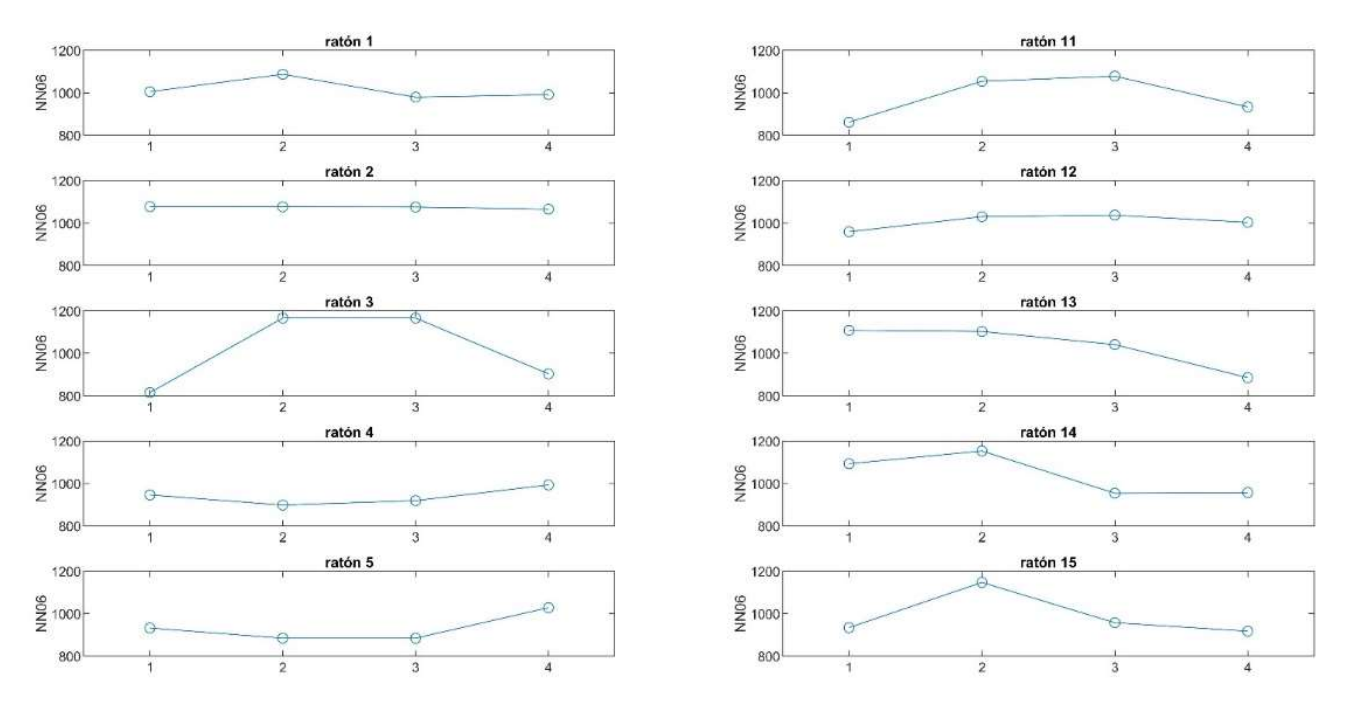

Ilustración 775. Evolución a lo largo del tratamiento del NN06 de la señal RR para todos los sujetos

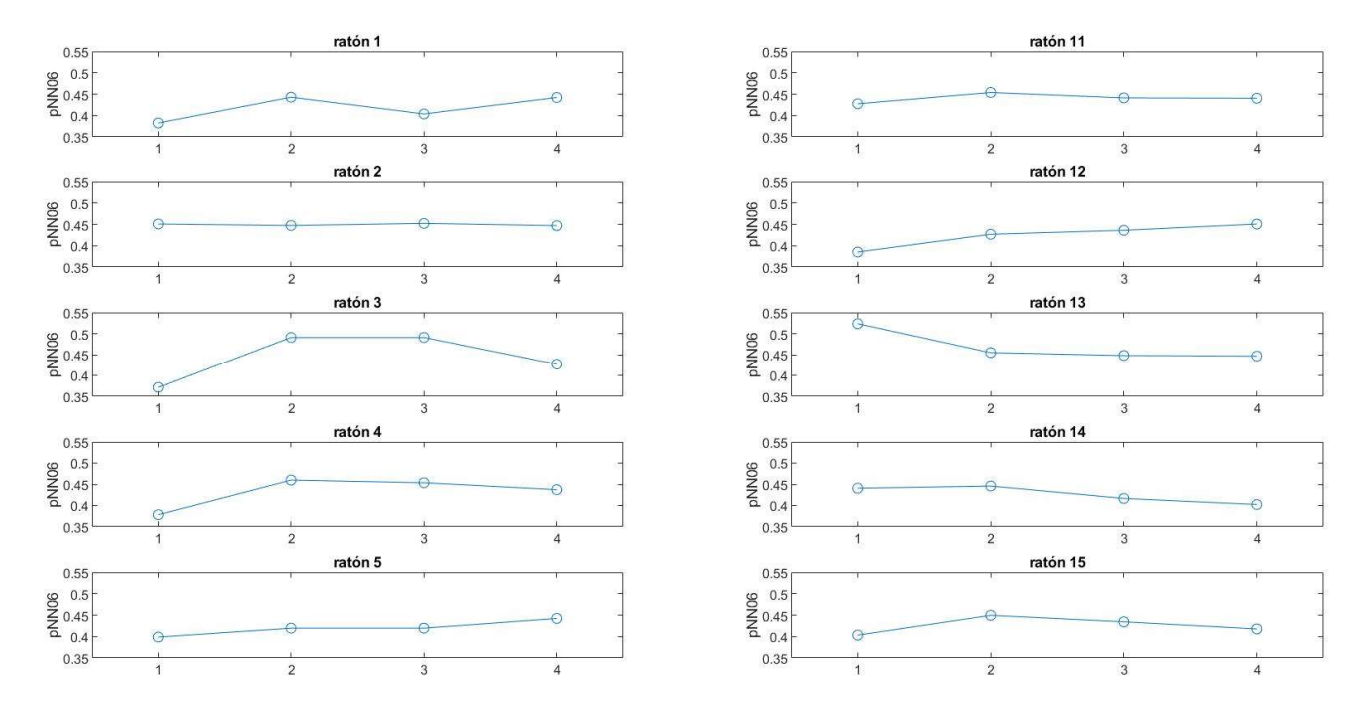

Ilustración 79. Evolución a lo largo del tratamiento del pNN06 de la señal RR para todos los sujetos

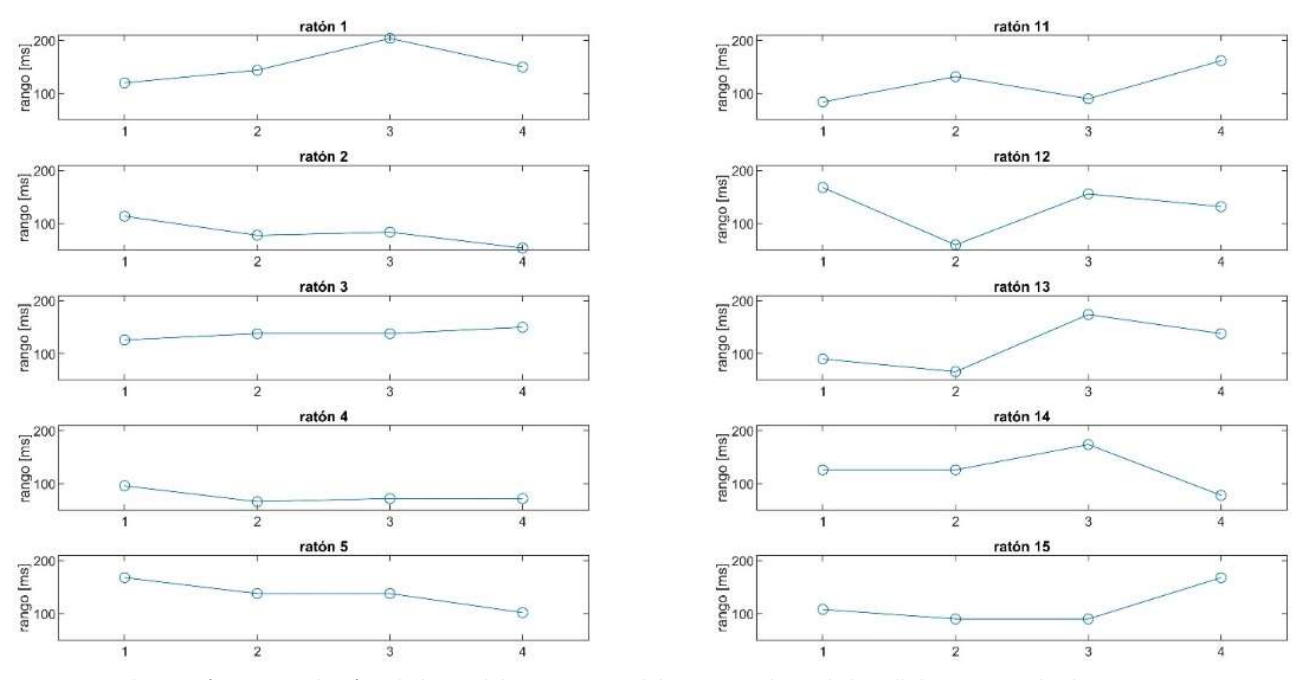

Ilustración 760. Evolución a lo largo del tratamiento del rango cardiaco de la señal RR para todos los sujetos

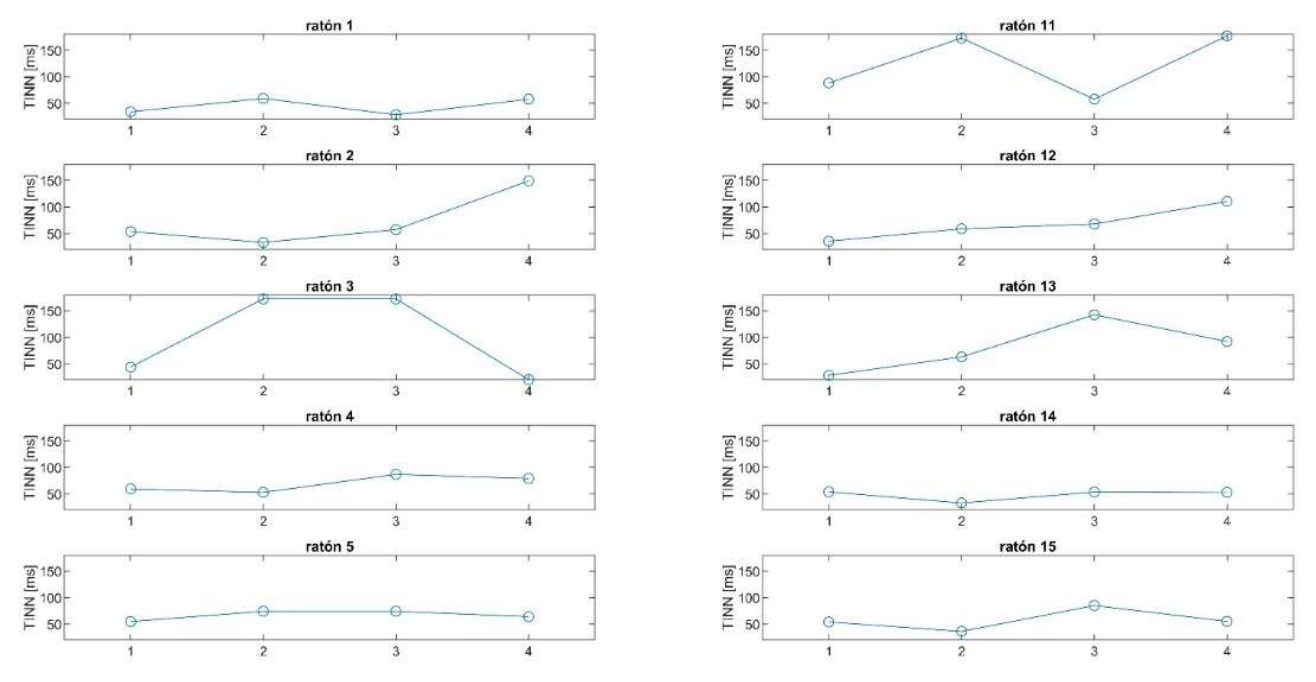

Ilustración 771. Evolución a lo largo del tratamiento del TINN de la señal RR para todos los sujetos

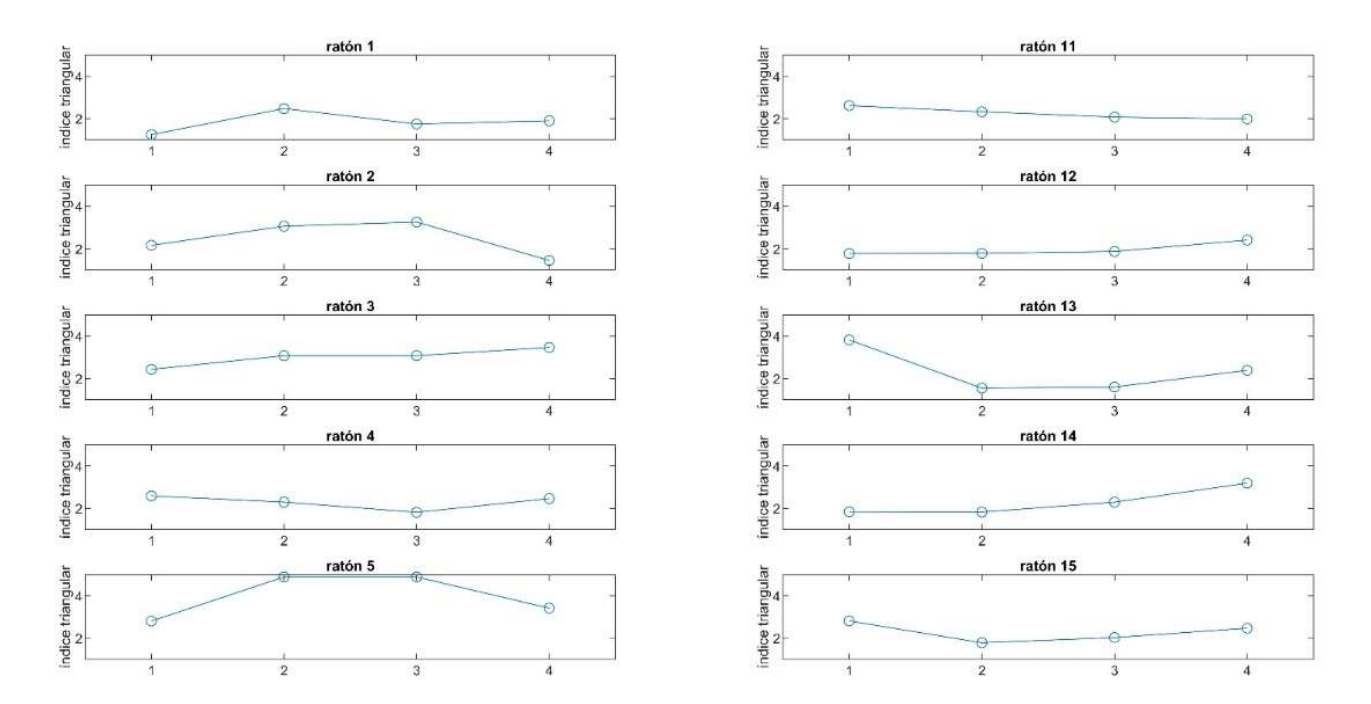

Ilustración 782. Evolución a lo largo del tratamiento del índice triangular de la señal RR para todos los sujetos

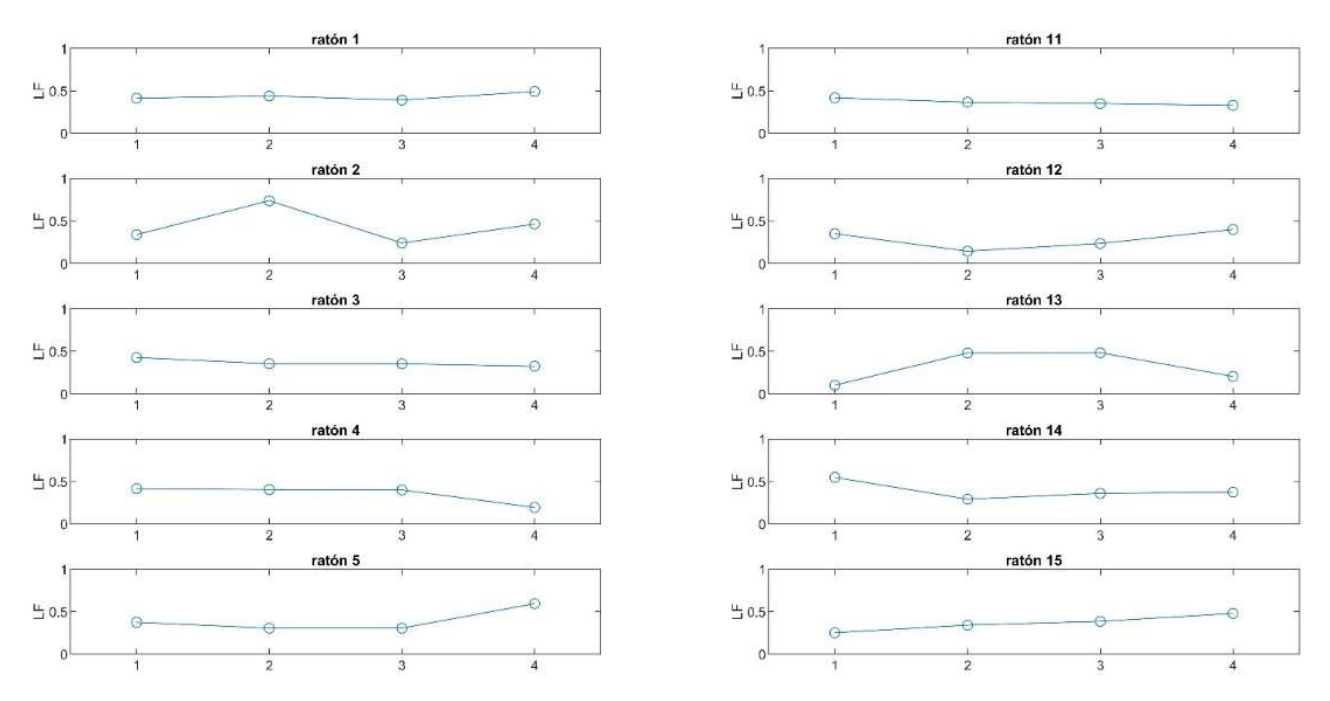

Ilustración 803. Evolución a lo largo del tratamiento del LF de la señal RR para todos los sujetos

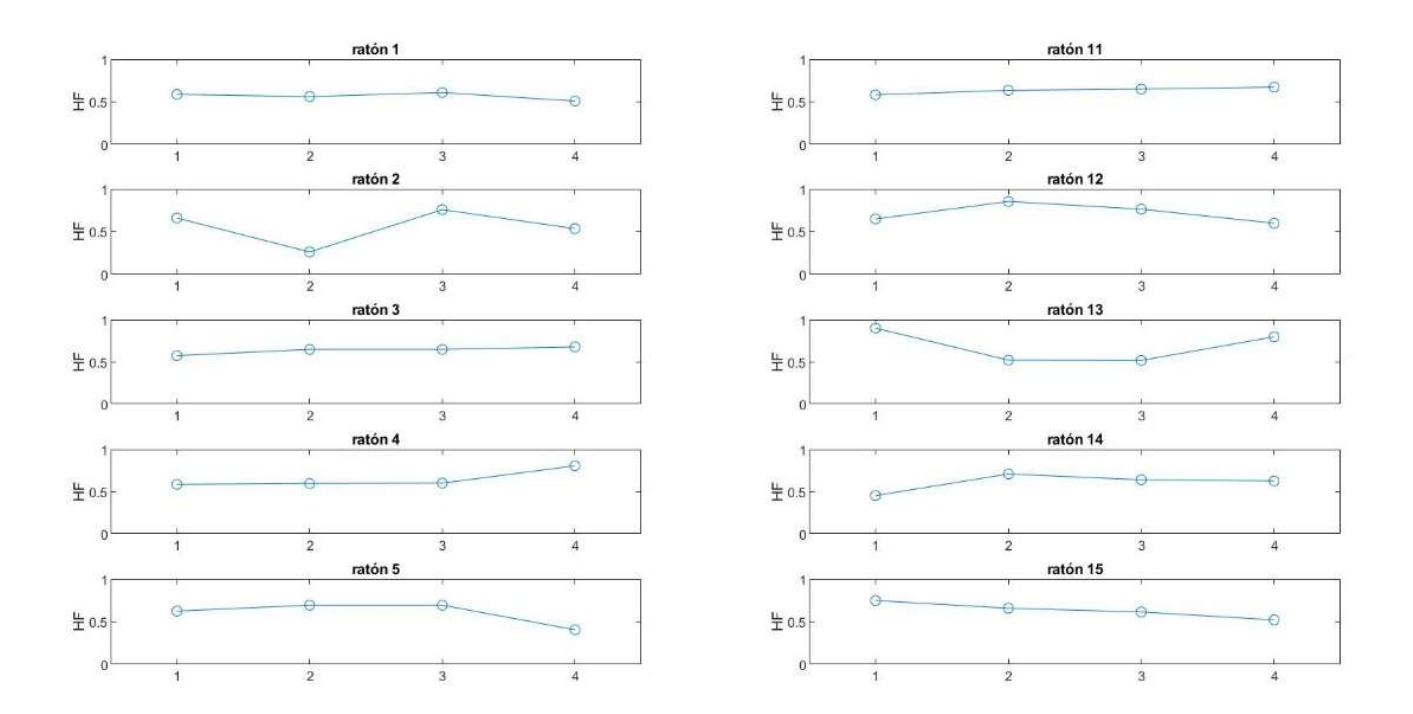

Ilustración 794. Evolución a lo largo del tratamiento del HF de la señal RR para todos los sujetos

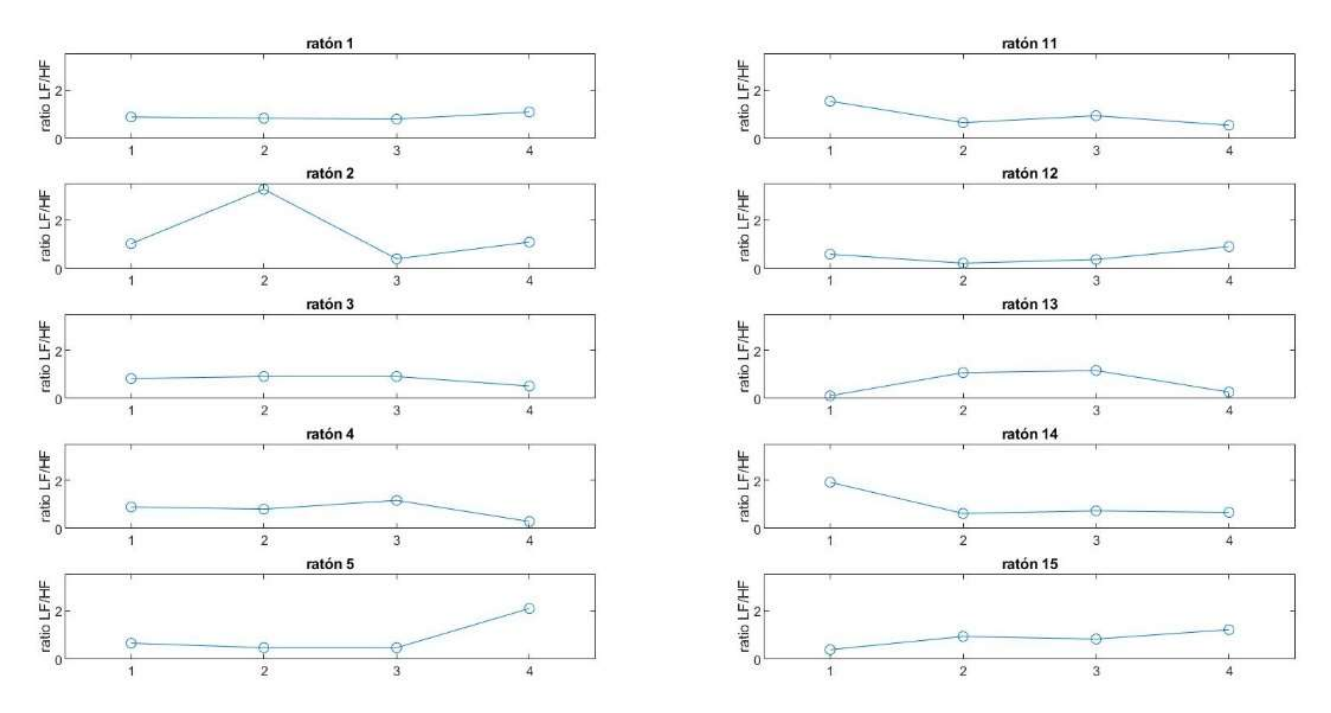

Ilustración 815. Evolución a lo largo del tratamiento del ratio LF/HF de la señal RR para todos los sujetos

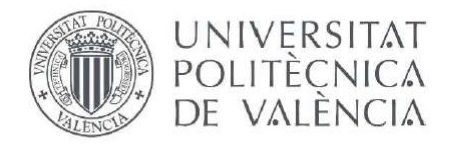

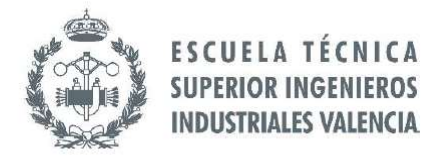

## ANEXO DE CÓDIGOS

Selección de segmentos de análisis

```
figure 
plot(1:length(raw_data),raw_data) 
title('raw ECG') 
% se seleccionan los segmentos de la señal que son artefactos de la señal
seg_data=raw_data; 
run = true; 
while run == true disp('Selecciona el segmento de la señal que sea artefacto') 
    [x,y] = ginput(2);
     seg_data(x(1):x(2))=[]; 
     figure 
     plot(1:length(seg_data),seg_data) 
     title('raw ECG') 
      xlabel('time (ms)') 
      ylabel('ECG (mV)') 
     prompt='¿Quiere eliminar más artefactos?(y(yes)/n(no))'; 
     str = input(prompt,'s'); 
     if isempty(str) 
        str = 'Y'; run = true; 
     else if str=='n'
              run=false; 
              disp('Selección finalizada') 
         end
     end
end
close all
% se selecciona el segmento de la señal que se quiere analizar
run = true; 
while run == true figure 
     plot(1:length(seg_data),seg_data) 
     title('ECG a analizar') 
     xlabel('time (s)') 
     ylabel('ECG (mV)') 
     disp('Selecciona el segmento de la señal a analizar') 
    [x,y] = ginput(2);
     sig=seg_data(x(1):x(2)); 
     prompt='¿Confirmar selección?(y(yes)/n(no))'; 
     str = input(prompt,'s'); 
     if isempty(str) 
        str = 'n'; run = true; 
     else if str=='y'
              run=false; 
              disp('Selección finalizada') 
         end
     end
```
end close all

Filtrado en frecuencia (paso-banda)

```
fcs=50; %el valor predeterminado para la frecuencia de corte del filtro paso
fcs=100; %banda es entre 50 y 100Hz
[b,a]=butter(3,[fci fcs]/(fs/2),'bandpass');
sig_filt=filter(b,a,sig);
```
Algoritmo de detección (Pan-Tompkins)

```
function [qrs_amp_raw,qrs_i_raw,delay]=pan_tompkin_mice(sig_filt,fs,gr) 
if ~isvector(sig_filt) 
   error('ecg tiene que ser un vector fila o columna'); 
end
if nargin < 3 
     gr = 1; % el valor predeterminado es 1, siempre grafica
end
ecg = ecg(:); % vectorización
% Inicializar
delay = 0;skip = 0;
m_selected_RR = 0; 
mean_RR = 0;ser\_back = 0;
ax = zeros(1, 6);
% Filtro derivativo
b = [1 \ 2 \ 0 \ -2 \ -1]. *(1/8)*fs;
sig_d = filtfilt(b, 1, sig_filt);
sig_d = sig_d / max(sig_d);% Rectificado de la señal
sig_cuad=sig_d.^2; 
% Inicializar umbrales de detección
% ---------------- Almacenar QRS señal pt y señal filtrada ------------------%
qrs_c = zeros(1,LLp); % amplitud R
qrs_i = zeros(1, LLP); % índices
qrs_i_raw = zeros(1,LLp); % amplitud R<br>qrs_amp_raw= zeros(1,LLp); % indices
qrs\_amp\_raw= zeros(1,LLp);% ------------------- Buffer ruido ---------------------------------%
noise_c = zeros(1, LLP);
nois_i = zeros(1, LLP);% ------------------- Buffer señal y ruido ----------------- %
```

```
SIGL_buf = zeros(1, LLp);NOISL_buf = zeros(1, LLp);SIGL_buff1 = zeros(1, LLP);NOTSL_buff1 = zeros(1,LLp);THRS_buff1 = zeros(1, LLP);THRS_buff = zeros(1,LLp);% inicializar la fase de entrenamiento para determinar THR_SIG y THR_NOISE
THR_SIG = max(ecg(1:2*fs))*1/3; \begin{array}{ccc} 0.25 & 0.25 & 0.25 \end{array} amplitud
máxima
THR_NOISE = mean(ecg(1:2*fs))*1/2; % 0.5 de la media de 
la señal se considera ruido
SIG_LEV= THR_SIG; 
NOISE_LEV = THR_NOISE; 
% Reglas de decisión del umbral
Beat_C = 0; % Latidos
Beat_C1 = 0; \% Latidos
filtrados
Noise_Count = 0; % Contador
for i = 1 : LLP % localizar el pico correspondiente en la señal filtrada
   if \text{locs}(i)-round(0.100*fs) = 1 && \text{locs}(i) <= \text{length}(sig_filt)[y_i, x_i] = max(sig_filt(loc_i)) - round(0.100*fs):loc(i)));
       else
        if i == 1[y_i, x_i] = max(sign_filt(1:locs(i)));
          ser\_back = 1;
         elseif locs(i)>= length(sig_filt) 
          [y_i, x_i] = max(sign_filt(loc(s(i)-round(0.100*fs):end)); end
    end
  % actualizar el ritmo cardiaco
   if Beat<sub>C</sub> >= 9 diffRR = diff(qrs_i(Beat_C-8:Beat_C)); % calcular 
intervalo RR
       mean_RR = mean(diffRR); % calcular media de 
los 8 intervalos RR anteriores
       comp =qrs_i(Beat_C)-qrs_i(Beat_C-1); % último RR
      if comp <= 0.92*mean_RR || comp >= 1.16*mean_RR
     % ------ umbral inferior -------- %
             THR_SIG = 0.5*(\text{THR\_SIG});
              THR_SIG1 = 0.5*(THR_SIG1); 
       else
           m_selected_RR = mean_RR; 
       end
    end
% calcular la media de los últimos 8 intervalos RR para verificar si es QRS
       if m_selected_RR 
          test_m = m_selected_RR; %si el RR es normal 
se usa
     elseif mean RR && m selected RR == 0
```

```
test_m = mean_R;
        else
           test_m = 0;
        end
     if test_m 
          if (loc(i) - qrs_i(Beat_C)) >= round(1.66*test_m) % muestra QRS
perdidos
              [pks_ttemp, \text{locs_temp}] = max(eq(qrs_i(\text{Beat_c}) + round(0.100*fs)):\text{locs}(i) -round(0.100*fs))); % mira hacia atrás y localiza el máximo en ese intervalo
               locs_temp = qrs_i(Beat_C)+ round(0.100*fs) + locs_temp -1; % localizar
               if pks_temp > THR_NOISE 
              Beat_C = Beat_C + 1;
               qrs_c(Beat_C) = pks_temp; 
                qrs_i(Beat_C) = locs_temp; 
               % ------------- localizar en la señal filtrada ------------- %
               if locs_temp <= length(sig_filt) 
                  [y_i, x_i_t] = \max(\text{sig}_i) = max(sig_filt(locs_temp-round(0.100*fs):locs_temp));
                else
                  [y_i, x_i_t] = \max(\text{sig}_i[t](\text{loc}_i, \text{temp-round}(0.100 \cdot \text{fs}):end)); end
               % ----------- ancho de banda del umbral ------------------%
               if y_i_t > THR_NOISE1 
                  Beat_C1 = Beat_C1 + 1;qrs_i_raw(Beat_C1) = locs_temp-round(0.150*fs)+ (x_i_t - 1); guardar
índices del ancho
                   qrs_amp_raw(Beat_C1) = y_i_t; % guardar 
amplitud
                  SIG_LEV1 = 0.25*y_i_t + 0.75*sIG_LEV1; end
              not\_nois = 1; SIG_LEV = 0.25*pks_temp + 0.75*SIG_LEV ; 
              end
           else
              not\_nois = 0; end
     end
    % Buscar ruido y QRS
   if pks(i) >= <math>THR\_SIG</math> % ------ si no hay QRS en 360ms desde el último QRS ------%
      if Beat<sub>C</sub> >= 3
          if (loss(i)-qrs_i(Beat_C)) \leq round(0.3600*fs) Slope1 = mean(diff(ecg(locs(i)-round(0.075*fs):locs(i)))); % media de la 
formaa de onda en esa posición
               Slope2 = mean(diff(ecg(qrs_i(Beat_C)-round(0.075*fs):qrs_i(Beat_C)))); % media 
de la forma de onda de la R anterior
              if abs(Slope1) \leq abs(0.5*(Slope2)) \% resta del 0.5
del R anterior
                 Noise_Count = Noise_Count + 1;
                  nois_c(Noise_Count) = pks(i); 
                  nois_i(Noise_Count) = locs(i); 
                  skip = 1; % identificación
```

```
onda T
                  % ----- ajustar niveles de ruido ------ %
                 NOISE\_LEV1 = 0.125*y_i + 0.875*NOISE\_LEV1; NOISE_LEV = 0.125*pks(i) + 0.875*NOISE_LEV; 
               else
                 skip = 0; end
            end
         end
         %---------- skip pasa a ser 1 cuando se detecta la onda T -------------- %
        if skip == 0Beat_C = Beat_C + 1;
          qrs_c(Beat_c) = pks(i);qrs_i(Beat_c) = locs(i); %--------------- paso-banda del filtro de confirmación --------------- %
         if y_i >= THR_SIG1
              Beat_C1 = Beat_C1 + 1; if ser_back 
                 qrs_i - x_i; \frac{1}{s} and \frac{1}{s} and \frac{1}{s} and \frac{1}{s} and \frac{1}{s} and \frac{1}{s} and \frac{1}{s} and \frac{1}{s} and \frac{1}{s} and \frac{1}{s} and \frac{1}{s} and \frac{1}{s} and \frac{1}{s} and \frac{1}{s} and \frac{1}{s} a
               else
                  qrs_i_raw(Beat_C1)= locs(i)-round(0.150*fs)+ (x_i - 1); % guardar índices
               end
               qrs_amp_raw(Beat_C1) = y_i; % guardar amplitud
               SIG_LEV1 = 0.125*y_i + 0.875*SIG_LEV1; % ajustar el umbral 
para la señal filtrada
          end
          SIG_LEV = 0.125*pks(i) + 0.875*SIG_LEV ; % ajustar nivel de 
la señal
         end
     elseif (THR_NOISE <= pks(i)) && (pks(i) < THR_SIG) 
          NOISE_LEV1 = 0.125*y_i + 0.875*NOISE_LEV1; % ajustar nivel de 
ruido para la señal filtrada
          NOISE_LEV = 0.125*pks(i) + 0.875*NOISE_LEV; % ajustar nivel de 
ruido en MVI
     elseif pks(i) < THR_NOISE 
        Noise_Count = Noise_CCount + 1;
         nois_c(Noise_Count) = pks(i); 
         nois_i(Noise_Count) = locs(i); 
         NOISE_LEV1 = 0.125*y_i + 0.875*NOISE_LEV1; % nivel de ruido 
para la señal filtrada
         NOISE_LEV = 0.125*pks(i) + 0.875*NOISE_LEV; % ajustar nivel de 
ruido en MVI
     end
     % ajustar el umbral con SNR
    if NOISE_LEV \sim= 0 || SIG_LEV \sim= 0THR_SIG = NOTSE_LEV + 0.25*(abs(SIG_LEV - NOTSE_LEV));
        THR_NOISE = 0.5*(THR_SIG); end
     %------ ajustar el umbral con SNR para el paso-banda de la señal -------- %
    if NOISE_LEV1 \sim= 0 || SIG_LEV1 \sim= 0
```

```
 THR_SIG1 = NOISE_LEV1 + 0.25*(abs(SIG_LEV1 - NOISE_LEV1)); 
        THR_NOISE1 = 0.5*(THR_SIG1); end
%--------- actualizar el umbral para señal suavizada -------------%
SIGL_buff(i) = SIG_LEV;NOISL_buf(i) = NOISE_LEV; 
THRS_buff(i) = THR_SIG;%-------- actualizar umbral para señal filtrada ----------- %
SIGL_buff1(i) = SIG_LEV1;NOISL_buff1(i) = NOISE_LEV1;THRS_buff1(i) = THR_SIG1;% ----------------------- reset de parametros -------------------------- %
skip = 0;not\_nois = 0;ser\_back = 0;
end
% ajustar longitudes
qrs_i_raw = qrs_i_raw(1:Beat_c1);qrs_amp_raw = qrs_amp_raw(1:Beat_C1); 
qrs_c = qrs_c(1:Beat_c);qrs_i = qrs_i(1:Beat_c);% Gráficos
if gr 
   hold on,scatter(qrs_i,qrs_c,'m'); 
   hold on,plot(locs,NOISL_buf,'--k','LineWidth',2); 
  hold on, plot(locs, SIGL_buf, '--r', 'Linewidth', 2);
   hold on,plot(locs,THRS_buf,'--g','LineWidth',2); 
 if any(ax) 
  ax(\sim ax) = [];
   linkaxes(ax,'x'); 
  zoom on; 
end
end
% sobreescribir en las señales
if gr 
    figure; 
   az(1)=subplot(211); plot(sig_filt); 
    title('QRS detectado en la señal filtrada'); 
    xlabel('tiempo (ms)'); 
    axis tight; 
    hold on,scatter(qrs_i_raw,qrs_amp_raw,'m'); 
   hold on, plot(locs, NOISL_buf1, 'LineWidth', 2, 'Linestyle', '--', 'color', 'k');
   hold on,plot(locs,SIGL_buf1,'Linewidth',2,'Linestyle','-.','color','r');
    hold on,plot(locs,THRS_buf1,'LineWidth',2,'Linestyle','-.','color','g'); 
    az(2)=subplot(212);plot(ecg); 
    title('QRS en la señal procesada y nivel de ruido (negro), nivel de la señal (rojo) y 
umbral adaptativo (verde)');axis tight; 
    xlabel('tiempo (ms)'); 
    hold on,scatter(qrs_i,qrs_c,'m');
```

```
hold on, plot(locs, NOISL_buf, 'LineWidth', 2, 'Linestyle', '--', 'color', 'k');
   hold on, plot(locs, SIGL_buf, 'Linewidth', 2, 'Linestyle', '-.', 'color', 'r');
    hold on,plot(locs,THRS_buf,'LineWidth',2,'Linestyle','-.','color','g'); 
    linkaxes(az,'x'); 
    zoom on; 
 end
end
```
Algoritmo de detección (wavelet)

```
filtro='db3'; %distintos tipos de wavelet(db, sym, coif...)
[c,1] = wavedec(sig_filt,4,fillro);cd1 = wrcoef('d', c, 1, filtro, 1);cd2 = wrcoef('d', c, 1, filtro, 2);cd3 = wr\text{coef}('d', c, 1, filtr(0, 3));c d4 = wr \cdot (d', c, 1, filtr(0, 4));%detector para 2 niveles de WT
for i=1:length(sig_filt) 
     umbral2=0.5*rms(cd2); 
     if abs(cd2(i))>=umbral2 
        modulo 2(i)=cd2(i);else modulo2(i)=0;
     end
end
for i=1:length(sig_filt) 
    if modulo2(i)\sim=0 umbral1=rms(cd1); 
         if abs(cd1(i))>=umbral1 
             modulo1(i)=(cd1(i));
          else
             modulo1(i)=0;
          end
     else
         modulo1(i)=0;
     end
end
%detector para 4 niveles de WT
for i=1:length(sig_filt) 
     umbral4=0.5*rms(cd4); 
     if abs(cd4(i))>=umbral4 
        modulo4(i)=cd4(i);
     else modulo4(i)=0; 
     end
end
for i=1:length(sig_filt) 
    if modulo4(i)\sim=0 umbral3=rms(cd3); 
          if abs(cd3(i))>=umbral3 
              modulo3(i)=(cd3(i)); 
          else
```

```
modulo3(i)=0;
          end
     else
          modulo3(i)=0; 
     end
end
for i=1:length(sig_filt) 
    if modulo3(i) \sim = 0 umbral2=rms(cd2); 
          if abs(cd1(i))>=umbral2 
              modulo2(i)=(cd2(i)); 
          else
             modulo2(i)=0;
          end
     else
         modulo 2(i)=0; end
end
for i=1:length(sig_filt) 
    if modulo2(i) \sim = 0 umbral1=rms(cd1); 
          if abs(cd1(i))>=umbral1 
             modulo1(i)=(cd1(i));
          else
              modulo1(i)=0; 
          end
     else
         modulo1(i)=0;
     end
end
umbral=umbral1; 
distancia=round(0.1*fs); 
[~,qrs_i_raw] = findpeaks(abs(modulo1),'MinPeakHeight',umbral,'MinPeakDistance',distancia);
```
## Selección de máximos

```
for i=1:length(ind_picos) 
     inicio=ind_picos(i)-distancia/2; 
     fin=ind_picos(i)+distancia/2; 
     if fin>length(sig_filt) 
          fin=length(sig_filt); 
     end
     if inicio<1 
          inicio=1; 
     end
      % buscamos el máximo de la ventana
      [~,maximo]=max(sig_filt(inicio:fin)); 
      if maximo>length(sig_filt) 
           maximo=length(sig_filt); 
      end
      picos(i)=maximo+inicio-1; 
end
```
## Cálculo de señales RR

```
function [tacograma, func_int]=interpolado(ind_picos,fs) 
RR=diff(ind_picos); 
tacograma=spline(ind_picos(2:end),RR,0:300000-1); 
for i=1:length(ind_picos)-1 
     func_int(ind_picos(i):ind_picos(i+1))=RR(i); 
end
```
Programa de adición de errores de detección

```
function newN=distorsionN(N,nFP,nFN) 
% Función para simular errores en la detección
N=N';
% N --> Vector de activaciones
% nFP --> Nº falsos positivos
% nFN --> Nº falsos negativos
if nFN>0 
     FN=round(rand(1,nFN).*(length(N))-1); 
     for i=1:nFN 
         N=[N(1:FN(i)-1) N(FN(i)+1:end)]; 
     end
end
FP=0;while (FP<nFP) 
    fp=round(rand(1,1)*N(end));
     loc=find(N<fp,1,'last'); 
     N=[N(1:loc) fp N(loc+1:end)]; 
     FP=FP+1; 
end
newN=N;
```
Cálculo de parámetros temporales

```
function[SDNN,rMSSD,NN50,pNN50,heart_rate] = param(picos, fs) 
RR = diff(picos);% Cálculo de medias
mean_RR = mean(RR);
med_RR = median(RR);
y = 1:mean_RR:(length(RR))*mean_RR; % Vector equiespaciado
SDNN = std(RR);% Cálculo estadístico rMSSD
rMSSD = rms(RR);
```

```
% Cálculo del estadístico pNN50
NN06 = 0;NN_06 = 0.6; % 600 ms en muestras
for g = 1: (length(RR)-1)
    if RR(g+1)-RR(g) >=NN_06
         NN06=NN06+1; 
     end
end
pNN06 = NN06/length(RR);sec=10*fs; 
HR(1)=length(find(picos<sec)); 
for i=2:30 
     HR(i)=length(find(picos>(i-1)*sec & picos<i*sec)); 
end
heart_rate=60*max(HR)/10 - 60*min(HR)/10;
```
Cálculo de parámetros frecuenciales

```
function [LF,HF]=param_frec(RR,fs) 
t =length(RR)/(60*fs);
for i=1:t 
     signal=RR(1+(i-1)*fs:i*fs); 
    [pxx,f]=p1omb(signal,fs,t); %LF: 0.15Hz - 1.15Hz
     x=length(f)/t; 
     LF(i)=sum(pxx(0.15*x:1.15*x)); 
     %HF: 1.15Hz - 5Hz
     HF(i)=sum(pxx(1.15*x:5*x)); 
end
LF=mean(LF/(LF+HF)); 
HF=mean(HF/(LF+HF));
```
## Cálculo de parámetros geométricos

```
function [triangular, TINN]=geomet(RR)
[N,bincntr] = hist(diff(RR));[h,i]=max(N);triangular=length(diff(RR))/h; 
inicio=i; 
fin=length(bincntr)-i; 
if inicio<fin 
     distancia=i; 
else
     distancia=fin-i; 
end
TINN = bincntr(i+distancia)-bincntr(i-distancia+1);
```

```
Published with MATLAB® R2019b
```